the CP/M\* and S-100 user's journal

\$2.95 U.S.A.

# MICROSYSTEMS

**JUL/AUG 1982** 

**VOL.3/NO.4** 

# SYSTEM DEVELOPMENT SOFTWARE

See Pages 22-41

#### Also in this Issue

| Hardware Random Byte Generator by John Gillespie       | 44 |
|--------------------------------------------------------|----|
| Error Detection & Correction Codes by Robert MacKinnon |    |
| Old NorthStar Programs & The New DOS by D.J. Anderson  |    |
| Cloning CP/M Disk Drives by Andrew Klossner            |    |

and more

Complete Table of Contents on Page 3

\*CP/M is a registered trademark of Digital Research.

# MORROW DESIGNS

# Cost effective answers to floppy disk problems.

DMA answers. Standard, accumulator transfer floppy disk controllers can stall your microcomputer system's CPU for as long as 160 milliseconds. Just to access and transfer a sector of data to main memory. If CPU processing speed and system performance are critical, you need something better. That's where Morrow Designs' new intelligent Disk Jockey DMA™ controller comes in. This new breed of perpherial handles both 51/4" and 8" drives and can read almost any format in existence. Speed? Your CPU runs at full tilt while the DMA controller seeks and gathers a sector of data. How? Information transfers to and from main memory occur as "cycle steals" from the system bus. And the missing memory cycles are transparent to the CPU totalling only two milliseconds instead of the usual 80.

Jockey DMA a little extra memory and your system's performance gets even better. The extra storage is used as a track buffer. So, whenever a sector on a new track is read. the track buffer is automatically filled with the other sec-

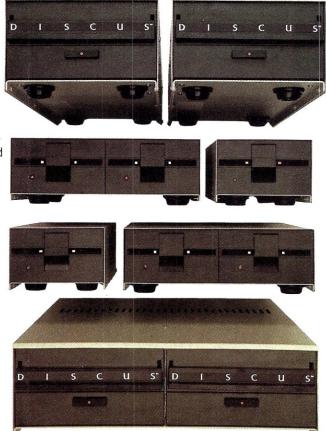

tors on the track. The result? Additional data on the track is immediately available. Without the 80 millisecond rotational latency normally encountered. And similar efficiencies occur with disk writes. Sectors in the track buffer are conditionally written on the disk only if a new track is accessed. And only one revolution of the disk is required.

Now, prices.\* All systems listed are supplied with a floppy disk drive, Disk Jockey Direct Memory Access Controller, CP/M\*\* 2.2 operating system, power supply, fan, cables, cabinet and Microsoft 5.2 BASIC.

Even lower prices. Morrow Designs' floppy disk systems with Disk Jockey™ 2D controllers offer the same high quality at even lower prices. Now without memory mapping! Fast answers. See Morrow Designs' family of cost effective floppy disk systems at

your computer dealer. For a somewhat more leisurely answer, circle the reader service number below. For immediate answers, phone us at (415) 524-2101.

LOOK TO MORROW FOR ANSWERS.

#### 51/4 Inch Systems (formatted data)

Build a buffer. Give the Disk

400,000 Bytes (1) Dual Sided 48 TPI Drive \$ 995 800,000 Bytes (2) Dual Sided 48 TPI Drive 800,000 Bytes (1) Dual Sided 96 TPI Drive \$1695 \$1495 1,600,000 Bytes (2) Dual Sided 96 TPI Drive \$2495

OEM pricing available

#### 8 Inch Systems (formatted data)

\$1195 500,000 Bytes (1) Single Sided Drive 1,000,000 Bytes (2) Single Sided Drive 1,000,000 Bytes (1) Dual Sided Drive \$1975 \$1495 2,200,000 Bytes (2) Dual Sided Drive \$2575 OEM pricing available

\*Prices subject to change without notice. Disk Jockey DMA and Disk Jockey 2D are trademarks of Morrow Designs

\*\*CP/M is a trademark of Digital Research.

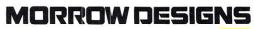

5221 Central Avenue, Richmond, CA 94804 (415) 524-2101

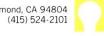

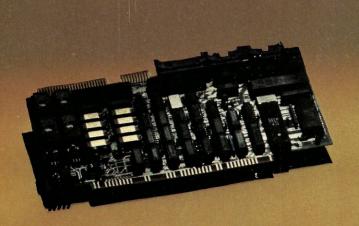

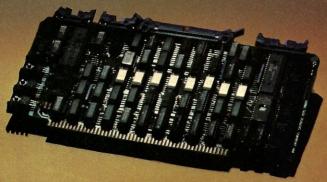

#### Performance . . .

#### SBC-100S SLAVE PROCESSOR

- Z80A CPU
- 64K Bank Switchable Memory
- 16K EPROM
- 2 RS-232 Chan. (up to 19.2K BAUD)
- 4 Parrallel Ports
- 4 Timers
- IEEE 696 Buss Interface
- Expansion Interface (X-Buss)
- On Board EPROM Burner (Opt.)
- \$795.00 Single Unit Quantity

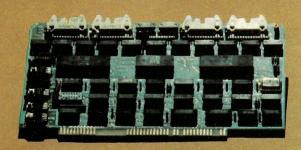

SDS-ZSIO/4 ZSIO 4 Port RS-232 Serial Expansion Board \$295.00 Single Unit Quantity

### Software Support . . .

- \*CPM 2.2 for Single User Systems
  \*\*TURBODOS Single User or Networking
- \*Registered Trade Mark of Digital Research Corporation.
  \*\*Registered Trade Mark of Software 2000.

#### SBC-100 MASTER PROCESSOR

- Z80A CPU
- 64K Bank Switchable Memory
- 4K EPROM
- NEC 765 FDC with PLL interfaces to all Shugart compatible Drives
- 2 RS-232 Chan. (up to 19.2K BAUD)
- 2 Parrallel Ports
- 4 Timers
- IEEE 696 Buss Interface
- \$895.00 Single Unit Quantity

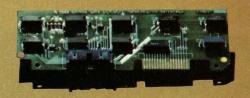

#### SDS-HARD DISK INTERFACE

Micropolis 1220 Series Interface Adapter \$150.00 Single Unit Quantity (Includes Software Drivers, Cabling, and Mounting Hardware.)

### ... And Quality

- · Boards Tested on "Bed of Nails"
- Support Logic meets MIL-STD-833 Specifications
- Gold Plated Connectors
- Full One Year Warranty

#### We have it ALL!

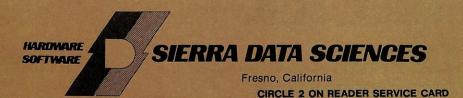

**Marketing Division** 

21162 Lorain Avenue Fairview Park, Ohio 44126 (216)331-8500 TELEX 980131 WDMR

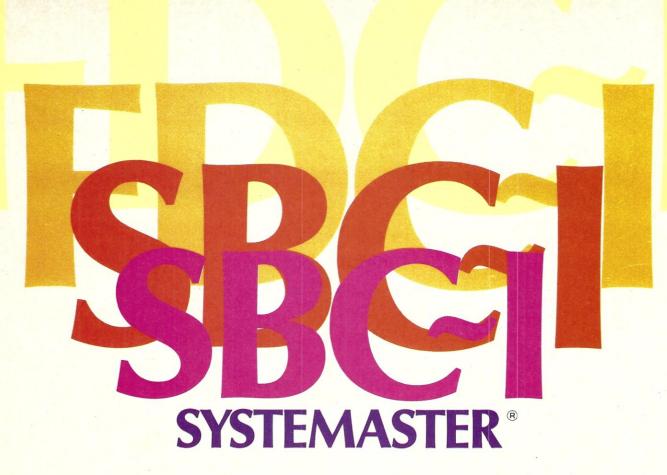

### The Next Logical Step

#### Teletek FDC-I, The First Step

A CPU, floppy disc controller and I/O all on one board.
Until SYSTEMASTER® the most powerful IEEE-S-100 board on the market.

© Teletek 1982

#### Teletek SBC-I, The Second Step

A board designed for use in high performance, multiprocessing systems. SBC-I combines its own CPU, serial and parallel ports, 128K of segmented memory and FIFO.

#### SYSTEMASTER®, The Next Logical Step

Teletek's newest product — a breakthrough in S-100 board design. SYSTEMASTER® is a complete system. No other boards are required. It doesn't even require a bus!

But, when used with an S-100 bus, SYSTEMASTER® has even more capabilities. You can readily expand to multi-user or multi-processor systems using SYSTEMASTER® as the master board.

#### SYSTEMASTER® Features:

- Floppy controller: controls mini and/or maxi drives; variable independentlyadjustable pre-write compensation.
  - CPU: 4MHz Z80A
    - Two RS-232C ports.
  - Two full parallel ports.
  - 64K bank-selectable memory variable from 32K to 60K.
     Remaining memory is fixed at top of 64K address space.

 DMA: allows transparent data transfer to floppy disks and other devices without

CPU wait states.

- Relocatable EPROM/ROM/PROM: 2K, 4K or 8K with deselect capability.
- · Real-time clock.
- Operating systems available: Digital Research or Turbodos.
- Parallel ports may be connected to Teletek's PSC board for RS-422 capability.

# **TELETEK**

9767F Business Park Drive Sacramento, CA 95827 (916) 361•1777

# the CP/M\* and S-100 user's journal

# MICROSYSTEMS

Volume 3/Number 4

July/August 1982

## Staff

| Col Libes editor Claudette Moore managing editor Chris Terry technical editor Ion Bondy Anthony Skjellum contributing editors Oon Libes Fred Gohlke David Gewirtz                                                                                                    |
|----------------------------------------------------------------------------------------------------|
| Randy Reitzassisting editors                                                                                                    |
| David Ahlpublisher                                                                                                    |
| Christina Erickson production coordinator Gue Gendzwil art director Diana Negri Rudio assistant art director Chris DeMilia Carol Ann Henderson Eugene Bicknell layout Karen Brown Renea Cole typesetting                                                                                |
| William L. Baumann operations manager Patricia Kennelly comptroller Ethel Fisher bookkeeping Mary McNeice Elizabeth Magin secretaries Frances Miskovich Carol Vita circulation Sue DeMark customer service Jennifer Burr Laura Gibbons retail sales Ron Antonaccio shipping & receiving |
|                                                                                                    |

Editorial correspondence is welcomed and should be sent to: Sol Libes, c/o MICROSYSTEMS, Box 1192, Mountainside, NJ 07092. Phone: (201)522-9347.

For information on commercial advertising, write to: MICROSYSTEMS Advertising Dep't., One Park Avenue, New York, NY 10016, or call Jeff Weiner at (212)725-7957.

MICROSYSTEMS (ISSN #0199-7955) is published bimonthly by Ahl Computing, Inc., a subsidiary of Ziff-Davis Publishing Company. David Ahl, President; Elizabeth B. Staples, Vice-President; Selwyn Taubman, Treasurer; Bertram A. Abrams, Secretary.

Second Class postage paid at New York, NY 10016 and at additional mailing offices. POSTMASTER: Send address changes to MICROSYSTEMS, PO Box 1987, Morristown, NJ 07960. Subscriptions are \$24.97 for 12 issues. Canadian prices are \$5.00 per year additional; other foreign \$8.00 per year additional (U.S. currency only).

Copyright © 1982 by MICROSYSTEMS. \*CP/M is a registered trademark of Digital Research.

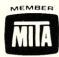

### In This Issue

| System Development Software                                                                                                    |
|----------------------------------------------------------------------------------------------------|
| D80 by DG Software                                                                                                    |
| RAID 8080 Interactive Emulator                                                                                                    |
| Three Macro Assemblers                                                                                                    |
| PDS Assembly Language Development System36 Mark Zeiger                                                                                                    |
| Hardware Random Byte Generator44 John Gillespie                                                                                                    |
| Error Detection & Correction Codes                                                                                                    |
| Getfile CP/M Utility Program                                                                                                    |
| A Review of Cer-Tek's UNIPROM Board54 Steve Leibson                                                                                                    |
| CP/M Patches60 Technical Support Group/DR                                                                                                    |
| CP/M Application Notes                                                                                                    |
| Old NorthStar Programs & The New DOS69 D.J. Anderson                                                                                                    |
| Cloning CP/M Disk Drives70 Andrew Klossner                                                                                                    |
| Low Cost Floppy Disk Power Supply                                                                                                    |
| Introduction to Computer Graphics74 Lawrence Hughes                                                                                                    |
| Grafpak Plotting Software                                                                                                    |
| Departments                                                                                                    |
| Editor's Page       4         Letters to the Editor       10         News & Views       14         The CP/M Bus       18         Software Directory       89         New Products       93         Advertiser Index       96 |

**MICROSYSTEMS** 

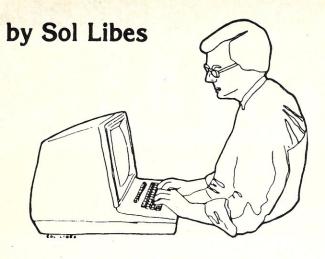

# EDITOR'S PAGE

On May 17th, the Amateur Computer Group of New Jersey ran its seventh annual Trenton Computer Festival. Over 10,000 avid microcomputer users attended the event. One of the highlights of TCF-82 was a two-hour meeting of the CP/M-SIG/M user groups. Several hundred people attended this session. The featured speaker was Dr. Gary Kildall, President of Digital Research and creator of CP/M. Gary talked about DR's direction in operating systems and what DR is doing in the 8-and 16-bit areas. The following are the highlights of his talk.

Although CP/M is DR's best known product, DR has many other products including MP/M, CP/Net and Concurrent CP/M. CP/M, MP/M and CP/Net are available in both 8-bit (8080) and 16-bit versions (8086), while Concurrent CP/M is presently available only in 16-bit form. DR expects to release an 8-bit version later this year.

Operating systems in 8-bit environments face certain limitations; they are typically floppy disk based, have smaller and more restrictive instruction sets, and small memory space. However, these systems are low in cost and users have access to a very large, mature software base. The 8-bit operating systems are, of necessity, small in size, mostly single

user, single stream, with no overlays and limited space for applications programs. Application space can be expanded via bank-switched memory. For example MP/M-II, in an 8-bit system creates a multi-user, multi-processing environment consisting of 48K memory spaces for each user. Hence, memory space for applica-

tion programs is still limited, causing many programs to just limp along.

16-bit systems offer much more memory space. The 8086 offers 1 Megabyte of memory, making possible lots of 64K segments which can be packed one on top of the other so that application program space is effectively unlimited. Even

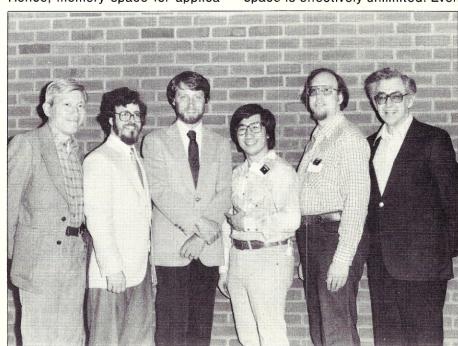

The SIG/M group and Gary Kildall at the Trenton Computer Festival. From left to right: Henry Kee, Howard Fingerhut, Gary Kildall, Bill Chin, Bruce Ratoff and Sol Libes.

# NO COMPROMSE

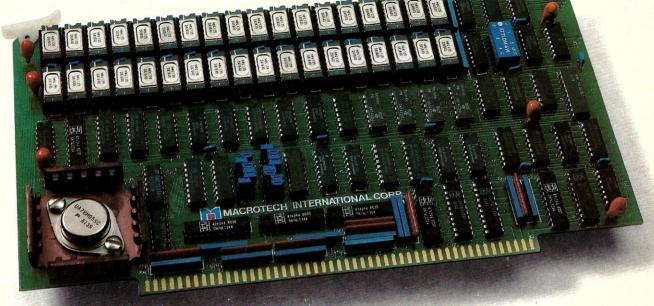

#### No Compromise in Performance

- Main-frame type memory mapping for optimal BANK SWITCHED applications or 24-BIT extended addressing
- ☐ Operates in any S-100 System IEEE / 696† or non IEEE
- □ DMA operation fully supported<sup>†</sup>
- □ 8/16 data transfer protocol<sup>†</sup>
- Up to 6 MHZ with no wait states; Up to 10 MHZ with automatic wait state assertion
- ☐ Parity error detection<sup>†</sup>
- ☐ Double parity in 16-BIT operation

#### No Compromise in Features

- ☐ All memory/refresh cycle timing is generated ON BOARD providing easy CPU independent characterization
- ☐ Ideal for use with the new generation of operating systems: CP/M-80,™\*\*

  CP/M-86,™\* MP/M-11,™\* MP/M-86,™\*\*

  OASIS,™\*\*\* UNIX™\*\*\*\*

#### No Compromise in Quality

- ☐ Multilayer board and bus signal filtering for noise-free operation
- ☐ Thorough 100% final test and burn-in

#### No Compromise in Versatility

- □ Manual provides source listing and complete installation guide for MP/M-II™ BANK SWITCHED multi-user applications
- □ For the CP/M-2.2™\* user: Manual includes implementations of 'Virtual Disk' for solid state disk/file applications

#### No Compromise in Customer Support

- ☐ Comprehensive technical manual
- ☐ User hot-line
- ☐ Full one year parts and labor warranty

†In accordance with IEEE-696 standard Registered trademarks of: \*Digital Research, \*\*Phase I, and \*\*\*Bell Labs.

#### **ORDER NOW**

#### (213) 887-5737

If you wish, send a check or money order for \$1,379 (in California add 6% sales tax where applicable).

Manual available at \$25.00 each refundable with order.

MACROTECH International Corp., 22133 Cohasset St., Canoga Park, California 91303

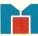

MACROTECH International Corp., 22133 Cohasset St., Canoga Park, California 91303

#### We challenge you to find lower prices anywhere...

# DIAMOND SOFTWARE DISCOUNT GUARANTEE

We know of no firm that has better quality software, provides faster service or offers lower prices. That's why we can offer this incredible guarantee: if after ordering from us, you find the same item offered at a lower price this month, send us the ad. We'll refund the difference.

#### DIAMOND SOFTWARE SUPPLY. INC.

| CP/M* Software                                                                 |                         | Innovative Software<br>Applications          |                | Innovative Software* Spellguard                                       | \$199                   |
|--------------------------------------------------------------------------------|-------------------------|----------------------------------------------|----------------|-----------------------------------------------------------------------|-------------------------|
| Wordstar<br>Mailmerge<br>Spellstar                                             | \$287<br>\$ 90<br>\$165 | Spellguard Sorcim* Supercalc                 | \$199<br>\$209 | <b>Micropro</b> *<br>Wordstar<br>Mailmerge                            | \$287<br>\$ 90          |
| Ashton-Tate* dbase II                                                          | \$225<br>\$495          | Organic*<br>Datebook II<br>Milestone         | \$265<br>\$265 | Information Unlimited<br>Easywriter II<br>Easy Speller                | \$289<br>\$149          |
| Systems Plus*<br>FMS 80                                                        | \$645                   | Lexisoft* Spellbinder                        | \$295          | Organic*<br>Textwriter III                                            | \$115                   |
| FMS 81<br>FMS 82<br>Accounting Plus                                            | call                    | NEW: FOR THE IBM*                            | φ293           | <b>Datamost*</b><br>Write-On                                          | \$119                   |
| GL; AP; AR; Payroll;<br>Inv.; Purchase Order;<br>Sales Order;<br>Point of Sale |                         | PERSONAL COMPUTER  Sorcim* Supercalc         | \$209          | Condor*<br>Condor I<br>Condor II<br>Condor III                        | \$239<br>\$479<br>\$699 |
| 1 module<br>2 modules<br>3 & up                                                | \$425<br>\$780<br>call  | Select Info. Systems*<br>Select w/Superspell | \$395          | Computer Systems Des<br>GL; AP; AR; Payroll;<br>Job Cost; Cash Flow A |                         |
| Business Planning Sys<br>Plan 80                                               | tems*<br>\$239          | Visicorp®<br>Visicalc 256K                   | \$189          | 1 module<br>2 or more                                                 | \$475<br>call           |

Call for availability and price of additional IBM\* software.

FREE with software purchase: one blank diskette.

To order call toll free 1-800-227-0545. In California 1-800-772-4082

Customer Service Hotline (415) 893-7676 Int. Telex 338139 (attn: 149)

- ORDER BY PHONE TODAY OR CLIP & MAIL

#### DIAMOND SOFTWARE SUPPLY, INC.

484 Lake Park Avenue, Suite 123 Oakland, CA 94610 (415) 893-7676

Please rush me:

| Quantity | Name of Unit | Price/Unit \$ |
|----------|--------------|---------------|
| Quantity | Name of Unit | Price/Unit \$ |
| Svetom   | Dick For     | mat           |

Enclosed find money order or cashier's check

Company or personal check  $\ \square$  Allow 14 days to clear. Add \$3 for postage and handling. Add \$13 for overseas. California add 6% sales tax. COD orders add \$4.00. UPS Blue add \$2.00 additional per item.

| Charge to my visa | ge to my visa - mastercard - American Express - |                 |  |
|-------------------|-------------------------------------------------|-----------------|--|
| #                 |                                                 | Expiration Date |  |
| NAME              |                                                 |                 |  |

STATE

ADDRESS

AMOUNT ENCLOSED

Items subject to availability, prices subject to change without notice.

Charge to my Vice - Meetercard - American Express -

Manufacturers trademark. CP/M is a registered trademark of Digital Research. IBM is a registered trademark of International Business Machines.

#### Editor's Page, continued...

though the 8086 provides for segmentation, relocation and a number of added facilities, it still has a relatively simple instruction set. 16-bit systems generally also utilize hard disks. Although the software base is still very limited compared to the 8-bit software base, it is moving along very well.

The successful software in the 16bit area will be the software that takes into account the increased functionality that is available. The operating system can be larger to accomodate the increased functionality. The smallest 16-bit system that anyone is really going to work with is 128K, so it is no longer necessary to limit the operating system to 4-6K. The enhancements to CP/M and MP/M in the 16-bit environment include things like background/foreground operation (concurrency) and multi-access file systems. Thus CP/M-86 is a "bridge" into the 16-bit world. It is exactly like CP/M-80 with memory-management for a larger memory space and features for handling multiple resident programs. The data structures and file systems are exactly the same, making conversion of applications programs very easy.

Furthermore, MP/M-86 has an option for an MP/Net interface and a real-time nucleus that supports concurrent operation. It is well suited to multi-processor applications such as robotics, as well as multi-user business systems. It has a new file system (BDOS 3) with password protection, time and date stamps and record and file lockout.

Concurrent operation allows a single user to use his system as if it were several systems on which the user runs different applications concurrently. This is done via "virtual consoles" to which the user can easily switch back and forth. For example, a programmer can edit and compile a program on one virtual console. switch to another console to debug the program and on another virtual console print the program. The user can then switch back to the debugger and editor to make a patch to the program. Everything is managed via a multi-access file system with file and record lockout to prevent files from being corrupted.

Multi-user concurrency is well suited to on-line multi-user business systems such as one using a common

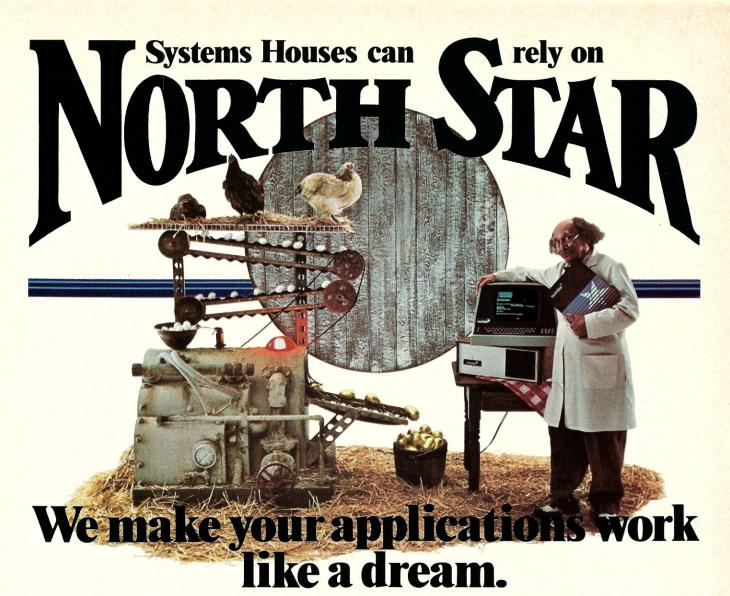

Whatever you're dreaming up, we can help turn it into reality. To successfully bring your vertical market application system to market, you

need cost effective, reliable hardware, and state-of-the-art software development tools. North Star offers our own proprietary

development systems as well as CP/M. Our new "Application Development System" (ADS) lets you create your own software packages for a wide variety

of applications. ADS provides you with a powerful set of programming tools for creating business applications and is based on the popular language "C". You can build from exist

the popular language "C." You can build from existing, proven software (word processing, data base management and accounting) by integrating your software with our standard business applications.

Systems Houses receive our full support including extensive documentation, programming seminars led

by experienced business application programmers, a telephone hot-line for your programmers, software bulletins and development hardware discounts.

To make your dreams come true, and for more information, please write North Star Computers, Inc., ATTN: OEM Sales Dept., 14440 Catalina Street, San Leandro, CA 94577. Phone (415) 357-8500. TWX/Telex (910) 366-7001.

For more information on North Star's Application Development System, clip this coupon.

MS 782

NAME
COMPANY
ADDRESS
CITY STATE
ZIP PHONE

The North Star logo and HORIZON are trademarks or registered trademarks of North Star Computers, Inc. CP/M is a registered trademark of Digital Research, Inc. @1981, North Star Computers, Inc.

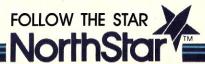

# **BPSxref**

#### MBASIC / BASCOM

Cross-reference and Formatted Listing Utility Program.

- Correctly prints and paginates source listing.
- Creates alphabetized cross-reference.
- Commands for page headings, page ejects and line skips.
- Options control listing and cross-reference format.
- Option to print listing to disk file.

**GET IT NOW!** 

\$124.00 complete with documentation

#### **BPS**

82 Woods End Road Fairfield, CT 06430 (203) 254-1659 also from Westico (203) 853-6880

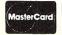

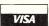

© 1981 BPS

CIRCLE 8 ON READER SERVICE CARD

#### Editor's Page, continued...

customer base for sales, invoicing and shipping. The key to successful operation of such a system is also the multi-access file system. Unix does not have a multi-access file system. Rather, system users are expected to stay away from one another in the file system. MP/M-I did not have a multi-access file system, and this turned out to be a problem. It took DR about a year and a half to work out their multi-access file system.

The conventional method of having a multi-access file system is use the file or record lockout. However, this has the disadvantage that if a given console has locked the record and then that console user leaves or the console goes down for some reason the record is locked against entry from other users. The usual practice is for a time limit to be placed on the lockout (e.g., 10 minutes). However, DR chose to use the technique used by IBM. DR calls it "test and write record." When a console wishes to change a record it reads out the entire record, changes it and writes back the altered and original records to the system. The system then checks to see if the original record sent back is the same as the record currently in the data base. If it is, the record is updated. If it is not, it is assumed that the record has been changed in the meantime by some other terminal, and a notice is sent back that the file has been changed. The terminal now requests the altered record, makes its alterations and sends both records back again. Eventually the record will be updated properly. The record is locked between the time it reads the record and updates it. The feature must be coded into the application program. The application program can lockout a file, a record or a sequence of records and do a test-and-write record.

The 8-bit area is still a very active area for DR and they are working on new versions of the 8-bit software that will have many of the new features currently available for their 16-bit software. Versions of CBasic, Pascal /MT+ and CIS Cobol have already been released in 16-bit form. PL/I-86 is now in beta test and should be released in fall. They have also released XLT-86 which translates 8080 source programs into 8086 code with data analysis of the code to optimize it for the 16-bit environment.

DR is actively working on operating systems for the 68000. They are working on three levels of 68000 operating systems: CP/M and concurrent CP/M single user systems and an MP/M system with enhancements. They will have a totally new file system with a shell around it to make it look like either CP/M or MP/M or any system they wish. Like all other DR operating systems these will also have a user-configurable BIOS. CP/M-68K is currently running in house and should become available toward the later part of the summer.

Unfortunately, Gary felt that he could not talk about projects currently in R&D other than to say that they are being heavily influenced by the work that has been done with Smalltalk and the Xerox systems. He also said that DR is heavily involved with graphics. The emphasis is on userfriendly interfaces.

CP/M-3 is now in beta test. The BDOS (Version 4) file system will have the features introduced in MP/M-II (e.g., time and date stamps, etc.), with many speed enhancements and options for record caching. It will also have a greatly enhanced full screen editor.

In commenting on MS-DOS versus CP/M, Gary expressed the feeling that MS-DOS is "a CP/M clone" between CP/M V1.4 and V2. It is very similar to CP/M, but does not emulate it exactly.

# SOFTWARE & NEWS FOR MICROPOLIS

MDOS & CP/M. For use on Micropolis S-100 drives. VG, EXIDV. COMPAL, CDS, SOL, IMSAI, POLY, BLACKHAWK. Distributor for most S/W vendors. Micropolis S/W is also compatible with some TANDON & TEAC drives.

| Dozens of Programs, Languages, Util's., Apple's., Games                                                                                                    |
|----------------------------------------------------------------------------------------------------|
| List   Sale                                                                                                    |
| UTL-1: Set of 9 MDOS utilities, incls MDOS to CP/M, CP/M to MDOS translator . \$ 95 \$ 85 SORT/A, SORT B MDOS-CP/M assm lg . \$ 75 \$ 67 REACT; Reminder- Activity (MDOS) . \$50 \$ 42 EXTYNHITER; (MDOSACP/M) . \$125 \$110 BOOKKEEPING in MpBASIC or BASIC-80 \$250 \$189 MAILSYS I (MDOS) . \$ 50 \$ 37 MICROPODUS USERS GROUP, Mthy news'r yr . \$ 18 |
| MUG Lib. diss, 11 MDOS Vols. ea \$3 to \$15 Products postpaid to N. Amer, Add \$7 elsewhere. All funds in U.S. dollars, VISA & MC accepted.                                                                                                    |

DAMAN (205) 881-1697 Ste. 203, 604 Springwood Cir/Huntsville, AL 35803

CIRCLE 7 ON READER SERVICE CARD

S Software

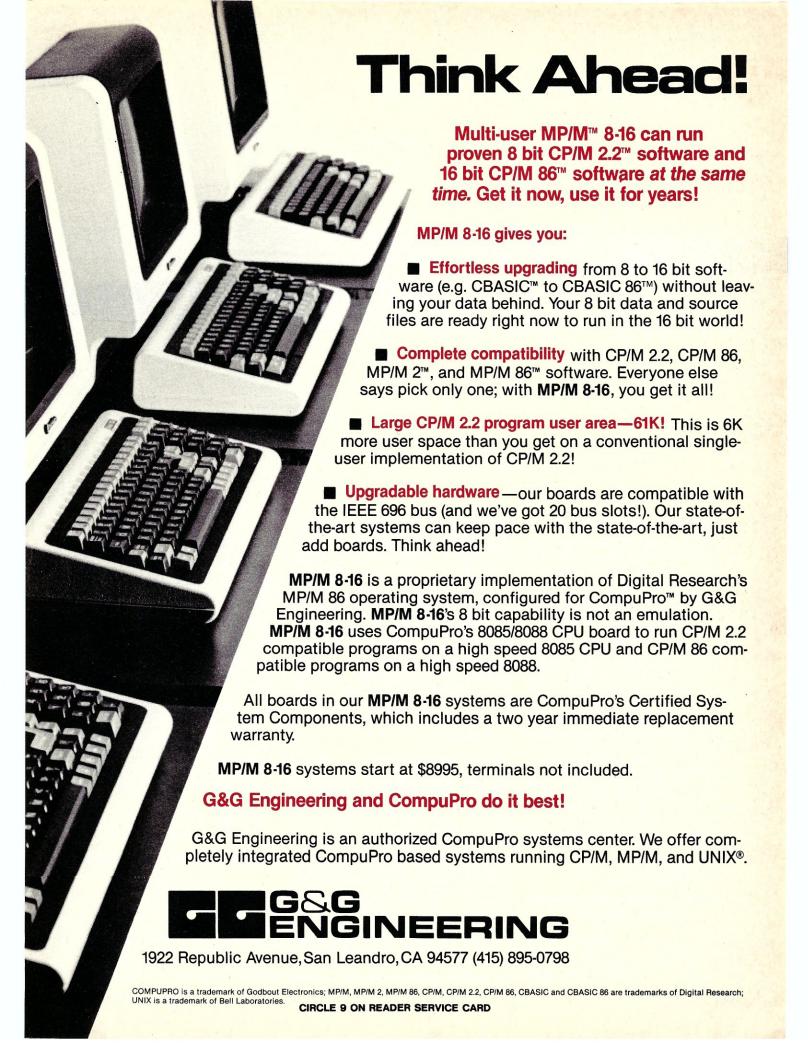

# LETTERS TO THE EDITOR

#### Looking For SOL-20 PC Boards

Dear Editor:

First, I would like to congratulate you on the quality of Microsystems. It certainly fills a need for those of us who are convinced that S-100 and CP/M are the way to go. I particularly like your choice of articles. Let's hope that Ziff-Davis does not have the same effect on you that McGraw-Hill has had on Byte.

As a suggestion, I would like to see more articles on modifying the CP/M BIOS and adapting it to various special requirements. I also need more information on the mechanics of the various CP/M utilities such as the debugger.

Finally, I need help. In addition to an S-100 system, I have a SOL-20 which is currently moribund. The problem appears to be either a broken trace on the PC board or a bad socket. Shortly after Processor Technology's demise, ASAP Computer Products was offering SOL-20 PC Boards for \$50. When I tried to order one they were sold out. Some of these boards may be still around and available. Any ideas, suggestions or help that your readers may care to offer will be gratefully accepted.

Peter T.E. Nevius 2419 Brookshire Dr. Schenectady, NY 12309

#### A Timestamp For CP/M

Dear Editor:

There is a potential problem with the circuit presented in the article "A Timestrap for CP/M" in the Mar/Apr 1982 issue. The register that controls the HOLD, READ

and WRITE lines is not cleared when the system is powered up. If any of these lines end up in the active state, the data in the clock chip (MSM5832) can be modified or destroyed. There is an easy fix for this problem. A 74LS273 can be substitued for the command register chip (74LS374). It is pin compatible and functionally equivalent with the exception of pin one. Pin one on the 74LS273 is a master reset that can be connected to the power on clear signal from the IEEE-696 bus (pin 99). This will guarantee that the command register does not compromise the accuracy of the clock chip during power up. The 74LS273 does not have the ability to tri-state its outputs, but this is not required in this instance.

John S. Robison Horsham, PA

Dear Mr. Robison: You are correct that not clearing the command register at power up poses a potential problem, although for data to be modified both the HOLD and WRITE lines would have to be high for at least 150 microseconds. In practice, this does not seem to happen. I checked the clock on 3 May, and it differed from the time signal by only 3 seconds. The previous check was performed on 1 March, when the difference was 2 seconds (not corrected). My system gets turned on and off almost daily-but perhaps my register chip is unusual in that its natural "bias" is to go to all-zeroes at power-up. Mr. Robison's fix would certainly guarantee accuracy regardless of individual chip characteristics. -Chris Terry

#### Interface To CalComp Model 114 Disk Drive

Dear Editor:

I'm writing to ask your readers' help in finding an S-100 interface card to a CalComp model 114 disk drive. These drives (which originally cost about \$20,000 each) are very rugged mechanically and the removeable disk packs can each store about 30 Mbytes. This drive, unfortunately, does not have an SMD interface.

I thought I had found an electronic development company on the West Coast to build the interface, but the press of the other business has shelved the project for two years with no completion date in sight. Hence, I'm again looking for a supplier.

There were thousands of these drives built and they are now being replaced by newer technology, so it seems there is a good market for an S-100 card. I have complete technical information (Manual and schematics) which I'll make available if needed.

Ron Tipton P.O. Box 227 Greenwood, MO 64034

#### Use Your Computer to **Build A Computer**

Dear Editor:

In regards to the article in the Jan/Feb 82 issue "Use Your Computer to build a Computer": I sent a disk as was requested in the article. The reply was very prompt.

In addition to the SORT program they offered, they provided a nice letter on the same disk plus three other listings, two of which are the best CP/M software programs I have.

One of them is a program directory that provides the following:

- 1) Alphabetical listing of files
- 2) Total space on disk
- 3) Total space used on disk
- 4) Total space remaining on disk
- 5) Number of extents used and available

The second program is called FIX. It is really good. Two of the most useful features are:

- 1) Erased File Directory
- 2) Recover Erased Files

There are about 15 programs included in FIX. All that is necessary to use FIX is to type FIX, EFD and all of the erased files are listed.

Then to recover any of the erased files, type REF (FN.FT), and you are done.

William Harmon Torrance, CA

ERRATA

Dear Editor:

This letter is promoted by your editorial comments in general, and those in the Volume 3, Number 1 issue in particular.

I have noted and accepted your enthusiasm for the S-100 hardware and CP/M based software. On frequent occasion, however, your enthusiasm has taken the place of plain, old-fashioned accuracy. When this condition concerns only statements identified as rumors, no harm is done. Unfortunately, you do err on simple factual matters also. And too frequently to inspire confidence, in my opinion.

A longstanding example, which you may say is mere semantics, while I say is a factual error, is your constant reference to the "S-100 bus standard." In fact, no such standard exists. What you have in mind is only a proposed standard. Until that proposal is formally adopted by the IEEE, it has no more standing than any other proposal.

Your more recent errors, one of which concerns me personally, are in the issue mentioned above. The SIG/M group has adopted a policy of supplying disks to groups rather than individuals. They have published this modus operandi infrequently in the ACGNJ newsletter. I have never seen anything that would lead me to believe that the CPMUG has done likewise. Certainly, nothing in *LIFELINES* has been said to that effect. I have as recently as six weeks ago received delivery of disks from them, as an individual.

Further, while I may be flattered to see my name in print under certain circumstances, it is totally inaccurate to say that I am a "SIG/M Software Distribution Group," as you did on page 12.

I only own five SIG/M disks, purchased through the mail long ago, for my private use, before their group sales policy took effect. I never did anything to suggest that I wanted to distribute disks, nor was I ever asked to do so. In short, the subject never came up in my private transactions. It would be very interesting to me to learn how you or anyone else in the ACGNJ

arrived at the conclusion that I am a "distribution group." Also, how many other names are incorrectly on that list?

I have spent many an hour working for various volunteer groups and would be the first to defend those who feel their work is usually unappreciated. What must be remembered by even the volunteer worker is to always "check your facts." This episode has reinforced my belief that much material in your column cannot be relied on until substantiated elsewhere. I trust that you will accept these comments in the spirit in which they are given, and that your future printed efforts will display factual correctness.

S.F. Rinkunas Whitehall, PA

Dear Mr. Rinkunas: I have always tried to be careful to point out that the IEEE696/-S100 Standard is still being worked on and, although very close to adoption, is still a "proposed" standard. The standard was voted on by the committee members and approved in June 1981. Three committee members assumed the responsibility for finalizing a few details, entering the proposed standard onto a word processor and submitting it to the IEEE Computer Standards committee. Regretfully, these individuals, all volunteers, have been very busy on other projects and have not yet completed this work. In the meantime, virtually every S-100 product manufacturer has declared his intention to bring new designs into conformance with the proposed standard.

Regarding the SIG/M software distribution list published in the Jan/Feb 1982 issue, note the following. This list was furnished to me by Bill Chin, the coordinator of SIG/M. You can be sure that I will get back to Bill and question him as to the validity of this list.

—Editor

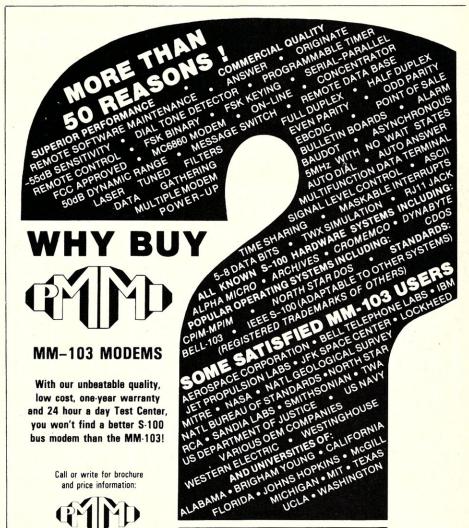

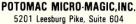

Falls Church, VA 22041 (703)379-9660 (VOICE) (703)379-0303 (MODEM: 61-600 BAUD)

MEETS IEEE S-100 STANDARDS

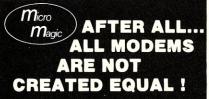

CIRCLE 10 ON READER SERVICE CARD

#### Letters, continued...

#### Intro To The C Programming Language

Dear Editor:

I enjoyed the article "An Introduction to the C Programming Language" in your November/December issue. However I noticed a few errors in your description of the Clanguage.

The most significant difficulty is in your discussion of pointers. The statements

will set pfcb to point to the first element of the array fcb (fcb[0]). The name of the array without a subscript is a constant, and cannot have its address taken. This construction is valid for all arrays.

Another point not clearly explained is pointer arithmetic. A pointer that has been set to point to an element in an array will point to the next element in the array if it is incremented, and the i'th cell after the pointer if "i" is added to it, even for arbitrarily complex arrays (including arrays of arrays or arrays of structures). The following statements

```
float fvar[10], *fptr, *fptrl;
fptr = &fvar[3];
fptr += 5;
fptrl = fptr++;
```

will set fptr to point to fvar[9] and fptr1 to fvar[8].

Also, if two pointers, p1 and p2, point to the same array, p1 - p2 will result in the number of elements between p1 and p2 (negative if p1 < p2).

A number of other minor errors cropped

is not equivalent to

$$x = x \text{ op } y$$

In the first expression, x is only evaluated once, the second, twice. This feature is \*important when side effects occur, such as

$$x[++i] += y;$$

The bitwise inclusive or operator is I, exclusive or is ^, ones complement is ~, and the logical or is || .

Types were not fully described: unsigned declares an unsigned integer. Also, short and long can prefix any basic type (a long float is the same as double), with int being the default (short alone = short int).

I was sorry not to see Aztec C mentioned. It is an almost totally complete subset of the language (more so than BDS C) and the designer plans floats and long ints in a future version of the compiler.

Larry Hamelin

Albany, CA

Author's response:

Lagree with Mr. Hamelin's description of pointers, and would like to point out that the statements:

$$pfcb = &fcb[0];$$

as Mr. Hamelin states. The variable fcb contains the address of the first element of the array.

Additionally, I felt that a very complex discussion of some of the more unclear features of pointer arithmetic was unnecessary in a first introduction to the language features.

In the same manner, the statement x op= y

is similar to

identical:

$$x = x \text{ op } y$$

(1)

in most cases. In the case of Mr. Hamelin's example: x[++i] += y;

this is not so. That statement would be seen as: x[i] = x[++i] + y;

(2)

in the normal implementation of C. What happens is that expression 2 is evaluated prior to expression 1. The variable "i" is incremented and y is then added to the value of x[i] (after 'i' is incremented). That sum is then assigned x[i], also after 'i' has

been incremented. If the expression was identical: 
$$x[++i] = x[++i] + y$$

the sum would be placed in the element following.

Mr. Hamelin's observations of the missing bitwise operators is correct. They must have vanished at some time during the publication process.

As for the Aztec C Compiler, I received it after the article had been sent to press. I will be evaluating it in a future article. At this point, it would be unfair to say whether it is better or worse than any of the other implementations. - David A. Gewirtz.

## **CP/M SUMMARY GUIDE**

Tired of fanning through your CP/M manuals or writing notes that remind you of the commands, functions and error codes? Well it's about time you ordered our CP/M

Summary Guide! Spiral bound and handy to hold, our guide is a 60 page booklet summarizing the features of CP/M (Ver. 1.4 & 2.X) and 2 totally alphabetical listings of the commands, functions, statements and error codes of MICROSOFT BASIC-80 Ver. 5.0 and CBASIC<sup>TM</sup> -2. Areas summarized are in table form and include all direct and transient commands plus MAÇ<sup>TM</sup>, DESPOOL<sup>TM</sup> and TEX<sup>TM</sup>. Our booklet is a much needed supplement to any of the literature currently available on CP/M and has been recommended by Digital Research.

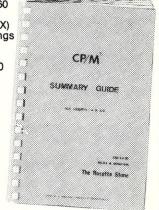

P.S. Over 4000 users can't be

Ask your local computer store for our guide or send \$6.95 plus \$1.00 (postage and handling) to:

THE ROSETTA STONE, P.O. BOX 35, GLASTONBURY, CT. 06025 (203/633-8490)

Name Street

State\_ Zip\_ CP/M™, DESPOOL™, MAC™ are registered trademarks of Digital Research. CBASIC<sup>TM</sup> is a registered trademark of Compiler Systems.

DIABLO RIBBON LIQUIDATION

We have in stock for immediate delivery large quantities of the following commonly used Diablo Brand and Diablo compatible ribbons. They are packed 6 per box and are fully guaranteed.

| PRINTER   | TYPE<br>RIBBON | PART NO.                                | 1-6<br>BOXES                                                                                                    | 7-12<br>BOXES | 12-25<br>BOXES | 25+<br>BOXES                            |
|-----------|----------------|-----------------------------------------|----------------------------------------------------------------------------------------------------|---------------|----------------|-----------------------------------------|
|           | BROWN          |                                         |                                                                                                    |               |                |                                         |
| HYTYPE-I  | MYLAR          | 38011                                   | 17.50                                                                                                    | 16.00         | 14.50          | 12.00                                   |
|           | BLACK          |                                         |                                                                                                    |               |                |                                         |
| HYTYPE-I  | MYLAR          | 38002                                   | 17.50                                                                                                    | 16.00         | 14.50          | 12.00                                   |
|           | BLACK          |                                         |                                                                                                    |               |                |                                         |
| HYTYPE-I  | CLOTH          | 38000                                   | 17.50                                                                                                    | 16.00         | 14.50          | 12.00                                   |
| -         | BLACK          |                                         |                                                                                                    |               |                |                                         |
| HYTYPE-II | MYLAR          | VT-2M                                   | 23.95                                                                                                    | 21.95         | 19.95          | 19.00                                   |
|           | BLACK          |                                         |                                                                                                    |               |                |                                         |
| HYTYPE-II | CLOTH          | 40980                                   | 17.50                                                                                                    | 16.00         | 14.50          | 12.00                                   |
|           | RED/BLK        |                                         |                                                                                                    |               |                | C 5000000000000000000000000000000000000 |
| HYTYPE-II | CLOTH          | 24160                                   | 17.50                                                                                                    | 16.00         | 14.50          | 12.00                                   |
|           | BLUE           |                                         | 2000 (0.000000)                                                                                                    |               |                |                                         |
| HYTYPE-II | CLOTH          | 38014                                   | 17.50                                                                                                    | 16.00         | 14.50          | 12.00                                   |
| DIABLO    | BLACK          | 000000000000000000000000000000000000000 | CONTRACTOR OF THE PARTY OF THE PARTY OF THE |               |                |                                         |
| MATRIX    | CLOTH          | 24650                                   | 17.50                                                                                                    | 16.00         | 14.50          | 12.00                                   |

Remember!! Hytype-II ribbons also fit the C. ITOH Starwriter I, II and F-10 Daisies!!

Other Equipment Values:

Data South DS-180 ...... \$1295.00 Call or Write for complete specifications on above machines.

> MasterCard, Visa, American Express accepted Please add \$3.00 shipping to each order.

#### **ALPHA DATA SERVICES**

810 Daleview Place Greensboro, N.C. 27406 (919) 373-1726 • 4-10 PM EDT

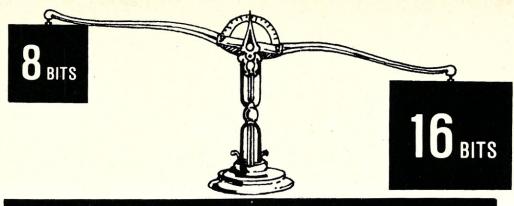

### **MICROCOMPUTERS**

# THE CHOICE

**PRICE \$4390** 

Gets you a Tec-86 Complete 16 Bit 8086 System, including 64K Bytes of Memory, Dual 8 Inch Double Density Floppy Disks, and more. . . (See complete Tec-86 specs below.)

PERFORMANCE

Faster Processing, Increased Address Space, up to One Megabyte of available memory, and the Increased throughput of the the TEC-86 16 Bit System means that you can now do work on a microcomputer never before practical with the slower 8 Bit systems.

SOFTWARE EXPANSION CP/M-86™ Brings the World of CP/M software up to the 16 bit systems. BASIC-86™, MS-Fortran™, MS-PASCAL™ are just a few of the Languages currently available.

OUALITY

Memory Expansion up to ONE MEGABYTE. Disk Storage can be increased to over 30 Megabytes with our Winchester Disk Subsystem. Multi User Systems available soon!

**DELIVERY** 

Full ONE YEAR WARRANTY is standard on TECMAR components. This Warranty is possible due to our High Engineering Standards, and Thorough Product Testing.

We have been delivering 16 Bit Boards and Systems for nearly two years. Most orders are shipped from stock or within 30 days.

#### S100 A/D \$765 **Analog to Digital Converter** with Timer/Counter

12 Bit Accuracy, 16 Channels, 30 KHz Conversion, Five Programmable Timer/Counters for: Time of Day **Triggering Conversions** Counting Conversions Counting External Signals Interrupting the CPU Options: Programmable Gain; 14, 16 Bit Accuracy; 40, 100, 125 KHz Conversion;

Expansion to 256 Channels

#### \$4390 TEC-86 \$4390 16 BIT 8086 MICROCOMPUTER SYSTEM

FEATURES: 5 MHz 8086 CPU \* 64K Bytes RAM \* S100 IEEE-696 \* Dual 8 Inch Double Density Floppy Disk Drives \* Two RS 232 Serial Ports, 50 to 19200 Baud \* Three Parallel Ports \* ROM Boot for CP/M-86 \* Heavy Duty Power Supply \* Attractive Industrial Quality Desk Top Cabinet \* Completely Assembled and Tested \* OPTIONS: Up to One Megabyte of Memory, Double Sided Double Density Floppy Disks \* Up to 31 Megabytes of Winchester Fixed Disk Storage. \* CP/M-86 \* BASIC-86 \* MS-FORTRAN \* MS-PASCAL \* CBASIC/86TM \* PASCAL/M86TM

#### **\$10990** TEC-86W

Same Great Features as our TEC-86 except that the TEC-86W has 256K of RAM, and our 31 Megabyte Winchester Disk Subsystem.

#### NEW — 64K/256K S100 MEMORY \$595/\$1695

8 and 16 Bit Transfer for 8 and 16 Bit Systems MP/M and MP/M-86 Compatible, Up to 7 users on one 256K board. Parity Detection with Interrupt and LED Indication Hardware Write Protect **Full DMA Capability** 24/20/16 bit Address Decoding Enable/Disable 8K/32K Segments Bank Select in 8K/32K Segments Meets IEEE-696 Specifications

See our catalog for many other fine S-100 and Apple Boards including: — Analog to Digital Converters (16-256 channels; 12, 14, or 16 bit accuracy; 30, 40, 100, or 125 KHz; programmable gain; timer/counters) — Digital to Analog Converters (12 bit accuracy, 3 microsecond conversion) - 8086 CPU Board — I/O Boards — 16K Static RAM — Real-time Video Digitizer and Display.

CP/M MP/M CP/M-86 and MP/M-86 are trademarks of Digital Research Inc. BASIC-86. MS FORTRAN and MS-PASCAL are trademarks of MicroSoft Inc PASCAL/M86 is a trademark of Sorcim CBASIC/86 is a trademark of Compiler Systems Inc.

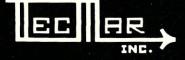

**DEALER INQUIRIES INVITED** 

TECMAR, INC. (216) 464-7410

23600 Mercantile Rd. • Cleveland, OH 44122

# NEWS WIEWS

by Sol Libes

#### Rumors

Digital Research and Microsoft are reportedly working on upgrades of their languages to utilize the 8087. Introductions are expected shortly. .....Godbout has also disclosed that they are working on CPU cards for the 68000 and National 16032. Introduction is expected in 1983. Godbout expects to furnish CP/M-68K with their 68000 CPU card .......Digital Research is also rumored readying a relocating macroassembler for CP/M-86. This may be released as early as this month.

#### **Godbout News**

Mark Garetz, newly appointed General Manager of CompuPro, a division of Godbout Electronics. announced that CompuPro will be changing their marketing approach from selling just boards to selling complete systems. Their first system will be the MP/M-8/16 containing dual 8085/8088 processors and running the G&G Engineering implementation of MP/M that allows up to eight users to run any combination of CP/M-80 and CP/M-86 software. Mark Garetz, incidentally, personally designed many of the system's components. Mark has also taken over as chairman of the IEEE S-100/696 Bus Standard Committee.

#### **Digital Research News**

Digital Research has announced two new products. Pascal/MT+86 and Concurrent CP/M-86. All applications programs written in Pascal/MT+ can be recompiled with Pascal/MT+86 and executed under CP/M-86 and MP/M-86. It is a complete implementation of the International Standards Organization (ISO) Pascal standard, and also supports the Intel 8087 coprocessor.

Concurrent CP/M-86 allows a single user to perform several jobs simultaneously, permitting the user to interact with the computer as if it were several computers in one. The first implementation is for the IBM Displaywriter, with versions for other systems to follow.

#### **OASIS News**

Phase One Systems Inc, supplier of the Oasis operating system has released a new applications software directory. It lists over 400 packages for the OASIS system. Free copies can be obtained from: Phase One Systems, 7700 Edgewater Drive,

Suite 830, Oakland CA 94621-3051; (415)562-8085, TWX 910-366-7139.

#### Video Recorder Winchester Backup Introduced

Alpha Micro (17881 Sky Park North, Box 18347, Irvine, CA 92713) appears to be the first company to introduce an S-100 controller card which allows a video cassette recorder to be used to back up a Winchester drive. It allows a standard VHS or Beta recorder to be used. It provides file-oriented backup and a directory allowing selection and retrieval of random and sequential files. One tape can typically be used to backup 100MB of data, although this varies with length of tape, type of files and amount of recording redundancy desired.

#### Other CP/M-Oriented Magazines

Microsystems was the first magazine introduced to cover the CP/M area in depth. However, it is no longer the only one. There are now two others which also emphasize CP/M and are worth your attention.

Lifelines magazine is published by Lifeboat Associates (actually Lifelines Publishing Corp.) 1651 Third

# POWER & RELIABILITY

# Toughest Boards in Town... IEEE696/S-100. Systems too!

#### 256 Kb Dynamic Memory

Available now from Dual Systems: DMEM/256 memory boards. Put the most density of memory ever available on your IEEE/S-100 bus. Get industrial-grade quality with this ruggedly built board: it's been burned-in for 168 hours.

- ☐ FULL 256 Kb on a single board.
- ☐ Two independently addressable 128 Kb blocks
- ☐ Runs in 8 MHz system.
- Runs at 4 MHz bus speed (no wait states).
- □ Runs in 8 or 16-bit systems with 8 or 16-bit wide data paths.
- □ Extended 24-bit addressing.
- ☐ Parity error or detection-generates either interrupt or bus error signals on error.
- ☐ DMEM/256KP (Parity)...\$1495

#### **Static Non-Volatile Memory**

The Dual Systems CMEM memory boards combine high speed CMOS memories with new 3–10 year lithium batteries to

give you the non-volatility of an EPROM board while retaining the instant writability of a high-speed read/write RAM.

- Runs at 6 MHz (no wait states).
- 8 or 16-bit with 8 or 16-bit wide data paths.
- ☐ Extended 24-bit addressing and bank select.
- ☐ CMEM/32K \$995
- ☐ CMEM/16K \$795
- ☐ CMEM/8K \$695

#### Non-Stop Clock

Keeps time with power off. Our industrial clock utilizes a new lithium battery for 3–8 years use. Easiest clock to program you'll ever see. Runs in all S-100 systems.

- ☐ Year, date, hrs., mins., and secs.
- Uses new LSI CMOS chip.

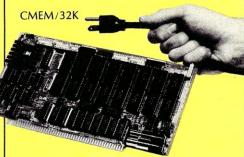

#### A/D Converter

IEEE696/S-100 AIM-12 industrial standard module designed for industrial analog-to-digital use.

- ☐ Runs in all S-100 systems.
- □ 32-channel, 16-differential.
- ☐ 12-bit resolution/accuracy.
- ☐ 25-microsecond conversions.
- ☐ Instrumentation amplifier.
- □ BASIC program provided.□ AIM-12 w/1-1000 gain transducer
- amplifier... \$785.
- ☐ AIM-12B... \$695.

#### D/A Converter

AOM-12 IEEE696/S-100 industrial level digital-to-analog (D/A) converter.

- 12-bit ± 1/2 L.S.B. accuracy over full 0–70°C temperature range.
- Outputs 0-10,  $\pm 5$ , or  $\pm 10$  volts.
- Short circuit protection, all outputs.
- Switch-programmable for multiple boards.
- AOM-12: \$675.

#### **VIC 4-20**

Standard output for industrial control 4-20 mA D/A converter. Used in conjunction with the D/A board.

VIC4-20, \$675.

#### DMA Serial I/O

The SIO-4/DMA is an intelligent, DMA, high performance S100 four port serial input/output board. It conforms to the IEEE-696 specification and is designed to work with older S100 machines. The board is intended to be used with asynchronous terminals or printers in a multi-user system.

- ☐ Program selectable Baud rate.
- DMA transfers for output.
- 24-bits of address supported with no restrictions on boundaries.
- ☐ Can be connected to RS-232 terminals or modems.
- ☐ 256-bytes of FIFO buffer for input characters.
- □ RS-232 drivers and receivers conform fully to specification.
- Control-S/Control-Q protocol supported.
- ☐ Printers with 'Buffer full' signal lines supported.
- ☐ Limited synchronous mode capability.
- Occupies only 16 I/O addresses.

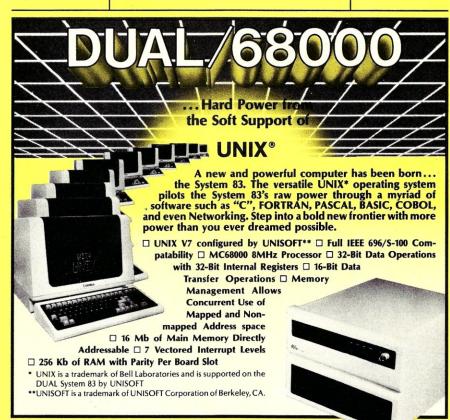

OEM and Dealer pricing is available.

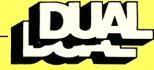

Sales representatives in most metropolitan areas.

system reliability/system integrity

**DUAL SYSTEMS CORPORATION** 

720 Channing Way • Berkeley • CA 94710 • (415) 549-3854/3890 • Telex: 172029 SPX

#### News & Views, continued...

Ave, New York, NY 10028. Published monthly, it is nearly 60 pages in size and carries very little advertising. It covers the CP/M software area in depth. Each issue carries regular articles by Ward Christensen (author of some of the best utility software in the CPMUG library), Carl Warren, Kelley Smith and Mike Karas, and other CP/M authorities. The magazine is definitely aimed at the more sophisticated software user. Also Lifelines publicizes the releases of CPMUG (also an adjunct of Lifeboat) and bugs and release information on software carried by Lifeboat and others. The editorial content of the magazine has improved tremendously since Ed Currie took over as editor about a year ago. Subscriptions are \$18/yr (US, Canada, Mexico) or \$40 (elsewhere). Single copies are \$2.50.

Datacast magazine is published by Wireless Digital Inc, 333 Swett Rd, Woodside, CA 94062. The magazine emphasizes "software and telecommunications for users." However, about 60% of the first three issues published emphasize CP/M topics. The articles are mostly of the tutorial

(e.g., Wordstar, Mailmerge) or survey type (lists of CP/M suppliers) and hence the magazine appears intended for the beginning CP/M user. Each issue is typically 64 pages in size. Although not specified, a yearly subscription appears to include six issues. Cost is \$18/yr domestic (no foreign rate is specified). This makes Datacast the most expensive of the microcomputer-oriented magazines.

#### Unix Where Art Thou?

Last fall I had promised that this issue of Microsystems would highlight Unix-like systems. It is obvious that it does not. What happened?

At that time I had made arrangements with five vendors who were advertising "Unix-type" systems to loan us multi-user systems for review. They promised that we would receive the systems in December, and I arranged with authors to review the systems for this issue. I regret to report that as of mid-May we had not received a single system and that the suppliers were promising delivery in June or July. Although some of

these vendors have started shipping single-user systems, to date none are shipping multi-user systems. I have therefore rescheduled the "Unix" issue for January 1983, and am keeping my fingers crossed.

In speaking to these suppliers, the problem appears to be two-fold. First, the task of transporting Unix from its DEC PDP-11 environment to that of a 16-bit micro is a formidable task — much more difficult than they had first thought. Secondly, once they had their Unix-like operating systems running they were disappointed with the response times and therefore are investing a considerable amount of time in tuning the software. Furthermore, suppliers who have developed CP/M emulators which run as a task under their Unixlike systems have encountered problems of speed and applications programs whose authors have not adhered to CP/M's rules, causing unexpected results.

#### **User Groups News**

SIG/M: The SIG/M has announced five more volumes of public domain

#### HIGH QUALITY AND PERFORMANCE 256K RAM—\$990\*

#### PITCEON SUPERAM 50

SETS A NEW QUALITY AND PERFORMANCE STANDARD FOR 256K RAM BOARDS MADE POSSIBLE BY SOLID DESIGN AND MANUFACTURING DISCIPLINES

#### **FEATURES**

- FAST BOARD ACCESS TIME OF 275, 225 OR 175 NSEC MAX OVER 0-55C
- OPERATES WITH FASTER CPU'S (6MHZ Z80B, 10MHZ 8086 ETC.) WITHOUT WAIT STATES
- FULLY COMPLIES WITH OR EXCEEDS PROPOSED IEEE 696 / S-100 BUS SPECIFICATION
- SUPPORTS 8/16 BIT OPERATION
- USE OF HIGH QUALITY COMPONENTS INCLUDING METAL/METAL/METAL CONTACT SOCKETS FOR RAM'S AND VLSI'S, NO SOCKETS FOR TTL'S
- HOLD DOWN STRAP FOR VLSI
- 4 LAYER PC BOARD WITH DEDICATED GROUND LAYER
- CARD PULLERS
- PARITY OPTION WITH AN LED
- 100% FACTORY TESTED INCLUDING VOLTAGE MARGIN TESTS AND TEMPERATURE BURN-IN
- MANY PROVISIONS FOR NON-IEEE 696 CPU'S
- 1 YEAR WARRANTY
- OFF THE SHELF DELIVERY

CONTACT - PTGEON

2045 LUNDY AVE., SAN JOSE, CA 95131 408-946-8030

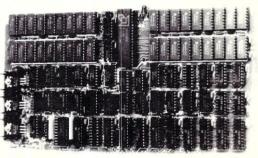

#### COMPATIBILITY ESTABLISHED

- SEATTLE COMPUTER SC8086
   4 MHZ WITH NO WAIT STATES SUPERAM 50
   8 MHZ WITH NO WAIT STATES SUPERAM 50-A
- PIICEON PC-86 8086 BASED
   5 MHZ WITH NO WAIT STATES SUPERAM 50
   8 MHZ WITH NO WAIT STATES SUPERAM 50-A
   10 MHZ WITH NO WAIT STATES SUPERAM 50-B
- A Z80B 6 MHZ CPU BOARD SUPERAM 50-A
- OASIS OPERATING SYSTEM WITH UP TO 4 USERS, EACH WITH 48KB SUPERAM 50 SPC
- NEXT IS YOUR CPU LET US KNOW YOUR REQUIREMENTS

SUPERAM 5 — 64K VERSION ALSO AVAILABLE \*SUPERAM 50 — \$990 — OEM QUANTITY 25. LIST PRICE \$1595.

SUBSTANTIAL QUANTITY DISCOUNTS AVAILABLE TO OEM'S AND DEALERS

**DEALER INQUIRIES INVITED** 

software, bringing their total up to 60 volumes. The contents of the new volumes are:

56 - Musicraft Software System

57 - Musicraft Selections

58 - Musicraft System Source

59 - PISTOL: Portably Implemented STack Oriented Language

60 - Miscellaneous CP/M Utilities

The SIG/M disks are available on 8" CP/M SD disks at \$5/Vol. + \$1/order (shipping/handling) domestic, and \$6/Vol. + \$3/order foreign (prepaid U.S. funds drawn on a U.S. bank). Their printed catalog is \$1.50 for U.S. orders, and \$2 for foreign. Order from: SIG/M, Box 97, Iselin, NJ 08830.

CPMUG: The CP/M User's Group has announced three new volumes of public domain software, bringing their total up to 80 volumes. The new volumes are:

78 - Miscellaneous CP/M Utilities

79 - Modem programs for PMMI and DC Hayes Smartmodem

80 - Cromemco Structured Basic Programs

The CPMUG disks are \$8/disk-

domestic and \$12/disk-foreign. Their printed catalog is \$6-domestic and \$11-foreign. Order from: CPMUG, 1651 Third Ave., New York, NY 10028.

EXIDY SORCERER UG: I have received a copy of "Sorcerer's Apprentice," the newsletter published by the International Computer Users Group (for Exidy Sorcerer users), Box 33, Madison Heights, MI 48071. The 24-page newsletter was packed with very interesting articles for users of these systems. A sample copy is \$3 North America, \$4 elsewhere. Annual membership is \$18 (USA 3rd class), \$24 (USA, Canada, Mexico 1st class), others \$32.

SD SYSTEMS Z-80 STARTER SYSTEMUG: This group publishes a monthly newsletter with a yearly membership cost of \$10. Write to: ZSTART, 6000 Puffer Rd, Downers Grove, IL 60516.

OSBORNE UG's: Ozymandias II, an Osborne User Group based in Canada has moved. Contact them at: Box 65, Station G, Toronto, Ontario, M4M3E8.

The Osborne National Users Group, Box 424, Northridge, CA 91328 is publishing a monthly newsletter. Membership is \$10/yr although they are currently running a membership drive at \$10/18 months.

NEVADA COBOL UG: A new group for supporting Nevada Cobol has been formed. For information contact: Bob Blum, Nevada Cobol UG, 5536 Colbert Trail, Norcross, GA 30092; (404)449-8948.

**Upcoming Events** 

USENIX, /USR/GROUP & SOFT-WARE TOOLS UG Conference: This Unix conference will be held July 6-9 in Boston, MA at the Copley Plaza and Sheraton Hotels. For more information contact: USENIX Association, Box 8, Rockefeller University, 1230 York Ave., New York, NY 10021; (212)570-8934.

FORTH Workshops: Inner Access Corporation will be running separate 5-day workshops in Forth Fundamentals (\$395), applications (\$495) and systems (\$495) during July and August. For more information contact: Inner Access Corporation, Box 888, Belmont CA 94002; (415)591-8295.

# NOW—A COMPLETE CP/M PASCAL—FOR ONLY

Goodbye BASIC, PL/1, COBOL—hello PASCAL! Now, to make this most advanced language available to more micro users, we're slashing our price—to an amazing \$29.95! This astonishing price includes the complete JRT Pascal system on 8" SSSD diskette and the comprehensive new user manual. Not a subset, it's a complete Pascal for CP/M.\* Check the features:

Separate compilation of external procedures • Auto-loading • 14 digit FLOATING POINT arithmetic • True dynamic storage

 Verbal error messages • Fast one-step compiler: no link needed • Graphing procedures • Statistic procedures

Activity analyzer prints histogram of program use

Advanced assembler interface.

#### THIS IS THE SAME SYSTEM WE SOLD FOR \$295!

So how can we make this offer?—why the unbelievable deal? Very simply, we think all software is overpriced. We want to build volume with the booming CP/M market, and our overhead is low, so we're passing the savings on to you.

#### AND AT NO RISK!

When you receive JRT Pascal, look it over, check it out. We invite you to compare it with other systems costing ten times as much. If you're not completely satisfied, return the system—with the sealed diskette unopened—within 30 days and your money will be refunded in full! THAT'S RIGHT—COMPLETE SATISFACTION

GUARANTEED OR YOUR MONEY BACK!

In addition, if you want to copy the diskette or manual—so long as it's not for resale—it's o.k. with us. Pass it on to your friends! BUT ACT TODAY—DON'T DELAY ENJOYING PASCAL'S ADVANTAGES—AT \$29.95, THERE'S NO REASON TO WAIT!

| Г | 1 |  |
|---|---|--|
| , |   |  |
|   |   |  |
| 4 |   |  |

#### To: JRT Systems

1891-23rd Avenue San Francisco, CA 94122

ANSCAL

O.K. You've sold me—I can't resist your unbelievable offer. Send me JRT Pascal by return mail. I understand that if I'm not completely satisfied, I can return it within 30 days—with the sealed diskette unopened—for a full refund. Payment is enclosed by:

unopened—for a full refund. Payment is enclosed by:

□ Check □ Mastercharge □ VISA Amount: \$\_\_\_\_\_\_

(Shipping outside North America, \$6. CA residents add sales tax.)

rd #\_\_\_\_\_\_ Exp.\_\_\_\_

Signature \_\_\_\_\_

 Name
 Address

 City
 State
 Zip

\*CP/M is a Digital Research trademark. A 52K CP/M system is required.

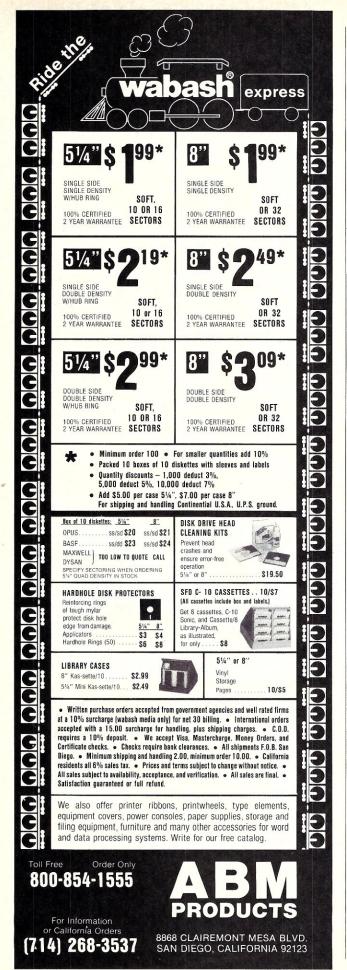

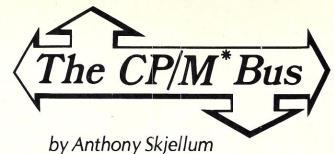

In the last installment of "The CP/M Bus," we discussed the CP/M SUBMIT facility. As promised, this installment will include a discussion of a public domain batch facility called SUPERSUB written by Ron Fowler of Westland, MI. This program is upward compatible with SUBMIT and offers some new and useful features.

Two minor topics will also be covered in this installment. The first is a discussion of modifications necessary to make DDT use restart (RST) vectors other than RST 7. The second is a short discussion about the Z800 as an alternative upgrade to the 8086/8 for 8080/Z80 users.

I will be happy to answer reader questions about CP/M. Send your questions to my attention, care of *Microsystems*.

#### **SUPERSUB**

To use SUBMIT, it is necessary to prepare a command file using an editor (e.g., ED, Wordstar, etc). SUPERSUB provides two optional modes which allow batch processes to be prepared without the use of a text editor. Also, nesting of batch processes is supported. These and other new features will be discussed in turn.

#### **Summary Mode**

Summary mode provides a way to enter a short batch job directly on the SUPERSUB command line. The mode is invoked by placing a "/" character as the first item on the command line. Batch process lines then appear following the division-sign and are delimited by semi-colons. A simple example is:

A>SUPERSUB / STAT A:; STAT B:

Another use of summary mode is:

A>SUPERSUB / B:; ERA \*.BAS; A:; PIP B:=A:\*.BAS; STAT B:

As shown in the above examples, the summary mode makes entry of short batch jobs much less time consuming than with SUBMIT.

#### Interactive Mode

It is sometimes convenient to enter longer batch jobs in an interactive fashion. SUPERSUB supports such an interactive mode. It is invoked by the command sequence "SUPERSUB /". SUPERSUB then prompts the user with an asterisk and batch lines are entered. Entry is terminated by just typing a return at the beginning of a line. Here is an example:

A>SUPERSUB /
\*B:
\*ERA \*.BAS
\*A:
\*PIP B:=A:\*.BAS
\*STAT B:

This sequence produces the same batch process as the second summary mode example. The choice between summary mode and interactive mode will depend on the size of the batch job, convenience in entry of the lines, and personal preference.

#### **Help Function**

SUPERSUB provides an interactive command summary, should this be needed. It is activated by executing SUPERSUB with no arguments.

#### Nesting

Under SUBMIT, batch lines do not normally themselves contain SUBMIT calls. Any existing batch file (\$\$\$.SUB) is deleted when SUBMIT is invoked. Hence, undesirable results occur if the SUBMIT command is placed within a series of batch lines as illustrated here:

```
B:
: RUN.SUB is a special SUBMIT function
SUBMIT RUN
DIR
```

All lines after the fourth would never get executed. SUPERSUB avoids this problem, and thus permits nesting of batch processes as illustrated above.

Nesting can be quite useful. For example, it permits a complicated batch process to be made up of several modular ones. In connection with SUPERSUB's summary and interactive modes, complicated command sequences can be requested with minimal typing. Some nesting examples follow.

Imagine that we wish to compile a set of C programs under the BDS C compiler. Each must be compiled and then linked. This could be done through a submit command called CCC.SUB:

```
: CCC.SUB --- compile and link BDS code : $1 if file name (we add .C)
CLINK $1 (any other standard type libraries)
```

To compile and link a set of C programs would then require an additional batch file to call CCC several times:

```
: COMPILE -- compile several C programs & link them
SUPERSUB CCC FILE1
SUPERSUB CCC FILE2
SUPERSUB CCC FILE3
SUPERSUB CCC FILEN
```

If CCC were a more complicated operation, it might also include its own SUPERSUB calls.

We could also imagine using the CCC batch process as a shorthand during interactive or summary mode. An interactive mode session might take the following form:

```
A>SUPERSUB
*SUPERSUB CCC ALPHA
*SUPERSUB CCC BETA
```

where ALPHA.C and BETA.C are C programs to be compiled.

In order to allow nesting, SUPERSUB appends to the current \$\$\$.SUB and does not delete any current \$\$\$.SUB file. SUPERSUB's documentation states that there is a limit of 128 nesting levels which is set by the CCP.

### Bring the flavor of Unix To your Z80-based CP/M system with Unica

"Unicum: a thing unique in its kind, especially an example of writing. Unica: the plural of unicum.

The Unica: a unique collection of programs supporting many features of the Unix operating system never before available under CP/M. The Unica are more than software tools; they are finely crafted instruments of surgical quality. Some of the Unica are:

```
catenate files
            copy one or more files
disk map and statistics
            horizontal file catenation
create file links (aliases)
ln
            directory lister
mν
            move (rename) files, even across users
            remove files
rm
            source file compare, with resynchronization
            in-memory file sorter
search multiple files for a pattern
srt
            spelling error detector, with 20,000 word dictionary
```

Each Unicum understands several flags ("options" or "switches") which control program alternatives. No special "shell" is needed; Unica commands are typed to the standard CP/M command interpreter. The Unica package supports several Unix-like facilities, like filename user numbers:

sc data.bas;2 data.bas;3

binary file compare

(compares files belonging to user 2 and user 3); Wildcard patterns: rm 'tmp' -v (types each filename containing the letters TMP and asks whether to

delete the file);

I/O redirection: ls -a ►list writes a directory listing of all files to file "list"); Pipes:

cat chap'! sp! srt ▶lst: (concatenates each file whose name starts with "chap", makes a list of mispelled words, sorts the list, and prints it on the listing device)

The Unica are written in XM-80, a low level language which combines rigorously checked procedure definition and invocation with the versatility of Z80 assembly language. XM-80 includes a language translator which turns XM-80 programs into source code for MACRO-80, the industry standard assembler from Microsoft. It also includes a MACRO-80 object library with over forty "software components", subroutine packages which are called to perform services such as piping, wildcard matching, output formatting, and deviceindependent I/O with buffers of any size from 1 to 64k bytes

The source code for each Unicum main program (but not for the software component library) is provided. With the Unica and XM-80, you can customize each utility to your installation, and write your own applications quickly and efficiently. Programs which you write using XM-80 components are not subject to any licensing fee.

Extensive documentation includes tutorials, reference manuals, individual spec sheets for each component, and thorough descriptions

Update policy: each Unica owner is informed when new Unica or components become available. At any time, and as often as you like, you can return the distribution disk with a \$10 handling fee and get the current versions of the Unica and XM-80, with documentation for all new or changed software.

The Unica and XM-80 (which requires MACRO-80) are priced at \$195, or \$25 for the documentation. The Unica alone are supplied as ...COM executable files and are priced at \$95 for the set, or \$15 for the documentation. Software is distributed on 8" floppy disks for Z80 CP/M version 2 systems.

#### Knowlogy

"Shaping Knowledge for Evolving Worlds" P.O. Box 283 Wilsonville, Oregon 97070

Visa/Mastercard customers call (503) 639-3420 after hours for next day shipment.

CP/M is a trademark of Digital Research; Unica is a trademark of Knowlogy; Unix is a trademark of Bell Telephone Labs; XM-80 is a trademark of Scientific Enterprises: Z80 is a trademark of Zilog Inc.

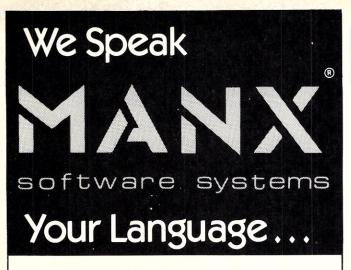

# AZTEC C II An Outstanding C Compiler with full floating point.

Manx® Software Systems provides professional quality C Compilers that are used to implement language processors, business, scientific, statistical, word processing and general utility applications.

A full feature professional C Compiler for CP/M, Zenith HDOS and Apple (DOS or CP/M)

static double pi = 3.1415926535898; C = 2.0\*pi\*r;

Manx has an outstanding selection of UNIX compatible C Compilers.

| Aztec C II CP/M                                            | \$199    |
|------------------------------------------------------------|----------|
| <ul> <li>Aztec C II CP/M for the Apple</li> </ul>          | \$199    |
| (requires Z-80 card, language card and low                 | er case) |
| <ul> <li>Aztec C][ for Apple DOS</li> </ul>                | \$199    |
| <ul> <li>Aztec C II for Zenith HDOS</li> </ul>             | \$199    |
| <ul> <li>Aztec C for CP/M or HDOS</li> </ul>               | \$145    |
| • * C86 for CP/M-86                                        | \$249    |
| • * C86 for IBM PC DOS (MSDOS) (* by Computer Innovations) | \$249    |

Order today for prompt delivery

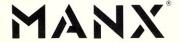

software systems

Box 55, Shrewsbury, N.J. 07701 (201) 780-4004

Mastercard and Visa accepted

CP/M Bus, continued...

#### Where to obtain SUPERSUB

SUPERSUB is available through several of the CBBS systems nationwide at no cost. These systems have been discussed at length in Microsystems Vol.2/No.3. The program is supplied in source code (8080 assembly language) and hence may be modified and/or improved by end users.

#### **RST Mods for DDT**

Some 8080/Z80 computer systems preempt the RST 7 vector for a hardware interrupt of some kind. This makes DDT unusable since DDT needs a RST vector for its debugging modes. The choice of RST 7 is not special and it is quite straightforward to alter DDT to use another RST instruction/location (i.e., one of RST 1 to RST 6).

Some type of monitor program will be required for making these changes to DDT since it probably won't be functional if a given system needs the patches in the first place. Five locations need to be changed. To begin, enter the following command line at the CCP level:

A>DDT ^<char>

where ^ <char> is a control character such as control-A. This trick will cause the CCP to load DDT and then discover an error so DDT won't get executed. After the error message ("'?") is displayed, exit CP/M and enter whatever monitor facility is available for modifying memory locations. Below we illustrate the changes and include addresses for DDT versions 1.4 and 2.2. Parenthetical values are included for the change to RST 5:

| Address<br>(1.4, 2.2) | Old Value | New Value                                     |
|-----------------------|-----------|-----------------------------------------------|
| 08E7H, 08E7H          | 38H       | Byte address of RST vector<br>(28H for RST 5) |
| 08F0H, 08EDH          | 39H       | RST Vector address+1<br>(29H for RST 5)       |
| OAD5H, OAD5H          | OFFH      | Val. of RST Instruction<br>(0EFH for RST 5)   |
| OFE4H, OFEAH          | OFFH      | Val. of RST Instruction                       |
| 10EEH, 10F4H          | OFFH      | Val. of RST Instruction                       |

With these changes, DDT should work on any CP/M system with at least one free RST vector other than RST 0.

#### The Z800 and CP/M Systems

A new user community is growing around the 8086 family of microprocessors and the CP/M-86 operating system. Because of programs like Digital Research's XLT86 which translate 8080 assembler code into 8086 code, the transition from the 8-bit world may be less painful than one could otherwise imagine. However, it seems that users currently switching from the 8080 or Z80 to the 8086/8 could more easily switch to a better Z80 and hence retain most if not all of their software investments (including programs which don't come with source code). Zilog will eventually release the Z800 which will be a considerably improved Z80. Such a microprocessor would have a tremendous software base immediately available and could eventually replace 8080/Z80 processors on most S-100 systems. This means that CP/M-80 programs and software will be directly useful for many years to come (with enhanced performance). I think that 8080/Z80 users should look forward to seeing the release of the Z800 or a similar device.

# CUSTOM PRODUCTS

DESIGN • LAYOUT MANUFACTURING

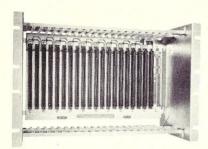

ECT-100-F
RACKMOUNT CARD CAGES

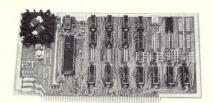

8080 CPU
CENTRAL PROCESSING UNITS

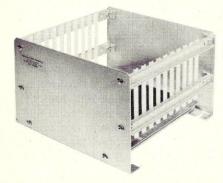

CCMB-10-F MIN 6,10 OR 20 SLOT CARD CAGES

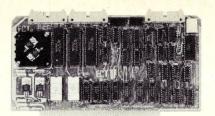

R 2I/O ROM/RAM & I/O

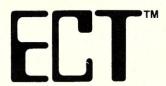

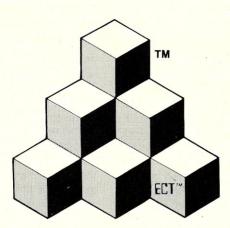

BUILDING BLOCKS
FOR
MICROCOMPUTER SYSTEMS,
DEDICATED CONTROLLERS
AND TEST EQUIPMENT

CARD CAGES, POWER SUPPLIES MAINFRAMES, CPU'S, MEMORY I/O, OEM VARIATIONS S-100 PRODUCTS

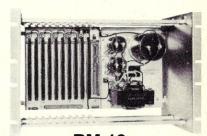

RM-10
CARD CAGE & POWER SUPPLY

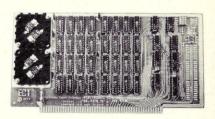

16K RAM
FULLY STATIC MEMORY

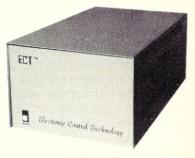

TT-10
TABLE TOP MAINFRAMES

# **ELECTRONIC CONTROL TECHNOLOGY, INC.**

763 Ramsey Ave., Hillside, NJ 07205 (201) 686-8080

SPECIALIZING IN QUALITY
MICRO COMPUTER HARDWARE

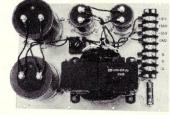

PS-30 A

POWER SUPPLIES

CIRCLE 20 ON READER SERVICE CARD

MULTIBUS® PRODUCTS

MULTIBUS IS A TRADEMARK OF INTEL CORP.

## **Software Review**

# D80 by DG Software

by Fred L. Gohlke

An 8080/8085/Z80 machine code disassembler.

Disassemblers are tools. The size and shape tool you want depends on the job you want to do. Most CP/M users have used DDT for their small jobs, but DDT has its shortcomings.

DG Software has provided a new tool—D80—which has considerable power for large disassembly jobs. It is quick and, within limits, does an excellent job.

Probably the biggest problem in disassembling machine code is divining the logic of the programmer who wrote the original code. That's a task I dislike, even when I have the source code available, and is one I'll avoid like the plague except in a dire emergency.

Close behind deciphering the logic, in terms of big disassembly problems, is the difficulty of separating actual machine instructions from tables and storage areas. I know of no machine with the ability to handle either of these problems without human intervention.

The point of D80 is to make the solution of these problems as painless as possible (something like a dentist who says it won't hurt).

To use D80, give it the name of the .COM file you want to disassemble. On command, it dumps a small portion of the code to your monitor. By examining this code you decide whether it represents instructions or data. If it looks like instructions, you tell D80 to disassemble it.

Like the obedient servant it is, D80 disassembles the code beginning with the start of the segment you just examined, and continues until it reaches either an illegal instruction, an unconditional jump, an unconditional return, or a jump to the contents of the HL register pair. When it reaches one of these conditions, D80 stops, leaving the most recently disassembled statements on your monitor, and dumps the code which follows to your screen. You again decide whether or not the succeeding bytes are machine instructions and, if so, continue as above.

If the succeeding bytes don't look like instructions, you tell D80 whether you think they represent tables or storage, and continue. While this is going on, D80 is building a system map showing the beginning and ending addresses of each segment of machine code; of each table area; and of each storage area; and is building a symbol table containing all addresses referenced or jumped to by the disassembled machine code.

The system map and a list of all values which D80

hasn't been able to resolve is immediately available to the user, on command. By referring to this map frequently, it is possible to eliminate unresolved addresses within the program (but not external references, obviously). However, since addresses can be computed at run time and absolute values can be computed at assembly time and loaded into registers, the chances that the INITIAL disassembly of a complex program will re-assemble and run properly are slim.

The entire process just described takes place on the first pass through the code to be disassembled. The first pass is highly interactive. D80 displays the code, and the user interprets its meaning. Meanwhile D80 reads the .COM file, disassembles, builds the symbol table, and writes the source code file as appropriate.

The second pass is all D80. When the user has eliminated the unresolved entries in the symbol table to his own satisfaction, and tells D80 to start the second pass, *it does.* Quicker than a wink, D80 writes a disk file with the full system map, the full symbol table, and the disassembled source code.

But it isn't all peaches and cream. Disassembly of unknown code, even with the help of D80, is hard work. Fairly trivial programs can require a great deal of effort—complex ones are a formidable task. I found the best approach was to go through a program and mark only the obvious table and storage locations, let D80 do the second pass on this partially disassembled code, and then list the disassembly. After careful study of this partial disassembly, it's usually possible to get a general idea of what the code (at least part of it) is doing. Then by making notes on this preliminary listing, start D80 from scratch again and do a more thorough job.

#### The User's Manual

I find it difficult to rate the D80 User's Manual. The problem centers around who you are rating it for—the novice or the professional. For the novice, it is probably a complete disaster. But, on the other hand, disassembly of complex code hardly rates as a novice task. Personally, I'd suggest the novice stay with DDT.

For the professional, the manual is adequate. In all probability it was written by the author of D80, since it tends to present the features of D80 in a subjective manner. All of the features and commands are explained in detail, but usually by reference to other D80 features or commands. Thus, you must be familiar with the system

to understand the manual, and you must understand the manual to become familiar with the system.

There are a couple of nit-picking errors in the manual which English language purists will find annoying. But then, it wasn't written for English language purists. This is a work document, produced by a worker, to work with. The first time through (the time you'd like to digest the whole system so you can get on with your work) you will find fault with the manual. Later on, though, when you become more familiar with the system, it's not really too

While this type of manual is, as I said, adequate, it's a shame that many of the neat features of D80 are hidden from the user the first time through. I, for one, tend to read a user's manual once and thereafter refer to it only for an explanation of specific commands I'm using. With the D80 User's Manual, it pays to read it a number of times after you've started using the system, to get the full flavor of D80.

#### Some D80 Features

Speed: D80 is fast. After a little practice I was able to do an INITIAL disassembly of a 4K program which produced 1500+ lines of source code and a 22K source file in 35 minutes. That seems good, but it's not a fraction of the whole story, because when the INITIAL disassembly is finished the real work starts. (Just incidentally, INITIAL disassembly is my term, not D80's. What I'm trying to tell you is that you'll disassemble the same program a number of times before you get a complete disassembly.)

Analyzing and understanding those 1500 lines of code is no trivial matter. D80 has done its job quickly and well. Your job may be something else again.

The System: D80 is designed to run under CP/M or MP/M, but is not limited to those systems. The technical information for using D80 in a non-CP/M environment is included in the manual. It will run in systems as small as 24K (it overwrites the CCP in a 24K system).

D80 is a disk disassembler. It reads the .COM file from disk and writes the source code to disk as you go along. It maintains the symbol table and system map in memory. This means you can disassemble almost any size program as long as you have enough memory to handle the table and map.

You can save the system map to disk at any time, which means you can disassemble part of the code, save the map, stop, and pick up later where you left off.

D80 will disassemble code for the 8080, 8085, and the Z80 processors. Intel disassemblies are placed in .ASM files, and Zilog disassemblies are placed in .MAC files. The system comes up in the Z80 mode, and the other options are simply entered as commands if desired. The default mode can be easily changed if the user wants the system to come up on one of the other two modes, but it isn't worth the bother unless you have an unusually heavy workload.

The sytem contains readily accessible "HELP" commands which are always a nice feature.

#### **Evaluation**

In general, I have the impression that D80 is well written. I found no systemic errors. If one did have problems, though, it would take some time to correct them since the author (distributor?) doesn't provide a phone number. All requests for support must be submitted by mail. I have no idea whether such requests would be honored.

Within the constraints mentioned in the text of this report, I would rate D80:

Functionality Ease of Use 4 5 Speed 3 Manual

(Scale 1 to 5 where 1 is poor and 5 is excellent)

D80 costs \$85.00 and may be ordered from DG Software, P. O. Box 1035, Iowa City, IA 52244. CIRCLE 104 ON READER SERVICE CARD

#### D80 Help Commands

HLP 1 FIRST PASS DISASSEMBLY COMMANDS:

```
ADD SEGMENT TO MAP
                                  SEGMENT TYPE
DISPLAY
         NO DISPLAY
                      GLOBAL
         ********
                      *****
                                  *****
                                           ****
*****
DAS
         DMC
                      GMC
                                  XMC
                                           CODE
                                           TABLE
         DMT
                      GMT
                                  XMT
TAB
                                  XMS
                                           STORAGE
                      GMS
```

#### FINAL DISASSEMBLY COMMANDS:

FAS -- DISPLAY FMD -- NO DISPLAY

HLP 2 MAP AND SYMBOL TABLE COMMANDS: \*\*\*\*\*\*\*\*\*\*\*\* NEW -- CLEAR ALL -- DISPLAY MAP LISTS MAP SYM -- DISPLAY ENTIRE SYMBOL TABLE REF -- REFORM SYMEOL TABLE

SVM -- SAVE MAP ONTO DISK FILE LDM -- LOAD MAP FROM DISK FILE

HLP 3

FILE DEFINITION COMMANDS:

DSK -- DEFINE DISK SOURCE FILE OUT -- OUTPUT DRIVE SPECIFICATION EXC -- FILE EXECUTION ADDRESS LOC -- ACTUAL FILE LOCATION

ADR -- DISPLAY INPUT FILE ADDRESSES

HLP 4

FORMAT COMMANDS:

\*\*\*\*\*\*\*\*\*\*\* D80 -- SELECT 8080 CODES

D85 -- SELECT 8085 CODES Z80 -- SELECT Z80 CODES

LIN -- CONSOLE CHARACTERS PER LINE IN HEX DEL -- CONSOLE INPUT DELETE CHARACTER IN HEX

BSC -- CONSOLE OUTPUT BACKSPACE CHARACTER IN HEX

HLP 5

SPECIAL FUNCTION COMMANDS:

HLF -- COMMAND SUMMARY END -- RETURN TO CP/M

CONTROL - C -- RETURN TO CP/M

SAV -- SAVE ALL THAT FOLLOWS TO (CR) CONTROL-R -- RESTORE "SAVED" LINE

CONTROL-S -- STOP LISTING, START WITH ANY KEY CONTROL-X -- TERMINATE/CLEAR LINE

(ESCAPE) -- PERFORM "DAS" COMMAND DUM -- DUMP FILE DATA

(CR) -- BUMP POINTER AND DO "DUM" COMMAND

CONTROL-F -- TOGGLE LIST DEVICE

# DIGITAL RESEARCH COMPUTERS

(214) 271-3538

# 32K S-100 EPROM CARD

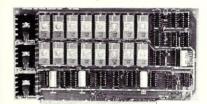

**USES 2716's** 

Blank PC Board - \$34 ASSEMBLED & TESTED **ADD \$30** 

#### SPECIAL: 2716 EPROM's (450 NS) Are \$9.95 Ea. With Above Kit.

- KIT FEATURES
- 1. Uses +5V only 2716 (2Kx8) EPROM's.
- 2. Allows up to 32K of software on line!
- 3. IEEE S-100 Compatible.
- 4. Addressable as two independent 16K blocks.
- 5. Cromemco extended or Northstar bank select.
- 6. On board wait state circuitry if needed. 12. Easy and quick to assemble.
- 7. Any or all EPROM locations can be disabled.
- 8. Double sided PC board, solder-masked. silk-screened.
- 9. Gold plated contact fingers.
- 10. Unselected EPROM's automatically powered down for low power.

BLANK PC BOARD W/DATA-\$33

LOW PROFILE SOCKET SET-\$12

SUPPORT IC'S & CAPS-\$19.95

ASSEMBLED & TESTED-ADD \$35

\$8495

(WITH DATA MANUAL)

BLANK PC **BOARD W/DATA** \$31

- 11. Fully buffered and bypassed.

#### 64K S100 STATIC RAM

#### \$39900<sub>KIT</sub> NEW!

LOW POWER! RAM OR EPROM!

BLANK PC BOARD WITH DUCUMENTATION \$55

SUPPORT ICs + CAPS \$17.50

**FULL SOCKET SET** \$14.50

**FULLY SUPPORTS THE NEW IEEE 696 S100** STANDARD (AS PROPOSED)

FOR 56K KIT \$349

ASSEMBLED AND TESTED ADD \$40

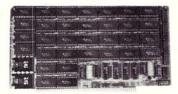

- FEATURES:

  \* Uses new 2K x 8 (TMM 2016 or HM 6116) RAMs.

  \* Fully supports IEEE 696 24 BIT Extended

- Fully supports IEEE 696 24 BIT Extended Addressing.
  64K draws only approximately 500 MA.
  200 NS RAMs are standard. (TOSHIBA makes TMM 2016s as fast as 100 NS. FOR YOUR HIGH SPEED APPLICATIONS.)
  SUPPORTS PHANTOM (BOTH LOWER 32K AND ENTIRE BOARD).
  2716 EPROMS may be installed in any of top 48K. Any of the top 8K (E000 H AND ABOVE) may be disabled to provide windows to eliminate any possible conflicts with your system monitor, disk controller, etc.
  Perfect for small systems since BOTH RAM and
- Perfect for small systems since BOTH RAM and
- EPROM may co-exist on the same board.

  \* BOARD may be partially populated as 56K.

#### 16K STATIC RAM KIT-S 100 BUSS

PRICE CUT! 4995

ADD \$10

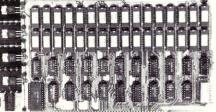

#### KIT FEATURES:

- Addressable as four separate 4K Blocks
- ON BOARD BANK SELECT circuitry. (Cro-emco Standard!). Allows up to 512K on line! Uses 2114 (450NS) 4K Static Rams.
- ON BOARD SELECTABLE WAIT STATES.

  Double sided PC Board, with solder mask and silk screened layout. Gold plated contact fingers 6. All address and data lines fully buffered.
- Kit includes ALL parts and sockets
- PHANTOM is jumpered to PIN 67 9. LOW POWER: under 1.5 amps TYPICAL from
- 10. Blank PC Board can be populated as any
- **OUR #1 SELLING RAM BOARD!**

#### NEW! LOW POWER!

RAM OR EPROM!

\$29900 KIT)

BLANK PC BOARD WITH DOCUMENTATION \$52

SUPPORT ICs + CAPS \$18.00

**FULL SOCKET SET** \$15.00

> 56K Kit \$349 64K KIT \$395

ASSEMBLED AND **TESTED ADD \$40** 

#### FEATURES:

64K SS-50 STATIC RAM

- EATURES:

  Uses new 2K x d (TMM 2016 or HM 6116) RAMs. Fully supports Extended Addressing.
  64K draws only approximately 500 MA.
  200 NS RAMs are standard. (TOSHIBA makes TMM 2016s as fast as 100 NS. FOR YOUR HIGH SPEED APPLICATIONS.)
  Board is configured as 3-16K blocks and 8-2K blocks (within any 64K block) for maximum flats/billity.
- 2716 EPROMs may be installed anywhere on
- 2716 EPROMS may be installed anywhere on Board.

  Top 16K may be disabled in 2K blocks to avoid any I/O conflicts.

  One Board supports both RAM and EPROM.

  RAM supports 2MHZ operation at no extra
- charge! Board may be partially populated in 16K

#### STEREO! NEW S-100 SOUND COMPUTER BOARD

At last, an S-100 Board that unleashes the full power of two unbelievable General Instruments AY3-8910 NMOS computer sound ICs. Allows you under total computer control to generate an infinite number of special sound effects for games or any other program. Sounds can be called in BASIC, ASSEMBLY LANGUAGE, etc.

KIT FEATURES:

- TWO GI SOUND COMPUTER IC'S.
  FOUR PARALLEL I/O PORTS ON BOARD.
  USES ON BOARD AUDIO AMPS OR YOUR STEREO.
  ON BOARD PROTO TYPING AREA.

- \* ON BOARD PROTO TYPING AREA.
  \* ALL SOCKETS, PARTS AND HARDWARE ARE INCLUDED.

  \* PC BOARD IS SOLDERMASKED, SILK SCREENED, WITH GOLD CONTACTS.
  \* EASY, QUICK, AND FUN TO BUILD. WITH FULL INSTRUCTIONS.
  \* USES PROGRAMMED I/O FOR MAXIMUM SYSTEM FLEXIBILITY.

Both Basic and Assembly Language Programming examples are included

SOFTWARE:

SCL" is now available! Our Sound Command Language makes writing Sound Effects programs a SNAP! SCL" also includes routines for Register-Examine-Modify, Memory-Examine-Modify, and Play-Memory. SCL" is available on CP/M\* compatible diskette or 2708 or 2716. Diskette \$24,95 2708 - \$19.95 2716 - \$29.95. Diskette includes the source. EPROM'S are ORG at E000H. (Diskette is 8 Inch Soft Sectored)

#### **4K STATIC RAM**

National Semi. MM5257. Arranged 4K x 1. +5V, 18 PIN DIP. A Lower Power, Plug in Replacement for TMS 4044. 450 NS. Several Boards on the Market Will Accept These Rams, SUPER SURPLUS PURCHASE! PRIME NEW UNITS!

8 FOR \$16 32 FOR \$59.95

# Digital Research Computers

P.O. BOX 401565 • GARLAND, TEXAS 75040 • (214) 271-3538

#### SPECIAL PURCHASE!

#### **UART SALE!**

TR1602B - SAME AS TMS6011, AY5-1013, ETC. **40 PIN DIP** 

TR1602B

\$995

4 For \$1000

CRT CONTROLLER CHIP

SMC #CRT 5037. PROGRAMMABLE FOR 80 x 24, ETC. VERY RARE SURPLUS FIND. WITH PIN OUT. \$12.95 EACH.

#### **NEW!** G.I. COMPUTER SOUND CHIP

AY3-8910. As featured in July, 1979 BYTE! A fantastically powerful Sound & Music Generator. Perfect for use with any 8 Bit Microprocessor. Contains: 3 Tone Channels. Noise Generator, 3 Channels of Amplitude Control. 16 bit Envelope Period Control, 2-8 Bit Parallel I/O. 3 D to A Converters, plus much more! All in one 40 Pin DIP. Super easy interface to the S-100 or other busses. \$11.95 PRICE CUT!

SPECIAL OFFER: \$14.95 each

Add \$3 for 60 page Data Manual.

TERMS: Add \$2.00 postage. We pay balance. Orders under \$15 add 75¢ handling. No C.O.D. We accept Visa and MasterCharge. Tex. Res. add 5% Tax. Foreign orders (except Canada) add 20% P & H. Orders over \$50, add 85¢ for insurance.

#### "THE BIG BOARD"

**OEM - INDUSTRIAL - BUSINESS - SCIENTIFIC** 

#### SINGLE BOARD COMPUTER KIT! Z-80 CPU! 64K RAM!

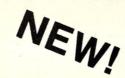

PARTIALLY ASSEMBLED KITS For All Sockets Installed And Soldered Add \$50.

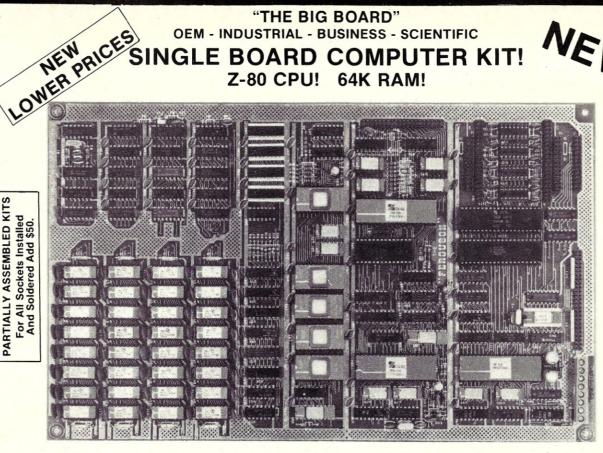

Full Documentation and Schematics — \$5. WANT MORE INFO

THE BIG BOARD PROJECT: Three years in the works, and maybe too good to be true. A tribute to hard headed, no compromise, high performance, American engineering! The Big Board gives you all the most needed computing features on one board at a very reasonable cost. The Big Board was designed from scratch to run the latest version of CP/M\*. Just imagine all the off-the-shelf software that can be run on the Big Board without any modifications needed! Take a Big Board, add a couple of 8 inch disc drives, power supply, an enclosure, C.R.T., and you have a total Business System for about 1/3 the cost you might expect to pay.

\$**399**00

(64K KIT BASIC I/0)

SIZE: 81/2 x 133/4 IN. SAME AS AN 8 IN. DRIVE. REQUIRES: +5V @ 3 AMPS - 12V @ .5 AMPS.

#### **FULLY SOCKETED!**

#### FEATURES: (Remember, all this on one board!)

#### 64K RAM

Uses industry standard 4116 RAM'S. All 64K is available to the user, our VIDEO and EPROM sections do not make holes in system RAM. Also, very special care was taken in the RAM array PC layout to eliminate potential noise and glitches.

#### **Z-80 CPU**

Running at 2.5 MHZ. Handles all 4116 RAM refresh and supports Mode 2 INTERUPTS. Fully buffered and runs 8080 software.

#### SERIAL I/O (OPTIONAL)

Full 2 channels using the Z80 SIO and the SMC 8116 Baud Rate Generator. FULL RS232! For synchronous or asynchronous communication. In synchronous mode, the clocks can be transmitted or received by a modem. Both channels can be set up for either data-communication or data-terminals. Supports mode 2 Int. Price for all parts and connectors: \$49

#### BASIC I/O

Consists of a separate parallel port (Z80 PIO) for use with an ASCII encoded keyboard for input. Output would be on the 80 x 24 Video Display.

#### 24 x 80 CHARACTER VIDEO

With a crisp, flicker-free display that looks extremely sharp even on small monitors. Hardware scroll and full cursor control. Composite video or split video and sync. Character set is supplied on a 2716 style ROM, making customized fonts easy. Sync pulses can be any desired length or polarity. Video may be inverted or true. 5 x 7 Matrix - Upper & Lower Case

#### FLOPPY DISC CONTROLLER

Uses WD1771 controller chip with a TTL Data Separator for enhanced reliability. IBM 3740 compatible. Supports up to four 8 inch disc drives. Directly compatible with standard Shugart drives such as the SA800 or SA801. Drives can be configured for remote AC off-on. Runs CP/M\* 2.2.

#### TWO PORT PARALLEL I/O (OPTIONAL)

Uses Z-80 PIO. Full 16 bits, fully buffered, bi-directional. User selectable hand shake polarity. Set of all parts and connectors for parallel I/O: \$19.95

#### **REAL TIME CLOCK (OPTIONAL)**

Uses Z-80 CTC. Can be configured as a Counter on Real Time Clock. Set of all parts: \$9.95

#### BLANK PC BOARD — \$149

The blank Big Board PC Board comes complete with full documentation (including schematics), the character ROM, the PFM 3.3 MONITOR ROM, and a diskette with the source of our BIOS, BOOT, and PFM 3.3 MONITOR.

#### CP/M\* 2.2 FOR BIG BOARD

The popular CP/M\* D.O.S. to run on Big Board is available for \$159.00.

#### PRICE CUT!

#### PFM 3.3 2K SYSTEM MONITOR

The real power of the Big Board lies in its PFM 3.3 on board monitor. PFM commands include: Dump Memory, Boot CP/M\*, Copy, Examine, Fill Memory, Test Memory, Go To, Read and Write I/O Ports, Disc Read (Drive, Track, Sector), and Search. PFM occupies one of the four 2716 EPROM locations provided. Z-80 is a Trademark of Zilog.

# Digital Research Computers

P.O. BOX 401565 • GARLAND, TEXAS 75040 • (214) 271-3538

TERMS: Shipments will be made approximately 3 to 6 weeks after we receive your order, VISA, MC, cash accepted. We will accept COD's (for the Big Board only) with a \$75 deposit. Balance UPS COD. Add \$4.00 shipping.

USA AND CANADA ONLY

## **Software Review**

# **RAID: An 8080 Interactive Emulator**

by Andrew L. Bender

Debugging and program tracing facilities are perhaps the most difficult to evaluate objectively. First, a debugging program is invoked when there is an error or improper functioning of the program under test. This leads to a certain, usually negative, psychological condition when the debugger is invoked. Second. some of the most frustrating time in programming is spent in using debugging aids to find mistakes in programs and these aids are often inadequate in one or more ways, compounding the problem. Finally, once a particular debugger has been learned by the programmer, there is resistance to change — a sort of worn pair of shoes or familiar sweater effect. This resistance is greatly increased with time and becomes a function of how familiar you are with the commands and the effects of each command on the debugging process. Naturally, the more you use a debugging tool, like any tool, the less you think about it as a tool and the more you unconsciously incorporate it into your thought process.

I start the subject of this product review with this introduction because I feel that the review of an unfamiliar debugger is subject to a great degree of personal bias. I will try to keep my bias to a minimum to give as accurate and objective a review as possible.

RAID is a debugging aid which incorporates many desirable features. The acronym RAID stands for "Real-Time Assembler Interactive Debugger." It can emulate the 8080 by simulating the action, in software, of each 8080 instruction. It can selectively trace certain selected segments of the program under test, using a variety of conditions to discontinue the trace or to initiate other debugging actions. Most importantly, it can be used in a real-time environment to allow debugging of programs operating under time constraints or with interrupt hardware. The manual starts out with the sentence: "The many unique and sophisticated features embodied in RAID make it the most powerful assembly language debugging system

ever devised for a micro-computer."This is immediately followed by the statement that RAID was designed to be easy to use and very forgiving to the inexperienced user. I do not always agree with this statement.

#### Documentation

The manual is a printed, 45-page loose leaf book. It is poorly written — despite the admonition to the user "only with a fluent understanding of the characteristics and features of RAID can its full potential be utilized." The manual is organized by the type of command, with a description of each one. The descriptions seem quite terse although examples for each command are given. The commands are a confusing collection of single- and double-letter codes which, lagree, need to be fully mastered before you can use RAID in an intelligent fashion. Nonetheless, the notion of presenting a subset of all of the commands as a nucleus on which you can logically learn the other commands seems to have escaped the designer. This psychological impediment was the biggest problem I had with RAID. I just couldn't learn all of those jumbled letters in the order in which they were presented. After a few days I began to perceive the manual as a sort of alphabet soup which I was going to sit down to eat. As I blew on the hot soup the alphabet noodles swirled around in random fashion in an incomprehensive set of unpronounceables, a freshly opened box of anagrams. It was difficult to get going with the manual. I like to learn new things and know that it does require some effort, but the stiff, formal style of presentation made the material hard to learn.

After an introduction to RAID by means of the manual, I found that the program itself is supplied in different sizes. I have a 60K system, but the nearest size RAID on the disk was 56K. I wasted 4K. Installing RAID was simple — just copy it onto the disk where it resides like any other program. Wait, what was this... another program SMBMAK? What does that do? Well, it seems RAID is written for ISIS and uses the symbol table generated by the ISIS assemblers. Since you

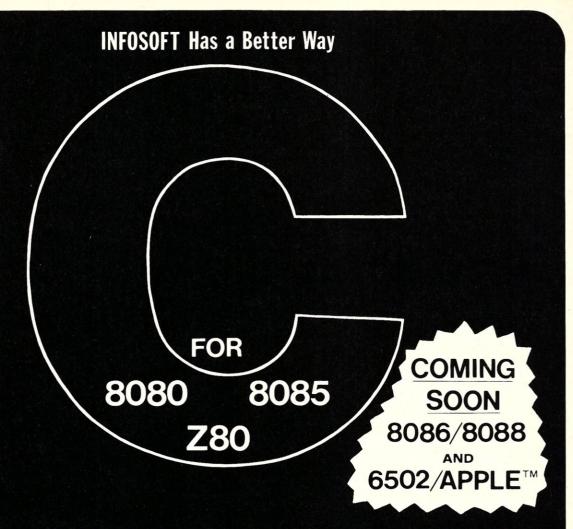

# FULLY INTEGRATED "C" AND ASSEMBLER DEVELOPMENT TOOL KIT FEATURING INFOSOFT'S I/SAL™

# PRICES "C"(REQUIRES I/SAL) \$ 50 I/SAL \$225 SOURCE \$250

Apple is a registered trademark of Apple Computer Inc.

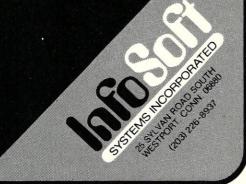

#### RAID Review, continued...

and lare probably not using ISIS, we need SMBMAK to make an ISIS appearing symbol table from Digital Research's MAC or ASM assemblers. This is done by letting SMBMAK run through the print file of the MAC or ASM program. This creates problems if you used another assembler like MACRO-80 or CDL's MACRO2. SMBMAK might not like the file format of these assemblers. RAID will use the symbol table so that you can be at home with your debugging task. You can use the labels in RAID commands that you used in the assembly language program. You can use them the same way too! For example, if you equate NEXT to START+7 in your assembly language program then using NEXT as an address in a RAID command will be the same as using START+7. If you desire, RAID contains powerful features for defining and redefining symbols so that symbols can be defined during debugging as required and with the assembly language feature, actual assembly language code can be inserted into a program with RAID. It is then only

RAID is an expensive but useful tool which finds its major application in the debugging of non-trivial assembly language 8080 programs. Its symbolic features are geared to an earlier generation of assemblers and its manual needs some serious, well thought-out psychological engineering.

necessary to enter these changes in your original assembly language program. This is a very useful feature which is well integrated into the structure of RAID.

Because RAID is designed to debug programs assembled with absolute assemblers (an absolute assembler is an assembler which generates nonrelocatable instructions at fixed memory addresses), its use with modular relocatable programs with the assembly language/symbol table feature is questionable. First, there is no means for specifying relocation bases for symbol tables. Also, in a more complex situation where several relocatable programs are being tested there is no method for specifying which modules contain not only which addresses but the more difficult task of which duplicated symbols belong to which modules, and which of those modules the debugging patch is being assembled for. This deficiency makes these RAID features, which the RAID designers seem most proud of, almost unuseable in certain situations. While many programmers are still using absolute assemblers, the overwhelming

number of serious assembly language programmers would not use such an assembler unless dictated by the situation. These situations are few — to wit, assembling CP/M's BOOT or CBIOS. Even the new MP/M uses a relocatable assembler.

I found the symbol table feature relatively worthless because of the use of relocatable assemblers in most of my work. However, there might be ways to update the feature to a useful adjunct. When debugging relocated programs one always has to add the relocation base of a module to the addresses in that module. The relocation base is the address in memory where that module is loaded. This problem is then, compounded because programs can be assembled relative to more than one relocation base. As an example, a program can have its instructions located in a CSEG (control segment), its "local data" located in a DSEG (data segment) and its global data located in COMMON. There may be more than one common storage area so that certain coroutines share certain areas of memory. In these cases there is a different relocation base for each common area as well as for the DSEG and CSEG areas. Each of these area addresses needs to be added to the operand address or to the instruction address, resulting in the programmer doing a considerable amount of arithmetic in hex or octal. This was probably the force behind the introduction of the TI-59 Programmer calculator. I use mine quite heavily during debugging. RAID does not address itself to this

The debugging commands in RAID are fairly standard. For example, the B command sets a breakpoint, while R removes a breakpoint. After this there are many variations possible. You can loop past a breakpoint address a specified number of times and then stop or you can set up a series of conditions which will interrupt execution and return control to you. If certain limits are exceeded or if an address limit is reached, you can obtain control. In this mode, RAID simulates the 8080 instructions at about 800 instructions per second. During this simulation, RAID is always monitoring the contents of the simulated registers, the instruction counter and the operand address register. Whenever almost any condition you can think of exists RAID can be made to stop simulation and return control to the console. It is this area of RAID which is so powerful yet so difficult to commit to memory. Because of its great flexibility, there are a confusing array of flags and indicators which must be manipulated to set up the set of conditions on which execution is to be interrupted.

For those situations in which timing is critical, the ability to execute a subroutine or group of subroutines in real time is present. This means that simulation is turned off and that the program executes the instructions in real time. The user is cautioned that these areas of the program must be thoroughly checked first. This is very useful in resolving areas in which a program has or seems to have timing problems. Certain programs seem to misbehave because of what is incorrectly diagnosed as a timing error. Investigation of these errors with RAID sometimes disclose that the error is elsewhere in the program and

has nothing to do with timing. Because this type of error is expensive to trace, RAID can literally pay for itself with the diagnosis of a single timing bug.

There are other areas of less glamour where tracing down bugs is a simply boring, clerical task. One such error is in programs which have large numbers of stack operations. Any experienced programmer can tell you that sooner or later you will push too much or pop too much. RAID diagnoses this error and saves hours of looking at memory dumps of stack areas. If you have done this, you know what this means shuffling the address bytes to get the location of which subroutines are stacked where, and where the registers are saved. RAID even tells you about these stack problems without being asked. Similarly, I am sure that at least once in your life you stored an item in an area you didn't want to store it in. RAID detects this if you set protect mode and reports back that you have jumped to a bad address or written to a protected zone of memory.

Now, these features are all nice features and without the symbol table/assembly mode features they are certainly worth having, but how big is RAID? It is really quite small. It only needs 13K, but remember what it does. It resides in upper memory, overlaying the CCP and the upper portion of the TPA. And, if all of the features which RAID seems to have are not quite enough, RAID allows you to define memory structures in the form of linked lists. This is explained rather poorly in the manual under the operations which deal with this feature. Since many programs which are non-trivial use linked storage lists, this is a very important

feature. It should be explained more clearly in the manual.

#### Conclusion

In summary, RAID is an expensive but useful tool which finds its major application in the debugging of non-trivial assembly language 8080 programs. Its symbolic features are geared to an earlier generation of assemblers and its manual needs some serious, well thought-out psychological engineering. Despite these drawbacks, if you need such a program it's really a powerful addition to your library. You will need time to read the manual, to unlearn your present debugger and to wear-in the shoes and sweater of RAID. After a few weeks you will be quite adept at using it. I suggest that the RAID vendor, Southern Systems of Birmingham, make three minor changes. First, add Z-80 capabilities to RAID. Second, hire a psychological consulting firm which specializes in computer manual preparation to throughly rewrite the manual. Finally, add capabilities to directly read the symbol table of RMAC, MAC and MACRO 80 to allow for relocation of at least one symbol table. This will allow one program to be debugged in a complex without unduly increasing the size of the resident debugger. RAID is a technically well thought-out product but the lack of relocation abilities and Z-80 operations limit it.

RAID is available from: Southern Computer Systems, PO Box 3373A, Birmingham, AL 35255. The cost is \$250.

CIRCLE 101 ON READER SERVICE CARD

## **DEBUG**

with

#### RAID

- real-time or emulation modes for 8080
- runs under CP/M© or ISIS
- true memory protection without special hardware
- fully symbolic input & display including labels & operands when dis-assembling or assembling
- works fully symbolically with standard ASM assembler as well as MAC, M80, etc.
- · direct access to disk by track & sector
- comparable to hardware "ICE" systems
- direct access to I/O ports
- up to 7 simultaneous breakpoints
- break on register content or change
- tracing by prime path, subroutine nesting and single instruction
- · load/save files, memory images, etc.
- · memory search by byte, word or string
- 8 dislplay modes, user programmable dumps
- crash proof environment in emulation mode

Send for free four page RAID brochure

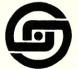

Southern Computer Systems, Inc. 2304 12th Avenue North Birmingham, Alabama 35234 (205) 933-1659

CP/M ⓒ is a registered trace mark of Digital Research ISIS is a trade name of Intel Corporation

CIRCLE 23 ON READER SERVICE CARD

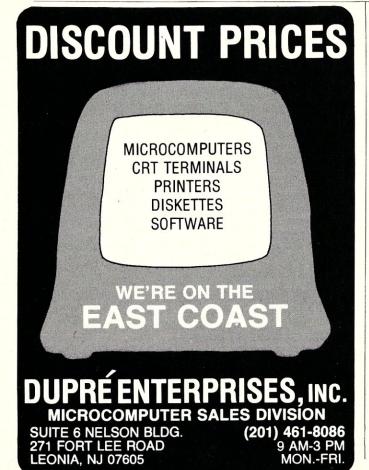

CIRCLE 24 ON READER SERVICE CARD

## **Software Review**

# **Three Macro Assemblers Compared**

by Andrew L. Bender

A comparison of CDL's Macro-2, Digital Research's MAC and Microsoft's Macro 80. All three are high-powered assemblers designed for serious program development.

Reviewing software is a far more tedious job than I had expected. I have tried to bring together the features of the software in a comparative manner, but readers should keep in mind that this isn't a tutorial on Assemblers and linking loaders.

The three Assemblers are: MACRO-2, written by Computer Design Labs (CDL); MACRO-80 (Version 3.31), written by Microsoft and MAC (Version 2.0), written by Digital Research. All of these Assemblers were tested by assembling real programs (programs written to do other tasks than testing Assemblers) from the CPMUG library and from my system. Test conditions were provided by an Ithaca Intersystems 2MHz Z-80 CPU, 60K of Memory (TDL Z-16), Micromation doubler/Megabox disk system and MITS 2SIO/2 serial I/O board. This hardware was contained in an IMSAI-8080 mainframe. All disk operations were in double density. Speed tests, without an accurate way of measuring time (a real-time clock on a computer system that locks out interrupts isn't accurate), are of little value. Later, I will show that "speed of assembly" is not what you are really interested in.

Prices ranged from \$85 to \$175. However, it should be noted that MACRO-80 includes a linking loader, library manager and cross reference symbol table generator. MACRO-2 did not include any other companion programs. MAC does not generate relocatable code so that no linking loader is necessary.

#### Documentation

The Microsoft MACRO-80 Assembler came with a poorly documented 30 page manual. In all fairness to Microsoft, they do make clear that the manual "...is designed to serve as a reference guide to the

Andrew Bender, Neurological Services, Inc., 336 Center Ave., Westwood, NJ 07675.

MACRO-80 package." They do not say it is a learning guide. However, later in the same paragraph they have the audacity to state that if you know Assembly language programming you will know enough to program using the manual, your ideas and MACRO-80. Despite the terse, specification style language there are annoying ambiguities in the manual. For example, there is confusion between the terms "label," "symbol" and "name." Looking at the general specification for a statement, one could code every EQU, SET and MACRO instruction incorrectly based on this ambiguity.

There are other annoying problems with the documentation. Items which should have been logically grouped together were scattered all over the manual. The quality of reproduction of the manual is poor; it appeared to have been produced by xerographic printing. The manual is often in disagreement with the program it documents—perhaps these are program bugs. Definitions made by the manual are not used later in defining how items are to be coded, and there are no coding examples. Since I have been using Assemblers for more than twenty years, I felt that with very little additional information, I should be able to write a MACRO-80 program. I was wrong. Perhaps I need more time and experience, or perhaps the manual needs more depth.

The CDL MACRO-2 manual, on the other hand, is somewhat better written. The manual is 74 pages long, and gives a good introduction to the Assembler facilities. However, it is not a tutorial and there are only a few examples given. Had the writers spent more time on the manual no one would be using any other Z-80 Assembler. Unfortunately, most of the features of this superb product are "sleepers"; they are undocumented or poorly documented in the manual and are

# THE LAST MEMORY™

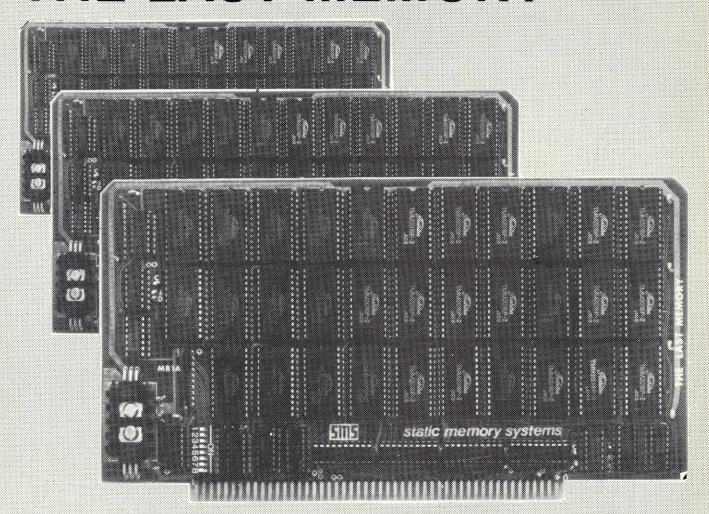

# OFFERS MORE FOR LESS

**THE LAST MEMORY**", 64K static RAM/EPROM board, sets the industry standard in cost and performance. That's why it's the choice of system integrators, research laboratories, small businesses, large corporations, universities, and hobbyists from Dayton to Tasmania.

Now, how could we make the standard in \$100 memory boards better? BY LOWERING THE PRICE!!

|                   |   | KIT                        | ASSEMBLED & TESTED          |
|-------------------|---|----------------------------|-----------------------------|
| Board Without RAM | Л | _ <del>99.99</del> 99.00   | 139.99 139.00               |
| 16K               |   | 219:99 199:00              | <u>259</u> 99 239.00        |
| 64K               |   | 54 <del>9.9</del> 9 459.00 | _58 <del>9</del> .99 499.00 |

All boards supplied with 150ns RAM.
Any board configuration (i.e. 2K, 4K, 52K, etc.) available.
QEM discounts available.
All prices are F.O.B. Freeport (ii.)
Dealer impuries myled.

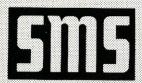

# static memory systems Inc.

15 So. Van Buren Ave.

Suite 209

Freeport, Illinois 61032

(815) 235-8713

CIRCLE 25 ON READER SERVICE CARD

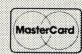

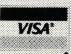

#### Macro Assemblers, continued...

waiting for the user to discover them either by accident or by experimentation. Also, there is no guidance on how to use these features to their best advantage. I experimented with this Assembler for some 17 days and was surprised what could be done with it. If you think that the tricks were not designed into the Assembler you are very wrong. It is obvious that the designers spent a great deal of time putting all of these extras in. Too bad they did not document them better.

Many of the concepts introduced in the CDL MACRO-2 manual could use an example to illustrate them. This is especially true of certain specialized operators which are not commonly used in today's assemblers. The shorthand style of the language adds to the confusion

The Digital Research MAC worked perfectly. It is reliable, fast and a bargain if you only want a macro assembler for 8080 code.

rather than aiding understanding. Some of the pseudo operations were well documented but the language tended to be somewhat terse and explanations were fuzzy in spots. The use of some pseudo-ops were unclear at best. The manual's reproduction was on a par with Microsoft's MACRO-80's, namely xerographic printing—ugh!

The Digital Research MAC manual was by far the best. Each reading seemed to add more to my understanding of the facilities of the Assembler. There are multiple examples of the use of MAC facilities including several systems designs with MAC. If you decide on the Microsoft MACRO-80 Assembler, I strongly recommend you buy the Digital Research MAC manual. More about this later.

#### Using The Assemblers

Using the documentation to MACRO-80 as a guide, I tried to assemble a few old MITS DOS Assembler programs (a "non-macro" dialect of MACRO-80) and found that there were some problems with definitions. Aside from these trivial problems, the results were perfect. Later, I assembled programs which used the macro facility to some degree—and problems occurred. The mechanism for inserting prestored macro libraries did not work. The SET directive blew up and generated one byte of object code each time it was invoked. Finally an "X" error occurred in the listing, a great surprise because the error code was not documented anywhere in the manual. Hoping this was a problem with the source code and ever mindful of the fact that it can happen with a Macro Assembler, I checked the

code by assembling it with another Intel compatible Macro Assembler (not reviewed here) and found that there were no problems. I know that many, if not all of these quirks have been fixed in later versions (Version 3.4) of Microsoft's MACRO-80.

The CDL MACRO-2 performed well, with no hitches in assembling any relocatable program. Because the manual was unclear, there were problems when I tried to make an Intel hex file suitable for loading with DDT or LOAD. Evidently, saying .PABS isn't enough. Although not explained in the manual you also need .PHEX and .XLINK pseudo ops to produce a hex file which contains no linkage information. (.PABS is a pseudo op which forces MACRO-2 to generate an absolute object code file.) I did not like the CDL mnemonics until I tried to make a Z-80 version of my CBIOS. Then I liked them because it was not necessary to change all my op codes to Zilog mnemonics.

The Digital Research MAC worked perfectly. It is reliable, fast and a bargain if you only want a macro assembler for 8080 code. There was not one feature which offered any unpleasant surprises. Because of the superb documentation which contains an excellent tutorial on Macro Assemblers, I got used to this Assembler and became very fond of the manual. Unlike the other manuals it is printed and bound. Pages do not stick together, and the printing is sharp. If MAC could produce relocatable code it would be upto-date and very much a competitor for the other Assemblers. Digital Research has announced a relocatable assembler (RMAC) as part of their PL/I-80 package. I am certain that this will meet the high standards we have all come to expect from Digital Research.

CDL's LINKER, the linkage editor for MACRO-2, is by far the most flexible linkage editor I have come across.

#### **Operating Speed**

Since Assemblers, like editors and debuggers, are program development tools they become an extention of the programmer in the programming process and figure into the important EDIT->ASSEMBLE->DEBUG cycle. If the Assembler or any other item in the process is too slow, it causes mental fatigue and decreases the efficiency of the process. MAC, which does not generate relocatable code, and therefore has none of the overhead associated with this task, was faster than MACRO-80. MACRO-2 and MACRO-80 were quite different when it came to speed. The MACRO-2 Assembler was at least 30% faster than MACRO-80. MACRO-80 also always needs to use its linkage editor since it, unlike MACRO-2, cannot generate Intel Hex format absolute code directly as

Table 1. Macro Assembler Comparative Features.

| Features                                                   | Digital<br>Research<br>MAC | CDL<br>MACRO-2                     | Microsoft<br>MACRO-80                  |
|------------------------------------------------------------|----------------------------|------------------------------------|----------------------------------------|
| Change Radix of evaluation                                 | no                         | yes³                               | yes                                    |
| Trace macro expansion                                      | yes                        | yes1                               | yes                                    |
| Label rules: Op code as a label                            | no                         | yes                                | yes                                    |
| Terminating colon                                          | no                         | yes                                | yes                                    |
| Maximum label size                                         | 16 charac.                 | any length                         | any length                             |
| Significant characters                                     | 16                         | 6                                  | 6                                      |
| Direct renaming of pseudo-operations                       | no                         | yes                                | no                                     |
| Define symbol value at assembly time                       | no                         | yes                                | no                                     |
| Op code used as an operand                                 | yes                        | yes                                | yes <sup>2</sup>                       |
| Inclusion of prestored code                                | yes                        | yes                                | yes                                    |
| String length operator                                     | no                         | yes                                | no                                     |
| Local and global symbols (outside macro)                   | no                         | yes                                | no                                     |
| Symbol type operator                                       | no                         | no                                 | yes                                    |
| Temporary variables                                        | no                         | yes                                | no                                     |
| Host processor                                             | 8080/Z80                   | Z80                                | 8080/Z80                               |
| Cross reference listing                                    | no                         | no                                 | yes4                                   |
| Documentation                                              | excellent                  | fair                               | poor                                   |
| Output object file format                                  | Intel hex                  | Intel hex<br>or CDL<br>relocatable | Microsoft<br>relocatable               |
| Initial mode of assembly <sup>5</sup><br>Input file format | 8080-abs.<br>not           | Z80-reloc.<br>not                  | 8080-reloc.<br>not                     |
|                                                            | special <sup>6</sup>       | special                            | special <sup>6</sup>                   |
| Printed and/or saved symbol table                          | yes                        | yes                                | yes                                    |
| List Price macro-assembler linking editor                  | \$120<br>not avail.        | \$99.95<br>\$79.95                 | \$149<br>included<br>with<br>assembler |

#### Footnotes:

- 1. MACRO-2 can trace at different levels in a multi-level expansion with selectivity.
- 2. 8080 only.
- 3. Both a pseduo-op and operator exist for this purpose.
- 4. As a separate program. Refer to article.
- 5. Expected initial processor and format of object file.
- MAC tolerates a line number, MACRO-80 needs special format line number, if present, generated by the EDIT-80 program.

an Assembler output in those cases where absolute programs are desired. MACRO-2 contains pseudo operations to allow this type of output format (see above).

Each time that you make a change in a program with MACRO-80 it is necessary to go through the linkage editing step to get an absolute module that you can test. Now, the EDIT->ASSEMBLE->DEBUG cycle becomes EDIT->ASSEMBLE->LINKEDIT->DEBUG. This really slows things down. There is one important consideration however, you can debug little functional subroutines more efficiently and quickly than a huge "blob" program so that you make fewer cycles through the development process. Small programs also assemble faster. Once little functional subroutines are developed, they can be easily put into a library so that when you need that function it is available to you without doing another assembly or, worse, recoding the program each time that function is needed.

#### **Comparing Features**

Some of the areas in which all three Assemblers are the same are the ability to trace MACRO expansions, the inclusion of prestored library code, generation of a symbol table display, and the ability to handle the input text of most editors.

Areas where the three Assemblers differ are many (see Table 1 for comparisons). The CDL MACRO-2 Assembler only runs on a Z-80 system, while the others run on both Z80 and 8080 systems.

LINK-80, the linkage editor for MACRO-80, is flexible and includes many features. There are a few things I would have liked to see, such as an ENTRY command allowing the programmer to define the starting address of the program at link edit time.

The commands for the Microsoft LINK-80 linkage editor were such that they could be placed in a "SUBMIT" file with only a parameter or two necessary in the call to SUBMIT to link a complex of programs

#### Macro Assemblers, continued...

which might, under ordinary circumstances, require typing in many names of files. Microsoft's LINK-80 ran very quickly and produced a storage map containing the actual, relocated memory addresses in a highly readable, useful form. I was impressed with the valuble information contained in this storage map.

CDL's LINKER, the linkage editor for MACRO-2 is, by far, the most flexible linkage editor I have come across. It includes many of the features of LINK-80, and much more. The first few pages of LINKER's manual contain an overview of link editor operations, a description of the terms used in the manual and a guide to the operation of LINKER. It is not only able to prepare HEX and COM FILES, but can also generate relocatable files in which certain of the symbol definitions are resolved and others are left unresolved. Hence you can not only generate libraries in a single relocatable file (you can also do this with Microsoft's LIB library manager) but can also, during testing and checkout, generate working modules linked up with their external suitably resolved references. Those programs which are still on the "test bench" can be rapidly linked because most of the symbol resolution is done previously with their support modules "prelinked." LINKER can also put the commands for link editing in a file and control the placement of programs.

I tested LINKER (Version 2.01) on a set of programs which were translated to CDL MACRO-2 format by a general purpose macro generator. There were no problems. Unlike the MACRO-2 manual, which I mentioned earlier, LINKER's manual is clear and well written. The input format of LINKER does not correspond to the relocatable format adopted by Microsoft and, more recently, Digital Research. This means that the relocatable elements producted by MACRO-80 and RMAC cannot be linked by LINKER, and those relocatable elements produced by MACRO-2 cannot be linked by LINK-80. It should be possible to write a program to convert the different relocatable formats.

LINKER reads the relocatable text of each module it is linking twice. This results in a slower linkage editing step for most very large programs, except in those cases where a large group of relocatable elements have been collected and prelinked. LINKER compares favorably with the UNIVAC 1100 Series "Collector" and the IBM 370 Linkage Editor in its scope and design.

A cross reference table was available only on the MACRO-80. It was very slow—but not as slow as a simjlar task program running under a Basic interpreter. MACRO-80 and MACRO-2 are fussy about finding a colon at the end of a label. MAC doesn't care. MAC won't let you use an op code as a label, but MACRO-80 and MACRO-2 both will.

There were some areas where the differences seemed to matter more. The fact that MACRO-80 could be used to assemble either Zilog Z-80 mnemonic code or 8080 Intel mnemonic code is important if your mainframe CPU card can be swapped to either a Z-80 or 8080 and you have both kinds of program around. MACRO-2 can also assemble both 8080 and Z-80 programs, but only when the Z-80 programs are in CDL's unique mnemonic dialect rather than the Zilog

mnemonics. CDL (previously TDL—Technical Design Labs) uses Intel mnemonics for all instructions which are common to the 8080/8085 and Z-80. The extended Z-80 op code mnemonics are logical extensions of the Intel mnemonics. Hence, programs written using CDL mnemonics cannot be directly assembled with MACRO-80 or MAC and programs written with Zilog mnemonics cannot be assembled with MACRO-2 or MAC. The CDL op codes seem to make much more sense because the entire program doesn't look like a series of "LD" instructions. Intel uses store instructions when data is stored in memory, and move or load instructions when data is moved between registers or brought to or from memory. If you are brought up on the Zilog mnemonics they may make a lot of sense. However, when you are converting a program written for the 8080 to the Z-80, Zilog mnemonics are cumbersome. With CDL mnemonics, every line does not have to be rewritten. With Zilog mnemonics, almost every line must be recoded.

If you will not be preparing system programs or assembly coded production/application programs, then the ASM Assembler included with CP/M is excellent and will meet your needs without spending money for one of these high-powered assemblers.

The CDL mnemonics conform closely to the IEEE standard on microcomputer Assemblers. Rumor has it that the creators of MACRO-2 are developing an even more powerful assembler which allows the use of Zilog Z-80 op codes and even greater speed.

One really strong point for the CDL MACRO-2 Assembler is its ability to request assignment of variables at assembly time. This feature is very useful in preparing different versions of the same program without changing the parameters with a text editor. A prime example of this is changing "MSIZE" in your CBIOS without having to go back to your editor. Another advanced feature which helps in the support of good macro generation facilities is the string length operator which allows you to determine in a macro, or anywhere for that matter, how long a string argument is

None of these assemblers will directly assemble the Intel 8085 RIM and SIM instructions. This is no real problem since a simple macro can handle this.

The macro facility in MAC and MACRO-80 are virtually identical. They work well but offer no special virtues. The MACRO-2 macro definition differs from the Intel definitions but is much more "powerful" in scope than the Intel macro language. This means, however, that the MACRO-2 Assembler could not use the Intel macro definitions. This is no problem unless your

program happens to start with many pages of macro definitions which would require recoding.

Documentation being what it is, the assembler must produce its own documentation of the program being assembled. MACRO-80 can produce an octal or hex listing of the object code. Its pseudo-ops and listing formats are also nice and useful. Unfortunately, the page count is always incorrect and the title of the listing appears on the second page of the listing. The manual writer states that there are "subpage counts" as well as page counts. It seems to me that an assembly of a single program doesn't need two page ones. The instructions written by the programmer are standard Intel or Zilog mnemonics. In Z-80 mode even the pseudo operations can be Zilog pseudo-operation instructions. That is very desirable.

MACRO-2 produces a nice appearing hex listing which is subject to an extensive set of listing controls, with even the width and length of the page being adjustable—a nice feature for publication. For ease in coding, MACRO-2 seems to be more human oriented. One doesn't write :CM,"BDOS EQU 5". Rather, the programmer writes "BDOS == 5" which is easier to write and is more meaningful.

#### In Conclusion

Now you make your choice and pay your money. If you will not be preparing system programs or assembly coded production/application programs, then the ASM Assembler included with CP/M is excellent and will

meet your needs without spending money for one of these high-powered assemblers. Your investment in one of these assemblers should be dictated by your needs and programming habits. If you write functional subroutines, dealing with relocatable programs and doing some hex arithmetic during debugging then I strongly recommend the purchase of MACRO-2 or MACRO-80 (also buy the MAC manual as a text on how to use all of the MACRO features which are available). If you have a Z-80 system, the MACRO-80 Assembler can be switched to handle Intel or Zilog op codes and pseudo operations which are different. If you don't mind the unconventional CDL mnemonics, the different (but more powerful) macro structure and being able to run only on a Z-80 machine, then MACRO-2 is what you would want to use. I'm not sure that I could recommend MAC at this point as a stand-alone development tool because it seems to be supplanted by the new Assembler which Digital Research is supplying with PL/I. MAC is still used by many people but its inability to generate relocatable code seriously hampers its utility in today's programming climate.

Keep in mind that many of the programs in the CP/M and SIG/M User Group Libraries have been assembled with MAC. For this reason alone, MAC may represent a wise investment. Add MAC's reasonable cost and great utility in handling the CP/M and SIG/M User Libraries you might be wise to invest in MAC. In addition, Digital Research's CP/M 2.x CBIOS is assembled best with MAC.

**CIRCLE 102 ON READER SERVICE CARD** 

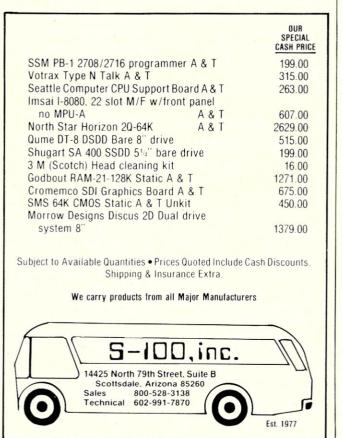

# BDOS ERROR ON B:BAD SECTOR

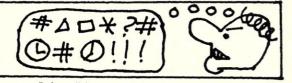

Before disk errors ruin your work again order BADLIM.

- BADLIM assures the reliability of your CP/M computer.
- You can use your disks 10 times longer without losing your data AND your time.
- BADLIM checks thoroughly your disk marking all the blocks which have defective sectors. The operating system will know that those sectors should be skipped.
- BADLIM is the only program that gives protection for soft and hard errors.
- The first time BADLIM will list which files in your disk are on bad sectors, so you can take action to correct it.
- But thereafter the bad areas in your disk will be automatically by-passed.
- For CP/M 1.4 single density and for CP/M 2.xx of any format and density. It is a must for Winchester as the media cannot be replaced.

BADLIM cost only \$73. Whatever the reason you have to use a computer you need BADLIM. Contact your dealer or call us today:

BLAT R&D Corp., 8016 188th. St SW, Edmonds WA 98020. Phone: [206] 771-1408 DEALER INQUIRIES INVITED. BADLIN

CIRCLE 26 ON READER SERVICE CARD

CIRCLE 27 ON READER SERVICE CARD

## **Software Review**

# The PDS Assembly Language Development System

by Mark Zeiger

If you are looking for a full-featured 8080/Z-80 assembly language development system at a reasonable price, Allen Ashley's PDS is the thing for you. Versions are available for CP/M, North Star, or Micropolis disk operating systems. For \$99 you get the following:

- 1. ASMB-An assembler/editor
- 2. MAKRO-A macro assembler
- 3. EDIT-A character oriented text editor
- DEBUG— A debugger (also HEXBUG, LINKBUG, COMBUG for CP/M)
- 5. LINKED-A linker (North Star only)
- 6. KWIK-A relocating loader (North Star)

All of the above programs will run on an 8080 system, but both assemblers will handle Z-80 code, as well as the debuggers. This is the most comprehensive set of programs I have seen for the North Star system, and while you can buy a better editor that will run under CP/M and probably a more sophisticated macro assembler, you will wind up paying at least twice the money that you would pay for PDS.

When I first started writing this review, I was using a North Star system and was therefore able to examine both the North Star and CP/M versions of PDS that Mr. Ashley has written. Since I do not have access to Micropolis drives, I can not describe any differences that may exist between the Micropolis version and the other two. What follows is a description of the assemblers, debuggers, and editor as well as the linkage protocols needed for assembly of library files.

#### ASMB: The Interactive Assembler/Editor

An assembler/editor is a single package which allows a programmer to write a line-oriented assembly language program and then assemble it. This is similar to a Basic interpreter which allows instructions to be entered into memory and then executes those instructions. Thus it is not necessary to use a separate editor to create source code, then invoke an assembler to create a hex or rel file, and finally use a loader or linker to make an object or "com" file. Small to medium sized programs may be written quickly and assembled in a

very short time. If syntax errors are discovered, reediting and re-assembly will take a matter of seconds instead of minutes.

ASMB seems very convenient, and you might wonder why anybody would want to use the separate programs instead of this integrated system. There are some drawbacks. The first is that the entire source file must reside in memory before it can be assembled; therefore this system can not be used to create a large program, since a well-commented source file is usually six to ten times larger than the object file it produces. Also a system such as this usually requires that text be formatted in a specific manner and use labels of a specific length. I like to create my own formats to improve the structure and readability of source code. I also like long labels that are descriptive. But for small program development, the conveniences offered by a program such as ASMB outweigh its disadvantages.

# ASMB is very convenient and versatile to use on all but the most complex of assemblies.

One of the first software packages written for the 8080 was Processor Tech's SP1, which later evolved into ALS-8. The program was modified by others to work on various disk systems, but it was essentially SP1 with a few extra I/O commands. PDS has all the features of those assemblers and many more. First, it will assemble Z-80 code using mnemonics which are similar to the widely used Intel mnemonics. There are even op codes for the recently discovered undocumented Z-80 instructions which allow you to treat the index registers as eight-bit registers.

ASMB has other advanced features that you would not expect to find in an editor/assembler. It has conditional assembly (using IF <exp> ... ENDIF), the SET operand (which allows the value of a label to be changed dynamically) and a DB expression which allows multibyte assignments (including ASCII strings). It also has a USE operand which will let a programmer

#### NEW! TPM\* for TRS-80 Model II **NEW! System/6 Package** Computer Design Labs

## **Z80° Disk Software**

We have acquired the rights to all TDL software (& hardware). TDL software has long had the reputation of being the best in the industry. Computer Design Labs will continue to maintain, evolve and add to this superior line of quality software.

Software with Manual/Manual Alone

All of the software below is available on any of the following media for operation with a Z80 CPU using the CP/M\* or similar type disk operating system (such as our own TPM\*).

for TRS-80\* CP/M (Model I or II) for 8" CP/M (soft sectored single density) for 51/4" CP/M (soft sectored single density) for 51/4" North Star CP/M (single density) for 51/4" North Star CP/M (double density)

#### BASIC I

A powerful and fast Z80 Basic interpreter with EDIT, RENUMBER, TRACE, PRINT USING, assembly language subroutine CALL, LOADGO for "chaining", COPY to move text, EXCHANGE, KILL, LINE INPUT, error intercept, sequential file handling in both ASCII and binary formats, and much, much more. It runs in a little over 12 K. An excellent choice for games since the precision was limited to 7 digits in order to make it one of the fastest around. \$49.95/\$15.

#### BASIC II

Basic I but with 12 digit precision to make its power available to the business world with only a slight sacrifice in speed. Still runs faster than most other Basics (even those with much less precision). \$99.95/\$15.

#### **BUSINESS BASIC**

The most powerful Basic for business applications. It adds to Basic II with random or sequential disk files in either fixed or variable record lengths, simultaneous access to multiple disk files, PRIVACY command to prohibit user access to source code, global editing, added math functions, and disk file maintenance capability without leaving Basic (list, rename, or delete). \$179.95/\$25.

#### ZEDIT

A character oriented text editor with 26 commands and "macro" capability for stringing multiple commands together. Included are a complete array of character move, add, delete, and display function. \$49.95./\$15.

#### ZTEL

Z80 Text Editing Language - Not just a text editor. Actually a language which allows you to edit text and also write, save, and recall programs which manipulate text. Commands include conditional branching, subroutine calls, iteration, block move, expression evaluation, and much more. Contains 36 value registers and 10 text registers. Be creative! Manipulate text with commands you write using Ztel. \$79.95/\$25.

A Z80 Text Output Processor which will do text formatting for manuals, documents, and other word processing jobs. Works with any text editor. Does justification, page numbering and headings, spacing, centering, and much more! \$79.95/\$25.

#### MACRO I

A macro assembler which will generate relocateable or absolute code for the 8080 or Z80 using standard Intel mnemonics plus TDL/Z80 extensions. Functions include 14 conditionals, 16 listing controls, 54 pseudoops, 11 arithmetic/logical operations, local and global symbols, chaining files, linking capability with optional linker, and recursive/reiterative macros. This assembler is so powerful you'll think it is doing all the work for you. It actually makes assembly language programming much less of an effort and more creative. \$79.95/\$20.

#### MACRO II

Expands upon Macro I's linking capability (which is useful but somewhat limited) thereby being able to take full advantage of the optional Linker. Also a time and date function has been added and the listing capability improved. \$99.95/\$25.

#### LINKER

How many times have you written the same subroutine in each new program? Top notch professional programmers compile a library of these subroutines and use a Linker to tie them together at assembly time Development time is thus drastically reduced and becomes comparable to writing in a high level language but with all the speed of assembly language. So, get the new CDL Linker and start writing programs in a fraction of the time it took before. Linker is compatible with Macro I & II as well as TDL/Xitan assemblers version 2.0 or later, \$79,95/\$20.

#### **DEBUGI**

Many programmers give up on writing in assembly language even though they know their programs would be faster and more powerful. To them assembly language seems difficult to understand and follow, as well as being a nightmare to debug. Well, not with proper tools like Debug I. With Debug I you can easily follow the flow of any Z80 or 8080 program. Trace the program one step at a time or 10 steps or whatever you like. At each step you will be able to see the instruction executed and what it did. If desired, modifications can then be made before continuing. It's all under your control. You can even skip displaying a subroutine call and up to seven breakpoints can be set during execution. Use of Debug I can pay for itself many times over by saving you valuable debugging time. \$79.95/\$20.

#### **DEBUGII**

This is an expanded debugger which has all of the features of Debug I plus many more. You can "trap" (i.e. trace a program until a set of register, flag, and/or memory conditions occur). Also, instructions may be entered and executed immediately. This makes it easy to learn new instructions by examining registers/memory before and after. And a RADIX function allows changing between ASCII, binary, decimal, hex, octal, signed decimal, or split octal. All these features and more add up to give you a very powerful development tool. Both Debug I and II must run on a Z80 but will debug both Z80 and 8080 code. \$99.95/\$20.

#### ZAPPLE

A Z80 executive and debug monitor. Capable of search, ASCII put and display, read and write to I/O ports, hex math, breakpoint, execute, move, fill, display, read and write in Intel or binary format tape, and more! on disk \$34.95/\$15.

#### APPLE

8080 version of Zapple \$34.95/\$15.

#### NEW! TPM nowavailable for TRS-80 Model

A NEW Z80 disk operation system! This is not CP/M\*. It's better! You can still run any program which runs with CP/M\* but unlike CP/M\* this operating system was written specifically for the Z80\* and takes full advantage of its extra powerful instruction set. In other words its not warmed over 8080 code! Available for TRS-80\* (Model Lor II). Tarbell, Xitan DDDC, SD Sales "VERSA-FLOPPY", North Star (SD&DD), and Digital (Micro) Systems. \$79.95/\$25.

#### SYSTEM MONITOR BOARD (SMBII)

A complete I/O board for S-100 systems. 2 serial ports, 2 parallel ports, 1200/2400 baud cassette tape interface, sockets for 2K of RAM, 3-2708/2716 EPROM's or ROM, jump on reset circuitry. Bare board \$49.95/\$20.

#### ROM FOR SMB II

2KX8 masked ROM of Zapple monitor. Includes source listing \$34.95/\$15.

#### PAYROLL (source code only)

The Osborne package. Requires C Basic 2. 5" disks \$124.95 (manual not included) 8" disks \$ 99.95 (manual not included)

#### **ACCOUNTS PAYABLE/RECEIVABLE** (source code only)

By Osborne, Requires C Basic 2 5" disks \$124.95 (manual not included) 8" \$99.95 (manual not included)

#### GENERAL LEDGER (source code only)

By Osborne, Requires C Basic 2 disks \$99.95 (manual not included) 8" disks \$99.95 (manual not included) Manual \$20.00

#### SYSTEM/6

Carl Galletti and Roger Amidon, owners.

TPM with utilities, Basic I interpreter, Basic E compiler, Macro I assembler, Debug I debugger, and ZEDIT text

Above purchased separately costs \$339.75 Special introductory offer Only \$179.75 with coupon!!

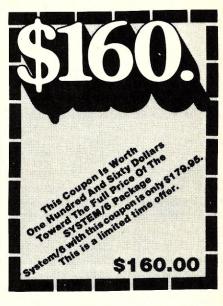

#### ORDERING INFORMATION

Visa, Master Charge and C.O.D. O.K. To order call or

write with the following information.

1. Name of Product (e.g. Macro I)

Media (e.g. 8" CP/M)
Price and method of payment (e.g. C.O.D.) include credit card info. if applicable.

VISA

Name, Address and Phone number

- For TPM orders only: Indicate if for TRS 80, Tarbell, Xitan DDDC, SD Sales (51/4" or 8"). ICOM (51/4" or 8"), North Star (single or double density) or Digital Micro) Systems.
- 6. N.J. residents add 5% sales tax.

Manual cost applicable against price of subsequent software purchase in any item except for the Osborne

For information and tech queries call 609-599-2146

For phone orders ONLY call toll free 1-800-327-9191 Ext. 676

(Except Florida)

#### OEMS

Many CDL products are available for licensing to OEMs. Write to Carl Galletti with your requirements

- \* Z80 is a trademark of Zilog
- \* TRS-80 is a trademark for Radio Shack
- \* TPM is a trademark of Computer Design Labs. It is not
- CP/M is a trademark of Digital Research

Prices and specifications subject to change without

DEALER INQUIRIES INVITED.

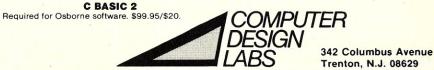

## MICROSTAT® - Release 3.0 MICROSTAT® + baZic® = PERFORMANCE

The best just got better! MICROSTAT has been the leader in the statistics field for microcomputers since 1979, and the new release 3.0 outperforms and is noticeably faster than previous versions. Just a few of the features include:

#### **GREATER ACCURACY**

BCD with up to 14 digit precision;

#### PROGRAM ENHANCEMENTS

Missing data capabilities and many more;

#### **FASTER EXECUTION**

Calculation time greatly reduced;

#### DYNAMIC FILE ALLOCATION

Data can be inserted, added, or deleted;

#### SPECIAL PRICE:

For a limited time get MICROSTAT plus baZic complete with program disk and documentation for each for \$395.00, save \$50.00!

The MICROSTAT - baZic version requires: a Z80 CPU, CP/M™ and 48K of memory. Available formats: 8" SD disk or 5¼" North Star only. Check with your dealer for other formats. Also available for: Microsoft's Basic-80™, North Star DOS and IBM. For more information, call or write:

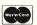

## P.O. Box 68602

Indianapolis, IN 46268-0602 (317) 255-6476

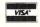

MICROSTAT is a registered trademark of ECOSOFT, INC. baZic is a registered trademark of MICROMIKES, INC. CP/M is a registered trademark of DIGITAL RESEARCH Basic-80 is a registered trademark of MICROSOFT

CIRCLE 29 ON READER SERVICE CARD

## UV EPROM ERASER

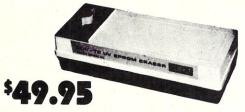

- ERASES ALL UV ERASABLE EPROMS (2708, 2716, 2564, etc.)
- QUICK FIFTEEN MINUTES ERASE TIME
- . ERASES OVER FIFTEEN EPROMS AT A TIME
- · LAMP LIFE, 7700 HOURS
- INDUSTRIAL MODEL \$68.50.
- INDUSTRIAL MODEL WITH TIMER & SAFETY INTERLOCK SWITCH \$97.50. (Rugged steel enclosure with bottom drawer)

#### THE BEST 6809 SINGLE BOARD COMPUTER AVAILABLE

- Floppy Controller
- SWTPC compatible
- Printer Port
- Runs TSC Flex
   Full Documentation

FOR THE SS-50 AND S-100 BUS

PRICE: \$389.00

ASSEMBLED, TESTED, 48 HOUR BURN-IN, 90 DAY WARRANTY

2716 EPROMS

\$4.95

DIRECT FROM FACTORY

SS-50 6809 CPU CARD: 1MHZ \$149.00 2MHZ \$189.00 RS-232 INTELLIGENT EPROM PROGRAMMER...\$489.00

WE ACCEPT VISA, MASTERCARD, C.O.D., CHECKS

PHONE ORDERS (305) 776-5870
TWX: 510-955-9496 • Engineering Hot-Line: (305) 974-0967

#### LOGICAL DEVICES INC.

781 W. OAKLAND PARK BLVD. • FT. LAUDERDALE, FLORIDA 33311

ADD: \$3.00 SHIPPING, \$2.00 C.O.D. CHARGES

#### CIRCLE 30 ON READER SERVICE CARD

#### PDS Review, continued...

use multiple location counters in a single program. All of these features are documented in the user manual.

The command set used by ASMB is similar to the command sets of the assemblers after which it is patterned. You may create an internal file space at any location in memory (which should be above 2500H to avoid overwriting the program). Source files may be read from or written to the disk and may be appended to source already existing in memory. The code may be assembled at any memory location or it may be assembled for one location while actually being stored at another. The source code may be listed either formatted with line numbers, or unformatted and the scrolling can be stopped by pressing the spacebar. Finally, there is a mini-editor that allows the user to correct errors in a line without retyping the entire line.

ASMB is very convenient and versatile to use on all but the most complex of assemblies. There are, however, a few annoying features. On the North Star package any reference to PSW (i.e., PUSH PSW) causes any error unless the PSW is first equated to 6. This error did not occur on the CP/M version. On both versions, combination of the USE and SET instructions generates an error even though the instructions perform exactly as the author specified they should, and do produce correct object code. When working under the North Star operating system you must first create a file on the disk before you start using ASMB. If you forget to do so, you will have to re-enter DOS, create the file, then go back to ASMB and save the file. You will have the same problem if you have enlarged the source of a file that has already been written and it becomes larger than the disk file. These problems do not exist on the CP/M version. And as stated before and seems to be a problem with most editor/assemblers, labels may have a maximum of five characters. In a long program you are really going to have to use you imagination to make up meaningful labels. Despite these few criticisms, ASMB is a fine program and by itself is almost worth \$99... but wait—there's more to come!

#### **EDIT: A Character-Oriented Text Editor**

Edit is a character-oriented text editor similar to many other CP/M text editors. I like it better than CP/M's ED for two reasons. In CP/M's ED, if you accidentally press Control-C (which is easy to do since it is next to Control-Z) you will reboot the system and probably lose everything that was entered during the editing session. This will not happen with PDS Edit. The other nice feature of Edit is the ability to use an ASCII character to indicate the location of the "current activity pointer." This makes Edit much easier to use than other editors, since one of the biggest problems in using such an editor is to keep track of the pointer position. I found Edit easy to get used to because of the second feature, even though I had been using a screen editor up until this point.

If you are working under the North Star operating system, you don't really have a choice as to which editor you want to use. There just aren't that many available for the North Star environment; therefore Edit fills a big software gap and becomes a necessity.

The only difference between the CP/M and North Star versions is again in file creation. Using the North Star DOS, it is necessary to create the file in the operating system, then evoke Edit, type the file, and save it using Edit's "E" command. If you didn't guess right at the beginning and created a file that was too small, you will have to leave Edit, create a new file that is big enough, re-enter Edit and save the program. CP/M, with its dynamic file allocation, does not have that problem.

The Edit command set will allow you to create "macro" commands which can be repeated any number of times.

It also has the capability of using multiple input files, thereby allowing you to read from many files and merge them.

Edit has all of the commands that are commonly found in character editors. The pointer may be moved forwards or backwards a given amount of characters or lines, and a given amount of characters or lines may be deleted from the buffer. It is possible to search for a string of characters and to substitute one string for another. One of the nice features of the search and substitute is the use of wildcards. The command SPGM@\$\$ will find the first occurrence of either PGMA, PBMB, PGMC, ... PGMZ, PGM1, PGM2, etc. since the character "@" means "match any character." There are other wildcards that have meanings other than "any character." Note that the "\$" is the echo of the "escape" character (1BH) which is used as a command terminator as well as a string separator.

The Edit command set will allow you to create "macro" commands which can be repeated any number of times. One of the strong points of the macro feature is the ability to put a pause instruction in the command and allow the operator to decide on a course of action as the macro command is being performed. Edit also has the capability of using multiple input files, thereby allowing the user to read from many files and merge them. It has only one text buffer, which is a drawback, but you are able to define a block of text and then either move or delete the block. One last command that is unique to the PDS system is Edit's "N" command. This allows a file that is created by ASMB to be formatted into an ASCII file without line numbers. The file may then be assembled by Makro.

If you are using North Star DOS, then Edit is a necessity. With CP/M you might want to stay with the editor you are using, but if you don't like your current editor and do not feel like spending money for a screen editor, then give Edit a try. It's easy to use, small, fast, and comes with the package.

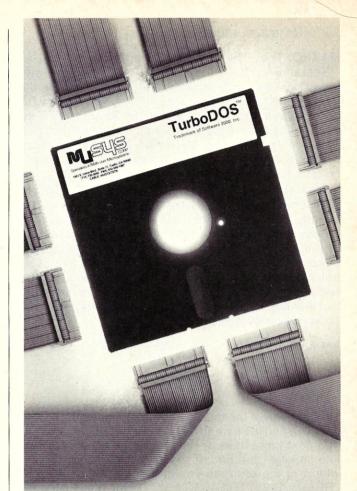

## MuSYS gives S-100 the best in networks...

## with TurboDOS\*

With CP/M\* compatible TurboDOS and MuSYS network slave boards you can turn any Z80-based, S-100 system into a superior multi-processor, multi-user network.

TurboDOS is faster than CP/M for system functions. TurboDOS supports larger files (134 MB) and disks (1048 MB) and, unlike CP/NET\*, it's compatible with nearly all 2.2 applications software. Many features which are optional, extra cost or not available at all in CP/M are standard with TurboDOS. Add a MuSYS NET/82\* and you've got a complete, hardware isolated network slave including Z80A CPU, two serial ports and many other advanced features. For special applications an additional bank of 64K memory is available.

Expand your S-100 system economically with MuSYS now! Ask for all the facts on TurboDOS and our expanding line of network slave boards. (Generous quantity/dealer discounts available.)

\*\*TurboDOS is a trademark of Software 2000, Inc. CP/M and CP/NET are trademarks of Digital Research, Inc. NET/82 is a trademark of MuSYS Corp.

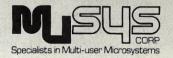

1451 Irvine Blvd., Suite 11 Tustin, CA 92680 (714) 730-5692 TWX: 910-595-1967 CABLE: MUSYSTSTN

#### PDS Review, continued...

#### MAKRO: The PDS Macro Assembler

Remember that for your \$99 you have already purchased an excellent Z-80 Editor/Assembler and a good text editor. For that same money you're going to get a relocating macro assembler. Macros are very useful in advanced program design because they can be used to make source code smaller and more readable. And if you are really good at it, you can use macros to do some very fancy assemblies.

A macro is a "template" of some code that you might wish to repeat a few times throughout the program in a slightly different manner (thus eliminating the use of a subroutine). To take what Mr. Ashley calls a trivial use of a macro (the only kind I really use), suppose you need a sequence of instructions that loads a register pair with an immediate value, adds the contents of that register pair to the HL registers, and stores the result in a memory location. The macro definition to generate such code would be:

RPADD: MACRO PAIR, VALUE, DEST
LXI PAIR, VALUE
DAD PAIR
SHLD DEST
MACND

The first line of the macro definition names the macro (RPADD) and the parameters (PAIR, VALUE, and DEST). The next three lines are the instructions and the last line signifies the end of the macro definition. Somewhere in the program you might use the macro call "RPADD B,2571H,START+5". During the assembly the "B" will be substituted for "PAIR", "2571H" for "VALUE", and "START+5" for "DEST". The resulting code would be:

LXI B,2571H DAD B SHLD START+5

Notice that not only does one line of code (the macro call) generate many lines of code, but the same call can generate code that is slightly different (we could have used the DE or HL pairs). Macro processors have other features that give the programmer a great deal of power and flexibility in creating code. In his documentation, Mr. Ashley points out that an entire higher level language is implemented using macros. However I will not discuss other features of macro assemblers since I've been asked to write an article for a magazine, not a book.

To the best of my knowledge, Makro is the only assembler of its kind for the North Star operating system, but in CP/M it has competition. PDS Makro instructions differ somewhat in syntax from the other CP/M based macro assemblers (Digital Research MAC and RMAC, Microsoft M80, and CDL MACRO II). Which one you will prefer is of course a matter of opinion, but I found that Makro lacked some of the features that the others had to make complicated macro definitions easier to write. However, PDS Makro does have most of the important features such as conditional assemblies, macro flow control, macro nesting, and repetition control. Therefore you can do anything with Makro that can be done with the other CP/M assemblers.

Makro is not only a macro assembler; it is a linking macro assembler. Linkage and relocation are probably more useful features to most programmers than is macro capability. Relocating assemblers allow you to write your program in modules and then assemble them into one main program by using a linker (provided with the PDS package, naturally). Most programmers have many routines which they use over and over again. With a relocating assembler these routines only have to be written once and assembled into a library file. When writing the main program, you just have to inform the assembler that the routine you are calling is external to the program. After assembling the main program, you then must link it with the previously written subroutines. You may actually name the library file to be linked in the main program or you may use any symbolic name. If the linker can not find the library file on the disk, it will prompt you for the correct name at load time and you may enter it from the console.

The Macro package is a necessity if you're writing assembly language programs to be used by NorthStar system. However, if you normally use CP/M, then the relocating macro assemblers sold by Microsoft, CDL, or Digital Research are, in my opinion, more powerful.

As has been mentioned before, if you're working in North Star DOS, there is nothing that is comparable to the PDS macro assembler. I wish Mr. Ashley had written his assemblers so that they would create files instead of leaving it for the programmer to do in DOS, but the package is a necessity if you're writing assembly language programs to be used by North Star system. If you normally use CP/M, then the relocating macro assemblers sold by either Microsoft or Digital Research are, in my opinion, more powerful. You get those assemblers "free" if you buy any of the Microsoft compilers (Basic, Cobol, or Fortran) or PL/I from Digital Research, but those compilers will cost from three hundred to eight hundred dollars.

#### DEBUG: An 8080/Z-80 Debugger and Disassembler

That's right—there's more! Debug is a program similar to CP/M's DDT but with more features. In fact, the only feature of DDT that is missing from Debug is the "assemble" command. Using Debug, one may examine blocks of memory in either hex or ASCII, move bytes from one memory location to another, fill memory with a constant, examine and modify memory, and disassemble a program. Debug has two other

features that are not in DDT. It is possible to compare two areas of storage and to search memory for a specific string of bytes.

The importance of any debugger lies in its ability to trace execution of a program. Debug has a single step feature, the ability to set breakpoints, and the ability to view all registers (including the Z-80 registers) in single step mode. There are a few commands that make it very easy to trace through loops and subroutines, and there is one invaluable command that

Debug has a single step feature, the ability to set breakpoints, and the ability to view all registers (including the Z-80 registers) in single step mode.

allows the program to execute normally until a register pair has reached a value specified by the operator. As Mr. Ashley states, the single step function of Debug will be the programmer's most valuable development tool.

#### Conclusions

If you are going to be doing any assembly language development for the North Star operating system, get the PDS package. It's a fantastic buy at \$99 and there's really nothing comparable to it at any price. Remember that this package is also available to operate under the Micropolis system, and I think I have gone into enough detail so that those people with Micropolis drives can compare PDS to other packages on the market (if there are any).

If you usually work with CP/M, then your decision is slightly more difficult. I feel that the Microsoft and Digital Research packages are slightly more sophisticated and easier to use, but I have been using them longer and am more familiar with them. They do cost more and do not come with an editor or debugger, but if you use CP/M, you already have those tools. The one thing you do not have is the interactive editor/assembler, and this alone is almost worth the entire price of the package.

The documentation for all the programs is very good and straightforward. Each program is described in its own section and all the commands are listed together for easy reference. The non-standard commands are explained in detail and examples are usually given (this is especially true in the section describing Makro). I encountered very few mistakes, and those that were present were corrected on a diskfile. Mr. Ashley also provides you with his phone number so that you may contact him if you are encountering problems with any of his programs.

The PDS Assembly Language Development System may be purchased from Allen Ashley, 395 Sierra Madre Villa, Pasadena, CA 91107; (213) 793-5748.

CIRCLE 103 ON READER SERVICE CARD

# 5 MEG HARD DISK \$600°

To interface this 5.33 megabyte Shugart SA-1002 hard disk drive to an S-100 bus system you need a power supply, a controller and software. We suggest the following: a CDI host interface card for \$115, CP/M BIOS for \$75, Western Digital's WD 1000-80 "intelligent controller" for \$500, power supply for \$180 and cables for \$100. Do-it-yourself schematics for the above are available at no extra charge. STD bus and IBM interfaces also available.

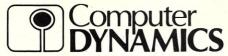

105 S. Main St. Greer, SC 29651 Ph. 803-877-7471

CIRCLE 32 ON READER SERVICE CARD

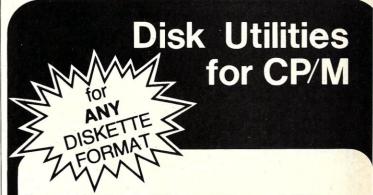

These general disk utilities work on ANY single user CP/M 2.x system, with ANY diskette size and format, and many hard disks. All are menu driven, and easy to use.

**DDUMP** makes it possible to examine and patch any byte on any sector, addressed by track and logical sector number — or addressed by allocation block number, both in HEX and ASCII format. May be used to study how CP/M allocates disk storage, to examine or repair a damaged disk and to recover lost data.

**DTEST** tests a disk for bad spots. Bad sectors are locked out from later use by CP/M by automatically collecting them in a "garbage" file. All errors are reported to printer and/or console. Reduces probability of later disk crashes. Indispensible for hard disks, as media cannot be replaced. Use DTEST before disk errors ruin your work!

**DUSER** enables you to have access from one user area (user number) to programs and/or files stored on other user areas, without having to keep duplicate copies of files on the disk. DUSER makes this possible by copying file entries from one user area to another, thus saving considerable disk storage space.

**DDUP** duplicates disks. It is independent of disk controller, drive, disk size and format. It only requires that source and destination disks are of the same format and density. It will also replace bad sectors on the source disk with blank sectors on the destination, thus enabling you to automatically recover (what can be recovered from) damaged files.

UNERA recovers accidentally ERAsed files.

Price: Only \$ 29.95 each. All 5 together: \$ 125.

Complete set of 5 manuals: \$ 20.

Specify format: 8" SS/SD or 5" HS Heath/Zenith disk. Include \$8 per order for handling & shipping. VISA accepted.

Dealers/distributors inquiries invited.

Order from:

ELEKTROKONSULT AS Konnerudgaten 3 N-3000 Drammen NORWAY

CP/M is a trademark of Digital Research.

## PRIORITY ONE ELECTRONICS

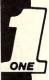

#### ompuPro"

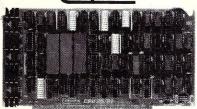

#### **CPU BOARDS** CO-PROCESSOR 8086/8087 816

16 bit 8 or 10 MHz 8086 CPU with sockets

for 8087 and 80130

| Description           | List Price                                                        | Our Price                                                   |
|-----------------------|-------------------------------------------------------------------|-------------------------------------------------------------|
| A&T 8MHz 8086 only    | \$695.00                                                          | \$ 625.00                                                   |
| CSC 10MHz 8086 only   | \$850.00                                                          | \$765.00                                                    |
| A&T with 8087 option  | \$1295.00                                                         | \$1225.00                                                   |
| CSC with 8087 option* | \$1550.00                                                         | \$1456.00                                                   |
|                       | A&T 8MHz 8086 only<br>CSC 10MHz 8086 only<br>A&T with 8087 option | A&T 8MHz 8086 only \$695.00<br>CSC 10MHz 8086 only \$850.00 |

#### **DUAL PROCESSOR 8085-8088**

6 or 8 MHz Provides true 16 Bit Power with a standard 8 hit S-100 bus

|            | CDII-7 790  | CDII     |          |
|------------|-------------|----------|----------|
| SHGBT1612C | CSC 6/8 MHz | \$525.00 | \$498.00 |
| SHGBT1612A | A&T 6Mhz    | \$425.00 | \$399.00 |
|            |             |          |          |

|           | 2/4 MHz Z80 CPU 2 | 24 Bit Addressing |          |
|-----------|-------------------|-------------------|----------|
| SHGBT160A | A&T               | \$295.00          | \$280.00 |
| SHGBT160C | CSC 3-6 MHz       | \$395.00          | \$375.00 |
|           | 44. 49            | 2000000           |          |

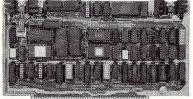

#### I/O BOARDS

#### SYSTEM SUPPORT 1 MULTIFUNCTION BOARD

Serial port (software prog. baud), 4K EPROM or RAM provision, 15 levels of interrupt, real time clock, optional math processor

| Part No.    | Description               | List Price     | Our Price |
|-------------|---------------------------|----------------|-----------|
| SHGBT162A   | Assembled & Tested        | \$399.00       | \$360.00  |
| SHGBT162C   | CSC                       | \$495.00       | \$460.00  |
| SHGBT8231   | Math Chip                 |                | \$195.00  |
| SHGBT8232   | Math Chip                 |                | \$195.00  |
| SHGBT162AM1 | A&T with 8231 Math Ch     |                | \$555.00  |
| SHGBT162CM1 | CSC w/8231 Math Chi       |                | \$655.00  |
| SHGBT162AM2 | A&T w/8232 Math Chi       |                | \$555.00  |
| SHGBT162CM2 | CSC w/8232 Math Chi       | ip             | \$655.00  |
|             | MPX CHANNEL E             |                |           |
|             | ker, using 8085A-2 CPU    | on board wit   | h 4K RAM  |
| SHGBT166A4  | Assembled & Tested        | \$495.00       | \$445.00  |
| SHGBT166C4  | CSC                       | \$595.00       | \$535.00  |
|             | With 16K RAM              | 1              |           |
| SHGBT166A16 | Assembled & Tested        | \$649.00       | \$585.00  |
| SHGBT166C16 | CSC                       | \$749.00       | \$675.00  |
|             | INTERFACER                |                |           |
|             | Two Serial I/C            |                |           |
| SHGBT133A   | Assembled & Tested        | \$249.00       | \$219.00  |
| SHGBT133C   | CSC                       | \$324.00       | \$298.00  |
|             | INTERFACER                | 2              |           |
| 7           | hree parallel, one serial | I/O board      |           |
| SHGBT150A   | Assembled & Tested        | \$249.00       | \$219.00  |
| SHGBT150C   | CSC                       | \$324.00       | \$289.00  |
|             | INTERFACER                | 3              |           |
| Eig         | ht channel multi-use sei  | rial I/O board | 1         |
| SHGBT1748A  | Assembled & Tested        | \$699.00       | \$629.00  |
| SHGBT1748C  | CSC 200 hr. 8 Port        | \$849.00       | \$750.00  |
| SHGBT1745A  | Assembled & Tested        | \$599.00       | \$559.00  |
| SHGBT1745C  | CSC 200hr. 5 port         | \$699.00       | \$629.00  |
|             | *********                 |                |           |

| MEM;     | INTERFACER                  | 4            |         |
|----------|-----------------------------|--------------|---------|
| Three    | e Serial, 1 Parallel, 1 Cer | tronics Para | llel    |
| HGBT187A | Assembled & Tested          | \$350.00     | \$315.0 |
| HGBT187C | CSC                         | \$450.00     | \$415.0 |
|          | PECTRUM COLOR O             |              |         |

| C         | olor Graphics board with | Parallel I/O |          |
|-----------|--------------------------|--------------|----------|
| SHGBT144A | Assembled & Tested       | \$399.00     | \$349.00 |
| SHGBT144C | CSC                      | \$449.00     | \$339.00 |
| SHGBT2D   | Sublogic Universal       |              | \$35.00  |
|           | Graphics Interpreter Se  | oftware      |          |

| Active termination, 6-12-20 Slot |           |                      |          |          |
|----------------------------------|-----------|----------------------|----------|----------|
|                                  | SHGBT153A | A&T 6 slot, 2 lbs.   | \$140.00 | \$126.00 |
|                                  | SHGBT153C | CSC 6 slot, 2 lbs.   | \$190.00 | \$175.00 |
|                                  | SHGBT154A | A&T 12 slot, 3 lbs.  | \$175.00 | \$155.00 |
|                                  | SHGBT154C | CSC 12 slot, 3 lbs.  | \$240.00 | \$220.00 |
|                                  | SHGBT155A | A& I 20 slot, 4 lbs. | \$265.00 | \$235.00 |
|                                  | SHGBT155C | CSC 20 slot, 4 lbs.  | \$340.00 | \$310.00 |
|                                  |           |                      |          |          |

#### ACTIVE TERMINATOR

| Allows older | S-100 motherboards to run faster | and quieter |
|--------------|----------------------------------|-------------|
| A901TB9HS    | Assembled & Tested               | \$59.50     |

#### ompuPro"

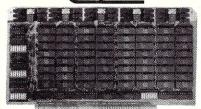

#### STATIC MEMORY BOARDS

RAM 20 - 32K STATIC RAM

RAM 20 10 MHz, 4K byte block disable, bank select or 24 bit addressing available 8, 16, 24 or 32K

| Part No.     | Description | List Price | Our Price |
|--------------|-------------|------------|-----------|
| SHGBT164AA8  | 8K A&T      | \$210.00   | \$190.00  |
| SHGBT164AC8  | 8K CSC      | \$280.00   | \$260.00  |
| SHGBT164AA16 | 16K A&T     | \$285.00   | \$260.00  |
| SHGBT164AC16 | 16K CSC     | \$355.00   | \$325.00  |
| SHGBT164AA24 | 24K A&T     | \$355.00   | \$325.00  |
| SHGBT164AC24 | 24K CSC     | \$425.00   | \$385.00  |
| SHGBT164AA32 | 32K A&T     | \$425.00   | \$385.00  |
| SHGBT164AC32 | 32K CSC     | \$495.00   | \$450.00  |

#### **CMOS STATIC RAM**

For a complete analysis of the advantages of CMOS memory, see the "Product Description" on page 416 of the January Issue of BYTE

#### RAM 17 - 64K CMOS STATIC DAM

| RAM 17, 10 MHz, 2 Waft, DMA Compatible 24 Bit Addressing |         |          |          |  |
|----------------------------------------------------------|---------|----------|----------|--|
| SHGBT175A64                                              | 64K A&T | \$599.00 | \$550.00 |  |
| SHGBT175C64                                              | 64K CSC | \$750.00 | \$699.00 |  |

#### RAM 16 - 32K x 16 BIT CMOS STATIC RAM

|           | o and or to L     |                 |          |
|-----------|-------------------|-----------------|----------|
| (816) RAM | 16 10 MHz, 32K.   | x 16 or 64K x 8 |          |
|           | 16 Bit 2 Watt, 24 |                 |          |
| SHGBT180A | 64K A&T           | \$650.00        | \$599.00 |
| SHGBT180C | 64K CSC           | \$750.00        | \$699.00 |

#### NEW! RAM 21 - 128K STATIC RAM

(18) RAM 21 12MHz, 128K x 8 or 64K x 16 IEEE/696 8 or 16 Bit 1.2 Amps, 24 Bit Addressin 128K A&T \$1695.00 \$1 \$1695.00 \$1610.00 \$1895.00 \$1795.00 SHGBT190C 128K CSC

#### M-DRIVE SOLID STATE DISK DRIVE, (816) 3500% FASTER!

Not Really, But the Next Best Thing for CompuPro 8085/88 Users. Call for Detail on M-Drive.

M-Drive requires a 6MHz CPU 8085/88 dual processor, Disk 1 DMA disk controller and System Suport 1 Multifunction Board

| SHGBTMD128K 128K of A&T memory & M-Drive Software  | \$1198.00 |
|----------------------------------------------------|-----------|
| SHGBTMD128KC 128K of CSC memory & M-Drive Software | \$1398.00 |
| SHGBTMD256KA 256K of A&T memory & M-Drive Software | \$2395.00 |
| SHGBTMD256KC 256K of CSC memory & M-Drive Software | \$2795.00 |

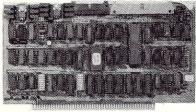

#### **DISK CONTROLLERS** DISK 1 FLOPPY CONTROLLER

Fast DMA, Soft Sector, Controls 8" or 51/4" Single or Double Density. OUR BEST!

| SHGBT171C   | CSC             | \$595.00              | \$555.00 |
|-------------|-----------------|-----------------------|----------|
| SHGBTCPM80* | CP/M 2.2 for 2  | Z80/8085 with         | \$175.00 |
|             | manuals & BIOS  | S 8" S/D disk         |          |
| SHGBTCPM86  | CP/M for 808    | 6 with manuals &      | \$300.00 |
|             | BIOS 8" S/D di  | sk                    |          |
| SHGBTOAS8S  | Oasis 8 bit sii | ngle user 8"S/D disk  | \$500.00 |
| SHGBTOAS8M  | Oasis 8 bit mu  | Iltiuser, 8" S/D disk | \$850.00 |

#### NEW! DISK 2/SELECTOR CHANNEL HARD DISK CONTROLLER

Fast DMA 2 board set Controls 4 Shugart 4000 series

|           | or Fujitsu 2300 type o                                                                                                    |                                                                                                    | 001100   |
|-----------|----------------------------------------------------------------------------------------------------|----------------------------------------------------------------------------------------------------|----------|
| SHGBT177A | Assembled & Tested                                                                                                    | \$795.00                                                                                                    | \$750.00 |
| SHGBT177C | CSC                                                                                                    | \$895.00                                                                                                    | \$850.00 |
|           | AND DESCRIPTION OF THE PROPERTY OF THE PROPERTY OF THE PROPERT | constant and the same of the same of the s |          |

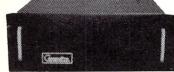

#### S-100 MAINFRAME

CVT Mainframe uses famous 20 slot

\$760.00

## MICRO DIGITAL CORPORATION

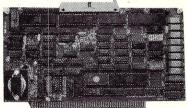

#### SUPERQUAD - ADVANCED MICRO DIGITAL AT LAST, A FULL S-100 SYSTEM ON A SINGLE BOARD!

Controller, Single & Double Density (Supports up to 4 disk drives 55%" or 8")

64Kb Memory, 16K Bank Selectable • S-100 Extended Address A16-23 2 Serial and 2 Parallel I/O Ports ● 2K or 4K of Shadow EPROM ● Real Time Interrupt Clock ● One Year Warranty ● Runs with CP/M, MP/M, CP/NET ● All of These Features on a Single Standard Size S-100 Board.

| Part No.  | Description               | Our Price |          |
|-----------|---------------------------|-----------|----------|
| SHMADSDC1 | A&T w/Asych RS232 ports   | \$875.00  | \$795.00 |
| SHMADPS1  | 1 Asych adapter board req | uired     | \$ 30.00 |

#### MORROW

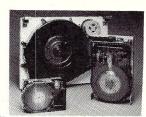

#### NEW! S-100 5-26 MB HARD DISK SUBSYSTEMS 5 - 10 Mb DMA SUBSYSTEMS

Each subsystem includes DMA Hard Disk Controller, Seagate ST506 5 Mb or ST412 10 Mb 51/4" Hard Disk,

Cabinet, power supply, CP/M<sup>\*\*</sup>2.2 and Microsoft BASIC.

\*\*HMDSDMAM\*\* Software supplied on 8" IBM 3740 disk with blank I/O and INSTALL program Software configured for Morrow DJ/2B controller and Mult I/O as console SHMDSDMAM\*2B

Software configured for Morrow DJ/DMA controller and Mult I/O as console AMD\*MAMDZOMHZ SHMDSDMAM\*NS

Software supplied on 51/4"10 sector North Star disk with blank I/O and INSTALL Program

Replace \* in above part numbers with 5 for 5Mb Subsystems

or 10 for 10Mb Subsystems.

DISCUSM5 - 5Mb Subsystems \$2195.00 DISCUSM 10 - 10Mb Subsystems (order by part numbers listed above)

#### DISCUS HDC 20-26 Mb SUBSYSTEMS

Each subsystem includes HDCA3 I/O mapped controller, Shugart SA4008 14" 26Mb or Fujitsu 2308 8" 20Mb Hard Disk, cabinet, power supply, CP/M™2.2 & Microsoft BASIC. SHMDSHDC20 Discus M20 A&T SHMDSHDC26 Discus M26 A&T \$4495.00

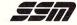

#### VIDEO AND I/O

#### **VB 3 - HIGH RESOLUTION VIDEO**

80 x 25 or 50 character video display Memory Mapped, Parallel Keyboard port

\$\text{\$\symbol{8}\text{\$\text{\$\exititt{\$\text{\$\text{\$\text{\$\text{\$\text{\$\text{\$\text{\$\text{\$\text{\$\text{\$\text{\$\text{\$\text{\$\text{\$\text{\$\text{\$\text{\$\text{\$\text{\$\text{\$\text{\$\text{\$\text{\$\text{\$\text{\$\text{\$\e \$440.00 \$ 39.00

#### VB 2 - I/O MAPPED 64 x 16 DISPLAY

I/O Mapped Video Board, with Parallel Keyboard port 64 x 16

SHSSMVB24A Assembled & Tested \$269.00 \$229.00

#### VB1B MEMORY MAPPED 64 x 16 DISPLAY

Memory Mapped Video Board 64 x 16 character display or 64-x 16 graphics display

Assembled & Tested \$242.00 \$220.00 1/0 4

Two serial I/O, two parallel I/O
Assembled & Tested \$29 SHSSMI044 \$290.00 \$260.00 I/O 5

2 Serial, 3 parallel Including 1 Centronics SHSSMI051 Assembled & Tested \$329.00 \$309.00

8 Port Serial I/O with Times **SHSSMIO8A** \$550.00 \$495.00 Assembled & Tested

## PRIORITY ONE ELECTRONICS

FUJITSU

### NEC

#### LETTER QUALITY **SELLUM** PRINTERS FROM

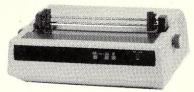

Interfaces: • RS232C and Current Loop • Centronics type parallel

interface ● IEEE/488 All are DIP switch selectable.

Personality Protocols: ● NEC5510 ● DIABLO 630 ● QUME Sprint 9 ● IBM Personal Computer • ATARI (Centronics 737).

Special Features: ● Z80 CPU ● 12K ROM ● Standard 16K Buffer ● Optional 48K Buffer • 50 - 19 2K haud • Micro-coded alarm differentiates error conditions with pulse combinations . Intelligent bi-directional printing with logic seeking ● Complete word processing features ● Self test ● Auto reprint ● Auto clear error ● Proportional spacing ● Supports Automatic justification ● Complete Vector plotting routines ● Sheet feeder mode allows easy interface to most mechanical sheet feeders

■ 6 month warrantee ■ Quiet - 60db ■ Front panel forms control ■ Universal power supply 115/220V 50/60 Hz.

#### 80 CPS USING THE FUJITSU SP830

| Part No.     | Description                  | List Price | Our Price |
|--------------|------------------------------|------------|-----------|
| SHSLMF86     | Intelligent Printer          | \$3495.00  | \$2995.00 |
|              | OPTIONS                      |            |           |
| SHSLMF86VFT  | Vertical forms tractor \$200 |            |           |
| SHSLMF8648K* | 48K RAM buffer \$400.00      |            |           |
| Call         | or pricing on sheet fee      | ed options |           |

| SHSLMN77     | Intelligent Printer   | \$3295.00 | \$2895.00 |
|--------------|-----------------------|-----------|-----------|
|              | OPTIONS               |           |           |
| SHSLMN77VFT  | Vertical Forms Tracte | or        | \$ 230.00 |
| SHSLMN77BDFT | Bidirectional Forms   | Tractor   | \$ 400.00 |
|              |                       |           |           |

55 CPS USING THE NEC 7700

| SHSLMN77BDFT                       | \$ 400.0                        |          |  |
|------------------------------------|---------------------------------|----------|--|
| SHSLMN77CSF                        | NEC Cut Sheet Feeder            | \$1595.0 |  |
| SHSLMN77CSF2 Twin Cut Sheet Feeder |                                 |          |  |
| SHSLMN7748K* 48K RAM Buffer        |                                 |          |  |
| *M                                 | ust be ordered with the printer |          |  |

INTERFACE CABLES

Centronics IBM/NEC Cable SHCPAM572 SHSCDB251 RS232C Serial Cable

## **Para Dynamics**

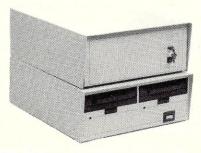

#### 18 SLOT S-100 MAINFRAME

CVT Power Supply, forced air cooling; security lock 120 or 220V AC at 50 or 60Hz+8V@20A, ±16@3.5 \$799.00 \$699.00 \$849.00 \$749.00 Desk Top SHPDN2018R Rack Mount

#### 8 SLOT S-100 MAINFRAME WITH

 CUTOUTS FOR 2 51/4" DISK DRIVES

 +5@56/A.5@500MA, +8@15A, +12@6A, +16@2, -16@2

 SHPDH250B0
 Desk Top
 \$899.00
 \$789.00

 SHPDH250BR
 Rack Mount
 \$949.00
 \$839.00

#### DISK DRIVE FACILITY

Accommodates two 8" floppy drives, of Shugart, Qume, or similar design and dimensions. 110 or 220V AC at 50 or 60Hz CVT power

\$659.00 \$579.00 \$679.00 \$595.00 Desk Top SHPDN2200R Rack Mount

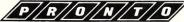

Free standing cabinet, Will accept 2, 8" Floppy disks and 1, 8" Rigid disk. 18 slot card cage will accept the double height 10" x 10" S-100 cards (Alpha Micro and others) CVT

+24@7A, +16@2.2A, -16@3.5A, +8@20A, +5@5A SHPDN2818 PRONTO \$1295.00 \$1129.00 PRONTO COMPLETE WITH POWER SUPPLY POWER-UP SEQUENCER with sequencer \$139 Shipped motor freight collect

#### **OKIDATA**

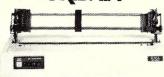

- BI-DIRECTIONAL-120 CPS Parallel and Serial I/O
- 9x9 Matrix (Alphanumeric) 100 Thru 1200 Bauce
   6x9 or 12 matrix for graphics Self Test
- 5,8.3,10,16 Characters p/Inch \*Out of paper switch 6 or 8 Lines per Inch \*Friction or Tractor Feed 80 CPL@10 CPI for 83A & (Switch Selectable) 84 •10 Different Character Sets

The above printers come complete with friction and tractor feed. Front panel selection of 10 different form lengths. Front or bottom paper loading for up to 4 part forms and tear bar. All three printers have a parallel interface as standard. The 82A and 83A also include a 1200 baud serial interface as

| Part No.                     | Description                                                | List Price    | SALE                 |
|------------------------------|------------------------------------------------------------|---------------|----------------------|
| SHOKIDAT82AT                 | 80 column printer w/tractor                                | (25 lbs.)     | \$539.00             |
| SHOKBFRAPH82<br>Shokidat83at | High resolution graphics RC<br>132 column printer w/tracte |               | \$ 75.00<br>\$750.00 |
| SHOKIGRAPH83<br>SHOKISER2KBF | High resolution graphics RC<br>9600 Baud 2K serial buffer  | interface     | \$ 75.00<br>\$149.00 |
| SHOKIDAT84AP                 | 132 col. printer parallel inte<br>with graphics (35 lbs.)  |               | 1095.00              |
| SHOKIDAT84AS                 | 132 Col. printer 9600 baud interface with graphics (35     |               | 1250.00              |
| *Sold only with p            | Apple Parallel Interface w/o                               | cable (1 lb.) | \$ 75.00             |

#### **EPSON**

| SHEPNMX80       | 80 col./CPS tractor feed (17 lbs.)                | \$450.00 |
|-----------------|---------------------------------------------------|----------|
| SHEPNMX80FT     | with Tractor/Friction feed (20 lbs.)              | \$550.00 |
| SHEPNMX100      | 132 col./80CPS (30 lbs.)<br>Tractor/Friction Feed | \$725.00 |
| SHMBSAPLINTWC*  | Apple parallel interface with cable               | \$ 75.00 |
| SHMBSEI1*       | Serial interface for EPSON Printers               | \$ 59.00 |
| *Sold only with | printers                                          |          |
|                 |                                                   |          |

## Applied Digital Data Systems Inc.

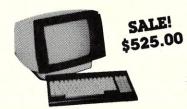

#### VIEWPOINT - ADDS

Detachable keyboard, RS232 interface and auxiliary port, 80 x 24 display, tiltable screen. Sh. weight: 30 lbs. \$699.00 \$525.00

#### **DISK CABINETS** V-100 - VISTA

 Desk or rack mountable ● Internal power and data cables Drives pull out for easy service and maintenance
SHVISV100 Disk Drive Cabinet (43 lbs) \$495.00 \$448 With purchase of two 8" Disk Drives \$399.00 SHVISV100

#### SINGLE 8" - Q.T.

Single 8" cabinet with power supply SHOTCODC8 (22 lbs.) \$249.00 \$225.00

#### DUAL 8" - Q.T.

Dual 8" cabinet with power supply (24 lbs.) \$395.00 \$349.00 SHOTCODC88

5" CABINETS - VISTA Single 5" with P.S.

SEND \$1.00 TODAY

FOR THE NEW, FULL COLOR **SPRING 1982 ENGINEERING** SELECTION GUIDE!

VISA

PRIORITY

#### ONE | ELECTRONICS

9161-I DEERING AVE ● CHATSWORTH, CA 91311 NED

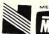

ORDER TOLL FREE (800) 423-5922 - CA, AK, HI CALL (213) 709-5464
Terms. U.S. VISA, MC, BAC, Check, Money Order, U.S. Funds Only. CA residents add 6% Sales Tax. MINIMUM PREPAID ORDER \$15.00. Include MINIMUM SHIPPING & HANDLING of \$3.00 for the first 3 lbs. plus 25¢ for each additional pound. Orders over 50 lbs. sent freight collect. Just in case, please include your phone number. Prices subject to change without notice. We will do our best to maintain prices through August, 1982. Credit Card orders will be charged appropriate freight. If you haven't received your Spring '82 Engineering Selection Guide, send \$1.00 for your copy today!. Sale prices are for prepaid orders only.

\$ 85.00

\$110.00

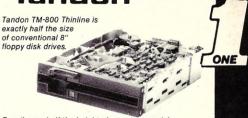

Exactly one-half the height of any other model.

Proprietary, high-resolution, read-write heads patented by Tandon

D.C. only operation - no A.C. required

Industry standard interface. Three millisecond track-to-tra SNTNDTM8481 Single Sided \$425.00 2 or more \$395.00 Double Sided \$575.00 SHTNDTM8M Manual - not included with drive \$ 10.00

TANDON 51/4" DRIVES

SHTNDTM1001 Single Sided, 250KB (5 lbs.) \$249.00\* ea 2 or More \$220.00

SHTNDTM1002 Double Sided, 500KB \$325.00 ea.

2 or More \$299.00 SHTNDTM1003 Single Sided, 500KB \$325.00 ea.

2 or More \$299.00 SHTNDTM1004 Double Sided, 1000KB \$449.00 ea.

2 or More \$420.00 manual, not included with drive \*As used in the IBM P.C.

#### MITSUBISHI ELECTRIC

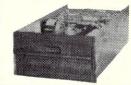

**Better Than** OUME! **Better Than** SHUGART!

', Double-sided, double-density, interchangeable with QUME & Shugart Sh. Weight 16 lbs. 1 Manual SHMITM289463

2 or More \$525.00 each

Shugart 801R

Single sided, double density - most popular 8" drive \$\text{SHBB01R} \times \frac{5425.00}{25.00} \text{ ea. or 2 or more (16 lbs) for \frac{395.00}{25.00} \text{ ea.} \text{SHBSHB3801RM} Manual for 801R drives \frac{10.00}{25.00} \text{ \text{ ea.}}

INTERNATIONAL INSTRUMENTATION, INC.

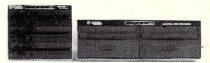

#### UNIVERSAL DISK ENCLOSURES

Accepts any combination of 8" drives (QUME/Shugart 801R type or ½ size Tandon type) ● Also accepts hard disks ● Positive pressure ● Optional Disk environment monitor shows supply voltage and internal cabinet temperature • Internal power and data cables provided.

UNIVERSAL DRIVE CABINET complete with power supply, fan and filter, and all internal cables for attachment of two 8" floppy drives.

SHILLUDEOO4 Dual Drive Cabinet (Sh. Wt. 40 lbs) \$495.00 \$450.00 SHIIIUDE004EM w/Environmental Monitor installed \$584.95 \$733.00 SHIIIUDE004AUG Dual Drive cabinet with Aug-

mentation power supply module to increase 5V supply from 6 amps to 9 amps for use with two hard disks or 4 Tandon drives. Also includes Disk Environment Monitor (45 lbs.) 19" Rack Mount kit UDE004

SHIIIUDERCK \$ 89.95 THIN THREE DRIVE CABINET complete with power supply, and all internal cables for attachment of three thin 8" floppy drives (Tankdon type). One AC power connector is also provided for use with full size drive.

SHIIIUDETITEM with Environmental Monitor installed \$584.95 \$535.00

Three Drive Cabinet (Sh. Wt. 35 lbs) \$495.00 \$450.00

## **A Hardware Random Byte Generator**

by John H. Gillespie

There are many occasions when large numbers of random numbers are required for simulations or Monte-Carlo procedures. In the population genetics simulations that I am involved with, it is not unusual to use tens of billions of random numbers in a single run. Such simulations require a fast and a "very random" random number generator. The pseudo-random number generators supplied with most languages often fail on both counts. The most spectacular recent failure is the random number generator supplied with the Microsoft Basic compiler. If you use this generator to produce two random integers between one and six, then the sum of these two integers will never equal seven (see Lifelines Vol. 1/No. 7). While good software random number generators of adequate speed can be written for large computers, on micros it is usually preferable to construct hardware generators when speed is critical. In this article, plans will be presented for a pseudo-random byte generator which latches a random byte onto the S-100 bus whenever an input instruction is executed for the appropriate port.

The random byte generator is based on the maximallength feedback shift register (MLFSR) technique. The basic idea of a MLFSR is illustrated in Figure 1. If the number of registers is large and if the tap register is cleverly chosen, then this generator will produce a pseudo-random sequence of bits which passes most criteria of randomness. A good place to read the basic ideas about these generators and their construction using TTL circuitry is the *TTL Cookbook*. The mathematical properties of the sequence of bits generated by a MLFSR are well known. The books by Gill or Golomb give most of the details. For our purposes, the relevant fact is that the tap register may be chosen in such a way as to guarantee that the sequence of bits will be maximal length before the cycle repeats. There are usually quite a few different tap registers that will generate a maximal length sequence for a given total number of registers. Finding one such tap register can be hairy since it involves factoring polynomials over Galois Fields Modulo 2. Fortunately, there are extensive tables of tap registers which generate maximal length sequences. A particularly useful table is presented in the paper by Arvillias and Maritsas.

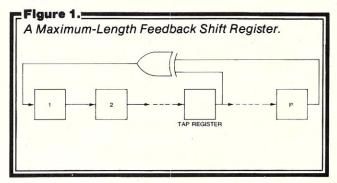

Given that the total number of registers, p, and the tap register have been settled on, the mathematical theory tells us that the length of the sequence will be 2<sup>p</sup>-1 before it repeats. For example, the generator described in this article uses a 63 stage generator, so it will generate 2<sup>63</sup>-1 or approximately 9x10<sup>18</sup> bits before it

John Gillespie, Dep't of Genetics, University of California, Davis, CA 95616.

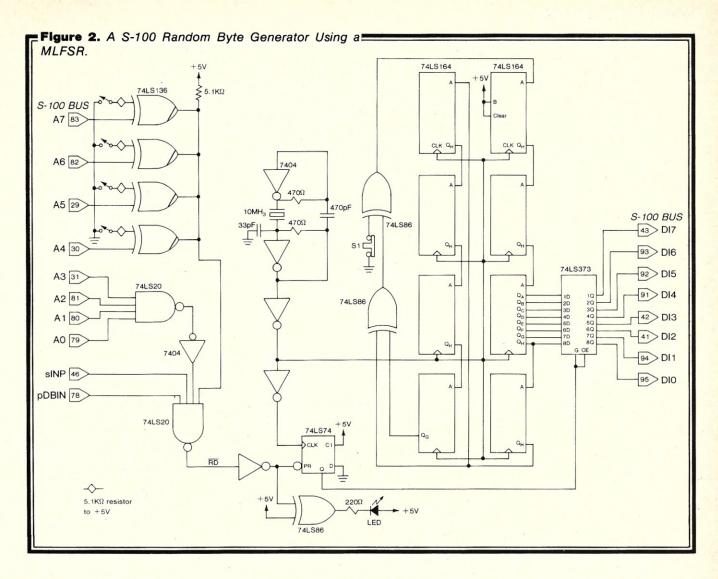

repeats. The generator is clocked at 10 MHz so the sequence will run for about 30,000 years before repeating.

Implementing one of these generators on the S-100 bus is very simple. A wiring diagram for a 63-stage generator is given in Figure 2. The dip switch allows the generator to be addressed at any of 16 port addresses of the form XF hex, X=0,1,...,F. The momentary switch S1 is necessary if the generator should contain zeros in each stage on power-up, it will continue to generate only zeros. By momentarily closing S1 some high bits are introduced. Once the generator has at least one high bit it can never return to a state where each register contains a zero. The generator is clocked at 10 MHz, in part to assure that two successive calls will provide bytes from widely separated regions of the sequence. A second reason concerns the bus timing. Some circuitry must be provided to protect against latching onto the bus while the generator is in transition. This is accomplished by the D-flip flop. The latching occurs on the first trailing edge of the generator's clock after the RD signal goes low. Since the shift registers are clocked on the leading edge, the contents of the shift registers will always be stable when latched onto the bus. This circuit causes a delay of up to 100 nanoseconds from the time

that  $\overline{\text{RD}}$  goes low until the latching occurs. This delay causes no problems with 2-MHz 8080's or 8085's, or with 4-MHz Z-80's because of the wait status that is internally inserted in the Z-80 during input instructions. However, this interface definitely does not meet the IEEE timing standards. It will meet the standard on a 4 MHz bus if a 20-MHz crystal is substituted, giving a maximal delay of 50 nanoseconds. This equals the 25±0.01 tcy maximum allowed by the standard. Alternatively, a simple circuit to generate a wait state can be included.

The entire generator can be wire-wrapped on a small portion of a prototype board in a few hours. The basic design can be embellished by adding a 74LS374 Octal latch to latch the generated bytes onto an 8-LED display which can be attached to the board by a jumper and placed outside of the computer enclosure. This is useful for debugging to make sure that the generated bytes are the same as those being read by the computer.

Once constructed, the random byte generator should be thoroughly tested for randomness. There are two reasons for this. The first is simply to make sure that no errors were made in the wiring. The second is more complicated. It turns out that all of the mathematical demonstrations of the randomness properties of these

```
/******************
46
                                  rantest
      A program to test the performance of the hardware random number
      generator.
   #include <std.h>
   static double mean = 0.0;
   static double variance = 0.0;
   static unsigned int n = 0;
   static unsigned char *base = NULL;
   main()
           double bit_prob[8], runs_t[8], chisquared();
           int i;
           putlin("\n
                       Test of the hardware random number generator\n",52);
           putlin("\nHow many random bytes? ",24); putch(-1);
n = getint(10);    /* get decimal integer from stdin */
           ranfill(base = alloc(n, NULL), n);
           bit pattern(bit prob);
           runs test(runs t);
           putfmt("\n
                                      prob[bit=1]
                                                     runs t\n");
           for (i = 0; i <= 7; i++)
                   putfmt("%12i%14.4f%13.4f\n", i, bit prob[i], runs_t[i]);
           putfmt("\nmean number of one bits per byte = %.4f, variance = %.4f\n",
                   mean, variance);
           putfmt("normalized chisquared = %.4f\n\n", chisquared());
   bit pattern(bit prob)
   double *bit prob;
           unsigned char *p;
           unsigned int a[8], total, rbyte, i, j;
           unsigned long m = 0, v = 0;
           for (i = 0; i \le 7; i++)
                   a[i] = 0;
           p = base;
           for (i = 1; i <= n; i++) {
                   rbyte = *p++;
                   total = 0;
                   for (j = 0; j \le 7; j++)
                           if (rbyte & (1 << j)) {
                                          a[j]++;
                                          total++;
                   m += total;
                   v += total * total;
           mean = ((double) m) / n;
           variance = ((double) v) / n - mean * mean;
            for (i = 0; i \le 7; i++)
                   bit prob[i] = ((double) a[i]) / n;
    runs test(runs_t)
    double *runs t;
            unsigned char *p;
            unsigned int last r, i, j, runs[8], rbyte, mask;
            double dn, rmean, sigma, sgrt();
            for (i = 0; i \le 7; i++)
                   runs[i] = 1;
```

```
p = base;
       last_r = *p++;
       for (i = 2; i <= n; i++) {
              rbyte = *p++;
              mask = 1;
              for (j = 0; j \le 7; j++) {
                     if ((rbyte & mask) != (last_r & mask))
                             runs[j]++;
                      mask <<= 1;
              last r = rbyte;
       dn = (double) n;
       rmean = dn / 2.0 - 1.0;
       sigma = sqrt(dn * (dn - 2.0) / (4.0 * (dn - 1.0)));
       for (i = 0; i \le 7; i++)
              runs t[i] = (runs[i] - rmean) / sigma;
double chisquared()
       unsigned char *p;
       unsigned int m[256], i;
       double expect, chisq = 0.0, temp, sqrt();
       for (i = 0; i \le 255; i++)
              m[i] = 0;
       p = base;
       for (i = 1; i <= n; i++)
              m[*p++]++;
       expect = n / 256.0;
       for (i = 0; i <= 255; i++) {
               temp = m[i] - expect;
               chisq += temp * temp / expect;
       return((chisq - 255.0) / sqrt(510.0));
,.....,
                          ranfill
      ranfill(base, n)
      unsigned char *base;
      ranfill places n random bytes in memory beginning at base
.z80
public
               ranfill
ext
               c$ent,c$ret
rng
               equ
                      0bfh
                                     ;port address of random no. gen.
ranfill:
               call
                      c$ent
                                     ; save c environment
               pop
                      hl
                                     ; inc sp by 2
                      h1
               pop
               pop
                      hl
                                     ; hl = base
               pop
                      bc
                                     ; bc = n
loop:
               in
                      a,(rng)
                                     ; get random byte
               1d
                       (hl),a
                                     ;stash it
               inc
                      h1
                                     ; kick pointer
               dec
                      bc
                                     ; decrement counter
               1d
                      a,b
               or
                                     ; check counter
               jr
                      nz,loop
                                     ; jump if counter > 0
               jp
                      c$ret
                                     return to c
end
```

#### Figure 4. Typical outputs of rantest program. Test of the hardware random number generator How many random bytes? 30000 prob[bit=1] bit runs t -0.4272 0.5039 0.5014 -0.5427 0.4971 0.3349 0.4961 0.4619 0.5029 0.1848 -0.3233 0.5013 0.4980 -1.76670.4907 -0.3580mean number of one bits per byte = 3.9914, variance = 1.9858 normalized chisquared = -0.9890 Test of the pli-80 function rand How many random bytes? 30000 bit prob[bit=1] runs t 54.1679 0.5000 5.4387 0.4999 0.5000 2.6789 -1.3510 0.4997 0.4999 0.5003 -0.9700 0.5005 -0.1270 0.5010 mean number of one bits per byte = 4.0011, variance = 2.0022 normalized chisquared = -0.0942

generators are based on averages taken over the entire sequence. In general, one is only using a very small fraction of the total sequence so the available mathematics is not entirely relevant. This necessitates that the generator be thoroughly examined with a series of statistical tests. In Figure 3 I have included a C listing of a program which examines several properties of the generators. The program starts off by calling the assembly language subroutine *ranfill* which places n random bytes in memory beginning at base for later testing. It is best to generate the random bytes as quickly as possible, since if correlations are to appear they will most likely involve bytes relatively close together in the sequence. The bytes are then examined in sequence by three C functions:

Bit pattern. This procedure calculates three quantities: 1) the fraction of one bits in each position in the generated bytes; 2) the mean number of one bits per byte; and 3) the variance in the number of one bits per byte. If everything is working we would expect about half of the bits to be ones and half to be zeros for each of the 8 bit positions among the n bytes. If this fraction lies outside of the range 0.5±1/4n then there is reason to suspect the generator. If the fraction exceeds 0.5 then a good place to look for problems is with the interface to the bus. If the timing isn't correct the result is usually to read FFhex, which causes the inflation in the fraction of one bits. The mean number of one bits per byte should be about 4.0, while the variance should be about 2.0. If there are correlations between neighboring bits within a byte, this should cause the variance to be other than 2.0.

Chisquared. This procedure tests to see if all 256 bytes are generated with equal frequency. If the normalized chisquared lies outside of the range  $\pm$  1.96 more often than 1 time in 20, something is amiss. In earlier versions I found this to be another good indicator of interface problems. The normalized chisquared is used because the degrees of freedom (255) are so large.

Runs\_test. This test examines the number of runs of zeros and ones for each bit throughout the entire n bytes. This is a very good test for randomness between successive bytes. If the t-values lie outside of the range ±1.96 more often than 1 time in 20, something is wrong. Details of this test may be found in an elementary statistics book.

Figure 4 gives a typical output from this program. As is evident, the generator checks out quite well.

If the rantest program is modified to examine the high order eight bits of the random number generator supplied with PL/I-80 the results are as in Figure 4. The runs test shows that the lowest two bits are not at all random in their behavior. This is a property of multiplicative generators that is of no concern for simple applications, but can obviously cause serious problems in more sophisticated programs, particularly those requiring truly random bytes and not uniform random variates.

#### References

Arvillias, A. C. and Maritsas, D. G. "Toggle-resistors generating in parallel k kth decimations of m-sequences  $x^p + x^k + 1$  design tables," *IEEE Trans. Comp.C*-28(2), pp. 89-101. 1979.

Gill, A. Linear Sequential Circuits. New York: McGraw-Hill., 1966.

Golomb, S.W. Shift Register Sequences. San Francisco, CA: Holden-Day, Inc., 1967.

Lancaster, Don. *TTL Cookbook*. Indianapolis, IN: Howard W. Sams and Co., Inc., 1974.

| ENGINEERING PROGRAMS FOR MICROS                                                                                                    |
|----------------------------------------------------------------------------------------------------|
| AVAILABLE CP/M* AND TRSDOS: TRS-80, APPLE & OTHER MICROS                                                                                                    |
| RESIDENTIAL HVAC MANUAL "J"  DENERGY CONSUMPTION—RESIDENTIAL  DENERGY & SYSTEM SIMULATION  DISTRUCTURAL AUTO-LOAD/PLANE-FRAME  DIPPE BENDING & CUTTING  CRITICAL PATH PROJECT MANAGEMENT  DIOB COST CONTROL |
| Our library includes powerful programs for HVAC, electrical, solar, hydraulic, and structural engineering.                                                                                                  |
| *CP/M trademark Digital Research                                                                                                    |
| Send for our new catalog: Name Company Address                                                                                                    |
| City State zip                                                                                                    |
| McClintock P.O. Box 430980, Miami, FL 33143<br>Corp. (305)666-1300 Telex:441582                                                                                                    |

## **Error Detection And Correction Codes**

by Robert B. MacKinnon

## A summary of the techniques used to detect transmission errors and the means of automatic correction.

#### **Principles**

Digital computers, especially those involved in data communications, are susceptible to extraneous noise sources that introduce transmission errors. Although the effects from noise sources can be minimized, they can't be totally eliminated; as a result, errors can creep in. However, through the use of error detection hardware and algorithms, it is possible for transient errors to be detected and corrected. For years, digital communications systems, unattended data gathering equipment and digital computers have used special codes to perform the correction process. These codes range from the simple parity checking process to complex polynomial codes such as the Bosi-Chaudhri code. No matter which system is chosen, all error correction codes must adhere to certain principles of redundancy and efficiency.

After detecting an error, the system has to do one of the following three operations:

- 1. Ignore it.
- 2. Flag the error and ask for retransmission of the information.
- 3. Correct the error upon detection without asking for retransmission.

Each level of detection involves increasing complexity of implementation and redundancy. Redundant information is extraneous data to the original meaning of the data. It is added to help reduce the chance of an undetected error occuring during the transmission of data. Redundant information is defined as:

R = 1 - ((no. of info. bits) / (total no. of bits))

For example, assume a simple parity check bit is added to an eight bit digital word. The redundancy resulting from adding this bit is:

1 - (8/9) = 0.111 or 11.1%

This means that 11.1 percent of that digital word is totally unnecessary to the original meaning of the data.

Robert B. MacKinnon, 5 Parkway 1709, Willowdale, Ontario, Canada M2J1L9.

We can see that as more bits are used as error checking bits, the digital word becomes longer and less efficient. Efficiency is the converse of redundancy and is defined as:

E = 1 - R

For the above example, the efficiency of the simple parity check is:

1 - 0.111 = 0.889 or 88.9%

#### **Code Distance**

When an error occurs in a digital transmission, the receiving station does one of three operations—(1) ignore the error, (2) ask for a retransmission or (3) correct the error. Each level of error detection implies an increase in redundancy.

The first level—to ignore the error—has a redundancy of zero and an efficiency of 100%. In some cases (ie. telegrams via TTY), the errors can be ignored and the human operator can interpolate between the errors. However, such a system would be totally unacceptable for digital transmission. For most simple digital transmission systems, the second level of error detection—asking for retransmission of the information—is used. The receiving station uses a simple M-out-of-N code, parity check or checksum to detect a single bit deviation and then asks for retransmission of the errored data block.

As the detection scheme becomes more complex, a measurement of the effectiveness of the code is required. The measurement is arbitrary and is called the code distance (ie. the minimum separation between code words). If the minimum distance between code words is one, the code cannot detect any errors. When the code distance is two, the scheme cannot correct any errors but can detect single bit errors. A code distance of three implies detection of double bit errors and correction of single bit errors. This distance is often referred to as the hamming distance.

TO ORDER CALL (617) 641-1241

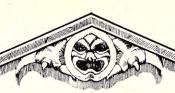

TECHNICAL SUPPORT (617) 641-1235

## SoftwareBanc

ONE FANEUIL HALL MARKETPLACE, BOSTON, MA 02109

OPEN A SoftwareBanc SAVINGS ACCOUNT TODAY\*

## WHEN IT COMES TO dBASE II WE WROTE THE BOOK

DEAR COMPUTER OWNER,

EVERYONE WANTS TO SELL YOU **dbase II.** AT SOFTWAREBANC, WE HELP YOU USE IT. THAT IS WHY WE WROTE THE **dbase II user's guide**, and teach **dbase II** classes around the country.

WE DON'T USE HIGH PRESSURE SALESPEOPLE OR GIVE AWAY A FREE TOASTER WITH EVERY PURCHASE. WE SIMPLY STAND BEHIND OUR PRODUCTS AND OFFER THE HIGHEST LEVEL OF TECHNICAL SUPPORT POSSIBLE.

BEFORE YOU BUY **dBASE II** FROM ANYONE ELSE, TALK TO THEIR "TECHNICAL SUPPORT DEPARTMENT," THEN GIVE US A CALL.

## SoftwareBanc

THE dBASE II SPECIALISTS

dbase II \$595 60 day money back guarantee!

 dutil
 \$ 75
 utilities for the dbase ii programmer

 quickcode
 \$249
 creates complete programs in the de

\$249 CREATES COMPLETE PROGRAMS IN THE dBASE II LANGUAGE, YET IT REQUIRES NO PROGRAMMING KNOWLEDGE. ALSO ALLOWS dBASE II FILES TO BE

USED WITH WORDSTAR AND MAILMERGE.

dbase II user's guide \$ 29 Free with the purchase of dbase II.

dbase II classes Taught by the author of the dbase II user's

GUIDE. REGISTER NOW FOR THE FOLLOWING CITIES:

CHICAGO JULY 31 - AUG. 1 LOS ANGELES JULY 16 - 17 SAN FRANCISCO JULY 10 - 11

NOW SCHEDULING PRIVATE dBASE II CLASSES!

\* SoftwareBanc SAVINGS PLAN: Every purchase increases the discount you receive on that purchase and future purchases

| DISCOUNT | UP TO \$499 | 1% | The more you buy, the | SCHEDULE | \$500 TO \$999 | 2% | more you save. Invest in | \$1500 TO \$1999 | 4% | the SoftwareBanc today!

Payment may be made by Mastercard, Visa check, money order, wire transfers. Mass residents please add 5% sales tax. Add \$5.00 for shipping and handling.

Overseas orders add additional \$10.00. Prices subject to change without notice. All items subject to availability. ® — Mfgs. Trademark.

#### Error Detection, continued...

Figure 1 presents the first seven code distances. Each level increase involves a decrease in efficiency but an increase in reliability of the code. Usually the adoption of a particular error correction code involves trading off some reliability for ease of implementation or speed.

| Figure 1. Cod | de Distances |      |            |
|---------------|--------------|------|------------|
| Distance      | Detection    |      | Correction |
| 1             | 0            |      | 0          |
| 2             | 1            |      | 0          |
| 2 3           | 2            | or   | 1          |
| 4             | 2            | plus | 1          |
| 5             | 2            | plus | 2          |
| 6 7           | 3            | plus | 2          |
| 7             | 3            | plus | 3          |
|               |              |      |            |

#### **Fixed Weight Codes**

The Fixed Weight or M-out-of-N code is an integral character representation code which detects single bit errors. Each character that the code will represent must contain 'M' number of ones out of a possible 'N' information bits. This code differs from most because there are no extraneous redundant bits; rather, the *content* of the information determines whether an error has occured. The possible number of character representations is severely limited by such an encoding scheme. The total number of legal combinations possible with this code is given by:

Q = N! / (M! (N - M)!)

For example, a 4-out-of-8 code provides:

$$Q = 8! / (4! (8 - 4)!) = 70$$
 characters

and the usable number of information bits is given by the equation

which means, for the above example, the usable number of information bits contained in the code is:

$$D = LOG(70) = 6.13 bits$$

$$R = 1 - (6.13 / 8) = 0.233$$
 ot 23.3%

Another limitation of this code is its inability to resolve double-bit errors.

#### Parity

50

The most common form of error detection is the parity code. Parity can exist in two forms, even or odd. Even parity adds on a one bit to the digital word when the total number of ones in the word is even. It adds a zero bit if the number is odd. Conversly, odd parity adds a one bit when the total number of ones is odd. Parity is easy to generate and to detect and has a low redundancy. However, it is limited to detection of only single-bit errors (code dis-

tance is two). It can be shown that approximately 30% of the time, simple parity checking will fail to detect most errors that occur to an eight bit word when transmitted. Noise pulses usually last long enough to destroy the integrity of at least two of the bits. Other methods using polynomial checks have been devised to detect these double-bit errors.

#### **Polynominal Codes**

As mentioned above, codes containing simple parity checks permit the detection of errors but offer no means of correction. If sufficient redundancy is added to the original information in the correct patterns, codes can be constructed so the errors can be corrected at the receiving station, without the need to retransmit the block in error. Such forward acting codes are discussed below.

#### Matrix Sum

In the matrix sum correction code, each character of the set to be encoded is arbitrarily assigned a number. For instance, assume A=1, B=2, C=3, and so on for the entire alphabet. Next, the letters are grouped in threes, the numbers assigned and arranged in rows to form a square matrix. The sums of all the rows and columns are taken and the total of the row and column sums taken (Figure 2).

The sums are converted back to corresponding characters and transmitted serially as below:

ABCDEFGHILORFOXS

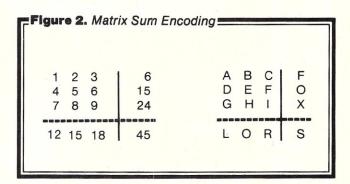

If any letter or letters were to be garbled when transmitted, the decoding process is a simple substitution process for the received character information; add vertically and horizontally to see where the error occurred and subtract vertically to determine the correct character. This system has been used by the U.S. Navy when transmitting RTTY messages. It is apparent that the system of encoding and decoding is tedious—but particularly suited to computer applications with one way transmissions since the code does not utilize any form of feedback. The 3 x 3 matrix will correct 90% of all single-bit errors and a 9 x 9 matrix will correct 99.9% of all errors with only a 23.4% overhead in message length. The redundency of this method is 0.19 or nineteen percent.

#### **Hamming Code**

The most popular EDC code in use in digital computers today is the Hamming Code. This system introduces a code distance of 3: sufficient enough to correct single-bit

errors and detect double-bit errors. This is done by associating even parity check bits with unique combinations of information bits. Each check bit is responsible for checking the parity of its particular combination of information bits; for example, in the case of an eight bit word (as tabulated in figure 3) C1 checks I3, I5, I7, I9 and I11; C2 checks parity for I3, I6, I7, I10 and I11; C4 checks I5, 16, 17 and 112; and C8 checks 19, 110, 111 and 112. By gating the check bits into appropriate holding registers, the receiving device can determine the validity of the received character, determine the position of the bit in error, correct it (by reversing it), remove the parity bits and deliver the corrected words. The Hamming Code determines the position of the bit in error by first detecting an even parity error, then using the C1, C2, C4 and C8 output as a binary value pointing to the position of the bit in error.

Figure 3. Hamming Chart and Resulting Boolean Equations

|    | heck Bit F | Register C | utput | Error |
|----|------------|------------|-------|-------|
| C8 | C4         | C2         | C1    | Bits  |
| 0  | 0          | 0          | 0     | NONE  |
| 0  | 0          | 0          | 1     | C1    |
| 0  | 0          | 1          | 0     | C2    |
| 0  | 0          | 1          | 1     | 13    |
| 0  | 1          | 0          | 0     | C4    |
| 0  | 1          | 0          | 1     | 15    |
| 0  | 1          | 1          | 0     | 16    |
| 0  | 1          | 1          | 1     | 17    |
| 1  | 0          | 0          | 0     | C8    |
| 1  | 0          | 0          | 1     | 19    |
| 1  | 0          | 1          | 0     | 110   |
| 1  | 0          | 1          | 1     | 111   |
| 1  | 1          | 0          | 0     | 112   |
| 1  | 1          | 0          | 1     | -     |
| 1  | 1          | 1          | 0     | -     |
| 1  | 1          | 1          | 1     | _     |

**Note**: The subscripts for the Error Bits above indicate the absolute bit positions (i.e. the indices of the bits being checked). The 'l' prefix indicates the actual data bits and the 'C' prefix indicates the check bits. As the example shows the machine requires twelve bits to check a single byte of data.

Boolean Equations for the Hamming Check Bits

C1 = (C1 + I3 + I7 + I9 + I11)

C2 = (C2 + I3 + I6 + I7 + I10 + I11)

C4 = (C4 + 15 + 16 + 17 + 112)

C8 = (C8 + I9 + I10 + I11 + I12)

For a single byte word, four Hamming bits are required, increasing the redundancy of the code to 0.667. This inefficiency is offset by the forward acting characteristic inhrent in the code. That is, the correction occurs at the receiving station and retransmission of the data is eliminated.

## Software for NorthStar Users

#### **EXPENSE PROFILE \$29.95**

Now a program that really helps at income tax time. It summarizes expenses by categories and by person. Makes SEPARATE vs JOINT TAX RETURN comparisons simple.

Promotes frequent review of spending habits. Guided by MENUS, add new expenses, categories, and users anytime. Quickly search to any item to make changes. Store expenses on disk automatically.

#### **DYNAMIC BUDGET \$29.95**

Cope with rapidly changing economic conditions. Forcast effects of INFLATION on your family. CALENDAR built-in so recurring items like rent entered only once.

Monthly listings of expenses, income, and balance. Change or add items anytime, data automatically stored on disk.

#### PATHFINDER DISASSEMBLER \$22.50

Z80 or 8080 code. Pauses at each jump or call to allow you to follow program or continue straight ahead. Printer & video output.

#### **KID MATH \$17.50**

Math drill. Watch speed, accuracy and confidence grow.

## CP/M VERSIONS AVAILABLE SOON

First class postage paid in U.S. MD residents add 5% tax.

The Software Connection 10703 Meadowhill Rd. Dept KB Silver Spring, MD 20901

## **GETFILE**— A Useful CP/M Utility Program

by Thomas W. Cage

Load and execute a file anywhere in memory.

The CP/M operating system has many advantages, however, one of its disadvantages is the inability to load files into memory at locations other than the beginning of the TPA. The program GETFILE.COM will allow the user to load a file into memory at any location above 00FFH and then provide the option of executing an address chosen by the user.

Example:

A GETFILE FILENAME.EXT 5000 Enter Execution Address in HEX: 5000

A non HEX number, CR, or a number less than 0100H will return to the CP/M system. Loading a dummy file of 0 length will allow you to not alter memory and directly jump to a chosen address.

Example:

A GETFILE DUMMY DMB 0100 Enter Execution Address in HEX:XXYY A valid address must follow the dummy file name but the execution address can be any valid four digit hex number.

When the GETFILE program is loaded into the TPA, it reads address 0005H to obtain the DOS entry point. It then subtracts the difference for the beginning of the CCP minus 0100H, stores this in the DE register and relocates itself to the calculated address.

Thomas W. Cage, P. O. Box 806, Roswell, GA 30075.

|       |                  | ;       |             |                     | M Utility<br>File and stores it at address OXXYYH         |
|-------|------------------|---------|-------------|---------------------|-----------------------------------------------------------|
|       |                  | P       |             | W CAGE<br>∍r 10, 19 | 80 Public Domain                                          |
| 0100  |                  | ORG     | 100H        |                     |                                                           |
| 0005  |                  | BUFF    | EGU         | 05H<br>80H          | DOS Entry Point                                           |
| 0001  |                  | CONS    | EQU         | 01H                 | Fineur Disk Buffer Address     Fread Console              |
| 0000  |                  | CPM     | EQU         | 00H                 | Restart CP/M System                                       |
| 001A  | 211              | EOM     | EQU         | 1AH                 | Find of Messede Flas                                      |
| 0050  |                  | FCB     | EQU         | 5CH                 | File Control Block Address                                |
| 006D  |                  | HBYTE   | EQU         | 6DH                 | High Bute of Storage Address in FCB                       |
| 000F  |                  | LBYTE   | EQU         | OFH<br>6FH          | Fineut Buffer Address FLow Buts of Storage Address in FCB |
| 0000  |                  | LENGTH  | EQU         | OCOH                | Length of Relocatable part of GETFILE                     |
| 0828  |                  | MSGM    | EQU         | 0B28H               | Modify Exit in MSG subroutine                             |
| 0A06  |                  | OFFSET  | EQU         | 0A06H               | #BDOS-Start of CCP-256 (for CP/M 2.011)                   |
| 000F  |                  | OPENE   | EQU         | OFH                 | File Open                                                 |
| 0014  | ==               | READF   | EQU         | 14H                 | Read Function                                             |
| 0200  |                  | TPA     | EGU         | 200H                | Address of Relocatable part of GETFILE                    |
| 0002  | 22               | TYPEF   | EQU         | 02H                 | Type Function                                             |
|       |                  | 9       |             |                     |                                                           |
| 0100  | 2A6D00           | INITI:  | LHLD        | HBYTE               | FLoad Storage Address in ASCII                            |
|       | 010000           | 714717. | LXI         | BrO                 | Convert ASCII Address to HEX                              |
| 0106  |                  |         | MOV         | ArL                 | High Nibble                                               |
| 01.07 | CD3E01           |         | CALL        | HEX                 |                                                           |
| 01.0A |                  |         | MOV         | ArH                 | FLow Nibble                                               |
|       | CD3E01           |         | CALL        | HEX                 |                                                           |
| 010E  | 2A6F00           |         | HOV         | L.BYTE<br>A.L       | AULUL MILLI                                               |
|       | CD3E01           |         | CALL        | HEX                 | Hish Nibble                                               |
| 0115  |                  |         | MOU         | AvH                 | FLow Nibble                                               |
|       | CD3E01           |         | CALL        | HEX                 | 7 to to TY 11 de to to to                                 |
| 0119  | DD7C00           |         | MOV         | A + HX              | Move High Byte to ACC                                     |
| 0110  |                  |         | ORA         | Α                   | FTest for Storage Address less than 0100H                 |
|       | 2839             |         | JRZ         | ERROR               |                                                           |
|       | 21280B           |         | LXI         | H, MSGM             | Modify MSG Exit                                           |
|       | 224402<br>240600 |         | SHLD        | MSG+6<br>BDOS+1     | FLoad BDOS Address                                        |
|       | 11060A           |         | LXI         | D, OFFSET           |                                                           |
|       | ED52             |         | SBC         | HL, DE              | Subtract OFFSET from BDOS Address                         |
| 0120  | E5               |         | PUSH        | Н                   | #Save Calculated GETFILE Address                          |
| 012E  |                  |         | MOV         | ArH                 |                                                           |
|       | 324002           |         | STA         | MSG+2               | Modify Relocatable Hish Address Byte                      |
| 0132  | 110002           |         | LXI         | D, TPA              | 4444 B-1-4                                                |
| 0135  |                  |         | XCHG<br>MUI | B, LENGTH           | Address Pointers                                          |
|       | EDAO             | MOVE:   | LDI         | DILENUIH            | Memory to Memory Transfer                                 |
| 013A  |                  | 11346   | DJNZ        | MOVE                | ALIENOIS OF HEMOIS HOUSIEF                                |
| 0130  |                  |         | POP         | Н                   |                                                           |
| 013D  | E9               |         | PCHL        |                     |                                                           |
|       |                  | ŷ       |             |                     |                                                           |
| 013E  |                  | HEX:    | SUI         | 48                  | #Convert ASCII to HEX                                     |
| 0140  | LEON             |         | CPI         | 1.0                 |                                                           |

```
0142 3802
                                       HEX1
                                                  Test for ACC < 10
                              JRC
 0144 0607
                              SUI
                                                 Test for Valid Entry
Test for ACC > 15
 0146 FE10
                    HEX1:
                              CPI
 0148 300C
                              IRNC
                                       FRROR
 0144 SF
                              MUU
                                       F.A
       DD29DD29
                              ADD IX, IX! ADD IX, IX
ADD IX, IX! ADD IX, IX
                                                            FLeft Shift Address Date
 014F DD29DD29
 0153 DD09
                              ADD
                                       IX, BC
 0155 C9
                              RET
 0156 215F01
0159 CD4102
                    ERROR:
                                        H.MSG1 #Error Message
                              LXI
                              CALL
 0150 030000
                              .IMP
 015F 0D0A496E76MSG1:
                              DB
                                        13,10, 'Invalid Entry ...',7,13,10,10,26
                    û
                              org
                                        200H
 0200 115000
                    GFILE:
                                        D.FCB
                                                 Open the File for Input
 0203 OEOF
                                        C, OPENF
                              MUI
 0205 CD0500
0208 AF
                              CALL
                              YRA
 0209 327C00
020C 3E80
                                        FCBCR
                              MUT
                                        A,128
  020E 320F00
                                        IBP
                              STA
                                                  Set Buffer Pointer to 128
                                        H,OFFFFH;Set to -1 to start
IBP ;Get Next Bute
 0211
       21FFFF
                              LXI
  0214 3A0F00
                    GBYTE:
                              LDA
 0217 FEB0
                              CPT
                                        128
 0219 200E
                              JENZ
                                        SBYTE
 021B D9
021C 115C00
                                                  Read Disk File Record
                                        DyFCB
                              LXI
 021F 0E14
                                        CFREADF
 0221 CD0500
                              CALL
                                        RDOS
 0224 09
                              EXX
 0225 B7
                              ORA
                                                  Check for Errors
 0226 2016
                              IRN7
                                        MSG
 0228 AF
                              XRA
 0229 SE
                    SBYTE:
                              MOU
                                        EVA
                                                  Read the Bute at BUFF + ACC
 022A 1600
                              MVI
                                        DyO
 0220 30
                              INR
                                                  Pointer is Incremented
 0220
       320F00
                                        IBP
                                                  Save the Current File Address
                              STA
 0230 E5
0231 218000
                              PUSH
                                        H
H,BUFF
                              LXI
 0234
                              DAD
                                        D
       7E
E1
                                       A » M
                                                  Bute is in the Accumulator Restore File Address and Increment
 0235
                              MOU
 0236
                              POF
                                                  #Store Data at Address OXXYYH #Increment Address Pointer
 0237 DD7700
                              MOU
                                        IXVOVA
 023A DD23
                              INX
 023C 18D6
                                        GBYTE
 023E 217C02
                    MSG:
                                       H. MS02
                                                  (SMSG, High Bute is Modified
 0241 7E
0242 FE1A
                              MOV
                                        A.M
                                                  Print Messade
                              CPI
                                       EOM
 0244 C800
                              RZ!
                                       NOP
                                                  (JRZ KEYBD) Modified for Relocation
 0246 D9
                              FXX
                                                  Save Redisters
 0247
       5F
                              MOV
                                       EFA
                                        C.TYPEF
 0248 OF02
                              MUI
       CD0500
                              CALL
                                       BDOS
 0240 09
                              FXX
                                                  Restore Registers
 024E 23
                              INX
 024F 18F0
                              JR
                                        MSG
 0251 210000 0254 110000
                    KEYBD:
                                       H . O
                                                  FIneut 4 disit HEX number from Terminal
                              LXT
                                       11.0
 0257 0604
                              MVI
                                       B , 4
                                                  Disit Counter
 0259 09
                              EXX
                    KEY1:
 025A 0E01
                                       C.CONS
                              MUI
 025C CD0500
025F D9
                              CALL
                                       BDOS
                              EXX
 0260 D630
                              SUI
                                        48
                                                  Convert ASCII to HEX
 0262 FE0A
0264 3802
                              CPI
                                        10
                                       KEY2
                                                 Test for ACC < 10
                              JRC
 0266 D607
 0268 FE10
026A D20000
                                        16
CPM
                    KEY2:
                              CPI
                                                  Test for Valid Entry
Test for ACC > 15
                              JNC
 026D 5F
                              MOV
 026E 29292929
                                      DAD H! DAD H! DAD H&Left Shift Kewboard Data
                              DAD
 0272 19
                              DAD
 0273 10E4
                              DJNZ
                                        KEY1
                                                  Decrement Digit Counter
 0275 E5
                              PUSH
 0276 7C
                              MUU
                                        A,H
 0277
                              ORA
                                                  Test for Address less than 0100H
 0278 CA0000
                                                  Return to CP/M System
 027B E9
                              PCHL
 027C 0D0A0A456EMSG2:
                              DB
                                       13,10,10, Enter Execution Address in HEX: ',26
                              File Control Block Definitions
 0050 ==
                    FCBDN
                                       FCB+0
                                                 Disk Name
                              EQU
                                                 File Name

Disk File Tupe (3 characters)

File's Current Real Number

File's Record Count (0 to 128)

FCurrent (next) Record Number (0 to 127)
 005D ==
                    FCBFN
                              EQU
                                       FCB+1
                    FCBFT
                                       FCB+9
                              EQU
 0068
                    FCBRL
                              EQU
                                       FCB+12
 006B
                    FCBRC
                              FOIL
                                       FCB+15
 0070
 007D ==
                    FCBLN
                              FOU
                                       FCB+33
                                                 FCB Length
 02A0
                              END
A>
```

# What's Better Than Basic? BASIC BHIS!

Delphic Systems has merged its Z80 BASIC with FairCom's MICRO B+TM to produce BASIC B+TM, the first all purpose interpreter featuring a B-TREE file structure implemented using NEW commands. No more messy CALLs or difficult assembly language interfacing! Instead, use the following BASIC B+TM functions to manage an index without ever reorganizing the file:

BOPEN BCLOSE NEWB KILLB FINDB GETB NEXB PREVB STATS In addition, **BASIC** B+<sup>TM</sup> was written using Z80 code in order to minimize size and enhance speed performance.

#### Features & Requirements

- Search a 10,000 entry index in one second
- No index reorganization needed
- Uses fast and compact Z80 code
- CP/M®
- 12 Digit precision
- Program Chaining
- Read only file protection
- Sequential and random files

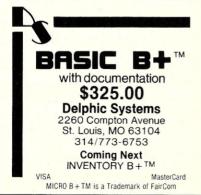

## **Hardware Review**

# **UNIPROM: State-Of-The-Art EPROM Programming**

by Steve Leibson

A short tutorial on EPROM's and a review of the Cer-Tek S-100 UNIPROM board.

EPROM's are useful; erasable, programmable readonly memories (EPROM's) can be used to store programs and data for uses ranging from simple peripheral drivers to entire languages. I use an EPROM in my North Star Horizon to store the routines which transform my memory-mapped video S-100 board into a Soroc IQ-120 terminal emulator. My big problem in using EPROM's has been programming them. This article tells you how I solved that problem.

#### Introduction to EPROM's

The EPROM and the microprocessor were both born in the early 1970's. As early semiconductor devices, neither had much capability. The 4004 and 8008 were primitive processors and the 1702 EPROM could only store 256 bytes.

Improved processing technology has brought us a rapid evolution in EPROM capacity. The 2708 quadrupled storage to 1024 bytes. The introduction of the 2508 and 2758 five-volt only EPROM's acknowledged that microprocessor systems were headed toward single, five-volt power supplies. Currently, there is a wide range of capacities available from 1024 bytes in the 2508 and 2758 parts to 8192 bytes in the 2764. The 2528 promises to double this limit again to 16384 bytes of storage.

Manufacturers of EPROM's, in their race to supply us with greater capacities, have also given us a few problems to deal with. Newer EPROM technologies sometimes require different programming techniques. Sometimes, two manufacturers producing the next

bigger part will select incompatible pinouts. These problems can make it very difficult to select an EPROM programmer that can program a wide range of devices.

#### **EPROM Programmers**

An EPROM can be thought of as a vast array of fieldeffect transistors (FET's). Normally, the FET is off, current does not flow between the source and drain. If a charge is placed on the gate of the FET however, it will turn on and allow current to flow.

In EPROM FET's, there is a "floating gate" which is isolated from the rest of the FET by an insulating material. A high gate-to-source voltage will drive electrons through the insulator and deposit them in the floating gate. When the voltage is removed, the electrons no longer have the energy to cross the insulating barrier and the FET is permanently on.

The high voltage is the programming voltage. Each type of EPROM has precise requirements for how much voltage is to be applied and for how long. Not enough voltage or too little time and the FET will not be programmed. Too much voltage or time may result in a damaged part.

EPROM's may also be erased, that is what the "E" stands for. Until recently, the only way to erase an EPROM was with ultraviolet light. This required that EPROM's be packaged with quartz windows to allow light to strike the chip. The ultraviolet light energizes the electrons trapped in the floating gate and allows them to cross the insulating barrier. This drains the gate of electrons and turns the FET off.

Newer parts, electrically erasable programmable read-only memories (EEPROM's) can be erased with a

| — LOOK NO FURTHER                                                                                                    |                                                                                                    |                                                                                                    |
|----------------------------------------------------------------------------------------------------|----------------------------------------------------------------------------------------------------|----------------------------------------------------------------------------------------------------|
| ALTOS COMPUTERS                                                                                                    | RETAIL                                                                                                    | PREPAY                                                                                                    |
| 5000-15 Single User (64K, 2-1MB 5" disks)                                                                                                    | \$2995                                                                                                    | \$2399                                                                                                    |
| 5000-5D Single User (64K, 1MB+5MB 5" disk)                                                                                                    | \$5995                                                                                                    | \$4799                                                                                                    |
| 8600-10 8-User (512K, 5MB + 10MB disks)  AVL 'EAGLE' SERIES DESKTOP COMPUTERS                                                                                                    | \$10500<br>S                                                                                                    | \$8399                                                                                                    |
| Eagle II Desktop System (64K, dual 400K disk)                                                                                                    |                                                                                                    | \$2995                                                                                                    |
| Eagle III Desktop System (64K, dual 800K disk)                                                                                                    |                                                                                                    | \$3995                                                                                                    |
| Eagle IV Desktop System (64K, 800K+7 .5MB disk) for 'Acctg. Plus' & 'Spellbinder' W/P ADD                                                                                                    |                                                                                                    | <b>\$5995</b><br>\$1000                                                                                                    |
| BASIS COMPUTERS                                                                                                    | RETAIL                                                                                                    | PREPAY                                                                                                    |
| BASIS 102 (64K, Z80/6502 APPLE COMPATIBLE)                                                                                                    | \$1995                                                                                                    | \$1699                                                                                                    |
| CP/M, monitors & various disk drives also available                                                                                                    |                                                                                                    |                                                                                                    |
| COLUMBIA DATA PRODUCTS COMPUTERS                                                                                                    | RETAIL                                                                                                    | PREPAY                                                                                                    |
| NEW! Multi Personal Computer (128K, 2-400K disks, 8-slots) (IBM PC LOOK-ALIKE - far greater value!)                                                                                                    | \$2995                                                                                                    | \$2499                                                                                                    |
| 1503-2 System (128K, dual 800K disks)                                                                                                    | \$2845                                                                                                    | \$2229                                                                                                    |
| 1802-1 System (128K, dual 1MB 8" disks)                                                                                                    | \$4495                                                                                                    | \$3499                                                                                                    |
| CONCEPT 1000 - MultiBus - up to 16 users                                                                                                    |                                                                                                    | CALL!                                                                                                    |
| CORVUS DESKTOP COMPUTERS                                                                                                    |                                                                                                    |                                                                                                    |
| 32-bit Mainframe power in a desktop system  NEW! 'Concept' (256K, 68000, 120X56 CRT) from                                                                                                    |                                                                                                    | \$4995                                                                                                    |
| Disk subsystems (6, 11 & 20MB) from                                                                                                    |                                                                                                    | \$2695                                                                                                    |
| DIGITAL EQUIPMENT CORP. (DEC)                                                                                                    | RETAIL                                                                                                    | PREPAY                                                                                                    |
| Destined to become legends in their own time                                                                                                    | ••••••                                                                                                    | <b>6070</b> E                                                                                                    |
| 'Rainbow 100' Z80/8088 w/CP/M-80/86, 132X24 CRT<br>Professional 300 series (F11 CPU) from                                                                                                    | \$3995                                                                                                    | \$2795<br>CALL!                                                                                                    |
| DYNABYTE S100 COMPUTERS                                                                                                    | RETAIL                                                                                                    | PREPAY                                                                                                    |
| NEW! Series 6600 & 6900 'TriBus' Computers (Z80/8088)                                                                                                    |                                                                                                    |                                                                                                    |
| (S100, MultiBus & proprietary)                                                                                                    |                                                                                                    | CALL!                                                                                                    |
| MORROW 'DECISION' S100 COMPUTERS                                                                                                    | RETAIL                                                                                                    | PREPAY                                                                                                    |
| 'Desktop' model (65K, 2-400K 5" disks)                                                                                                    | \$4195                                                                                                    | \$3495                                                                                                    |
| 'Rackmount' model (65K, 2-500K 8" disks)                                                                                                    | \$4375<br>\$2195                                                                                                    | \$3695<br>\$1995                                                                                                    |
| Discus M5 (5MB rigid disk subsystem) Discus M10 (10MB 8" rigid disk subsystem)                                                                                                    | \$3195                                                                                                    | \$2695                                                                                                    |
| Discus M10 (10MB 8" rigid disk subsystem)<br>Discus M20 (20MB 8" rigid disk subsystem)                                                                                                    | \$4795                                                                                                    | \$3995                                                                                                    |
| A822S Dual Slimline 8" floppy pkg. (2MB)                                                                                                    | \$1995                                                                                                    | \$1695                                                                                                    |
| N.E.C. DESKTOP COMPUTERS  Hold on to your hats the 'Advanced Personal Computer'                                                                                                    | RETAIL                                                                                                    | PREPAY                                                                                                    |
| puting will never be the same!                                                                                                    | nas arrivedi L                                                                                                    | esktop com-                                                                                                    |
| NEWL 'APC' 128K 8086 1MB 8" diek GREEN                                                                                                    | \$3295                                                                                                    | \$2795                                                                                                    |
| NEW! 'APC' 128K, 8086, 2MB 8" disks COLOR                                                                                                    | \$4995                                                                                                    | \$4195                                                                                                    |
| Options: 128K RAM \$600 8087 \$200<br>2S+2P I/O                                                                                                    | \$250                                                                                                    |                                                                                                    |
| PC8001 Pers. Computer or PC8031 Dual Disk                                                                                                    | \$995                                                                                                    | \$700                                                                                                    |
| 1 Cocci i els. Computer di i Cocci Duai Disk                                                                                                    |                                                                                                    |                                                                                                    |
| PC8012 I/O & RAM Expansion Unit                                                                                                    | \$649                                                                                                    | \$500<br>\$2099                                                                                                    |
| PC8012 I/O & RAM Expansion Unit  SPECIAL 64K System, I/O, Dual Disk, 80X24 CRT  NON-LINEAR SYSTEMS PORTABLE COMPUT  KAYCOMP II a better value than either Osborne or Otronal In  180K disks, 64K, Z80, CP/M, 'Select' W/P, SuperSpell, Micro  NLS Battery Pack/Charger Option                                                                                                    | \$649<br>ERS<br>cludes: 9" 80.                                                                                                    | \$500<br>\$2099<br>X24 CRT, two                                                                                                    |
| PC8012 I/O & RAM Expansion Unit<br>SPECIAL 64K System, I/O, Dual Disk, 80X24 CRT<br>NON-LINEAR SYSTEMS PORTABLE COMPUT<br>KAYCOMP II a better value than either Osborne or Otronal In<br>180K disks, 64K, Z80, CP/M, 'Select' W/P, SuperSpell, Micro                                                                                                    | \$649<br>ERS<br>cludes: 9" 80.                                                                                                    | \$500<br>\$2099<br>X24 CRT, two<br>, etc. \$1795                                                                                                    |
| PC8012 I/O & RAM Expansion Unit<br>SPECIAL 64K System, I/O, Dual Disk, 80X24 CRT<br>NON-LINEAR SYSTEMS PORTABLE COMPUT<br>KAYCOMP II a better value than either Osborne or Otronal In<br>180K disks, 64K, Z80, CP/M, 'Select' W/P, SuperSpell, Micro<br>NLS Battery Pack/Charger Option<br>SANYO DESKTOP COMPUTERS<br>MBC-1000 'Creative Computer' 66K, Z80, 300K disk                                                                                                    | \$649 FERS cludes: 9" 80. Plan, MBASIC                                                                                                    | \$500<br>\$2099<br>X24 CRT, two<br>etc. \$1795<br>\$350<br>PREPAY<br>\$1795                                                                                                    |
| PC8012 I/O & RAM Expansion Unit SPECIAL 64K System, I/O, Dual Disk, 80X24 CRT NON-LINEAR SYSTEMS PORTABLE COMPUT KAYCOMP II a better value than either Osborne or Otronal In 180K disks, 64K, 280, CP/M, 'Select' W/P, SuperSpell, Micro NLS Battery Pack/Charger Option  SANYO DESKTOP COMPUTERS MBC-1000 'Creative Computer' 66K, Z80, 300K disk BDF-160 Single 300K Add-on Drive Pkg.                                                                                                    | \$649 FERS Icludes: 9" 80. Plan, MBASIC  RETAIL \$995                                                                                                    | \$500<br>\$2099<br>X24 CRT, two<br>, etc. \$1795<br>\$350<br>PREPAY<br>\$1795<br>\$895                                                                                                    |
| PC8012 I/O & RAM Expansion Unit SPECIAL 64K System, I/O, Dual Disk, 80X24 CRT NON-LINEAR SYSTEMS PORTABLE COMPUT KAYCOMP II a better value than either Osborne or Otronal In 180K disks, 64K, 290, CP/M, 'Select' W/P, SuperSpell, Micro NLS Battery Pack/Charger Option  SANYO DESKTOP COMPUTERS  MBC-1000 'Creative Computer' 66K, Z80, 300K disk BDF-160 Single 300K Add-on Drive Pkg. BDF-360 Dual 300K Add-on Drive Pkg.                                                                                                    | \$649 FERS cludes: 9" 80. Plan, MBASIC                                                                                                    | \$500<br>\$2099<br>X24 CRT, two<br>etc. \$1795<br>\$350<br>PREPAY<br>\$1795                                                                                                    |
| PC8012 I/O & RAM Expansion Unit SPECIAL 64K System, I/O, Dual Disk, 80X24 CRT NON-LINEAR SYSTEMS PORTABLE COMPUT KAYCOMP II a better value than either Osborne or Otronal In 180K disks, 64K, 280, CP/M, 'Select' W/P, SuperSpell, Micro NLS Battery Pack/Charger Option  SANYO DESKTOP COMPUTERS MBC-1000 'Creative Computer' 66K, Z80, 300K disk BDF-180 Single 300K Add-on Drive Pkg. BDF-380 Dual 300K Add-on Drive Pkg. BDF-380 Dual 1MB 8" Add-on Drive Pkg. MBC-2000 64K Desktop System (2-300K disk)                                                                                                    | \$649  ERS cludes: 9" 80. Plan, MBASIC  RETAIL  \$995 \$1595 \$2995 \$3495                                                                                                    | \$500<br>\$2099<br>X24 CRT, two<br>, etc. \$1795<br>\$350<br>PREPAY<br>\$1795<br>\$895<br>\$1339<br>\$2695<br>\$2995                                                                                                    |
| PC8012 I/O & RAM Expansion Unit SPECIAL 64K System, I/O, Dual Disk, 80X24 CRT NON-LINEAR SYSTEMS PORTABLE COMPUT KAYCOMP II a better value than either Osborne or Otronal In 180K disks, 64K, Z80, CP/M, 'Select' W/P, SuperSpell, Micro NLS Battery Pack/Charger Option  SANYO DESKTOP COMPUTERS  MBC-1000 'Creative Computer' 66K, Z80, 300K disk BDF-160 Single 300K Add-on Drive Pkg. BDF-360 Dual 300K Add-on Drive Pkg. BDF-860 Dual 1MB 8" Add-on Drive Pkg. BDF-860 Dual 1MB 8" Add-on Drive Pkg. MBC-2000 64K Desktop System (2-300K disk) MBC-3000 64K Desktop System (2-1MB disk)                                                                                                    | \$649  ERS cludes: 9" 80. Plan, MBASIC  RETAIL  \$995 \$1595 \$2995 \$3495 \$6495                                                                                                    | \$500<br>\$2099<br>X24 CRT, two<br>, etc. \$1795<br>\$350<br>PREPAY<br>\$1795<br>\$895<br>\$1339<br>\$2695<br>\$2995<br>\$5495                                                                                                    |
| PC8012 I/O & RAM Expansion Unit SPECIAL 64K System, I/O, Dual Disk, 80X24 CRT NON-LINEAR SYSTEMS PORTABLE COMPUT KAYCOMP II a better value than either Osborne or Otronal In 180K disks, 64K, Z80, CP/M, 'Select' W/P, SuperSpell, Micro NLS Battery Pack/Charger Option  SANYO DESKTOP COMPUTERS  MBC-1000 'Creative Computer' 66K, Z80, 300K disk BDF-160 Single 300K Add-on Drive Pkg. BDF-360 Dual 300K Add-on Drive Pkg. BDF-360 Dual 300K Add-on Drive Pkg. BDF-860 Dual 300K Add-on Drive Pkg. MBC-2000 64K Desktop System (2-300K disk) MBC-3000 64K Desktop System (2-1MB disk) SYSTEMS GROUP S100 COMPUTERS                                                                                                    | \$649  ERS cludes: 9" 80. Plan, MBASIC  RETAIL  \$995 \$1595 \$2995 \$3495 \$6495 RETAIL                                                                                                    | \$500<br>\$2099<br>X24 CRT, two<br>etc. \$1795<br>\$350<br>PREPAY<br>\$1795<br>\$895<br>\$1339<br>\$2695<br>\$2995<br>\$2495<br>PREPAY                                                                                                    |
| PC8012 I/O & RAM Expansion Unit SPECIAL 64K System, I/O, Dual Disk, 80X24 CRT NON-LINEAR SYSTEMS PORTABLE COMPUT KAYCOMP II a better value than either Osborne or Otronal In 180K disks, 64K, 280, CP/M, 'Select' W/P, SuperSpell, Micro NLS Battery Pack/Charger Option  SANYO DESKTOP COMPUTERS MBC-1000 'Creative Computer' 66K, Z80, 300K disk BDF-180 Single 300K Add-on Drive Pkg. BDF-380 Dual 300K Add-on Drive Pkg. BDF-380 Dual 1MB 8" Add-on Drive Pkg. BBC-3000 64K Desktop System (2-300K disk) MBC-3000 64K Desktop System (2-1MB disk) SYSTEMS GROUP S100 COMPUTERS System 2814 (64K RAM, 2MB Disk)                                                                                                    | \$649  ERS cludes: 9" 80. Plan, MBASIC  RETAIL  \$995 \$1595 \$2995 \$3495 \$6495 RETAIL \$5890                                                                                                    | \$500<br>\$2099<br>X24 CRT, two<br>, etc. \$1795<br>\$350<br>PREPAY<br>\$1795<br>\$895<br>\$1339<br>\$2695<br>\$2995<br>\$5495                                                                                                    |
| PC8012 I/O & RAM Expansion Unit SPECIAL 64K System, I/O, Dual Disk, 80X24 CRT NON-LINEAR SYSTEMS PORTABLE COMPUT KAYCOMP II a better value than either Osborne or Otronal In 180K disks, 64K, Z80, CP/M, 'Select' W/P, SuperSpell, Micro NLS Battery Pack/Charger Option  SANYO DESKTOP COMPUTERS  MBC-1000 'Creative Computer' 66K, Z80, 300K disk BDF-160 Single 300K Add-on Drive Pkg. BDF-360 Dual 300K Add-on Drive Pkg. BDF-360 Dual 300K Add-on Drive Pkg. BDF-860 Dual 300K Add-on Drive Pkg. MBC-2000 64K Desktop System (2-300K disk) MBC-3000 64K Desktop System (2-1MB disk) SYSTEMS GROUP S100 COMPUTERS                                                                                                    | \$649  ERS cludes: 9" 80. Plan, MBASIC  RETAIL  \$995 \$1595 \$2995 \$3495 \$6495 RETAIL                                                                                                    | \$500<br>\$2099<br>x24 CRT, two<br>etc. \$1795<br>\$350<br>PREPAY<br>\$1795<br>\$895<br>\$1339<br>\$2695<br>\$2995<br>\$5495<br>PREPAY<br>\$4599                                                                                                    |
| PC8012 I/O & RAM Expansion Unit SPECIAL 64K System, I/O, Dual Disk, 80X24 CRT NON-LINEAR SYSTEMS PORTABLE COMPUT KAYCOMP II a better value than either Osborne or Otronal In 180K disks, 64K, 280, CP/M, 'Select' W/P, SuperSpell, Micro NLS Battery Pack/Charger Option  SANYO DESKTOP COMPUTERS  MBC-1000 'Creative Computer' 66K, Z80, 300K disk BDF-180 Single 300K Add-on Drive Pkg.  BDF-380 Dual 300K Add-on Drive Pkg.  BDF-380 Dual 1MB 8" Add-on Drive Pkg.  MBC-2000 64K Desktop System (2-300K disk)  MBC-3000 64K Desktop System (2-1MB disk)  SYSTEMS GROUP S100 COMPUTERS  System 2814 (64K RAM, 2MB Disk)  System 2814 (64K RAM, 2MB Disk)  System 2819 (64K RAM, 1MB Disk)  TELEVIDEO COMPUTER SYSTEMS                                                                                                    | \$649  ERS cludes: 9" 80, Plan, MBASIC  RETAIL  \$995 \$1595 \$2995 \$3495 \$6495 RETAIL \$5890 \$6980                                                                                                    | \$500<br>\$2099<br>x22 CRT, two<br>etc. \$1795<br>\$350<br>PREPAY<br>\$1795<br>\$395<br>\$1339<br>\$2695<br>\$2995<br>\$5495<br>PREPAY<br>\$4599<br>\$5449<br>\$6949<br>PREPAY                                                                                                    |
| PC8012 I/O & RAM Expansion Unit SPECIAL 64K System, I/O, Dual Disk, 80X24 CRT NON-LINEAR SYSTEMS PORTABLE COMPUT KAYCOMP II a better value than either Osborne or Otronal In 180K disks, 64K, Z80, CP/M, 'Select' W/P, SuperSpell, Micro NLS Battery Pack/Charger Option  SANYO DESKTOP COMPUTERS  MBC-1000 'Creative Computer' 66K, Z80, 300K disk BDF-160 Single 300K Add-on Drive Pkg. BDF-360 Dual 300K Add-on Drive Pkg. BDF-360 Dual 300K Add-on Drive Pkg. BDF-360 Dual Stand Add-on Drive Pkg. BDF-360 Dual Stand Sederal System (2-300K disk) MBC-3000 64K Desktop System (2-300K disk) SYSTEMS GROUP S100 COMPUTERS System 2814 (64K RAM, ZMB Disk) System 2814 (64K RAM, 11MB Disk) TELEVIDEO COMPUTER SYSTEMS TS-800 64K Satellite Wrkstn. for TS-806                                                                                                    | \$649  ERS cludes: 9" 80, Plan, MBASIC  RETAIL  \$995 \$1595 \$2995 \$3495 \$6495  RETAIL \$5890 \$6980 \$8905  RETAIL ETAIL                                                                                                    | \$500<br>\$2099<br>X24 CRT, two<br>, etc. \$1795<br>\$350<br>PREPAY<br>\$1795<br>\$895<br>\$1339<br>\$2695<br>\$2495<br>\$2495<br>\$5449<br>\$5449<br>\$6949<br>PREPAY<br>\$1399                                                                                                    |
| PC8012 I/O & RAM Expansion Unit SPECIAL 64K System, I/O, Dual Disk, 80X24 CRT NON-LINEAR SYSTEMS PORTABLE COMPUT KAYCOMP II a better value than either Osborne or Otronal In 180K disks, 64K, 280, CP/M, 'Select' W/P, SuperSpell, Micro NLS Battery Pack/Charger Option  SANYO DESKTOP COMPUTERS  MBC-1000 'Creative Computer' 66K, Z80, 300K disk BDF-180 Single 300K Add-on Drive Pkg.  BDF-360 Dual 300K Add-on Drive Pkg.  BDF-360 Dual 1MB 8" Add-on Drive Pkg.  MBC-2000 64K Desktop System (2-300K disk) MBC:3000 64K Desktop System (2-1MB disk)  SYSTEMS GROUP S100 COMPUTERS  System 2814 (64K RAM, 2MB Disk)  System 2824 Two User (126K RAM, 2MB Disk)  System 2819 (64K RAM, 11MB Disk)  TELEVIDEO COMPUTER SYSTEMS  TS-800 64K Satellite Wrkstn. for TS-806  TS-802 Desktop System (64K, 2-800K disks)                                                                                                    | \$649  ERS cludes: 9" 80. Plan, MBASIC  RETAIL  \$995 \$1595 \$2995 \$3495 \$6495 RETAIL  \$5890 \$6980 \$6980 \$8905 RETAIL \$1795 \$3495                                                                                                    | \$500<br>\$2099<br>x24 CRT, two<br>etc. \$1795<br>\$350<br>PREPAY<br>\$1795<br>\$1895<br>\$1339<br>\$2695<br>\$2995<br>\$5495<br>PREPAY<br>\$4599<br>\$5449<br>\$6949<br>PREPAY<br>\$1399<br>\$2699                                                                                                    |
| PC8012 I/O & RAM Expansion Unit SPECIAL 64K System, I/O, Dual Disk, 80X24 CRT NON-LINEAR SYSTEMS PORTABLE COMPUT KAYCOMP II a better value than either Osborne or Otronal In 180K disks, 64K, 280, CP/M, 'Select' W/P, SuperSpell, Micro NLS Battery Pack/Charger Option  SANYO DESKTOP COMPUTERS  MBC-1000 'Creative Computer' 66K, Z80, 300K disk BDF-160 Single 300K Add-on Drive Pkg. BDF-360 Dual 300K Add-on Drive Pkg. BDF-360 Dual 1MB 8' Add-on Drive Pkg. MBC-2000 64K Desktop System (2-300K disk) MBC-3000 64K Desktop System (2-1MB disk) SYSTEMS GROUP S100 COMPUTERS System 2814 (64K RAM, 2MB Disk) System 2824 Two User (128K RAM, 2MB Disk) System 2819 (64K RAM, 11MB Disk) TELEVIDEO COMPUTER SYSTEMS TS-800 64K Satellite Wrkstn. for TS-806 TS-802 Desktop System (64K, 2-800K disks) TS-802H Similar with 7.5MB Rigid Disk TS-80C HOMBORN ST S-800 Misk)                                                                                                    | \$649  ERS cludes: 9" 80, Plan, MBASIC  RETAIL  \$995 \$1595 \$2995 \$3495 \$6495  RETAIL \$5890 \$6980 \$8905  RETAIL ETAIL                                                                                                    | \$500<br>\$2099<br>X24 CRT, two<br>, etc. \$1795<br>\$350<br>PREPAY<br>\$1795<br>\$895<br>\$1339<br>\$2695<br>\$2495<br>\$2495<br>\$5449<br>\$5449<br>\$6949<br>PREPAY<br>\$1399                                                                                                    |
| PC8012 I/O & RAM Expansion Unit SPECIAL 64K System, I/O, Dual Disk, 80X24 CRT NON-LINEAR SYSTEMS PORTABLE COMPUT KAYCOMP II a better value than either Osborne or Otronal In 180K disks, 64K, 280, CP/M, 'Select' W/P, SuperSpell, Micro NLS Battery Pack/Charger Option  SANYO DESKTOP COMPUTERS  MBC-1000 'Creative Computer' 66K, Z80, 300K disk BDF-180 Single 300K Add-on Drive Pkg. BDF-380 Dual 300K Add-on Drive Pkg. BDF-380 Dual 1MB 8'' Add-on Drive Pkg. BBC-3000 64K Desktop System (2-300K disk) MBC-3000 64K Desktop System (2-300K disk) MBC-3000 64K Desktop System (2-1MB disk) SYSTEMS GROUP S100 COMPUTERS System 2814 (64K RAM, 2MB Disk) System 2814 (64K RAM, 2MB Disk) System 2814 (64K RAM, 1MB Disk) TSLEVIDEO COMPUTER SYSTEMS TS-800 64K Satellite Wrkstn. for TS-806 TS-802 Desktop System (64K, 2-800K disks) TS-802H Similar with 7.5MB Rigid Disk TS-806 Computer (64K, 800K + 7.5MB disk) 'TeleSolutions' (WordStar & CalcStar)                                                                                                    | \$649  ERS cludes: 9" 80. Plan, MBASIC  RETAIL  \$995 \$1595 \$2995 \$3495 \$6495  RETAIL  \$5890 \$6980 \$495 \$41795 \$4495                                                                                                    | \$500<br>\$2099<br>X24 CRT, two<br>, etc. \$1795<br>\$350<br>PREPAY<br>\$1795<br>\$895<br>\$1339<br>\$2695<br>\$2695<br>\$2495<br>\$5495<br>PREPAY<br>\$4599<br>\$5449<br>\$6949<br>PREPAY<br>\$1399<br>\$2699<br>\$2695                                                                                                    |
| PC8012 I/O & RAM Expansion Unit SPECIAL 64K System, I/O, Dual Disk, 80X24 CRT NON-LINEAR SYSTEMS PORTABLE COMPUT KAYCOMP II a better value than either Osborne or Otronal In 180K disks, 64K, 280, CP/M, 'Select' W/P, SuperSpell, Micro NLS Battery Pack/Charger Option  SANYO DESKTOP COMPUTERS  MBC-1000 'Creative Computer' 66K, Z80, 300K disk BDF-180 Single 300K Add-on Drive Pkg. BDF-380 Dual 300K Add-on Drive Pkg. BDF-380 Dual 1MB B' Add-on Drive Pkg. MBC-2000 64K Desktop System (2-1MB disk) SYSTEMS GROUP S100 COMPUTERS System 2814 (64K RAM, 2MB Disk) System 2814 (64K RAM, 2MB Disk) System 2814 (64K RAM, 1MB Disk) TELEVIDEO COMPUTER SYSTEMS TS-800 64K Satellite Wrkstn. for TS-806 TS-802 Desktop System (64K, 2-800K disks) TS-802H Similar with 7.5MB Rigid Disk TS-802H Similar with 7.5MB Rigid Disk TS-806 Computer (64K, 800K + 7.5MB disk) 'TeleSolutions' (WordStar & CalcStar) NEWI 16-bit systems - available soonl CALL & RESERVE NOW                                                                                                    | \$649  ERS cludes: 9" 80. Plan, MBASIC  RETAIL  \$995 \$1595 \$2995 \$3495 \$6495 RETAIL  \$5890 \$6980 \$6980 \$8905 RETAIL \$1795 \$3495 \$495 \$7195                                                                                                    | \$500<br>\$2099<br>etc. \$1795<br>\$350<br>PREPAY<br>\$1795<br>\$895<br>\$1339<br>\$2695<br>\$2995<br>\$2995<br>\$5495<br>\$6949<br>PREPAY<br>\$1399<br>\$2699<br>\$5499<br>\$5499<br>\$5499<br>\$5499<br>\$6949<br>PREPAY<br>\$1399<br>\$2699<br>\$2699<br>\$2699<br>\$2699<br>\$2699<br>\$2699<br>\$2699<br>\$2699<br>\$2699<br>\$2699<br>\$2699<br>\$2699                                                                                                    |
| PC8012 I/O & RAM Expansion Unit SPECIAL 64K System, I/O, Dual Disk, 80X24 CRT NON-LINEAR SYSTEMS PORTABLE COMPUT KAYCOMP II a better value than either Osborne or Otronal In 180K disks, 64K, 280, CP/M, 'Select' W/P, SuperSpell, Micro NLS Battery Pack/Charger Option  SANYO DESKTOP COMPUTERS  MBC-1000 'Creative Computer' 66K, Z80, 300K disk BDF-160 Single 300K Add-on Drive Pkg. BDF-360 Dual 300K Add-on Drive Pkg. BDF-360 Dual 300K Add-on Drive Pkg. BDF-360 Dual 1MB 8" Add-on Drive Pkg. MBC-2000 64K Desktop System (2-300K disk) MBC-3000 64K Desktop System (2-10K disk) MBC-3000 64K Desktop System (2-10K disk) MSC-3000 64K Desktop System (2-10K disk) SYSTEMS GROUP S100 COMPUTERS System 2814 (64K RAM, 2MB Disk) System 2814 (64K RAM, 2MB Disk) System 2819 (64K RAM, 11MB Disk) TS-B00 64K Satellite Wrkstn. for TS-806 TS-802 Desktop System (64K, 2-800K disks) TS-802 Desktop System (64K, 2-800K disks) TS-806 Computer (64K, 800K + 7.5MB disk) TS-806 Computer (64K, 800K + 7.5MB disk) TS-806 Computer (64K, 800K + 7.5MB disk) TS-806 CRAPHIC S100 SYSTEMS VECTOR GRAPHIC S100 SYSTEMS                                                                                                    | \$649  ERS cludes: 9" 80. Plan, MBASIC  RETAIL  \$995 \$1595 \$2995 \$3495 \$6495 RETAIL  \$5890 \$6980 \$6980 \$8905 RETAIL \$1795 \$3495 \$495 \$7195                                                                                                    | \$500<br>\$2099<br>etc. \$1795<br>\$350<br>PREPAY<br>\$1795<br>\$895<br>\$1339<br>\$2695<br>\$2995<br>\$2995<br>\$5495<br>\$6949<br>PREPAY<br>\$1399<br>\$2699<br>\$5499<br>\$5499<br>\$5499<br>\$5499<br>\$6949<br>PREPAY<br>\$1399<br>\$2699<br>\$2699<br>\$2699<br>\$2699<br>\$2699<br>\$2699<br>\$2699<br>\$2699<br>\$2699<br>\$2699<br>\$2699<br>\$2699                                                                                                    |
| PC8012 I/O & RAM Expansion Unit SPECIAL 64K System, I/O, Dual Disk, 80X24 CRT NON-LINEAR SYSTEMS PORTABLE COMPUT KAYCOMP II a better value than either Osborne or Otronal In 180K disks, 64K, 280, CP/M, 'Select' W/P, SuperSpell, Micro NLS Battery Pack/Charger Option  SANYO DESKTOP COMPUTERS  MBC-1000 'Creative Computer' 66K, Z80, 300K disk BDF-180 Single 300K Add-on Drive Pkg.  BDF-380 Dual 300K Add-on Drive Pkg.  BDF-380 Dual 300K Add-on Drive Pkg.  MBC-2000 64K Desktop System (2-1MB disk)  SYSTEMS GROUP S100 COMPUTERS  System 2814 (64K RAM, 2MB Disk)  System 2814 (64K RAM, 2MB Disk)  System 2814 (64K RAM, 1MB Disk)  TELEVIDEO COMPUTER SYSTEMS  TS-800 64K Satellite Wrkstn. for TS-806  TS-802 Desktop System (64K, 2-800K disks)  TS-802H Similar with 7.5MB Rigid Disk  TS-806 Computer (64K, 800K + 7.5MB disk)  TS-806 Computer (64K, 800K + 7.5MB disk)  VECTOR GRAPHIC S 100 SYSTEMS  Vector offers ON-SITE service & the most powerful W/P & spread on CP/M systems.  TOP RATED in user surveys for over three yearsl                                                                                                    | \$649  ERS cludes: 9" 80. Plan, MBASIC  RETAIL  \$995 \$1595 \$2995 \$3495 \$6495 RETAIL \$5890 \$6980 \$6980 \$1795 \$3495 \$495 \$1795 \$4495 VI                                                                                                    | \$500<br>\$2099<br>x22 CRT, two<br>etc. \$1795<br>\$350<br>PREPAY<br>\$1795<br>\$395<br>\$1339<br>\$2695<br>\$5495<br>PREPAY<br>\$4599<br>\$5449<br>\$6949<br>PREPAY<br>\$1399<br>\$2699<br>\$2699<br>\$2699<br>\$2699<br>\$2699<br>\$2699<br>\$2699                                                                                                    |
| PC8012 I/O & RAM Expansion Unit SPECIAL 64K System, I/O, Dual Disk, 80X24 CRT NON-LINEAR SYSTEMS PORTABLE COMPUT KAYCOMP II a better value than either Osborne or Otronal In 180K disks, 64K, 280, CP/M, 'Select' W/P, SuperSpell, Micro NLS Battery Pack/Charger Option  SANYO DESKTOP COMPUTERS  MBC-1000 'Creative Computer' 66K, Z80, 300K disk BDF-160 Single 300K Add-on Drive Pkg. BDF-360 Dual 300K Add-on Drive Pkg. BDF-360 Dual 1MB 8" Add-on Drive Pkg. MBC-2000 64K Desktop System (2-300K disk) MBC-3000 64K Desktop System (2-1MB disk) SYSTEMS GROUP S100 COMPUTERS System 2814 (64K RAM, 2MB Disk) System 2824 Two User (128K RAM, 2MB Disk) System 2891 (64K RAM, 11MB Disk) TELEVIDEO COMPUTER SYSTEMS TS-800 64K Satellite Wrkstn. for TS-806 TS-802 Desktop System (64K, 2-800K disks) TS-806 Computer (64K, 800K + 7.5MB disk) T-eleSolutions' (WordStar & CalcStar) NEW! 16-bit systems: available soon! CALL & RESERVE NOV VECTOR GRAPHIC S100 SYSTEMS Vector offers ON-SITE service & the most powerful W/P & sprion CP/M systems. TOP RATED in user surveys for over three years!                                                                                                    | \$649  ERS cludes: 9" 80. Plan, MBASIC  RETAIL  \$996 \$1595 \$2995 \$3495 \$6495 RETAIL \$5890 \$6990 \$6990 \$7195 \$7195 \$7195 \$496 VI                                                                                                    | \$500<br>\$2099<br>X22 CRT, two<br>etc. \$1795<br>\$350<br>PREPAY<br>\$1795<br>\$895<br>\$1735<br>\$2695<br>\$2995<br>\$4599<br>\$4599<br>\$4599<br>\$6949<br>PREPAY<br>\$1399<br>\$2699<br>\$2699<br>\$ |
| PC8012 I/O & RAM Expansion Unit SPECIAL 64K System, I/O, Dual Disk, 80X24 CRT NON-LINEAR SYSTEMS PORTABLE COMPUT KAYCOMP II a better value than either Osborne or Otronal In 180K disks, 64K, 280, CP/M, 'Select' W/P, SuperSpell, Micro NLS Battery Pack/Charger Option  SANYO DESKTOP COMPUTERS  MBC-1000 'Creative Computer' 66K, Z80, 300K disk BDF-180 Single 300K Add-on Drive Pkg. BDF-380 Dual 300K Add-on Drive Pkg. BDF-380 Dual 1MB 8'' Add-on Drive Pkg. MBC-2000 64K Desktop System (2-300K disk) MBC-3000 64K Desktop System (2-1MB disk) SYSTEMS GROUP S100 COMPUTERS System 2814 (64K RAM, 2MB Disk) System 2824 Two User (128K RAM, 2MB Disk) System 2819 (64K RAM, 1MB Disk) TELEVIDEO COMPUTER SYSTEMS TS-800 64K Satellite Wrkstn. for TS-806 TS-802 Desktop System (64K, 2-800K disks) TS-802H Similar with 7.5MB Rigid Disk TS-806 Computer (64K, 800K + 7.5MB disk) 'TeleSolutions' (WordStar & CalcStar) NEWI 16-bit systems - available soon! CALL & RESERVE NOW VECTOR GRAPHIC S100 SYSTEMS Vector offers ON-SITE service & the most powerful W/P & spread Completer (64K) Sooth A star Systems (64K) Sooth CALL & RESERVE NOW VECTOR GRAPHIC S100 SYSTEMS Vector offers ON-SITE service & the most powerful W/P & spread CALL & RESERVE NOW VECTOR GRAPHIC S100 SYSTEMS TOP RATED in user surveys for over three years! For a limited period, we are passing FACTORY INCENTIVES stincluding: Memorite III, ExecuPlan, AccuChart & DataManager                                                                                                    | \$649  ERS cludes: 9" 80. Plan, MBASIC  RETAIL \$995 \$1595 \$2995 \$3495 \$6495 RETAIL \$5890 \$6980 \$6980 \$8905 RETAIL \$1795 \$495 \$7195 \$495 VI eadsheet softw                                                                                                    | \$500<br>\$2099<br>X22 CRT, two<br>etc. \$1795<br>\$350<br>PREPAY<br>\$1795<br>\$895<br>\$1735<br>\$2695<br>\$2995<br>\$4599<br>\$4599<br>\$4599<br>\$6949<br>PREPAY<br>\$1399<br>\$2699<br>\$2699<br>\$ |
| PC8012 I/O & RAM Expansion Unit SPECIAL 64K System, I/O, Dual Disk, 80X24 CRT NON-LINEAR SYSTEMS PORTABLE COMPUT KAYCOMP II a better value than either Osborne or Otronal In 180K disks, 64K, 280, CP/M, 'Select' W/P, SuperSpell, Micro NLS Battery Pack/Charger Option  SANYO DESKTOP COMPUTERS  MBC-1000 'Creative Computer' 66K, Z80, 300K disk BDF-160 Single 300K Add-on Drive Pkg. BDF-360 Dual 300K Add-on Drive Pkg. BDF-360 Dual 300K Add-on Drive Pkg. BDF-860 Dual 1MB 8" Add-on Drive Pkg. MBC-2000 64K Desktop System (2-300K disk) MBC-3000 64K Desktop System (2-1MB disk) SYSTEMS GROUP \$100 COMPUTERS System 2814 (64K RAM, 2MB Disk) System 2819 (64K RAM, 2MB Disk) System 2819 (64K RAM, 11MB Disk)  TELEVIDEO COMPUTER SYSTEMS TS-800 64K Satellite Wrkstn. for TS-806 TS-802 Desktop System (64K, 2-800K disks) TS-805 64K Satellite Wrkstn. for TS-806 TS-802 Desktop System (64K, 2-800K disks) TS-805 Computer (64K, 800K + 7.5MB disk) 'TeleSolutions' (WordStar & CalcStar) NEW! 16-bit systems - available soon! CALL & RESERVE NOV VECTOR GRAPHIC \$100 SYSTEMS Vector offers ON-SITE service & the most powerful W/P & spread of the property of the power of the power of t | \$649  ERS cludes: 9" 80. Plan, MBASIC  RETAIL \$995 \$1595 \$2995 \$3495 \$6495 RETAIL \$5890 \$6980 \$6980 \$8905 RETAIL \$1795 \$495 \$7195 \$495 VI eadsheet softw                                                                                                    | \$500<br>\$2099<br>\$2099<br>\$2099<br>\$1795<br>\$350<br>PREPAY<br>\$1795<br>\$3895<br>\$1339<br>\$2695<br>\$2995<br>\$4599<br>\$4599<br>\$4599<br>\$4599<br>\$6949<br>PREPAY<br>\$1399<br>\$2699<br>\$5299<br>\$5299<br>\$5299<br>\$5299<br>\$5299<br>\$5299<br>\$5299<br>\$5495<br>\$400<br>\$400<br>\$400<br>\$400<br>\$400<br>\$400<br>\$400<br>\$40                                                                                                    |
| PC8012 I/O & RAM Expansion Unit SPECIAL 64K System, I/O, Dual Disk, 80X24 CRT NON-LINEAR SYSTEMS PORTABLE COMPUT KAYCOMP II a better value than either Osborne or Otronal In 180K disks, 64K, 280, CP/M, 'Select' W/P, SuperSpell, Micro NLS Battery Pack/Charger Option  SANYO DESKTOP COMPUTERS  MBC-1000 'Creative Computer' 66K, Z80, 300K disk BDF-160 Single 300K Add-on Drive Pkg.  BDF-360 Dual 300K Add-on Drive Pkg.  BDF-360 Dual 1MB 8" Add-on Drive Pkg.  MBC-2000 64K Desktop System (2-300K disk) MBC-3000 64K Desktop System (2-1MB disk)  SYSTEMS GROUP S100 COMPUTERS System 2814 (64K RAM, 2MB Disk)  System 2814 (64K RAM, 2MB Disk)  System 2814 (64K RAM, 1MB Disk)  TELEVIDEO COMPUTER SYSTEMS  TS-800 64K Satellite Wrkstn. for TS-806  TS-802 Desktop System (64K, 2-800K disks)  TS-802H Similar with 7.5MB Rigid Disk  TS-806 Computer (64K, 800K + 7.5MB disk)  TS-806 Computer (64K, 800K + 7.5MB disk)  YECTOR GRAPHIC S100 SYSTEMS  Vector offers ON-SITE service & the most powerful W/P & spread or CP/M systems.  TOP RATED in user surveys for over three years!  For a limited period, we are passing FACTORY INCENTIVES sincluding: Memorite III, ExecuPlan, AccuChart & DataManager   REG                                                                                                    | \$649  ERS cludes: 9" 80. Plan, MBASIC  RETAIL \$995 \$1595 \$2995 \$3495 \$6495 RETAIL \$5890 \$6980 \$6980 \$6980 \$7195 \$495  VI  eadsheet softv traight thru to software (wort ULAR W \$1495 IN STOCK!                                                                                                    | \$500<br>\$2099<br>.etc. \$1795<br>\$350<br>PREPAY<br>\$1795<br>\$1795<br>\$1895<br>\$1339<br>\$2695<br>\$5495<br>PREPAY<br>\$4599<br>\$5449<br>\$6949<br>PREPAY<br>\$1399<br>\$5499<br>\$5449<br>\$6949<br>PREPAY<br>\$1399<br>\$5495<br>\$400<br>\$1399<br>\$5295<br>\$400<br>\$1395<br>\$400<br>\$1395<br>\$400<br>\$400<br>\$400<br>\$400<br>\$400<br>\$400<br>\$400<br>\$40                                                                                                    |
| PC8012 I/O & RAM Expansion Unit SPECIAL 64K System, I/O, Dual Disk, 80X24 CRT NON-LINEAR SYSTEMS PORTABLE COMPUT KAYCOMP II a better value than either Osborne or Otronal In 180K disks, 64K, 280, CP/M, 'Select' W/P, SuperSpell, Micro NLS Battery Pack/Charger Option  SANYO DESKTOP COMPUTERS  MBC-1000 'Creative Computer' 66K, Z80, 300K disk BDF-160 Single 300K Add-on Drive Pkg. BDF-360 Dual 300K Add-on Drive Pkg. BDF-360 Dual 300K Add-on Drive Pkg. BDF-860 Dual 1MB 8" Add-on Drive Pkg. MBC-2000 64K Desktop System (2-300K disk) MBC-3000 64K Desktop System (2-1MB disk) SYSTEMS GROUP \$100 COMPUTERS System 2814 (64K RAM, 2MB Disk) System 2819 (64K RAM, 2MB Disk) System 2819 (64K RAM, 11MB Disk)  TELEVIDEO COMPUTER SYSTEMS TS-800 64K Satellite Wrkstn. for TS-806 TS-802 Desktop System (64K, 2-800K disks) TS-805 64K Satellite Wrkstn. for TS-806 TS-802 Desktop System (64K, 2-800K disks) TS-805 Computer (64K, 800K + 7.5MB disk) 'TeleSolutions' (WordStar & CalcStar) NEW! 16-bit systems - available soon! CALL & RESERVE NOV VECTOR GRAPHIC \$100 SYSTEMS Vector offers ON-SITE service & the most powerful W/P & spread of the property of the power of the power of t | \$649  ERS cludes: 9" 80. Plan, MBASIC  RETAIL  \$996 \$1595 \$2995 \$3495 \$6495  RETAIL \$5890 \$6990 \$6990 \$7195 \$7195 \$7195 \$495 VI  eadsheet softv  traight thru to software (worth thru to software (worth thru to software (wor                                                                                                    | \$500<br>\$2099<br>\$2099<br>\$2099<br>\$1795<br>\$350<br>PREPAY<br>\$1795<br>\$3895<br>\$1339<br>\$2695<br>\$2995<br>\$4599<br>\$4599<br>\$4599<br>\$4599<br>\$6949<br>PREPAY<br>\$1399<br>\$2699<br>\$5299<br>\$5299<br>\$5299<br>\$5299<br>\$5299<br>\$5299<br>\$5299<br>\$5495<br>\$400<br>\$400<br>\$400<br>\$400<br>\$400<br>\$400<br>\$400<br>\$40                                                                                                    |
| PC8012 I/O & RAM Expansion Unit SPECIAL 64K System, I/O, Dual Disk, 80X24 CRT NON-LINEAR SYSTEMS PORTABLE COMPUT KAYCOMP II a better value than either Osborne or Otronal In 180K disks, 64K, 280, CP/M, 'Select' W/P, SuperSpell, Micro NLS Battery Pack/Charger Option  SANYO DESKTOP COMPUTERS  MBC-1000 'Creative Computer' 66K, Z80, 300K disk BDF-180 Single 300K Add-on Drive Pkg.  BDF-380 Dual 300K Add-on Drive Pkg.  BDF-380 Dual 300K Add-on Drive Pkg.  MBC-2000 64K Desktop System (2-1MB disk)  SYSTEMS GROUP S100 COMPUTERS  System 2814 (64K RAM, 2MB Disk)  System 2814 (64K RAM, 2MB Disk)  System 2814 (64K RAM, 1MB Disk)  TELEVIDEO COMPUTER SYSTEMS  TS-800 64K Satellite Wrkstn. for TS-806  TS-802 Desktop System (64K, 2-800K disks)  TS-802H Similar with 7.5MB Rigid Disk  TS-806 Computer (64K, 800K + 7.5MB disk)  TS-806 Computer (64K, 800K + 7.5MB disk)  VECTOR GRAPHIC S100 SYSTEMS  Vector offers ON-SITE service & the most powerful W/P & sprunce of P/M systems.  TOP RATED in user surveys for over three years!  For a limited period, we are passing FACTORY INCENTIVES is including: Memorite III, ExecuPlan, AccuChart & DataManager REG  System 2600 (64K, 2-600K disks, Z80B)  System 2600 - dual 1MB 8" drives  System 3005 (64K, 600K + 5MB disks, Z80B)  ALL MODELS AVAILABLE AT SIMILAR SA  If you can find a better value than Vector                                                                                                    | \$649  ERS cludes: 9" 80. Plan, MBASIC  RETAIL \$995 \$1595 \$2995 \$6495 \$6495  RETAIL \$1795 \$4990 \$6980 \$6980 \$7195 \$3495 \$495 VI eadsheet software (wort ULAR W \$4495 VININGSI - BUY III!                                                                                                    | \$500<br>\$2099<br>x22 CRT, two<br>etc. \$1795<br>\$350<br>PREPAY<br>\$1795<br>\$395<br>\$1339<br>\$2695<br>\$5495<br>PREPAY<br>\$4599<br>\$5449<br>\$6949<br>PREPAY<br>\$1399<br>\$2699<br>\$2699<br>\$2699<br>\$400<br>vare available<br>the customer,<br>h \$1435)<br>/ REBATE<br>\$3895<br>CALLT<br>\$5895                                                                                                    |
| PC8012 I/O & RAM Expansion Unit SPECIAL 64K System, I/O, Dual Disk, 80X24 CRT NON-LINEAR SYSTEMS PORTABLE COMPUT KAYCOMP II a better value than either Osborne or Otronal In 180K disks, 64K, 280, CP/M, 'Select' W/P, SuperSpell, Micro NLS Battery Pack/Charger Option  SANYO DESKTOP COMPUTERS  MBC-1000 'Creative Computer' 66K, Z80, 300K disk BDF-160 Single 300K Add-on Drive Pkg. BDF-360 Dual 300K Add-on Drive Pkg. BDF-360 Dual 300K Add-on Drive Pkg. BDF-360 Dual 1MB 8" Add-on Drive Pkg. MBC-2000 64K Desktop System (2-1MB disk) SYSTEMS GROUP \$100 COMPUTERS System 2814 (64K RAM, 2MB Disk) System 2814 (64K RAM, 2MB Disk) System 2819 (64K RAM, 11MB Disk) TELEVIDEO COMPUTER SYSTEMS TS-800 64K Satellite Wrkstn. for TS-806 TS-802 Desktop System (64K, 2-800K disks) TS-806 64K Satellite Wrkstn. for TS-806 TS-802H Similar with 7.5MB Rigid Disk TS-806 GAK Satellite System (64K, 2-800K disks) TS-806 Shift systems - available soon! CALL & RESERVE NOV VECTOR GRAPHIC \$100 SYSTEMS Vector offers ON-SITE service & the most powerful W/P & sprion CP/M systems. TOP RATED in user surveys for over three years! For a limited period, we are passing FACTORY INCENTIVES sincluding: Memorite III, ExecuPlan, AccuChart & DataManager REG System 2800 - dual 1MB 8" drives System 3005 (64K, 2-600K disks, Z80B) System 3005 (64K, C-600K disks, Z80B) ALL MODELS AVAILABLE AT SIMILAR SA If you can find a better value than Vector XEROX DESKTOP COMPUTER SYSTEMS                                                                                                    | \$649  ERS cludes: 9" 80. Plan, MBASIC  RETAIL  \$996 \$1595 \$2995 \$3495 \$6495 RETAIL \$5890 \$6980 \$8905 RETAIL \$1795 \$3495 \$495 \$495 VI eadsheet softw traight thru to software (wort ULAR W \$4495 IN STOCKI \$170CKI \$6495 VININGSI - BUY ITI RETAIL                                                                                                    | \$500<br>\$2099<br>X22 CRT, two<br>etc. \$1795<br>\$350<br>PREPAY<br>\$1795<br>\$1895<br>\$1339<br>\$2695<br>\$2995<br>\$4599<br>\$4599<br>\$6949<br>PREPAY<br>\$1399<br>\$2699<br>\$5299<br>\$5299<br>\$5299<br>\$5495<br>\$400<br>Vare available<br>the customer,<br>h \$1435).<br>/ REBATE<br>\$3895<br>CALLT<br>\$5895                                                                                                    |
| PC8012 I/O & RAM Expansion Unit SPECIAL 64K System, I/O, Dual Disk, 80X24 CRT NON-LINEAR SYSTEMS PORTABLE COMPUT KAYCOMP II a better value than either Osborne or Otronal In 180K disks, 64K, 280, CP/M, 'Select' W/P, SuperSpell, Micro NLS Battery Pack/Charger Option  SANYO DESKTOP COMPUTERS  MBC-1000 'Creative Computer' 66K, Z80, 300K disk BDF-180 Single 300K Add-on Drive Pkg.  BDF-360 Dual 300K Add-on Drive Pkg.  BDF-360 Dual 1MB 8' Add-on Drive Pkg.  MBC-2000 64K Desktop System (2-1MB disk)  SYSTEMS GROUP S100 COMPUTERS  System 2814 (64K RAM, 2MB Disk)  System 2824 Two User (128K RAM, 2MB Disk)  System 2824 Two User (128K RAM, 2MB Disk)  System 2819 (64K RAM, 1MB Disk)  TELEVIDEO COMPUTER SYSTEMS  TS-800 64K Satellite Wrkstn. for TS-806  TS-802 Desktop System (64K, 2-800K disks)  TS-802H Similar with 7.5MB Rigid Disk  TS-802H Similar with 7.5MB Rigid Disk  TS-802 Computer (64K, 800K + 7.5MB disk)  'TeleSolutions' (WordStar & CalcStar)  NEWI 16-bit systems - available soon! CALL & RESERVE NOW VECTOR GRAPHIC S100 SYSTEMS  Vector offers ON-SITE service & the most powerful W/P & spren CP/M systems.  TOP RATED in user surveys for over three years!  For a limited period, we are passing FACTORY INCENTIVES sincluding: Memorite III, ExecuPlan, AccuChart & DataManager (REG)  System 2600 (64K, 2-600K disks, Z80B)  System 2600 - dual 1MB 8'' drives  System 3005 (64K, 600K + 5MB disks, Z80B)  ALL MODELS AVAILABLE AT SIMILAR SA  If you can find a better value than Vector SAM' 820-1 (64K, dual 92K drives)                                                                                                    | \$649  ERS cludes: 9" 80. Plan, MBASIC  RETAIL \$995 \$1595 \$2995 \$3495 \$6495 RETAIL \$1795 \$495 \$7195 \$495 VI  sadsheet softw traight thru to software (wort ULAR W \$4495 IN STOCKI \$6495 IN STOCKI \$6495 IN STOC | \$500<br>\$2099<br>\$2099<br>\$224 CRT, two<br>etc. \$1795<br>\$350<br>PREPAY<br>\$1795<br>\$895<br>\$1339<br>\$2695<br>\$5495<br>PREPAY<br>\$4599<br>\$5449<br>\$6949<br>PREPAY<br>\$1399<br>\$5495<br>\$6949<br>PREPAY<br>\$1399<br>\$5495<br>\$400<br>\$4500<br>\$45                                                                                                    |
| PC8012 I/O & RAM Expansion Unit SPECIAL 64K System, I/O, Dual Disk, 80X24 CRT NON-LINEAR SYSTEMS PORTABLE COMPUT KAYCOMP II a better value than either Osborne or Otronal In 180K disks, 64K, 280, CP/M, 'Select' W/P, SuperSpell, Micro NLS Battery Pack/Charger Option  SANYO DESKTOP COMPUTERS  MBC-1000 'Creative Computer' 66K, Z80, 300K disk BDF-160 Single 300K Add-on Drive Pkg. BDF-360 Dual 300K Add-on Drive Pkg. BDF-360 Dual 300K Add-on Drive Pkg. BDF-360 Dual 1MB 8" Add-on Drive Pkg. MBC-2000 64K Desktop System (2-1MB disk) SYSTEMS GROUP \$100 COMPUTERS System 2814 (64K RAM, 2MB Disk) System 2814 (64K RAM, 2MB Disk) System 2819 (64K RAM, 11MB Disk) TELEVIDEO COMPUTER SYSTEMS TS-800 64K Satellite Wrkstn. for TS-806 TS-802 Desktop System (64K, 2-800K disks) TS-806 64K Satellite Wrkstn. for TS-806 TS-802H Similar with 7.5MB Rigid Disk TS-806 GAK Satellite System (64K, 2-800K disks) TS-806 Shift systems - available soon! CALL & RESERVE NOV VECTOR GRAPHIC \$100 SYSTEMS Vector offers ON-SITE service & the most powerful W/P & sprion CP/M systems. TOP RATED in user surveys for over three years! For a limited period, we are passing FACTORY INCENTIVES sincluding: Memorite III, ExecuPlan, AccuChart & DataManager REG System 2800 - dual 1MB 8" drives System 3005 (64K, 2-600K disks, Z80B) System 3005 (64K, C-600K disks, Z80B) ALL MODELS AVAILABLE AT SIMILAR SA If you can find a better value than Vector XEROX DESKTOP COMPUTER SYSTEMS                                                                                                    | \$649  ERS cludes: 9" 80. Plan, MBASIC  RETAIL  \$996 \$1595 \$2995 \$3495 \$6495 RETAIL \$5890 \$6980 \$8905 RETAIL \$1795 \$3495 \$495 \$495 VI eadsheet softw traight thru to software (wort ULAR W \$4495 IN STOCKI \$170CKI \$6495 VININGSI - BUY ITI RETAIL                                                                                                    | \$500<br>\$2099<br>X22 CRT, two<br>etc. \$1795<br>\$350<br>PREPAY<br>\$1795<br>\$1895<br>\$1339<br>\$2695<br>\$2995<br>\$4599<br>\$4599<br>\$6949<br>PREPAY<br>\$1399<br>\$2699<br>\$5299<br>\$5299<br>\$5299<br>\$5495<br>\$400<br>Vare available<br>the customer,<br>h \$1435).<br>/ REBATE<br>\$3895<br>CALLT<br>\$5895                                                                                                    |
| PC8012 I/O & RAM Expansion Unit SPECIAL 64K System, I/O, Dual Disk, 80X24 CRT NON-LINEAR SYSTEMS PORTABLE COMPUT KAYCOMP II a better value than either Osborne or Otronal In 180K disks, 64K, 280, CP/M, 'Select' W/P, SuperSpell, Micro NLS Battery Pack/Charger Option  SANYO DESKTOP COMPUTERS  MBC-1000 'Creative Computer' 66K, Z80, 300K disk BDF-180 Single 300K Add-on Drive Pkg.  BDF-380 Dual 300K Add-on Drive Pkg.  BDF-380 Dual 300K Add-on Drive Pkg.  MBC-2000 64K Desktop System (2-1MB disk)  SYSTEMS GROUP S100 COMPUTERS  System 2814 (64K RAM, 2MB Disk)  System 2814 (64K RAM, 2MB Disk)  System 2814 (64K RAM, 1MB Disk)  TELEVIDEO COMPUTER SYSTEMS  TS-800 64K Satellite Wrkstn. for TS-806  TS-802 Desktop System (64K, 2-800K disks)  TS-802H Similar with 7.5MB Rigid Disk  TS-806 Computer (64K, 800K + 7.5MB disk)  TeleSolutions' (WordStar & CalcStar)  NEWI 16-bit systems - available soonl CALL & RESERVE NOV VECTOR GRAPHIC S100 SYSTEMS  TOP RATED in user surveys for over three years!  For a limited period, we are passing FACTORY INCENTIVES sincluding: Memorite III, ExecuPlan, AccuChart & DataManager REG  System 2800 - dual 1MB 8" drives  System 2800 - dual 1MB 8" drives  System 2801 (64K, dual 8" 256K drives)  'SAM' 820-1 (64K, dual 8" 1MB drives)  'SAM' 820-1 (64K, dual 8" 1MB drives)  'SAM' 820-1 (64K, dual 8" 1MB drives)  'SAM' 820-1 (64K, dual 8" 1MB drives)  'SAM' 820-1 (64K, dual 8" 1MB drives)                                                                                                    | \$649  ERS cludes: 9" 80. Plan, MBASIC  RETAIL  \$995 \$1595 \$2995 \$3495 \$6495  RETAIL  \$1795 \$3495 \$495 \$1795 \$3495 \$495 VI eadsheet softv  ULAR W \$4495 VI ULAR W \$4495 VIINGSI - BUY IT!  RETAIL \$2995 \$3795                                                                                                    | \$500<br>\$2099<br>X24 CRT, two<br>etc. \$1795<br>\$350<br>PREPAY<br>\$1795<br>\$350<br>PREPAY<br>\$1399<br>\$2695<br>\$5495<br>PREPAY<br>\$1399<br>\$5449<br>PREPAY<br>\$1399<br>\$5499<br>\$5449<br>\$4599<br>\$5449<br>\$4599<br>\$5449<br>PREPAY<br>\$1399<br>\$5495<br>\$400<br>Vare available<br>the customer,<br>h \$1435).<br>/ REBATE<br>\$3895<br>CALLI<br>\$5895<br>PREPAY                                                                                                    |
| PC8012 I/O & RAM Expansion Unit SPECIAL 64K System, I/O, Dual Disk, 80X24 CRT NON-LINEAR SYSTEMS PORTABLE COMPUT KAYCOMP II a better value than either Osborne or Otronal In 180K disks, 64K, 280, CP/M, 'Select' W/P, SuperSpell, Micro NLS Battery Pack/Charger Option  SANYO DESKTOP COMPUTERS MBC-1000 'Creative Computer' 66K, Z80, 300K disk BDF-160 Single 300K Add-on Drive Pkg. BDF-360 Dual 1MB 8" Add-on Drive Pkg. BDF-360 Dual 1MB 8" Add-on Drive Pkg. MBC-2000 64K Desktop System (2-300K disk) MBC-3000 64K Desktop System (2-1MB disk) SYSTEMS GROUP S100 COMPUTERS System 2814 (64K RAM, 2MB Disk) System 2814 (64K RAM, 2MB Disk) System 2819 (64K RAM, 11MB Disk) TELEVIDEO COMPUTER SYSTEMS TS-800 64K Satellite Wrkstn. for TS-806 TS-802 Desktop System (64K, 2-800K disks) TS-800 64K Satellite Wrkstn. for TS-806 TS-802 Desktop System (64K, 2-800K disks) TS-806 Computer (64K, 800K + 7.5MB disk) TeleSolutions' (WordStar & CalcStar) NEWI 16-bit systems - available soon! CALL & RESERVE NOV VECTOR GRAPHIC S100 SYSTEMS Vector offers ON-SITE service & the most powerful W/P & sprion CP/M systems. TOP RATED in user surveys for over three years! For a limited period, we are passing FACTORY INCENTIVES sincluding: Memorite III, ExecuPlan, AccuChart & DataManager System 2800 - dual 1MB 8" drives System 2800 - dual 1MB 8" drives System 3005 (64K, 600K + 5MB disks, Z80B) System 2800 - dual 1MB 8" drives System 3005 (64K, dol) 45K drives) 'SAM' 820-1 (64K, dual 8" 25K drives) 'SAM' 820-1 (64K, dual 8" 25K drives) 'SAM' 820-1 (64K, dual 8" 1MB drives) 'SAM' 820-1 (64K, dual 8" 1MB drives) 'SAM' 820-1 (64K, dual 8" 1MB drives) 'SAM' 820-1 (64K, dual 8" 1MB drives) 'SAM' 820-1 (64K, dual 8" 1MB drives) 'SAM' 820-1 (64K, dual 8" 1MB drives) 'SAM' 820-1 (64K, dual 8" 1MB drives)                                                                                                    | \$649  ERS cludes: 9" 80. Plan, MBASIC  RETAIL  \$996 \$1595 \$2995 \$3495 \$6495 RETAIL \$5890 \$6990 \$6990 \$7195 \$496  VI eadsheet softv  traight thru to software (worth worth wort                                                                                                    | \$500<br>\$2099<br>X24 CRT, two<br>etc. \$1795<br>\$350<br>PREPAY<br>\$1795<br>\$1895<br>\$1339<br>\$2695<br>\$2995<br>\$4599<br>\$4599<br>\$6949<br>PREPAY<br>\$1399<br>\$2699<br>\$2699<br>\$2699<br>\$2699<br>\$2699<br>\$2699<br>\$2899<br>\$5495<br>\$400<br>Vare available<br>the customer,<br>h \$1435).<br>/ REBATE<br>\$3895<br>CALLT<br>\$5895<br>PREPAY                                                                                                    |
| PC8012 I/O & RAM Expansion Unit SPECIAL 64K System, I/O, Dual Disk, 80X24 CRT NON-LINEAR SYSTEMS PORTABLE COMPUT KAYCOMP II a better value than either Osborne or Otronal In 180K disks, 64K, 280, CP/M, 'Select' W/P, SuperSpell, Micro NLS Battery Pack/Charger Option  SANYO DESKTOP COMPUTERS  MBC-1000 'Creative Computer' 66K, Z80, 300K disk BDF-160 Single 300K Add-on Drive Pkg. BDF-360 Disingle 300K Add-on Drive Pkg. BDF-360 Dual 1MB 8'' Add-on Drive Pkg. BDF-360 Dual 1MB 8'' Add-on Drive Pkg. BBC-3000 64K Desktop System (2-300K disk) MBC-3000 64K Desktop System (2-1MB disk) SYSTEMS GROUP S100 COMPUTERS System 2814 (64K RAM, 2MB Disk) System 2824 Two User (126K RAM, 2MB Disk) System 2819 (64K RAM, 1MB Disk)  TELEVIDEO COMPUTER SYSTEMS TS-800 64K Satellite Wrkstn. for TS-806 TS-802 Desktop System (64K, 2-800K disks) TS-802H Similar with 7.5MB Rigid Disk TS-802H Similar with 7.5MB Rigid Disk TS-802H Similar with 7.5MB Rigid Disk TS-806 Computer (64K, 800K + 7.5MB disk) 'TeleSolutions' (WordStar & CalcStar) NEWI 16-bit systems - available soonl CALL & RESERVE NOV VECTOR GRAPHIC S100 SYSTEMS Vector offers ON-SITE service & the most powerful W/P & sprend CP/M systems. TOP RATED in user surveys for over three years! For a limited period, we are passing FACTORY INCENTIVES stincluding: Memorite III, ExecuPlan, AccuChart & DataManager including: Memorite III, ExecuPlan, AccuChart & DataManager System 2800 - dual 1MB 8'' drives System 2800 - dual 1MB 8'' drives System 3005 (64K, 600K + 5MB disks, Z80B) System 2800 - dual 1MB 8'' drives System 3005 (64K, dual 8'' 256K drives) 'SAM' 820-1 (64K, dual 8'' 256K drives) 'SAM' 820-1 (64K, dual 8'' 1MB drives) 'SAM' 820-1 (64K, dual 8'' 1MB drives) 'SAM' 820-4 (64K, dual 8'' 156K drives) 'SAM' 820-4 (64K, dual 8'' 156K drives) 'SAM' 820-7 (64K, dual 8'' 156K drives) 'SAM' 820-8 (64K, dual 8'' 156K drives) 'SAM' 820-1 (64K, dual 8'' 156K drives) 'SAM' 820-1 (64K, dual 8'' 156K drives) 'SAM' 820-1 (64K, dual 8'' 156K drives)                                                               | \$649  ERS cludes: 9" 80. Plan, MBASIC  RETAIL  \$995 \$1595 \$2995 \$3495 \$6495  RETAIL  \$1795 \$3495 \$495 \$1795 \$3495 \$495 VI eadsheet softv  ULAR W \$4495 VI ULAR W \$4495 VIINGSI - BUY IT!  RETAIL \$2995 \$3795                                                                                                    | \$500<br>\$2099<br>X24 CRT, two<br>etc. \$1795<br>\$350<br>PREPAY<br>\$1795<br>\$350<br>PREPAY<br>\$1399<br>\$2695<br>\$5495<br>PREPAY<br>\$1399<br>\$5449<br>PREPAY<br>\$1399<br>\$5499<br>\$5449<br>\$4599<br>\$5449<br>\$4599<br>\$5449<br>PREPAY<br>\$1399<br>\$5495<br>\$400<br>Vare available<br>the customer,<br>h \$1435).<br>/ REBATE<br>\$3895<br>CALLI<br>\$5895<br>PREPAY                                                                                                    |
| PC8012 I/O & RAM Expansion Unit SPECIAL 64K System, I/O, Dual Disk, 80X24 CRT NON-LINEAR SYSTEMS PORTABLE COMPUT KAYCOMP II a better value than either Osborne or Otronal In 180K disks, 64K, 280, CP/M, 'Select' W/P, SuperSpell, Micro NLS Battery Pack/Charger Option  SANYO DESKTOP COMPUTERS MBC-1000 'Creative Computer' 66K, Z80, 300K disk BDF-160 Single 300K Add-on Drive Pkg. BDF-360 Dual 300K Add-on Drive Pkg. BDF-360 Dual 300K Add-on Drive Pkg. BDF-860 Dual 1MB 8" Add-on Drive Pkg. BDF-860 Dual 1MB 8" Add-on Drive Pkg. System 2800 64K Desktop System (2-300K disk) MBC-3000 64K Desktop System (2-1MB disk) SYSTEMS GROUP \$100 COMPUTERS  System 2814 (64K RAM, 2MB Disk) System 2814 (64K RAM, 2MB Disk) System 2819 (64K RAM, 11MB Disk)  TELEVIDEO COMPUTER SYSTEMS TS-800 64K Satellite Wrkstn. for TS-806 TS-802 Desktop System (64K, 2-800K disks) TS-802H Similar with 7.5MB Rigid Disk TS-802H Similar with 7.5MB Rigid Disk TS-802 Desktop System (64K, 205K 4.5MB disk) TeleSolutions' (WordStar & CalcStar) NEWI 16-bit systems: available soon! CALL & RESERVE NOV VECTOR GRAPHIC \$100 SYSTEMS Vector offers ON-SITE service & the most powerful W/P & spream CP/M systems. TOP RATED in user surveys for over three years! For a limited period, we are passing FACTORY INCENTIVES sincluding: Memorite III, ExecuPlan, AccuChart & DataManager REG System 2800 - dual 1MB 8" drives System 3005 (64K, 600K + 5MB disks, Z80B) System 2800 - dual 1MB 8" drives System 3005 (64K, dual 92K drives) 'SAM' 820-1 (64K, dual 92K drives) 'SAM' 820-2 (64K, dual 92K drives) 'SAM' 820-1 (64K, dual 98" 18MB drives)  ADDS 'Viewpoint' series from ADDS 'Viewpoint' series from ADDS 'Viewpoint' series from ADDS 'Viewpoint' series from ADDS 'Viewpoint' series from ADDS 'Viewpoint' series from ADDS 'Viewpoint' series from ADDS 'Viewpoint' series from ADDS 'Viewpoint' series from ADDS 'Viewpoint' series from ADDS 'Viewpoint' series from ADDS 'Viewpoint' series from ADDS 'Viewpoint' series from ADDS 'Viewpoint' series from                                                    | \$649  ERS cludes: 9" 80. Plan, MBASIC  RETAIL \$995 \$1595 \$2995 \$3495 \$6495 RETAIL \$1795 \$3495 \$6980 \$7195 \$4495 VI  traight thru to software (wort ULAR W \$4495 IN STOCKI \$6495 VIIIRETAIL \$2995 \$3795  RETAIL \$695 \$1295 \$1295 \$1295 \$1195                                                                                                    | \$500 \$2099  X24 CRT, two etc. \$1795 \$350  PREPAY \$1795 \$1895 \$1339 \$2695 \$5495 PREPAY \$4599 \$54499 \$54499 \$2699 \$52995 \$4400  vare available the customer, h \$1435). / REBATE \$3895 CALLT \$5895  PREPAY \$2395 CALLT \$5895  PREPAY \$2395 CALLT PREPAY \$5899 \$1099 \$5699                                                                                                    |
| PC8012 I/O & RAM Expansion Unit SPECIAL 64K System, I/O, Dual Disk, 80X24 CRT NON-LINEAR SYSTEMS PORTABLE COMPUT KAYCOMP II a better value than either Osborne or Otronal In 180K disks, 64K, 280, CP/M, 'Select' W/P, SuperSpell, Micro NLS Battery Pack/Charger Option  SANYO DESKTOP COMPUTERS  MBC-1000 'Creative Computer' 66K, Z80, 300K disk BDF-180 Single 300K Add-on Drive Pkg.  BDF-380 Dual 300K Add-on Drive Pkg.  BDF-380 Dual 300K Add-on Drive Pkg.  MBC-2000 64K Desktop System (2-1MB disk)  SYSTEMS GROUP S100 COMPUTERS  System 2814 (64K RAM, 2MB Disk)  System 2814 (64K RAM, 2MB Disk)  System 2814 (64K RAM, 1MB Disk)  TELEVIDEO COMPUTER SYSTEMS  TS-800 64K Satellite Wrkstn. for TS-806  TS-802 Desktop System (64K, 2-800K disks)  TS-802H Similar with 7.5MB Rigid Disk  TS-806 Computer (64K, 800K + 7.5MB disk)  'TeleSolutions' (WordStar & CalcStar)  NEWI 16-bit systems - available soonl CALL & RESERVE NOW VECTOR GRAPHIC S100 SYSTEMS  Vector offers ON-SITE service & the most powerful W/P & sprunce of the system service & the most powerful W/P & sprunce of the system service & the most powerful W/P & sprunce service & the most powerful W/P & sprunce service & the most powerful W/P & sprunce service & the most powerful W/P & sprunce service & the most powerful W/P & sprunce service & the most powerful W/P    | \$649  ERS cludes: 9" 80. Plan, MBASIC  RETAIL \$995 \$1595 \$2995 \$3495 \$6495  RETAIL \$1795 \$3495 \$6980 \$6980 \$6980 \$495 VI  sadsheet softv  ULAR W \$4495 VI  SA495 VI  SA495 VI  RETAIL \$2995 \$3795  RETAIL \$195 \$1195 \$1195 \$1195 \$1195                                                                                                    | \$500<br>\$2099<br>\$2099<br>\$224 CRT, two<br>etc. \$1795<br>\$350<br>PREPAY<br>\$1795<br>\$1795<br>\$1995<br>\$2695<br>\$5495<br>\$5499<br>\$5499<br>\$5499<br>\$5499<br>\$5499<br>\$5499<br>\$5499<br>\$5499<br>\$5299<br>\$529                                                                                                    |
| PC8012 I/O & RAM Expansion Unit SPECIAL 64K System, I/O, Dual Disk, 80X24 CRT NON-LINEAR SYSTEMS PORTABLE COMPUT KAYCOMP II a better value than either Osborne or Otronal In 180K disks, 64K, 280, CP/M, 'Select' W/P, SuperSpell, Micro NLS Battery Pack/Charger Option  SANYO DESKTOP COMPUTERS MBC-1000 'Creative Computer' 66K, Z80, 300K disk BDF-160 Single 300K Add-on Drive Pkg. BDF-360 Dual 300K Add-on Drive Pkg. BDF-360 Dual 300K Add-on Drive Pkg. BDF-860 Dual 1MB 8" Add-on Drive Pkg. BDF-860 Dual 1MB 8" Add-on Drive Pkg. System 2800 64K Desktop System (2-300K disk) MBC-3000 64K Desktop System (2-1MB disk) SYSTEMS GROUP \$100 COMPUTERS  System 2814 (64K RAM, 2MB Disk) System 2814 (64K RAM, 2MB Disk) System 2819 (64K RAM, 11MB Disk)  TELEVIDEO COMPUTER SYSTEMS TS-800 64K Satellite Wrkstn. for TS-806 TS-802 Desktop System (64K, 2-800K disks) TS-802H Similar with 7.5MB Rigid Disk TS-802H Similar with 7.5MB Rigid Disk TS-802 Desktop System (64K, 205K 4.5MB disk) TeleSolutions' (WordStar & CalcStar) NEWI 16-bit systems: available soon! CALL & RESERVE NOV VECTOR GRAPHIC \$100 SYSTEMS Vector offers ON-SITE service & the most powerful W/P & spream CP/M systems. TOP RATED in user surveys for over three years! For a limited period, we are passing FACTORY INCENTIVES sincluding: Memorite III, ExecuPlan, AccuChart & DataManager REG System 2800 - dual 1MB 8" drives System 3005 (64K, 600K + 5MB disks, Z80B) System 2800 - dual 1MB 8" drives System 3005 (64K, dual 92K drives) 'SAM' 820-1 (64K, dual 92K drives) 'SAM' 820-2 (64K, dual 92K drives) 'SAM' 820-1 (64K, dual 98" 18MB drives)  ADDS 'Viewpoint' series from ADDS 'Viewpoint' series from ADDS 'Viewpoint' series from ADDS 'Viewpoint' series from ADDS 'Viewpoint' series from ADDS 'Viewpoint' series from ADDS 'Viewpoint' series from ADDS 'Viewpoint' series from ADDS 'Viewpoint' series from ADDS 'Viewpoint' series from ADDS 'Viewpoint' series from ADDS 'Viewpoint' series from ADDS 'Viewpoint' series from ADDS 'Viewpoint' series from                                                    | \$649  ERS cludes: 9" 80. Plan, MBASIC  RETAIL \$995 \$1595 \$2995 \$3495 \$6495 RETAIL \$1795 \$3495 \$6980 \$7195 \$4495 VI  traight thru to software (wort ULAR W \$4495 IN STOCKI \$6495 VIIIRETAIL \$2995 \$3795  RETAIL \$695 \$1295 \$1295 \$1295 \$1195                                                                                                    | \$500 \$2099  X24 CRT, two etc. \$1795 \$350  PREPAY \$1795 \$1895 \$1339 \$2695 \$5495 PREPAY \$4599 \$54499 \$54499 \$2699 \$52995 \$4400  vare available the customer, h \$1435). / REBATE \$3895 CALLT \$5895  PREPAY \$2395 CALLT \$5895  PREPAY \$2395 CALLT PREPAY \$5899 \$1099 \$5699                                                                                                    |

| SCION MicroAngelo Color & B/W Terminals from                                                                                                    |                                                                                                    | \$2249                                                                                                    |
|----------------------------------------------------------------------------------------------------|----------------------------------------------------------------------------------------------------|----------------------------------------------------------------------------------------------------|
| TeleVideo 910                                                                                                    | \$699                                                                                                    | \$589                                                                                                    |
| TeleVideo 925C                                                                                                    | \$995                                                                                                    | \$799                                                                                                    |
| TeleVideo 950C                                                                                                    | \$1195                                                                                                    | \$949<br>CALL!                                                                                                    |
| NEW! TeleVideo 970<br>NEW! TeleVideo 'Intelligent I' (w/64K RAM)                                                                                                    | \$1695                                                                                                    | \$1399                                                                                                    |
| Wyse WY-100 -or- Altos 'SmartTerm'                                                                                                    | \$995                                                                                                    | \$899                                                                                                    |
| Wyse WY-200 (132X25)                                                                                                    | Ψοσο                                                                                                    | \$1199                                                                                                    |
| Zenith Z19 CRT Terminal (VT52 compatible)                                                                                                    | \$895                                                                                                    | \$799                                                                                                    |
| MATRIX PRINTERS                                                                                                    | RETAIL                                                                                                    | PREPAY                                                                                                    |
| NEWI Anadex DP9501A Printer (200 cps)                                                                                                    | \$1725                                                                                                    | \$1399                                                                                                    |
| NEWI Anadex DP9620A (300/150 cps) DP/WP Printer                                                                                                    |                                                                                                    | \$1599                                                                                                    |
| DEC Letterprinter 100 (30/80/240 cps) DP/WP Prtr.                                                                                                    |                                                                                                    | CALL!                                                                                                    |
| Florida Data OSP120 (600/150 cps) Printer                                                                                                    | \$3900                                                                                                    | \$3399                                                                                                    |
| Flor. Data OSP130 (600/150/100 cps) Printer                                                                                                    | \$4200                                                                                                    | \$3699                                                                                                    |
| IDS 'Prism' 4-color printer (150/200 cps)                                                                                                    | \$1995<br>\$830                                                                                                    | \$1699                                                                                                    |
| Tally MT100 series (40/160 cps) from                                                                                                    | \$1995                                                                                                    | \$1639                                                                                                    |
| Okidata 82A (120 cps - RS232 & Cent.)                                                                                                    | \$649                                                                                                    | \$499                                                                                                    |
| Okidata 83A (120 cps - wide carrage)                                                                                                    | \$995                                                                                                    | \$799                                                                                                    |
| Okidata 84 (200 cps - Dot Plot Graphics)                                                                                                    | \$1495                                                                                                    | \$1199                                                                                                    |
| LETTER QUALITY PRINTERS                                                                                                    | RETAIL                                                                                                    | PREPAY                                                                                                    |
| Diablo 620 Printer (25 cps)                                                                                                    | \$2000                                                                                                    | \$1699                                                                                                    |
| Diablo 630 Printer (40 cps)                                                                                                    | \$2900                                                                                                    | \$2099                                                                                                    |
| Diablo 630 KSR Terminal (40 cps)                                                                                                    | \$3325                                                                                                    | \$2749                                                                                                    |
| NEC 3510 (RS232) or 3530 (Cent.) Printer                                                                                                    | \$2295                                                                                                    | \$1899                                                                                                    |
| NEC 7700 Printer (O.E.M. parallel)                                                                                                    | \$2995                                                                                                    | \$2399                                                                                                    |
| NEC 7710 (RS232) or 7730 (Cent.) Printer                                                                                                    | \$3095                                                                                                    | \$2499                                                                                                    |
| NEC 7720 KSR Terminal (55 cps)                                                                                                    | \$3610                                                                                                    | \$2899                                                                                                    |
| Qume Sprint 9/35 (35 cps) Printer<br>Qume Sprint 9/45 (45 cps) Ltd. Panel                                                                                                    | \$2160<br>\$2495                                                                                                    | \$1899<br>\$2099                                                                                                    |
| Qume Sprint 9/45 (45 cps) Full Front Panel                                                                                                    | \$2660                                                                                                    | \$2249                                                                                                    |
| TEC (C. Itoh) F10 Printer (40 cps)                                                                                                    | \$1995                                                                                                    | \$1499                                                                                                    |
| Single Bin Sheet Feeder Mechanism                                                                                                    | \$1550                                                                                                    | \$1100                                                                                                    |
| Dual Bin Sheet Feeder Mechanism                                                                                                    | \$2300                                                                                                    | \$1600                                                                                                    |
| Envelope Feeder Mechanism                                                                                                    | \$1495                                                                                                    | \$1100                                                                                                    |
| (Please specify NEC, Qume, Diablo or TEC                                                                                                    |                                                                                                    | <b>6</b> 500                                                                                                    |
| CLOSEOUT - Qume Sprint 3 & 5 'SpeedFeed'                                                                                                    | \$1295                                                                                                    | \$599                                                                                                    |
| SOFTWARE 'BEST-SELLER' LIST                                                                                                    | RETAIL                                                                                                    | PREPAY                                                                                                    |
| Ashton-Tate 'dBASE II' Relational DBMS                                                                                                    | \$700                                                                                                    | \$530<br>CALL!                                                                                                    |
| 'dBase II' for 8088/8086<br>Aspen 'ProofReader & Grammatik'                                                                                                    | \$279                                                                                                    | \$229                                                                                                    |
| BPI Acctg., Job Cost or Inventory Modules                                                                                                    | \$395                                                                                                    | \$319                                                                                                    |
| CIS COBOL Compiler                                                                                                    | \$850                                                                                                    | \$750                                                                                                    |
| Digital Research PL/I-80                                                                                                    | \$500                                                                                                    | \$425                                                                                                    |
| Digital Research 'Pascal MT+'                                                                                                    | \$475                                                                                                    | \$425                                                                                                    |
| DMA 'THE FORMULA' Applications Generator                                                                                                    | \$595                                                                                                    | \$500                                                                                                    |
| Ecosoft 'MicroStat' Statistics Library                                                                                                    | \$295                                                                                                    | \$269                                                                                                    |
| Fox & Geller 'Quickscreen' Screen Bldr.<br>InterSystems 'PASCAL-ZB' Z80 PASCAL                                                                                                    | \$149                                                                                                    | \$135                                                                                                    |
| Lexisoft 'Spellbinder' Word Processing                                                                                                    | \$395<br>\$495                                                                                                    | \$350<br>\$300                                                                                                    |
| MarketFax Sales & Marketing Tools                                                                                                    | \$500                                                                                                    | \$425                                                                                                    |
| mDBS III with DRS, QRS & RTL Utilities                                                                                                    | 4000                                                                                                    | \$3000                                                                                                    |
| MicroPro WordStar w/ MailMerge & Tutorial                                                                                                    | \$665                                                                                                    | \$429                                                                                                    |
| MicroPro 'DataStar' File Manager                                                                                                    | \$350                                                                                                    | \$235                                                                                                    |
| Microsoft BASIC-80 Compiler                                                                                                    | \$395                                                                                                    | \$325                                                                                                    |
| Microsoft FORTRAN-80 Compiler                                                                                                    | \$500                                                                                                    | \$400<br>\$600                                                                                                    |
| Microsoft COBOL-80 Compiler                                                                                                    |                                                                                                    |                                                                                                    |
| NECHE 'Soloot' or NECIS 'Banchmark' W/D                                                                                                    | \$750                                                                                                    |                                                                                                    |
| NECHE 'Select' or NECIS 'Benchmark' W/P                                                                                                    | \$495                                                                                                    | \$400                                                                                                    |
| NECHE 'Select' or NECIS 'Benchmark' W/P NECHE 'Report Manager' Electronic Wksht.                                                                                                    | \$495<br>\$200                                                                                                    | \$400<br>\$169                                                                                                    |
| NECHE 'Select' or NECIS 'Benchmark' W/P NECHE 'Report Manager' Electronic Wksht. NWA 'Statpak' Statistics Library                                                                                                    | \$495                                                                                                    | \$400<br>\$169<br>\$400                                                                                                    |
| NECHE 'Select' or NECIS 'Benchmark' W/P NECHE 'Report Manager' Electronic Wksht. NWA 'Statpak' Statistics Library NPI Law Office Mgr. w/ G/L & Docket Control                                                                                                    | \$495<br>\$200                                                                                                    | \$400<br>\$169<br>\$400<br>\$4000                                                                                                    |
| NECHE 'Select' or NECIS 'Benchmark' W/P NECHE 'Report Manager' Electronic Wksht. NWA 'Statpak' Statistics Library NPI Law Office Mgr. w/ G/L & Docket Control Oasis 'The Word Plus' Speller (50K words) Open Systems Acctg. & Inv. (per module)                                                                                                    | \$495<br>\$200<br>\$495                                                                                                    | \$400<br>\$169<br>\$400<br>\$4000<br>\$109<br>\$795                                                                                                    |
| NECHE 'Select' or NECIS 'Benchmark' W/P NECHE 'Report Manager' Electronic Wksht. NWA 'Statpak' Statistics Library NPI Law Office Mgr. w/ G/L & Docket Control Casis 'The Word Plus' Speller (50K words) Open Systems Acctg. & Inv. (per module) Palantir Word Processing Package                                                                                                    | \$495<br>\$200<br>\$495<br>\$150                                                                                                    | \$400<br>\$169<br>\$400<br>\$4000<br>\$109<br>\$795<br>\$350                                                                                                    |
| NECHE 'Select' or NECIS 'Benchmark' W/P NECHE 'Report Manager' Electronic Wksht. NWA 'Statpak' Statistics Library NPI Law Office Mgr. w/ G/L & Docket Control Casis 'The Word Plus' Speller (50K words) Open Systems Acctg. & Inv. (per module) Palantir Word Processing Package Peachtree 'PeachPak 4' (GL, AR, AP, PR, INV)                                                                                                    | \$495<br>\$200<br>\$495<br>\$150<br>\$995                                                                                                    | \$400<br>\$169<br>\$400<br>\$4000<br>\$109<br>\$795<br>\$350<br>\$2000                                                                                                    |
| NECHE 'Select' or NECIS 'Benchmark' W/P NECHE 'Report Manager' Electronic Wksht. NWA 'Statpak' Statistics Library NPI Law Office Mgr. w/ G/L & Docket Control Oasis 'The Word Plus' Speller (50K words) Open Systems Acctg. & Inv. (per module) Palantir Word Processing Package Peachtree 'PeachPak 4' (GL, AR, AP, PR, INV) 'Reformatter' CP/M to IBM or DEC formats                                                                                                    | \$495<br>\$200<br>\$495<br>\$150<br>\$995<br>\$425<br>\$2475                                                                                                    | \$400<br>\$169<br>\$400<br>\$4000<br>\$109<br>\$795<br>\$350<br>\$2000<br>\$200                                                                                                    |
| NECHE 'Select' or NECIS 'Benchmark' W/P NECHE 'Report Manager' Electronic Wksht. NWA 'Statpak' Statistics Library NPI Law Office Mgr. w/ G/L & Docket Control Casis 'The Word Plus' Speller (50K words) Open Systems Acctg. & Inv. (per module) Palantir Word Processing Package Peachtree 'PeachPak 4' (GL, AR, AP, PR, INV) 'Reformatter' CP/M to IBM - or- DEC formats 'Select' w/'SuperCalc' W/P Package                                                                                                    | \$495<br>\$200<br>\$495<br>\$150<br>\$995<br>\$425<br>\$2475                                                                                                    | \$400<br>\$169<br>\$4000<br>\$4000<br>\$109<br>\$795<br>\$350<br>\$2000<br>\$400                                                                                                    |
| NECHE 'Select' or NECIS 'Benchmark' W/P NECHE 'Report Manager' Electronic Wksht. NWA 'Statpak' Statistics Library NPI Law Office Mgr. w/ G/L & Docket Control Oasis 'The Word Plus' Speller (SOK words) Open Systems Acctg. & Inv. (per module) Palantir Word Processing Package Peachtree 'PeachPak 4' (GL, AR, AP, PR, INV) 'Reformatter' CP/M to IBM -or- DEC formats 'Select' w/'SuperCalc' W/P Package Sorcim 'SuperCalc' Electronic Worksheet                                                                                                    | \$495<br>\$200<br>\$495<br>\$150<br>\$995<br>\$425<br>\$2475<br>\$595                                                                                                    | \$400<br>\$169<br>\$400<br>\$4000<br>\$109<br>\$795<br>\$350<br>\$2000<br>\$2000<br>\$4000<br>\$219                                                                                                    |
| NECHE 'Select' or NECIS 'Benchmark' W/P NECHE 'Report Manager' Electronic Wksht. NWA 'Statpak' Statistics Library NPI Law Office Mgr. w/ G/L & Docket Control Oasis 'The Word Plus' Speller (50K words) Open Systems Acctg. & Inv. (per module) Palantir Word Processing Package Peachtree 'PeachPak 4' (GL, AR, AP, PR, INV) 'Reformatter' CP/M to IBM - or- DEC formats 'Select' w/'SuperCalc' W/P Package Sorcim 'SuperCalc' Electronic Worksheet Sorcim 'Sascal/M' for 8086 and 8088                                                                                                    | \$495<br>\$200<br>\$495<br>\$150<br>\$995<br>\$425<br>\$2475<br>\$595<br>\$295<br>\$495                                                                                     | \$400<br>\$169<br>\$400<br>\$4000<br>\$109<br>\$795<br>\$350<br>\$2000<br>\$400<br>\$219<br>\$400                                                                                                    |
| NECHE 'Select' or NECIS 'Benchmark' W/P NECHE 'Report Manager' Electronic Wksht. NWA 'Statpak' Statistics Library NPI Law Office Mgr. w/ G/L & Docket Control Oasis 'The Word Plus' Speller (SOK words) Open Systems Acctg. & Inv. (per module) Palantir Word Processing Package Peachtree 'PeachPak 4' (GL, AR, AP, PR, INV) 'Reformatter' CP/M to IBM -or- DEC formats 'Select' w/'SuperCalc' W/P Package Sorcim 'SuperCalc' Electronic Worksheet                                                                                                    | \$495<br>\$200<br>\$495<br>\$150<br>\$995<br>\$425<br>\$2475<br>\$595                                                                                                    | \$400<br>\$169<br>\$400<br>\$4000<br>\$109<br>\$795<br>\$350<br>\$2000<br>\$2000<br>\$4000<br>\$219                                                                                                    |
| NECHE 'Select' or NECIS 'Benchmark' W/P NECHE 'Report Manager' Electronic Wksht. NWA 'Statpak' Statistics Library NPI Law Office Mgr. w/ G/L & Docket Control Casis 'The Word Plus' Speller (50K words) Open Systems Acctg. & Inv. (per module) Palantir Word Processing Package Peachtree 'PeachPak 4' (GL, AR, AP, PR, INV) 'Reformatter' CP/M to IBM -or- DEC formats 'Select' w/ 'SuperCalc' W/P Package Sorcim 'SuperCalc' Electronic Worksheet Sorcim 'Pascal' M' for 8086 and 8088 Sorcim 'TRANS-86' Translator for 8086                                                                                                    | \$495<br>\$200<br>\$495<br>\$150<br>\$995<br>\$425<br>\$2475<br>\$595<br>\$295<br>\$495<br>\$125                                                                            | \$400<br>\$169<br>\$4000<br>\$4000<br>\$109<br>\$795<br>\$350<br>\$2000<br>\$400<br>\$200<br>\$400<br>\$109<br>\$139                                                                                                    |
| NECHE 'Select' or NECIS 'Benchmark' W/P NECHE 'Report Manager' Electronic Wksht. NWA 'Statpak' Statistics Library NPI Law Office Mgr. w/ G/L & Docket Control Oasis 'The Word Plus' Speller (50K words) Open Systems Acctg. & Inv. (per module) Palantir Word Processing Package Peachtree 'PeachPak 4' (GL, AR, AP, PR, INV) 'Reformatter' CP/M to IBM -or- DEC formats 'Select' w/'Super-Calc' W/P Package Sorcim 'Super-Calc' Electronic Worksheet Sorcim 'Pascal'M' for 8086 and 8088 Sorcim 'HaRNS-86' Translator for 8086 Sorcim 'ACT-86/88' (8086/8088 X-assembler) Star Systems Acctg. (GL, AR, OE, AP, PO, PR)                                                                                                    | \$495<br>\$200<br>\$495<br>\$150<br>\$995<br>\$425<br>\$2475<br>\$595<br>\$295<br>\$495<br>\$125                                                                            | \$400<br>\$169<br>\$4000<br>\$4000<br>\$109<br>\$795<br>\$350<br>\$2000<br>\$2000<br>\$4000<br>\$219<br>\$400<br>\$139                                                                                                    |
| NECHE 'Select' or NECIS 'Benchmark' W/P NECHE 'Report Manager' Electronic Wksht. NWA 'Statpak' Statistics Library NPI Law Office Mgr. w/ G/L & Docket Control Oasis 'The Word Plus' Speller (50K words) Open Systems Acctg. & Inv. (per module) Palantir Word Processing Package Peachtree 'PeachPak 4' (GL, AR, AP, PR, INV) 'Reformatter' CP/M to IBM -or- DEC formats 'Select' w/'SuperCalc' W/P Package Sorcim 'SuperCalc' Electronic Worksheet Sorcim 'TRANS-86' Translator for 8086 Sorcim 'TRANS-86' Translator for 8086 Sorcim 'ACT-86/88' (8086/8088 X-assembler) Star Systems Acctg. (GL, AR, OE, AP, PO, PR) Star Systems Property Management                                                                                                    | \$495<br>\$200<br>\$495<br>\$150<br>\$995<br>\$425<br>\$2475<br>\$595<br>\$295<br>\$495<br>\$125<br>\$175<br>\$1600<br>\$950                                                | \$400<br>\$169<br>\$4000<br>\$4000<br>\$109<br>\$795<br>\$350<br>\$2000<br>\$2000<br>\$2000<br>\$400<br>\$109<br>\$139<br>\$1100<br>\$799                                                                                                    |
| NECHE 'Select' or NECIS 'Benchmark' W/P NECHE 'Report Manager' Electronic Wksht. NWA 'Statpak' Statistics Library NPI Law Office Mgr. w/ G/L & Docket Control Oasis 'The Word Plus' Speller (50K words) Open Systems Acctg. & Inv. (per module) Palantir Word Processing Package Peachtree 'PeachPak 4' (GL, AR, AP, PR, INV) 'Reformatter' CP/M to IBM -or- DEC formats 'Select' w/ 'SuperCalc' Electronic Worksheet Sorcim 'SuperCalc' Electronic Worksheet Sorcim 'Pascal/M' for 8086 and 8088 Sorcim 'TRANS-86' Translator for 8086 Sorcim 'ACT-86/88' (8086/8088 X-assembler) Star Systems Acctg. (GL, AR, OE, AP, PO, PR) Star Systems Property Management Systems Plus 'Acctg. Plus' (8 modules)                                                                                                    | \$495<br>\$200<br>\$495<br>\$150<br>\$995<br>\$425<br>\$2475<br>\$596<br>\$295<br>\$125<br>\$175<br>\$1600<br>\$950<br>\$4760                                               | \$400<br>\$169<br>\$4000<br>\$4000<br>\$795<br>\$350<br>\$2000<br>\$400<br>\$219<br>\$400<br>\$1199<br>\$139<br>\$1100<br>\$799<br>\$3500                                                                                                    |
| NECHE 'Select' or NECIS 'Benchmark' W/P NECHE 'Report Manager' Electronic Wksht. NWA 'Statpak' Statistics Library NPI Law Office Mgr. w' G/L & Docket Control Oasis 'The Word Plus' Speller (50K words) Open Systems Acctg. & Inv. (per module) Palantir Word Processing Package Peachtree 'PeachPak 4' (GL, AR, AP, PR, INV) 'Reformatter' CP/M to IBM or- DEC formats 'Select' w/'SuperCalc' W/P Package Sorcim 'SuperCalc' Electronic Worksheet Sorcim 'Tascai/M' for 8086 and 8088 Sorcim 'TRANS-86' Translator for 8086 Sorcim 'ACT-86/88' (8086/8088 X-assembler)  Star Systems Acctg. (GL, AR, OE, AP, PO, PR) Star Systems Plus 'Acctg. Plus' (8 modules) Systems Plus (Any One Module)                                                                                                    | \$495<br>\$200<br>\$495<br>\$150<br>\$995<br>\$425<br>\$2475<br>\$595<br>\$295<br>\$495<br>\$125<br>\$175<br>\$1600<br>\$950                                                | \$400<br>\$169<br>\$4000<br>\$4000<br>\$109<br>\$795<br>\$3500<br>\$2000<br>\$4000<br>\$109<br>\$139<br>\$1100<br>\$799<br>\$3500<br>\$469                                                                                                    |
| NECHE 'Select' or NECIS 'Benchmark' W/P NECHE 'Feport Manager' Electronic Wksht. NWA 'Statpak' Statistics Library NPI Law Office Mgr. w/ G/L & Docket Control Casis 'The Word Plus' Speller (50K words) Open Systems Acctg. & Inv. (per module) Palantir Word Processing Package Peachtree 'PeachPak 4' (GL, AR, AP, PR, INV) 'Reformatter' CP/M to IBM -or- DEC formats 'Select' w/'SuperCalc' Electronic Worksheet Sorcim 'SuperCalc' Electronic Worksheet Sorcim 'SuperCalc' Electronic Worksheet Sorcim 'TRANS-86' Translator for 8086 Sorcim 'TRANS-86' Translator for 8086 Sorcim 'ACT-86/88' (8086/8088 X-assembler)  Star Systems Acctg. (GL, AR, OE, AP, PO, PR) Star Systems Plus Acctg. Plus' (8 modules) Systems Plus 'Acctg. Plus' (8 modules) Target PlannerCalc gridsheet                                                                                                    | \$495<br>\$200<br>\$495<br>\$150<br>\$995<br>\$425<br>\$2475<br>\$595<br>\$495<br>\$495<br>\$125<br>\$175<br>\$1600<br>\$950<br>\$4760<br>\$595                             | \$400<br>\$169<br>\$4000<br>\$4000<br>\$795<br>\$350<br>\$2000<br>\$2000<br>\$200<br>\$219<br>\$400<br>\$139<br>\$139<br>\$1190<br>\$1190<br>\$3500<br>\$469<br>\$3500                                                                                                    |
| NECHE 'Select' or NECIS 'Benchmark' W/P NECHE 'Report Manager' Electronic Wksht. NWA 'Statpak' Statistics Library NPI Law Office Mgr. w/ G/L & Docket Control Oasis 'The Word Plus' Speller (50K words) Open Systems Acctg. & Inv. (per module) Palantir Word Processing Package Peachtree 'PeachPak 4' (GL, AR, AP, PR, INV) 'Reformatter' CP/M to IBM -or- DEC formats 'Select' w/ 'Super-Calc' W/P Package Sorcim 'Super-Calc' Electronic Worksheet Sorcim 'Pascal' M' for 8086 and 8088 Sorcim 'TARANS-86' Translator for 8086 Sorcim 'ACT-86/88' (8086/8088 X-assembler)  Star Systems Acctg. (GL, AR, OE, AP, PO, PR) Star Systems Property Management Systems Plus 'Acctg. Plus' (8 modules) Systems Plus (Any One Module) Target Planner-Calc gridSheet 'LB Solomon I Acctg. System (MDBS based)                                                                                                    | \$495<br>\$200<br>\$495<br>\$150<br>\$995<br>\$425<br>\$2475<br>\$595<br>\$495<br>\$125<br>\$175<br>\$1600<br>\$950<br>\$4760<br>\$595<br>\$2595                            | \$400<br>\$169<br>\$4000<br>\$4000<br>\$199<br>\$795<br>\$3500<br>\$2000<br>\$4000<br>\$109<br>\$139<br>\$1100<br>\$799<br>\$3500<br>\$469<br>\$2200                                                                                                    |
| NECHE 'Select' or NECIS 'Benchmark' W/P NECHE 'Report Manager' Electronic Wksht. NWA 'Statpak' Statistics Library NPI Law Office Mgr. w/ G/L & Docket Control Oasis 'The Word Plus' Speller (50K words) Open Systems Acctg. & Inv. (per module) Palantir Word Processing Package Peachtree 'PeachPak 4' (GL, AR, AP, PR, INV) 'Reformatter' CP/M to IBM- or- DEC formats 'Select' w/'SuperCalc' W/P Package Sorcim 'SuperCalc' Electronic Worksheet Sorcim 'SuperCalc' Electronic Worksheet Sorcim 'TRANS-86' Translator for 8086 Sorcim 'TACT-86/88' (8086/8088 X-assembler)  Star Systems Acctg. (GL, AR, OE, AP, PO, PR) Star Systems Property Management Systems Plus 'Acctg. Plus' (8 modules) Systems Plus (Any One Module) Target PlannerCalc gridsheet TLB Solomon I Acctg. System (MDBS based) TLB Solomon Series II Job Cost Acctg.                                                                  | \$495<br>\$200<br>\$495<br>\$150<br>\$995<br>\$425<br>\$2475<br>\$595<br>\$295<br>\$496<br>\$125<br>\$175<br>\$1600<br>\$950<br>\$4760<br>\$595<br>\$255<br>\$255<br>\$3495 | \$400<br>\$169<br>\$4000<br>\$4000<br>\$109<br>\$795<br>\$350<br>\$2000<br>\$2000<br>\$2000<br>\$109<br>\$139<br>\$139<br>\$1100<br>\$799<br>\$3500<br>\$469<br>\$50<br>\$2200<br>\$2200<br>\$3000                                                                                                    |
| NECHE 'Select' or NECIS 'Benchmark' W/P NECHE 'Report Manager' Electronic Wksht. NWA 'Statpak' Statistics Library NPI Law Office Mgr. w/ G/L & Docket Control Oasis 'The Word Plus' Speller (50K words) Open Systems Acctg. & Inv. (per module) Palantir Word Processing Package Peachtree 'PeachPak 4' (GL, AR, AP, PR, INV) 'Reformatter' CP/M to IBM -or- DEC formats 'Select' w/ 'SuperCalc' Electronic Worksheet Sorcim 'SuperCalc' Electronic Worksheet Sorcim 'Pascal/M' for 8086 and 8088 Sorcim 'TRANS-86' Translator for 8086 Sorcim 'ACT-86/88' (8086/8088 X-assembler)  Star Systems Acctg. (GL, AR, OE, AP, PO, PR) Star Systems Property Management Systems Plus 'Acctg. Plus' (8 modules) Systems Plus 'Acctg. Plus' (8 modules) Systems Plus 'Acctg. System (MDBS based) TLB Solomon I Acctg. System (MDBS based) TLB Solomon Series II Job Cost Acctg. Vector 'VPS' Series (MEMS, EPL2, etc.) | \$495<br>\$200<br>\$495<br>\$150<br>\$995<br>\$425<br>\$2475<br>\$595<br>\$495<br>\$125<br>\$175<br>\$1600<br>\$950<br>\$4760<br>\$595<br>\$2595                            | \$400<br>\$169<br>\$4000<br>\$4000<br>\$795<br>\$2000<br>\$2000<br>\$2000<br>\$219<br>\$400<br>\$219<br>\$400<br>\$1190<br>\$139<br>\$139<br>\$1100<br>\$150<br>\$2200<br>\$2200<br>\$2000<br>\$200 |
| NECHE 'Select' or NECIS 'Benchmark' W/P NECHE 'Report Manager' Electronic Wksht. NWA 'Statpak' Statistics Library NPI Law Office Mgr. w/ G/L & Docket Control Oasis 'The Word Plus' Speller (50K words) Open Systems Acctg. & Inv. (per module) Palantir Word Processing Package Peachtree 'PeachPak 4' (GL, AR, AP, PR, INV) 'Reformatter' CP/M to IBM- or- DEC formats 'Select' w/'SuperCalc' W/P Package Sorcim 'SuperCalc' Electronic Worksheet Sorcim 'SuperCalc' Electronic Worksheet Sorcim 'TRANS-86' Translator for 8086 Sorcim 'TACT-86/88' (8086/8088 X-assembler)  Star Systems Acctg. (GL, AR, OE, AP, PO, PR) Star Systems Property Management Systems Plus 'Acctg. Plus' (8 modules) Systems Plus (Any One Module) Target PlannerCalc gridsheet TLB Solomon I Acctg. System (MDBS based) TLB Solomon Series II Job Cost Acctg.                                                                  | \$495<br>\$200<br>\$495<br>\$150<br>\$995<br>\$425<br>\$2475<br>\$595<br>\$295<br>\$496<br>\$125<br>\$175<br>\$1600<br>\$950<br>\$4760<br>\$595<br>\$255<br>\$255<br>\$3495 | \$400<br>\$169<br>\$4000<br>\$4000<br>\$109<br>\$795<br>\$350<br>\$2000<br>\$2000<br>\$2000<br>\$109<br>\$139<br>\$139<br>\$1100<br>\$799<br>\$3500<br>\$469<br>\$50<br>\$2200<br>\$2200<br>\$3000                                                                                                    |
| NECHE 'Select' or NECIS 'Benchmark' W/P NECHE 'Report Manager' Electronic Wksht. NWA 'Statpak' Statistics Library NPI Law Office Mgr. w' G/L & Docket Control Oasis 'The Word Plus' Speller (50K words) Open Systems Acctg. & Inv. (per module) Palantir Word Processing Package Peachtree 'PeachPak 4' (GL, AR, AP, PR, INV) 'Reformatter' CP/M to IBM or DEC formats 'Select' w'/SuperCalc' W/P Package Sorcim 'SuperCalc' Electronic Worksheet Sorcim 'Taxals-86' Translator for 8086 Sorcim 'TRANS-86' Translator for 8086 Sorcim 'ACT-86/88' (8086/8088 X-assembler)  Star Systems Acctg. (GL, AR, OE, AP, PO, PR) Star Systems Property Management Systems Plus 'Acctg. Plus' (8 modules) Systems Plus (Any One Module) Target PlannerCalc gridsheet 'LB Solomon I Acctg. System (MDBS based) TLB Solomon Series II Job Cost Acctg. Vector 'CONECT' Communications Software                              | \$495<br>\$200<br>\$495<br>\$150<br>\$995<br>\$425<br>\$2475<br>\$595<br>\$295<br>\$496<br>\$125<br>\$175<br>\$1600<br>\$950<br>\$4760<br>\$595<br>\$255<br>\$255<br>\$3495 | \$400<br>\$169<br>\$4000<br>\$4000<br>\$109<br>\$795<br>\$350<br>\$2000<br>\$2000<br>\$2000<br>\$400<br>\$109<br>\$1100<br>\$1100<br>\$799<br>\$3500<br>\$2500<br>\$2500<br>\$2500<br>\$3500<br>\$2500<br>\$3500<br>\$3000<br>\$3000<br>\$3000<br>\$3000<br>\$3000<br>\$3000<br>\$3000<br>\$3000<br>\$3000<br>\$3000<br>\$3 |

S100 & MultiBus Circuit Cards - 10% to 20% off
IMB offers the FINEST SELECTION and BEST VALUES in computers, peripherals and software, for the discriminating buyer. Our affiliate, Budget InfoSystems, is an 'Authorized Distributor' for many product lines and offers 'Full Service' for each - COMPLETE WARRANTY
PROTECTION IS ALWAYS ASSURED!

IMB specializes in service to FOREIGN, PROFESSIONAL, MILITARY, GOVERNMENTAL,
INSTITUTIONAL, and O.E.M. markets! Call for details regarding quantity discounts and low
cost leasing plans.

IMB values all of its customers, but we must encourage the untutored novice to purchase
from a local 'Authorized Dealer', to preserve product integrity. Feel free to contact our office
if no local dealer is available. We must insist that 'Turn-key Systems' be purchased through
our 'Full Service' associate, Budget InfoSystems, to assure proper customer support.

TERMS; PREPAYMENT

CONTACT; Scott Secor, Gen'l. Mgr.

DELIVERY: Stock to 4 wks. A.R.O.

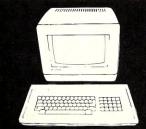

**International Microcomputer Brokers** 607 NE Highway Ten-Jefferson Center (across from NorthTown Mall) Blaine, MN 55434 (612) 780-5361 -or- 786-5545 Hours: Daily 10AM to 6PM CST

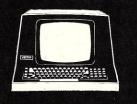

#### UNIPROM Review, continued...

voltage. Most EEPROM's are not pin-compatible with the older EPROM's and require different programming signals. Newer EEPROM's, to be available from Hitachi (48016) and General Instruments (5716) in the second half of 1982 are pin- and programming-compatible with the 2716.

EPROM programmers must be able to supply the precise voltages and timings required by the EPROM's they program. Since different types of EPROM's require different programming techniques, the greater the number of types of EPROM's a programmer can program, the more complex the programmer's background must be.

Industrial programmers such as those available from Pro-Log and Data I/O can program a vast array of EPROM's and PROM's. They are based on microprocessors which are programmed with the various EPROM programming requirements. They also cost several thousand dollars.

Our microcomputers are a good basis for programming EPROM's. They can be programmed for the precise timing required by several different parts. All that is needed is the proper connections to the EPROM and the necessary programming voltages.

Several S-100 boards are available which allow a system to program EPROM's. Most can only program one or two types of EPROM. I felt that I needed more flexibility than that because of the consulting work that I do. One EPROM type cannot cover all applications.

#### The Cer-Tek UNIPROM

The UNIPROM, a new board from Cer-Tek (6020 Doniphan Drive, El Paso, TX 79932) can program a wide range of devices. With software available from Cer-Tek, the UNIPROM can program the following devices:

2704, 2708, 2508, 2758, 2516, 2716, 2532, 2732, 8755, 2564 This list represents a range of EPROM capacity from 512 bytes to 8192 bytes. The 8755 is a combination ROM and I/O chip made by Intel.

The reason that the UNIPROM has this flexibility is that most of the programming characteristics are determined in software. Ten switches on the UNIPROM board route board signals to a 24-pin zero-insertion-force (ZIF) programming socket. These switches allow the UNIPROM to accomodate the different EPROM pinouts. The on-board ZIF socket can accomodate all the EPROM's listed above *except* the three-supply TMS2716, the Intel 2732, and the 2564. These three devices will be supported by a programming console which attaches to the UNIPROM with a cable. You may also wire cable adapters for these devices. The UNIPROM manuals show you how.

The TMS2716 requires three power supplies, unlike the Intel 2716, so Cer-Tek chose to support the more popular single-supply part on the board. The Intel 2732 has a different pin-out than the TI 2532. Cer-Tek decided that they could only support one pin-out with the on-board ZIF socket and chose the TMS2532 as the more popular device. The 2564 is supplied in a 28-pin package and simply won't fit into the on-board programming socket. These devices *are* supported in the disk-based software.

All of the signals routed to the EPROM are controlled through an 8255A Programmable Peripheral Interface (PPI). This chip has three eight-bit parallel ports which are used to drive the address and data pins of the EPROM. One bit of one of the PPI ports is used to turn the programming voltage on and off. A second bit is used to drive the Chip Select. Eight bits drive the data lines. This leaves 14 bits for address bits accomodating EPROM sizes up to 16K.

One key feature of the UNIPROM is that it is I/O mapped instead of memory mapped. The UNIPROM takes up only four I/O addresses. It is preset at the factory to reside at locations D0 through D3 (hex) but can be relocated by cutting some traces and soldering jumpers.

This board can be left in the system since it isn't likely to conflict with other boards. Many S-100 EPROM programmers place the EPROM to be programmed in the memory space of the computer, meaning that 16K of memory space are lost to the programmer. Usually, you cannot afford to leave a board like that in your system—but the UNIPROM does not have this problem.

Besides the PPI and the circuits needed to interface it to the S-100 bus, there is a DC-DC converter on the UNIPROM board which generates the 24.5 volt programming voltage from 12 volts. That is all there is to the UNIPROM. The board is an elegant, simple approach to EPROM programming.

Cer-Tek charges \$199 for the assembled and tested UNIPROM board with manual. An EPROM Programming System manual explains the theory behind the UNIPROM, how to use it and includes schematics and explanations of how the hardware works.

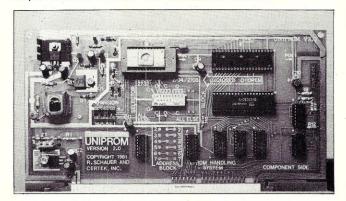

The UNIPROM EPROM programming board for S-100 machines. In the center is the dip switch for setting the EPROM type. At the top are the 24-pin ZIF socket for the EPROM's and a 40-pin socket for 8755 EPROM and I/O combination chips.

#### **UNIPROM Software**

Also included in this manual is a source listing for the software required to control the UNIPROM. This software may be purchased for \$55 on a 2716 EPROM. The software is written to load and execute from location 100 (hex), the start of the CP/M transient program area (TPA). You can also purchase software reassembled to run at other locations on EPROM for \$80.

The EPROM-based software will run on 8080, 8085 and Z80 processors and can be installed in your computer two ways. If you have a socket in your system that can accomodate a 2716 (the five-volt kind), you may plug the EPROM in and use a monitor program such as CP/M's DDT to move the code from wherever the EPROM is located to location 100 whenever you need it. This method has the disadvantage of using up 2048 bytes of your computer's address space.

Cer-Tek has a nice solution to this waste of address space. You can load the UNIPROM software through the UNIPROM board using a short routine you key in. The routine will read the EPROM placed in the programming socket and load the code starting at the proper location.

I did not purchase the EPROM version of the UNIPROM software because a disk version of the software is available which has more capability for less money. This software is written for the CDOS and CP/M operating systems and costs \$38. Included is a manual with a source listing. There is also a source file on the disk, intended to be assembled by the SD Systems Z80 assembler.

The disk software is available on 8" single-sided, single-density CP/M or CDOS disks, 5.25" CDOS disks and 5.25" North Star single-sided, single-density CP/M disks. The disk version of the UNIPROM software will run on 8080, 8085 and Z80 processors. I bought the North Star version which ran immediately. All of the EPROM's mentioned above are supported by the disk-based version of the software. The EPROM-based software does not support programming of 2564's and three-supply Texas Instruments 27616's.

UNIPROM software commands include:

- B Burn EPROM from memory image
- D Display memory
- F File name specifier for disk I/O
- L Load a disk file into memory
- M Move a block of memory
- P Program (change) RAM memory
- R Read an EPROM from UNIPROM to memory
- S Save memory to a disk file
- T Change EPROM type
- V Verify (compare) two blocks of memory

All commands are available in the disk version, as is a command menu which is obtained by typing a question mark. The EPROM version does not have the disk commands F, L or S since it is designed to be independent of a disk operating system. These commands can be replaced with others available from the disk operating software of your system. If you have a tape-based system, your tape commands will do nicely.

#### Other Accessories

Unfortunately, the programmer and the software don't quite prepare you to program EPROM's. There are two other accessories I feel you will need to take full advantage of the UNIPROM. The programming socket

# IMPROVED TO THE STATE OF THE STATE OF THE ST

#### THE VERSATILE EPROM HANDLING SYSTEM

Reads/programs 2704, 2708, 2758, 2508, 2516, 2716, (1 supply), 2532, 2732, INTEL'S <u>2732A</u> and the <u>8755A</u> (iNTEL/NEC) with no personality modules required! All power is derived from the S-100 bus, all signals are S-100 compatible. Port mapping occupies NO memory space.

An on-board wait-state generator allows use with bus clock rates exceeding 6mhz., with no loss in performance.

All software is 8080/8085/Z80 compatible.

Software includes "menu" command. "intelligent" EPROM read/write and disk I/O commands, and functions usally found only in "monitors" and "debuggers". These combine to make usage versatile yet extremely simple.

Programming power is supplied on-board with no external connections other than the S-100 bus and with an off-on switch to protect the EPROMs during start-up.

Software is available both on standard diskette formats (see below) and on a "bootstrappable" EPROM (for users of non-standard disk or tape systems). All software is fully CDOS and CP/M compatible.

**UNIPROM** board (A & T) with extensive documentation, including source listings — \$199.00.

UNIPROM disk-based software with source on disk and listing (specify 5.25" or 8" CDOS or CP/M, or NORTHSTAR 5.25" CP/M) — \$38.00.

UNIPROM EPROM-based software (one 2532) with source listing and bootstrap listing — \$55.00

CDOS is a registered trademark of CROMECO, INC. CP/M is a registered trademark of DIGITAL RESEARCH, INC.
NORTHSTAR is a registered trademark of NORTHSTAR COMPUTED INC.

## NEW! NEW!! NEW!!!

#### 8085 SINGLE BOARD COMPUTERS

#### SBC85-1

- 2K/4K ROM/EPROM (2516) EPROMs are not supplied.
- 46 I/O lines--parallel/series/handshake (6 independent ports)
- · All CPU control lines are available at the connectors.
- This card is useful for the vast majority of control applications.
- Price: \$149.00 (assembled and tested)

#### SBC85-2

- 2K ROM/EPROM (2516/2716) EPROMs are not supplied.
- 22 I/O lines--parallel/series/handshake (3 independent ports)
- Most CPU control lines are available at the connectors.
- This card is very useful for small control applications.
- Price: \$119.00 (assembled and tested)

The above boards have a CRYSTAL time base, an on-board regulator (NO regulated supplies are required!), 256 bytes of RAM, 1 timer, and a power-on LED indicator-light. Data and internal bus control lines are not accessible. The boards are supported by complete and extensive manuals. Access connectors are double row pin header style for inexpensive but rugged use. There are solder masks and legends on top quality p.c. boards (double-sided, plated through holes, epoxy).

CER-TEK, INC. 6020 DONIPHAN DRIVE EL PASO, TEXAS, 79932 (915) 581-6697

Discount Dealer for Pennslyvania: Cobble Court Computer Systems 18 Dartmouth Haverford, PA 19041 (215) 896-8616

#### UNIPROM Review, continued...

is a bit hard to get at when the board is in the system. I bought a Mullen S-100 board extender to cure this.

If you don't buy an extender, you may have to plug the EPROM into the UNIPROM before installing the board in your computer. Since you should always install the board when the power is off, you will be turning the computer on with the EPROM in place. That is a bad idea. Cer-Tek says that the programming voltage may come on at power-up. This could damage the EPROM depending on the state of the other signals to the EPROM. It could also program a location in the EPROM with bad data.

Another way to solve this problem is to build an extension cable that extends the programming socket. This way, you can put the UNIPROM in the computer, route the cable through a convenient opening in the back, and replace the computer's cover. This is also what the programming consoles from Cer-Tek will do for you, when they are available.

#### The Programmer Giveth/The Eraser Taketh Away

Unless you are very rich and don't mind throwing out EPROM's after one programming cycle, you will eventually need to erase some of the EPROM's that you program. One way to do this is to leave the EPROM's in the sun for a week or two. Intel says this will erase them. A faster method is to purchase an EPROM eraser. The least expensive eraser I could find was the U/V-1 which is made by LS Engineering (Canoga Park, CA). It is sold by Jade Computer Products (4901 W. Rosecrans, Hawthorne, CA, 90250) for \$39.95. Jade's part number is XME-3200.

The U/V-1 came with no instructions, and it took me a half hour to figure out how to turn it on. I kept pushing the switch and nothing would happen. After a few minutes with an ohm meter and an old article on building EPROM erasers, I finally figured it out. To save you some time, I'll tell you how to start it up. A push button on the side of the U/V-1 is both an on/off switch and a starter. To turn the lamp on, push and hold the switch in until you can see a glow. Then release the switch and the light will stay on. It's always the simple things that get you!

#### Using the UNIPROM

After all this, we are finally ready to program some EPROM's. The first order of business is to set those ten switches on the board. Cer-Tek's manuals are good, but they are rather vague about setting the switches. The switches are grouped into two sets, one with two switches and the other with eight. The smaller set differentiates between 2532/2732's and all other EPROM's. The larger set differentiates between 2704/2708's and all other EPROM's.

The problem was that several switches are marked "O" and the others are marked "C". The markings were not explained in the manual. Some simple-minded observation of the circuit board showed a large marking stating that "O" stands for "open" and "C" is for "closed." (I told you it's the simple things that get you.) I feel Cer-Tek needs to improve this part of the manual. If the switches are set incorrectly, the EPROM may be damaged.

After setting the switches, plug the board into your extender and turn the computer on. Bring up the software and you are ready for a "burn." Before you install the EPROM for programming however; make sure the "VPP ON!" LED is off! If the LED is on, the programming voltage is switched on and inserting the EPROM into the live socket may damage it. The LED should be off when the programming software is initialized. If it is on, something is wrong with the software. Check that the board is located at the address the software believes it to be.

Cer-Tek's UNIPROM came out of the box, plugged into my system and worked the first time. The software is very easy to use and seems bug-free. If you are considering an EPROM programmer, the UNIPROM deserves serious consideration.

#### My First Burn

I tested the UNIPROM with 2758 and 2716 EPROM's. Those are the devices I use most of the time. After setting the switches on the UNIPROM, I booted the software, told the program that my system ran at 4 MHz, and that I would be programming 2758's. I placed the 2758 in the ZIF socket and requested a burn using the information at F000 (hex). That is where the terminal emulation software resides in my system.

In a little over 52 seconds, the EPROM had been checked for complete erasure, programmed and verified. The theoretical minimum programming time for a 2758 is 51.2 seconds. One interesting side note about the UNIPROM is that it sings while it is programming. Varying loads on the 25-volt switching supply during programming cause the step-up transformer to "chirp."

Next I tried a 2716. This merely required that I use the T(ype) command to specify the part. Again, I used the software at F000 (hex) for the source. The EPROM was checked, programmed and verified in a little less than 103 seconds. The theoretical minimum time required to program a 2716 is 102.4 seconds.

Finally, I found an old 2708 in my parts box that I had received as part of the IEEE MicroMouse contest. Since the UNIPROM can also program 2708's, I decided to try programming this part. After resetting the board switches for the 2708 and setting the EPROM type with the "T" command, I started the burn.

The first thing I noticed was the sound coming from the board was different. While 2716's and 2758's require 50 millisecond programming pulses, the 2708 requires pulses between 100 microseconds and 1 millisecond. A program pulse has to be applied to each location until 100 milliseconds worth of pulses have been applied to each location. The shorter pulses are barely audible. The theoretical minimum programming time for a 2708 is 102.4 seconds.

After 201 seconds, the terminal beeped and "verify error" was displayed. "Oh no," I thought, "problems." After reading the UNIPROM documentation carefully, one of three explanations was possible. One, the board might not be able to program 2708's. This wasn't likely. Two, the EPROM might have only been partially erased and "phantom" bits might have appeared during the programming. Three, the EPROM might not be any good. How much trust can you put in a part that you got for free in a mouse contest?

I temporarily ignored the first possibility and tried to verify the second by erasing the EPROM for an hour. Then I carefully placed an opaque label over the erase window on the EPROM. The UNIPROM manual states that stray light on the EPROM during programming might cause a faulty burn. Another programming attempt reproduced the first results and "verify error" sadly stared back at me from the screen.

"Time for possibility number three," I decided. Checking with the local electronics shops, I found another 2708, purchased it and fired up the UNIPROM once again. After a very long 201 seconds, "completed" was displayed. A perfect burn!

#### **Further Software Explorations**

Experimenting further with the disk-based software was very enlightening. The software is really a very good monitor for loading, patching and saving binary files. All commands are self-prompting. This differs from CP/M's DDT which requires you to remember command syntax. The only thing that takes some memory with the UNIPROM software is that spaces are used for delimiters instead of carriage returns.

One thing I did not like about the software is that the common "control P" function in many CP/M utilities is missing. This command turns on the printer port so that anything displayed on the console is also copied to the printer. I think this would be a useful feature to use in conjunction with the D(ump) command.

Another small problem with the software is error checking. When given an illegal response to the question of system clock speed, the program accepts the bogus input and merrily continues. Also, when illegal characters are typed during input, they cause the command to be immediately aborted before you can backspace and fix your mistake.

#### Conclusions

I am quite impressed with Cer-Tek's UNIPROM. It came out of the box, plugged into my system and worked the first time. The software is very easy to use and seems to be bug-free. The people at Cer-Tek have been most responsive to me and I feel they have a real committment to supporting this product. If you are considering an EPROM programmer, the UNIPROM deserves serious consideration.

CIRCLE 105 ON READER SERVICE CARD

# Attention CP/M\* Users ANNOUNCING TWO NEW UTILITIES ITOZ AND ZTOI

ITOZ/ZTOI are preprocessors to translators for Z-80\* based CP/M systems. ITOZ accepts as input a source file written in extended INTEL 8080 (MAC) mnemonics and creates the equivalent output file in 100% ZILOG Z-80 mnemonics. ZTOI provides the inverse translation from Z-80 mnemonics to extended 8080. The output file is fully formatted, including original comments, and is ready to be assembled by the appropriate assembler. These utilities include the following features:

- Provisions for adding user-specified pseudo-ops or macro names
  - · Default or user-supplied output file name
- Command line switch to convert asterisk to semicolon as comment delimiter
- Command line switch to add colon at end of labels if not already present
- Error handling includes both console message and comment line written to output file
- Complete documentation included as DOC file on disk

ITOZ and ZTOI are available together on standard 8-inch disk or on Micropolis or North Star diskettes. All versions only \$40.00 shipped postpaid in US. California residents please add 6% sales tax.

## RD SOFTWARE 1290 Monument St., Pacific Palisades CA 90272 Tel: (213) 454-8270

\*CP/M is a registered trademark of Digital Research Corp. Z-80 is a registered trademark of ZILOG Corp. 8080 is a registered trademark of INTEL Corp.

CIRCLE 42 ON READER SERVICE CARD

#### MULTI USER . . .

Tried and true

SIO-4A BOARD

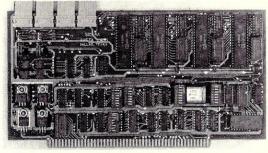

4 Serial RS - 232 I/O Ports for the IEEE S - 100 Bus. Current Loops on 2 ports. 4 Asynchronus UARTs. Status handshake for fast printers. Baud rates from 4.7 Baud to 38.4K. Crystal time base.

\$249.50 Assembled and tested.

#### **Brand New!**

PSIO BOARD

All the features of the SIO - 4A on 2 serials plus 2 parallel ports. Full handshake. Card edge connectors (Prewired connector cable RS - 232 or solder tabs) RS - 232 RTS and CTS signals. Board may be strapped for any pinout. serial & parallel addressed independentally. \$249.50 Assembled and tested.

## 1HETA LABS INCSINCE 196

ALL THETA LABS, INC. PRODUCTS ARE WARRANTED FOR ONE YEAR
P. O. Box 20337, Dallas, Texas 75220 (214) 351-6093
Please add \$1.50 for shipping in U.S.A.

CIRCLE 41 ON READER SERVICE CARD

## CP/M V2.2 Patches

#### by Technical Support Group Digital Research

#### MOVCPM.COM

Error Description(Patch '01, 3/31/81)

The following modification affects only CP/M systems that use the optional blocking and deblocking algorithms listed in Appendix G of the CP/M Alteration Guide. When updating a file under systems using the algorithms with no data added to the file, the last block of updated records is not written to that file. Contact Digital Research or your CP/M distributor if you are not certain that this patch applies to your system.

#### Patch Procedure:

Make sure that you have a back-up copy of MOVCPM. COM before using DDT to make the following changes. Use the Assemble command (A) and the Set command (S). After making the changes, return to the console command processor using the GO command and save the modified memory image on disk. Be sure to update the memory image on tracks 0 and 1 by executing the new MOVCPM program as described in the CP/M Alteration Guide and by integrating your customized I/O system.

```
A>ddt movcpm.com
DDT VERS 2.0
   NEXT PC
    2700 0100
  -alcd2
 1CD2 nop
                                   (Instructions were
 1CD3 nop
                                      DCR C
                                      DCR C
 1CD4 1xi h.0
                                      JNZ 12DF)
 -G0
                                   (Number of pages to save
                                    is determined from value
                                    displayed under next.)
A > save 38 movcpm.com
```

Remember to install this patch to all CP/M systems that use the blocking/deblocking algorithms listed in Appendix G of the CP/M Alteration Guide.

Error Description(Patch 01-DD, 3/31/81):

The following modification affects only CP/M systems that use the optional blocking and deblocking algorithms listed in Appendix G of the CP/M Alteration Guide. When updating a file under systems using the algorithms with no data added to the file, the last block of updated records is not written to that file. Contact Digital Research or your CP/M distributor if you are not certain that this patch applies to your system.

#### Patch Procedure:

Make sure you have a back-up copy of MOVCPM.COM before using DDT to make the following changes. Use the Assemble command (A) and the Set command (S). After making the changes, return to the console command processor using the GO command and save the modified memory image on disk. Be sure to update the memory image on tracks 0 and 1 by executing the new MOVCPM program as described in the CP/M Alteration Guide and by integrating your customized I/O system.

All information presented here is proprietary to Digital Research. Licensed users of CP/M2.2 software are granted the right to include these modifications.

Reprinted with permission of Digital Research.

Remember to install this patch to all CP/M systems that use the blocking/deblocking algorithms listed in Appendix G of the CP/M Alteration Guide.

#### Error Description(Patch 01-4200H, 3/31/81)

The following modification affects only CP/M systems that use the optional blocking and deblocking algorithms listed in Appendix G of the CP/M Alteration Guide. When updating a file under systems using the algorithms with no data added to the file, the last block of updated records is not written to that file. Contact Digital Research or your CP/M distributor if you are not certain that this patch applies to your system.

#### Patch Procedure:

Make sure you have a back-up copy of MOVCPM.COM before using DDT to make the following changes. Use the Assemble command (A) and the Set command (S). After making the changes, return to the console command processor using the "G" command and save the modified memory image on disk. Be sure to update the memory image on tracks 0 and 1 by executing the new MOVCPM program as described in the CP/M Alteration Guide and by integrating your customized I/O system.

```
A>ddt movcpm.com
DDT VERS 2.0
NEXT PC
6900 4300
-a5ED2
5ED2 nop (Instructions were
5ED3 nop DCR C
5ED4 lxi h,0 DCR C
5ED7 JNZ 12DF)

-G4200
(Number of pages to save is determined from value displayed under next.)
A>save 38 movcpm.com
```

Remember to install this patch to all CP/M systems that use the blocking/deblocking algorithms listed in Appendix G of the CP/M Alteration Guide

#### ASM.COM

Error Description (Patch 02, 3/16/81):

ASM occasionally generates an erroneous phase error when the identifier in a SET statement appears within an expression from another statement.

For example:

This patch also applies to CP/M V1.4

#### Patch Procedure:

Make sure you have a back-up copy of ASM.COM before using DDT to make the following changes.

```
A>ddt asm.com

DDT VERS 2.2

NEXT PC

2100 0100

-11dad

1DAD CALL 1352

1DB0 CPI 05

1DB2 CNZ 20DD

·aldad

1DAD call 1b8d

1DB0 .

-11b8d
```

```
1B8D NOP

1B8E NOP

1B8F NOP

-alb8d

1B8D call 1352

1B90 ora a

1B91 jz 1db5

1B94 ret

1B95 -

-C

A>save 32 asm.com
```

#### SUBMIT.COM

Error Description: (Patch 03, 6/27/80)

SUBMIT does not accept control characters in .SUB files. SUBMIT recognizes certain control characters when preceded by an up arrow. SUBMIT should interpret the two characters ^z as "control Z."

#### Patch Procedure:

Make sure you have a back-up copy of SUBMIT.COM before using DDT to make the following changes.

```
A>ddt submit.com
DDT V2.2
NEXT PC
0600 0100
-10441
  0441
  0443
              0E7D
        MOV
  0446
              C.A
        MVI
              A, 19
  0449
        CMP
              0456
  044A
        JNC
        LXI
              B,019D
  0450
        CALL 02A7
  0453
        JMP
              045E
  0456
        LDA
              0E7D
  0459
        INR
-s442
0442 61 41
0443 32 .
A>save 5 submit.com
```

#### Error Description (Patch 04, 6/27/81)

If drive A is not the default drive when running the SUBMIT program, the \$\$\$.sub file is created on the currently logged in disk. Therefore, you can not run a SUBMIT job from any drive other than A. After making the following changes, the system will always create the \$\$\$ .sub file on drive A.

#### Patch Procedure:

Make sure you have a back-up copy of SUBMIT.COM before using DDT to make the following changes.

#### PIP.COM

Error Description (Patch 05, 8/28/81):

A problem occurs with the PIP Start and Quit options when the Start and Quit strings are the same length.

# Good reasons why you should subscribe to *Creative Computing*.

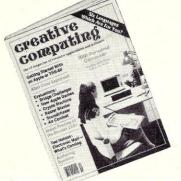

# It's the Number One magazine of computer applications and software!

There's one place you can always be sure of learning more about microcomputer software and applications: *Creative Computing*.

and applications: Creative Computing.

Every month Creative Computing provides you with a continuing education on everything related to microcomputers and computer equipment. Useful articles, "how to" tutorials, exciting new applications, games and "no holds barred" reviews of the latest software and equipment make up a major part of Creative Computing's editorial content.

We give you probing features on programming breakthroughs and important news. Plus in-depth articles on elementary, intermediate and advanced software and applications topics—to help you develop your knowledge and skills, save hundreds (perhaps thousands) of dollars in unneeded software, discover uses for your personal computer that you might never have considered. Articles that increase your overall "computer consciousness." Here's how:

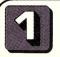

# Creative Computing gives you things to actually do with a computer.

Just owning a computer isn't enough. You've got to know what to do with it. That's why applications are our primary focus. Text editing, animation, graphics, business simulations, data base and file systems, music synthesis, control of household devices, communications, games—some of the applications and software you'll learn about in *Creative Computing*.

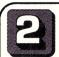

#### Creative Computing discusses business applications in simple, nontechnical language.

If you're a business person who needs to know about the latest developments in word processing and office applications, turn to *Creative Computing*. We clarify such business applications as investment analysis, futures evaluations, data base management, mailing list programs, text editing, word processing and simulations. And all the software available for business people.

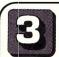

#### Creative Computing helps you decide which computer equipment is best for you.

Our tough, no-nonsense equipment profiles arm you with the facts before you walk into a computer store. You'll know the right questions to ask and how to cut through the jargon and sales hype. We give you authoritative guidance in deciding what you need, what you don't need—and what's right for you and your pocketbook.

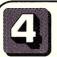

## Creative Computing covers computer education in depth.

We started out as a computer education publication, and we're still committed to the educational community. We regularly carry articles on designing educational software, evaluating educational software, teaching concepts and terminology in computer education, text editing applications for literature and computer simulations in the classroom—plus a great deal more.

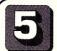

#### Creative Computing brings you hours of mind-expanding game entertainment.

We've got a soft spot for the computer game addict—and computer game software. We know you want to understand more about the new computer games flooding the market: which ones are easiest to learn? Require the most skill? Offer the most surprises? Give you the best graphics? Provide the most challenge? Contain a new twist? Creative Computing brings you the answers.

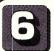

## Creative Computing features the state of the art.

Columns on the most popular personal computers, a "software legal forum," letters to the editor. Reviews of books, games, organizations, dealers and events. Fascinating interviews with leading innovators, equipment designers, program developers and game inventors—men and women who'll give you a real glimpse of the future!

## Our price is right. By subscribing to

By subscribing to *Creative Computing* now, you can save as much as 33% off the full subscription price. To learn elsewhere what you'll learn from *Creative Computing*, you might spend hundreds of dollars in course fees and books. Then you'd have to winnow out what you could use from all that you'd learned. But *Creative Computing* does that for you, so you'll have time to enjoy your own computing interests. And that saving of time makes this offer very inexpensive indeed.

Join over 150,000 Creative Computing readers by subscribing today! Just use the coupon at right.

| <br>SAY | /E | UP | TO | 33%! |  |
|---------|----|----|----|------|--|
|         |    |    |    |      |  |

| Creative Computing · P.O. Box 5214 · Boulder, Colorado 80322                                                                                                    |          |
|----------------------------------------------------------------------------------------------------|----------|
| YES! Send me Creative Computing for:  ☐ One year (12 issues) for \$19.97—I save 20%! ☐ Two years (24 issues) for \$36.97—I save 26%! ☐ Three years (36 issues) for \$49.97—I save 33%! Savings based on full one-year subscription price of \$24.97. |          |
| Check one: Payment enclosed. Bill me later.                                                                                                    |          |
| Mr. / Mrs. / Ms(please print full name)                                                                                                    | 8H096    |
| AddressApt                                                                                                    |          |
| City                                                                                                    |          |
| StateZip                                                                                                    | t issue. |

#### CP/M Patches, continued...

#### Patch Procedure:

Make sure you have a back-up copy of PIP.COM before using DDT to make the following changes.

```
A>ddt pip.com
DDT V2.2
NEXT PC
1E00 0100
-11168
  1168
         LDA
               1F62
  116B
         STA
               1DF7
              H,1F62
  116E
         LXI
  1171
         MVI
  1173
         LDA
               1DF9
  1176
        INR
        STA
              1DF8
-all68
1168 lxi h.1f62
116B
      mov a, m
116C
116F
      sta 1df7
      mvi m,0
      lxi h.ldf9
1174
1175
      mov a, m
      mvi m,0
1177
       inr a
1178
      dcx h
1179
      mov m, a
117A
-g0
A>save 29 pip.com
```

#### Error Description (Patch 06, 11/10/81):

A problem occurs with the PIP object file transfer options when copying file to file.

#### Patch Procedure:

Make sure you have a back-up copy of PIP.COM before using DDT to make the following changes.

```
A>ddt pip.com
NEXT PC
1E00 0100
-10713
        LDA
              1F5E
  0716
        LXI H, 1E04
        ORA
 -a0713
0713 1da 1e04
0716 1xi h,1f5e
-11099
        LDA 1E04
  1099
  109C
        RAR
  109D JNC
              10B2
-a1099
1099 lda lf5e
109C .
-11640
        LDA
  1640
             1E04
  1643
  1644
        JNC
              1652
-a1640
      lda
1643
A>save 29 pip.com
```

#### Error Description (Patch 07, 1/21/82):

When using the SUBMIT and XSUB utilities to execute multiple PIP commands from a submit file, it is not possible to exit from PIP automatically. This is because the SUBMIT utility does not accept lines with only a carriage return.

This patch modifies PIP so that a period can be used to exit from PIP instead of a carriage return. In the submit file, place a single period (".") on a line by itself after the last PIP command to be executed.

#### Patch Procedure:

Make a back-up copy of PIP.COM before making any changes. The program DDT is required to make the changes. The changes are made by the following sequence of commands.

```
0A>DDT PIP.COM
DDT VERS 2.2
NEXT PC
1E00 0100
-L54F
054F CPI 00
0551 JNZ 055E
0554 LHLD 1DFC
...
-A54F
054F CPI 2
0551 JNC 55E
0554 ...
-G0
```

Error Description (Patch 08, 1/21/82)

When using PIP to copy to the PRN logical device, the LPT physical device is automatically selected. This patch disables the selection of the LPT device and allows the PRN logical device to be used without affecting the current IOBYTE setting.

A>SAVE 29 PIP.COM

#### Patch Procedure:

Make a back-up copy of PIP.COM before making any changes. The program DDT is required to make the changes. The changes are made by the following sequence of commands.

```
OA>DDT PIP.COM
DDT VERS 2.2
NEXT PC
1E00 0100
-LC66
  0066
         LXI H,0003
  0C69
         MVI M.80
  0C6B
        JMP 0C71
-AC69
  0C69
         NOP
  OC6A
         NOP
  0C6B
-G0
A>SAVE 29 PIP.COM
```

#### **DEBLOCK.ASM**

Error Description (Patch 09, 2/11/82)

The following modification affects only CP/M systems that use the optional blocking and deblocking algorithms listed in Appendix G of the CP/M Alteration Guide. The sector blocking and deblocking algorithms provided in the guide work improperly in certain circumstances.

#### Patch Procedure:

Use the CP/M text editor to insert the following changes:

Following the comment on line 111 of Appendix G:

```
"read the selected CP/M sector"
```

#### Insert the following two lines:

xra a ;accum = 0 sta unacnt ;unacnt = 0

The next source lines remain as shown:

mvi a,l sta readop ;read operation

Insert the following code in your BIOS Home routine:

home:

lda hstwrt ;check for pending write
ora a
jnz homed
sta hstact ;clear host active flag
homed:

Continue with the rest of the home routine.

## **CP/M V2.2 Application Notes**

by Technical Support Group Digital Research

#### The CCP Auto-Load Feature (AN-1, 6/25/81)

Applicable products and version numbers: CP/M V1.4, V2.0, and V2.2

Program: CCP (Console Command Processor)

Normally, you interact with the CP/M CCP following the sign-on prompt. Utilizing the CCP Auto Load feature however, CP/M will execute an intitial program immediately after loading the operating system.

Under normal operation, the CCP receives control from the BIOS upon a warm or cold boot. The beginning of the CCP module contains a two element jump vector and a command line that takes the following form.

| CCP: | JMP | CCPSTART     | ;START THE CONSOLE PROCESSOR |
|------|-----|--------------|------------------------------|
|      | JMP | CCPCLEAR     | ;CLEAR THE INITIAL COMMAND   |
|      | DB  | 127          | ; MAXIMUM COMMAND LENGTH     |
| CL:  | DB  | 0            | ; COMMAND LENGTH             |
|      | DB  |              | ; 8 BLANK CHARACTERS         |
|      | DB  | 1 1          | ; "                          |
|      | DB  | 'COPYRIGHT ' | ; COPYRIGHT NOTICE           |

If control is transferred to location CCP (address 3400H in a 20K CP/M), the console processor examines the command length at location CL (3407H in a 20K CP/M). If the command length byte is zero, then you receive the sign-on prompt and the CCP waits for console input. If the command length byte is not zero, the CCP assumes an initial command has already been entered. The CCP will execute the command on each cold or warm boot if control is transferred to location

CCP. However, if control is transferred to location CCP+3 (JMP CCPCLEAR), the initial command is cleared and the program enters the CCP at the command line level displaying the default drive prompt.

Specify the length of the initial command using a non-zero CL byte. The command must be followed by a terminating zero. CP/M will execute the command following that CL byte. Although only 16 blank spaces are provided, you can move the Digital Research copyright notice for more spaces.

You can initialize the command line of the CCP on the operating system tracks or in the relocatable image within the MOVCPM data area. The initial command will execute in distributed or reconfigured CP/M systems.

In MOVCPM.COM or following SYSGEN and SAVE commands, the CP/M memory image is saved above the cold boot loader code starting at location (980H). If the system boot routines require more than 80H bytes, the CCP code may begin at location 0A00H.

Modifying MOVCPM.COM is similar to modifying the the CCP. The difference is that the CCP starts at location 0980HH or 0A00H for systems requiring more than 80H bytes after DDT reads the CCP into memory.

The following procedure uses DDT to modify the CCP, allowing execution of the initial command "DIR" after each warm or cold boot.

A>movcpm \*.\*

CONSTRUCTING 64K CP/M Vers. 2.2 READY FOR "SYSGEN" OR "SAVE 35 CPM64.COM

A>ddt cpm64.com DDT VERS 2.2 NEXT PC

All information presented here is proprietary to Digital Research. Licensed users of CP/M2.2 software are granted the right to include these modifications.

Reprinted with permission of Digital Research.

```
2400 0100
-d980
-s987
0987 00 3
0988 20 44
0989 20 49
098A 20 52
098B 20 0
098C 20 .
-d980
A>sysgen
SISGEN VER 2.0
SOURCE DRIVE NAME (OR RETURN TO SKIP)
DESTINATION DRIVE NAME (OR RETURN TO REBOOT) b
DESTINATION ON B, THEN TYPE RETURN
FUNCTION COMPLETE
DESTINATION DRIVE NAME (OR RETURN TO REBOOT)
```

#### Reversing The Backspace And Rubout Key Functions And Making Rubout Identical To Backspace (AN-2, 6/25/81)

Applicable products and version numbers: CP/M V2.1 and V2.2

Program: BDOS

In the following code segment procedures, addresses given are hexadecimal offsets from the base of the CP/M system. The CCP is normally located at 980H but may be located at A00H if a two sector boot is used.

You can assemble the patch for your size memory system. The cpmbase will equal the BDOS entry point address at locations 6 and 7 in the base page of memory minus 806H. Be careful because this entry point address is changed when DDT or SID is loaded. Under DDT or SID you must follow the jump at location 5 until an address is found with a significant digit of at least 6. In the following example, the cpmbase would be E506H-806H or DD00H.

0005 JMP CD00 CD00 JMP D3A4 D3A4 XTHL D3A5 SHLD E452 D3A8 XTHL D3A9 JMP E506

Procedure to reverse the backspace and rubout key functions

Patch into the SYSGEN or MOVCPM image exactly as you would patch-in a new version of your BIOS using the DDT "i" command followed by the DDT "r" command. Use the same offset as your custom BIOS and install the following code.

cpmbase equ ? ;subtrack 806h trom address at location 6
 org cpmbase + 0A02h
 cpi 7fh;was cpi 08h
 org cpmbase + 0A16h
 cpi 08h;was cpi 7fh

Alternatively, you can install the above procedure directly into MOVCPM if you have MOVCPM.COM on your system disk. The patch will be applied automatically to any size system that you build using MOVCPM. Make

sure you have a back-up copy of MOVCPM.COM before using DDT to make the following changes.

```
A>ddt movcpm.com
DDT-VERS 2.2
NEXT PC
2700 0100
-11402
          CPI
  1402
                 0A16
  1404
          JNZ
   1407
          MOV
                 A,B
   1408
          ORA
   1409
                 09 EF
   140C
          DCR
          LDA
   140D
                 OBOC
   1410
          STA
                 OBOA
   1413
          JMP
                 0A70
   1418
          JNZ.
                 0A26
-s1403
1403 08 7f
1404 C2 .
-s1417
1417 7f 8
1418 C2.
-g0
```

A>save 38 movcpml.com

The new program MOVCPMI.COM is used in place of MOVCPM.COM. The backspace and rubout key functions will be reversed for any CP/M system generated with MOVCPMI.COM.

Procedure to make RUBOUT identical to BACKSPACE
Before installing this patch, the code at cpmbase +
0AlBh should read:

```
mov a,b
ora a
jz cpenbase i ngerh
mov a,m
der b
dex h
jmp cpmbase + 0AA9h
```

Patch into the SYSGEN or MOVCPM image exactly as you would patch-in a new version of your BIOS using the DDT "i" command followed by the DDT "r" command. Use the same offset as your custom BIOS and install the following code.

```
cpmbase equ ?
;
;
    org    cpmbase + 0A1Rh
;
    mvi    a,8h
    jmp    cpmbase + 0A07h
end
```

Alternatively, the above procedure can be installed directly into MOVCPM if you have MOVCPM.COM on your systems disk. The patch will be installed automatically in any size system that you build using MOVCPM. Make sure you have a back-up copy of MOVCPM.COM before using DDT to make the following changes.

```
A>ddt movcpm.com
DDT VERS 2.2
NEXT PC
2700 0100
-1141b
        MOV
  141B
              A.B
  141C
        ORA
               09EF
  1420
        MOV
              A.M
  1421
        DCR
              В
-a141b
141B mvi a,8
141D jmp a07
1420
-q0
```

A>save 38 movcpml.com

#### Application Notes, continued...

The new program MOVCPM1.COM is used in place of MOVCPM.COM. The rubout and backspace key functions will be identical in any CP/M system generated with MOVCPM1.COM.

#### Sample BIOS For A Serial Printer Device (AN-3, 6/25/81)

Applicable products and version numbers: CP[M V1.4, V2.0, V2.1 and V2.2

Program: BIOS

The following code fragment will drive Diablo serial interface printers or other serial devices that use the X-ON/X-OFF protocol for synchronization. A device that uses this protocol receives data faster that it can print. The device transmits a control-S character when its buffer becomes full and a control-Q to receive more data after the buffer is emptied.

```
LIST$STAT EQU OOH
LISTSDATA EQU 01H
INSMASK
          EOU 02H
OUTSMASK EQU 01H
LIST:
         CALL LISTST ! JZ LIST
         MOV A,C ! OUT LISTSDATA
LISTST
         ; return list status (0 if not ready, FF if ready)
         LXI II, LST$FLAG
         IN LISTSSTAT ! ANI INS$MASK ! J% NO$INPUT
         IN LISTSDATA ! ANI 7FH ! CPI 'Q'-'@' ! JNZ S?
         MVI M OFFH
CPI 'S'-'@' ! JN% NO$INPUT
NOSINPUT:
         IN LISTSSTAT ! AND OUTSMASK ! ANA M ! RZ
         OR1 255
LST$FLAG:
         DB
                255
                         ;must be 25; initially.
```

#### BIOS Error Return Code Options (AN-4, 6/25/81)

Applicable products and version numbers: CP/M V2.2 Program: BIOS

Normally, CP/M responds only to a zero or non-zero value as the return code from the BIOS READ and WRITE entry points. If the value in register A is zero, CP/M assumes that the disk operation was completed successfully. If a non-zero value is in register A, the BDOS returns the message "BDOS ERR ON x: BAD SECTOR." You then have the option of typing <cr> to ignore the error or ctrl-C to abort.

This modification interjects three additional return codes for the BIOS READ and WRITE routines in register A as shown below.

- 0 The disk read or write operation was successful
- 1 Bad Sector-indicates permanent disk error
- 2 Select Error indicates the drive is not ready
- 3 R/O the disk is Read Only (used by WRITE)
- 4 File R/O (not normally used)

In the following code segment, addresses given are hexadecimal offsets from the base of the CP/M system. The CCP is normally located at 980H but may be located at A00H if a two sector boot is used.

You can assemble the patch for your size memory system. The cpmbase will equal the BDOS entry point address at locations 6 and 7 in the base page of memory

minus 806H. Be careful because this entry point address is changed when DDT or SID is loaded. Under DDT or SID you must follow the jump at location 5 until an address is found with a least significant digit of 6. In the following example, the cpmbase would be E506H-806H or DD00H.

```
0005 JMP CD00
CD00 JMP D3A4
D3A4 XTHL
D3A5 SHLD E452
D3A8 XTHL
D3A9 JMP E506
```

Patch into the SYSGEN or MOVCPM image exactly as you would patch-in a new version of your BIOS using the DDT "i" command followed by the DDT "r" command. Use the same offset as your custom BIOS.

Before installing this patch the code at the cpmbase + BBDH should read:

```
lxi h,cpmbase +809H
jmp cpmbase + 84AH
```

The above code is replaced by the following code.

```
cpmbase equ ?
;
;
org cpmbase + BoDH;
;
lxi h,cpmbase + c37H;
jmp cpmbase + 83AH;
```

Alternatively, you can install the above procedure directly into MOVCPM if you have MOVCPM.COM on your system disk. The patch will be installed in any size system that you build using MOVCPM. Make sure you have a back-up copy of MOVCPM.COM before using DDT to install the following procedure.

Assave 38 movcpml.com

The new program MOVCPM1.COM is used in place of MOVCPM.COM. Additional error return codes for the BIOS READ and WRITE routines are supported in any CP/M system generated with MOVCPM1.COM.

## Improving The ^S Function (AN-5, 6/25/81)

Applicable products and version numbers: CP/M V2.2 Program: BDOS

The ^S function controls screen scrolling during CRT output. However, the system does not recognize ^S if another character is typed before it.

In the following code segment procedures, addresses given are hexadecimal offsets from the base of the CP/M system. The CCP is normally located at 980H but may be located at A00H if a two sector boot is used.

You can assemble the patch for your size memory system. The cpmbase will equal the BDOS entry point address at locations 6 and 7 in the base page of memory

minus 806H. Be careful because this entry point address is changed when DDT or SID is loaded. Under DDT or SID you must follow the jump at location 5 until an address is found with a least significant digit of 6. In the following example, the cpmbase would be E506H-806H or DD00H.

```
0005 JMP CD00
CD00 JMP D3A4
D3A4 XTHL
D3A5 SHLD E452
D3A8 XTHL
D3A9 JMP E506
```

Patch into the SYSGEN or MOVCPM image exactly as you would patch-in a new version of your BIOS using the DDT "i" command followed by the DDT "r" command. Use the same offset as your custom BIOS. The call at cpmbase + 950H should be cpmbase + 923H before installing the following code.

```
cpmbase equ ?
;
;
  org  cpmbase + 950h
;
  call  cpmbase + 92Ah
end
```

Alternatively, you can install the above procedure directly into MOVCPM if you have MOVCPM.COM on your system disk. The patch will be applied automatically to any size system that you build using MOVCPM. Make sure you have a back-up copy of MOVCPM.COM before using DDT to make the following changes.

```
A>ddt movcpm.com

DDT VERS 2.2

NEXT PC

2700 0100

-11350 CALL 0923

1353 POP B

1354 PUSH B

-a1350

1350 call 92a

1353 -g0
```

A>save 38 movcpml.com

The new program MOVCPM1.COM is used in place of MOVCPM.COM. Any CP/M system generated with MOVCPM1.COM will have the improved ^S function.

#### Changing The Lines Per Page (AN-6, 6/25/81)

Applicable products and version numbers: CP/M V2.2 Program: ED.COM

This modification changes the number of lines scrolled by the "P" command in ED.COM from 23 to 14. Add 4200H to each address shown below for 4200H based systems. Make sure you have a back-up copy of ED.COM before using DDT to make the following changes.

```
A>ddt ed.com
DDT VERS 2.2
NEXT PC
1800 0100
-117da
17DA LXII H,0017
17DD SHLD 1D1C
17E0 RET
.
.
.
-s17db
17DB 17 e
```

```
17DC 00 .
-^C
A>save 26 ed.com
```

#### Changing The Restar't Number in DDT (AN-7, 6/25/81)

Applicable products and version numbers: CP/M V1.4, V2.0, V2.1, and V2.2 Program: DDT.COM

DDT uses RST 7 (machine instruction OFFH) to set break points. To change the restart number, modify the three bytes indicated by "??" in the following procedure for a new restart instruction and location. The restart instruction uses the bit pattern 11XXX111 where XXX is the restart number you will use. (AFH is RST 1, B7H is RST 2, BFH is RST 3, etc.) The restart location is usually the restart number times 8. Do not use RST 0 because it is reserved for CP/M.

The following procedure applies to DDT supplied with CP/M V2.1 and V2.2 For V1.4 and V2.0 change the instructions at 19B and 19E to:

```
019B sta fe4
019E sta 10ee
```

Make sure you have a back-up copy of DDT.COM before using DDT to make the following changes.

```
A>ddt ddt.com
DDT VERS 2.2
NEXT PC
NEXT
1400 0100
-1103
       JMP
             013D
-a103
0103
      jmp
           18b
-al8b
      lhld lec
018E
      shld 8e7
0191
      inx
0192
      shld 8ed
0195
      lda
            leb
0198
      sta
            ad5
019B
            fea
      sta
019E
      sta
            10f4
01A1
      jmp
            13d
- slec
01EC 22 30
01ED ?? 00
01EE ?? .
A>save 19 ddt6.com
```

To change the restart number for DDT in the future, you have to modify only the three bytes 1EBH, 1ECH and 1EDH.

## Nested Submit Files (AN-8, 6/25/81)

Applicable products and version numbers: CP/M V2.1 and V2.2

Program: SUBMIT.COM

The CP/M submit program allows another submit command to be embedded within a submit file. However, control does not return to the original submit file after executing the nested submit command. Use any standard editor to type the following procedure into a file named SUBPATCH.ASM.

```
;
subfcb: equ 5bbh
bdos: equ 5
open: equ 211h
;
org 22dh ;submit erase subroutine
```

## Q/C Leads the Pack.

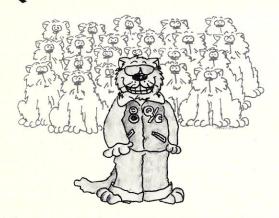

Q/C leads the pack of C compilers for CP/M. For only \$95 you get an excellent compiler that is fully supported. And Q/C includes the *full source code* to the compiler! The 88-page manual sets standards for readability and clarity. (There is even a chapter on compiler internals.)

Get in front of the pack: write for details of the new Version 1.1 of Q/C.

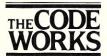

5266 Hollister Suite 224 Santa Barbara, CA 93111 (805) 683-1585

CP/M is a trademark of Digital Research.

CIRCLE 44 ON READER SERVICE CARD

#### **HARDWARE**

#### FULLY CONFIGURED 4MHZ. Z80 BASED SYSTEMS

5 serial ports, 1 parallel port, 64k ram, r/t clock, 3-vectored interrupt controllers, double density dma disk controller, double sided 8" disk drives, cabinet, power supply, internal cabling and CP/M 2.2

| 0/S      | #USERS  | 1.9MB<br>DUAL FLOPPY | 10MB WINCHESTER<br>PLUS 1.9MB<br>DUAL FLOPPY | 20MB WINCHESTER<br>PLUS 1.9MB<br>DUAL FLOPPY |
|----------|---------|----------------------|----------------------------------------------|----------------------------------------------|
| CP/M 2.2 | 1 USER  | \$4.950.             | \$ 8.850.                                    | \$ 9.950.                                    |
| MP/M II  | 1 USER  | \$6.350.             | \$10.250                                     | \$10,900                                     |
| MP/M II  | 2 USER  | \$7,100              | \$11,000.                                    | \$12,100.                                    |
| MP/M II  | 3 USER  | \$7.850.             | \$11,750                                     | \$12,850.                                    |
| MP/M II  | 4 HISER | \$8,600              | \$12 500                                     | \$13,600                                     |

#### MP/M NOTES:

Console input/output is fully interrupt driven!
5 serial ports are included and may be user defined as consoles OR printers!
All user areas are 48k byte partitions!

20% DISCOUNT for prepaid orders by cash, check or money order.
15% DISCOUNT for credit cards (MC or VISA) and C.O.D.
PREPAID ORDERS SHIP WITHIN 10 DAYS OR MONEY WILL BE REFUNDED.
Computers are shipped by truck or air freight collect. All items F.O.B.
Roselle Park N.J.

E. N.J. residents add 5% sales tax.

СР/M 2.2 and MP/M II are registered trademarks of Digital Research Corporation

#### **EXECUTIVE DATA SYSTEMS, INC.**

post office box 205 roselle park, new jersey 07204 (201) 241-4887

CIRCLE 43 ON READER SERVICE CARD

#### Application Notes, continued...

| ;       |            |                |                               |
|---------|------------|----------------|-------------------------------|
| opsl:   | lda<br>ral | subfcb+15      | ;file open ok if ext not full |
|         | rnc        |                |                               |
|         | lxi        | h, subfcb+12   | ;try next extent              |
|         | inr        | m              |                               |
| ops:    | lxi        | d, subfcb      | ; open extent                 |
|         | jmp        | create         |                               |
| ;       |            |                |                               |
|         | org        | 25dh           | ; submit create subroutine    |
| create: | 100000000  | open           |                               |
|         | inr        | a              |                               |
|         | jnz        | opsl           | ;loop if open ok              |
|         | lxi        | d, subfcb      |                               |
|         | mvi        | c,22           |                               |
|         | call       | bdos           |                               |
|         | adi        | 1              |                               |
|         | ret        |                |                               |
| ;       | the fol    | loing code ca  | lls the above routines        |
| ;       | che ioi    | rorng cout: ca | its the above routines        |
| ,       | org        | 4feh           |                               |
| ;       | ora        | 41.011         |                               |
| •       | call       | ops            | ;open the \$\$\$.sub file     |
|         | jc         | 517h           | ; jump if not opened ok       |
|         | lda        | subfcb+15      | ; set current record to end   |
|         | sta        | subfcb+32      |                               |
|         | jmp        | 51dh           | ; jump if open ok             |
| ;       |            |                |                               |
|         | org        | subfcb         |                               |
|         | db         | 1              | ;force \$\$\$.sub file to A:  |
| ;       |            |                |                               |
|         | end        |                |                               |

Assemble SUBPATCH.ASM to create the file SUB-PATCH.HEX. Then, use DDT to insert SUBPATCH.HEX into the SUBMIT.COM program as shown below.

> A>ddt submit.com DDT VERS 2.2 NEXT PC 0600 0100 -isubpatch.hex -g0 A>save 5 submit.com

#### Configuring CP/M For Page Boundaries (AN-9, 9/29/81)

Applicable products and version numbers: CP/M V2.2 Program: MOVCPM.COM

Patch MOVCPM.COM to configure CP/M V2.2 for page boundaries (256 bytes) instead of kilobyte boundaries.

Make sure you have a back-up copy of MOVCPM.COM before using DDT to make the following changes. Changes are saved in a new file named PGMOV.COM. The first argument designates the size of the system in pages that PGMOV is to construct. The first argument is optional but must range between 64 and 255 (decimal) if used.

| A>ddt me |        |        |
|----------|--------|--------|
| DDT VER  |        |        |
| NEXT PO  |        |        |
| 2700 010 | 00     |        |
| -1165    |        |        |
| 0165     | CPI    | 10     |
| 0167     | JC     | 0172   |
| 016A     | MVI    | L,00   |
| 016C     | MOV    | H,A    |
| 016D     | DAD    | H      |
| -s166    |        |        |
| 0166 10  | 40     |        |
| 0167 DA  |        |        |
| -a16d    |        |        |
| 016D no  | 0      |        |
| 016E no  |        |        |
| 016F .   |        |        |
| -11a2    |        |        |
| 01A2     | ANI    | FC     |
| 01A4     |        |        |
| 01A5     |        |        |
| 01A6     | LHLD   | 0006   |
| -ala2    |        |        |
| 01A2 an: | i fe   |        |
| 01A4 .   |        |        |
| -q0      |        |        |
| A>save   | 38 pgr | nov.co |

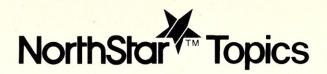

# Running Old NorthStar Programs With The New DOS

by D.J. Anderson

Recently, NorthStar released a new version of their DOS, Release 5.2, which fixes several bugs with Basic. This is the first standard release that uses the lower part of the computer's memory: the DOS now starts at 0100H instead of 2000H.

This means that most users who have RAM from 0000 up will gain an extra 8K of usable memory (previously the DOS ignored this area). However, it will cause a problem if you have software that was purchased for a previous release.

If you have the source for purchased software, you can recompile it for the new location—user programs now start at 0E00H, instead of 2A00H or 2D00H. But what can you do if all you have is the object code? No one wants to go to the trouble of disassembling large programs, and simple relocating utilities that have appeared occasionally in various magazines require you to distinguish between data areas and instructions—nearly an impossible task, in many cases.

The answer is to write an interface program that will sit at 2000H, where the DOS used to be, and transfer calls to the new DOS at 0100H. In this way, the old program need not be modified at all.

The short program shown at right does just that. It contains all the information an application program expects to find in the DOS, and passes calls to the old DOS routines to the equivalent routine in the new DOS. With the exception of the directory lookup (DLOOK) routine, these are all just simple jumps. The DLOOK routine, however, sets the density flag (in double density systems), and so this must be done in the interface program as well.

To use this interface program, compile it and place it on disk with a go address of 2000H. Then, when you want to execute a program compiled for the old DOS, first execute the interface program:

+GO DOS2000 +GO program

D. J. Anderson, 755 Southmore Drive West, Ottawa, Ontario, Canada K1V 6Z9

| 2000                                                                                                    |                                                                                                    | 0002                                                                                                    |                                                                                                    |                                                                                                    |         |                 |              |            |       |       |      |
|----------------------------------------------------------------------------------------------------|----------------------------------------------------------------------------------------------------|----------------------------------------------------------------------------------------------------|----------------------------------------------------------------------------------------------------|----------------------------------------------------------------------------------------------------|---------|-----------------|--------------|------------|-------|-------|------|
| 2000                                                                                                    |                                                                                                    | 0003                                                                                                    | * THIS                                                                                                    | MODUL                                                                                                    | E ALLO  | WS PROGRA       | AMS CON      | PILED F    | OR NO | RTHST | AR   |
| 2000                                                                                                    |                                                                                                    | 0004                                                                                                    | * DOS 4                                                                                                    | AT PRO                                                                                                    | MH TO ! | WORK SUC        | CESSELII     | IV LITTU   | THE   | DOG A | т    |
| 2000                                                                                                    |                                                                                                    | DOOF                                                                                                    | . 0100                                                                                                    |                                                                                                    | WILDT D | E EXECUTE       | CE 557 00    | E TA TH    | 1111  | D03 H | 1    |
|                                                                                                    |                                                                                                    | 2005                                                                                                    | * 0100                                                                                                    | 4. 11                                                                                                    | MUST B  | E EXECUTE       | ED PRIC      | R TO EX    | ECUTI | NG TH | E    |
| 2000                                                                                                    |                                                                                                    | 0006                                                                                                    | * USER                                                                                                    | PROGR                                                                                                    | AM.     |                 |              |            |       |       |      |
| 2000                                                                                                    |                                                                                                    | 0007                                                                                                    | *                                                                                                    |                                                                                                    |         |                 |              |            |       |       |      |
| 2000                                                                                                    |                                                                                                    |                                                                                                    | D0S2000                                                                                                    | A STA                                                                                                    | DT      |                 |              |            |       |       |      |
| 2000                                                                                                    |                                                                                                    | 0008                                                                                                    | 0052000                                                                                                    | SIA                                                                                                    |         |                 |              |            |       |       |      |
| 2100                                                                                                    |                                                                                                    |                                                                                                    | DOSBASE                                                                                                    | EQU                                                                                                    |         | Ø100H           |              |            |       |       |      |
| 2000                                                                                                    | 319020                                                                                                    | 0010                                                                                                    |                                                                                                    | LXI                                                                                                    |         | SP, STACK       |              |            |       |       |      |
| 2003                                                                                                    | C33520                                                                                                    |                                                                                                    |                                                                                                    |                                                                                                    |         |                 |              |            |       |       |      |
|                                                                                                    |                                                                                                    |                                                                                                    |                                                                                                    | JMP                                                                                                    |         | SETUP           |              | P THIS     | INIER | FACE  |      |
| 2006                                                                                                    | 00                                                                                                    | 0012                                                                                                    |                                                                                                    | DB                                                                                                    | 1       | Ø               | FILL         | ER         |       |       |      |
| 2007                                                                                                    | 09                                                                                                    |                                                                                                    | OFTEN                                                                                                    | RET                                                                                                    |         |                 |              |            |       |       |      |
|                                                                                                    |                                                                                                    |                                                                                                    |                                                                                                    |                                                                                                    |         |                 |              |            |       |       |      |
| 2008                                                                                                    | 0000                                                                                                    | 0014                                                                                                    |                                                                                                    | DW                                                                                                    | 1       | 0               |              |            |       |       |      |
| 200A                                                                                                    | 030000                                                                                                    | 0015                                                                                                    | START                                                                                                    | JMP                                                                                                    |         | 20              |              |            |       |       |      |
| 200D                                                                                                    | 070000                                                                                                    | 0013                                                                                                    |                                                                                                    |                                                                                                    |         |                 |              |            |       |       |      |
|                                                                                                    | C30D01                                                                                                    | 0016                                                                                                    | COUT                                                                                                    | JMP                                                                                                    |         | DOSBASE+        | ØDH          |            |       |       |      |
| 2010                                                                                                    | 031001                                                                                                    | 0017                                                                                                    | CIN                                                                                                    | JMP                                                                                                    |         | DOSBASE+        | 104          |            |       |       |      |
| 2013                                                                                                    | C31301                                                                                                    | 9910                                                                                                    | TINIT                                                                                                    | JMP                                                                                                    |         | DOSBASE+        | . 711        |            |       |       |      |
| 2010                                                                                                    | 121201                                                                                                    | 0010                                                                                                    | 1 7147 1                                                                                                    | 0111                                                                                                    |         |                 |              |            |       |       |      |
| 2016                                                                                                    | 031601                                                                                                    |                                                                                                    | CONTC                                                                                                    | JMP                                                                                                    |         | DOSBASE+:       | 16H          |            |       |       |      |
| 2019                                                                                                    | 031901                                                                                                    | 0020                                                                                                    | HDERR                                                                                                    | JMP                                                                                                    |         | DOSBASE+        | 19H          |            |       |       |      |
| 2010                                                                                                    | 035020                                                                                                    | 0001                                                                                                    | DLOOK                                                                                                    | JMP                                                                                                    |         | FAKELOOK        |              |            |       |       |      |
|                                                                                                    |                                                                                                    |                                                                                                    |                                                                                                    |                                                                                                    |         |                 |              |            |       |       |      |
| 201F                                                                                                    | C31FØ1                                                                                                    | 0022                                                                                                    | DWRIT                                                                                                    | JMP                                                                                                    |         | DOSBASE+:       | 1FH          |            |       |       |      |
| 2022                                                                                                    | 032201                                                                                                    | DDDT                                                                                                    | DCOM                                                                                                    | JMP                                                                                                    |         | DOSBASE+        | 22H          |            |       |       |      |
| 2025                                                                                                    | C32501                                                                                                    |                                                                                                    | DLIST                                                                                                    |                                                                                                    |         | DACE LOE        | 5511         |            |       |       |      |
|                                                                                                    | C32301                                                                                                    |                                                                                                    |                                                                                                    | JMP                                                                                                    |         | DOSBASE+        | 20H          |            |       |       |      |
| 2029                                                                                                    | C328Ø1                                                                                                    | 0025                                                                                                    | DOS                                                                                                    | JMP                                                                                                    | (1)     | DOSBASE+:       | 2 <b>8</b> H |            |       |       |      |
| 202B                                                                                                    | 01                                                                                                    | 0024                                                                                                    | RMCHK                                                                                                    | DB                                                                                                    |         | 1               |              | READ A     | ETED  | HOTTE |      |
| 2020                                                                                                    |                                                                                                    | 0020                                                                                                    | RWCHK                                                                                                    |                                                                                                    |         |                 | MALIA I      | WELLE W    | ILER  |       |      |
|                                                                                                    | 032001                                                                                                    | 0027                                                                                                    | DOSERR                                                                                                    | JMP                                                                                                    |         | DOSBASE+        |              |            |       |       |      |
| 202F                                                                                                    |                                                                                                    | 0028                                                                                                    | DEN                                                                                                    | DS                                                                                                    |         | 1               | DENS         | SITY       |       |       |      |
| 2030                                                                                                    | 21                                                                                                    |                                                                                                    | AUTOS                                                                                                    | DB                                                                                                    |         | 1               | NO A         | UTOSTAR    | т     |       |      |
|                                                                                                    |                                                                                                    | 0027                                                                                                    | 70100                                                                                                    |                                                                                                    |         |                 | 140 P        | MAICOLO    |       |       |      |
| 2031                                                                                                    | 0000                                                                                                    | 0030                                                                                                    | INPBUFF                                                                                                    |                                                                                                    |         | 0               | ADDF         | OF DOS     | INPU  | T BUF | FER  |
| 2033                                                                                                    | 22                                                                                                    | 0031                                                                                                    | PAGES                                                                                                    | DB                                                                                                    |         | 0               | PAGE         | SIZE       |       |       |      |
| 2034                                                                                                    | 00                                                                                                    | 0070                                                                                                    | CONFG                                                                                                    | DB                                                                                                    |         | 0               | 000          | IG BYTE    |       |       |      |
|                                                                                                    | 00                                                                                                    |                                                                                                    |                                                                                                    | DR                                                                                                    |         | U               | CONF         | TO BAIE    |       |       |      |
| 2035                                                                                                    |                                                                                                    | 0033                                                                                                    | *                                                                                                    |                                                                                                    |         |                 |              |            |       |       |      |
| 2035                                                                                                    | 2A31Ø1                                                                                                    | 0034                                                                                                    | SETUP                                                                                                    | LHL                                                                                                    | D 1     | DOSBASE+        | TIN CET      | ADDD OF    | TNID  | DUEE  | -n   |
| 2000                                                                                                    | 203101                                                                                                    |                                                                                                    | SEIGH                                                                                                    |                                                                                                    |         | DUSSMSET.       | SIN GE       | ADDR O     | Title | DOFF  | E IT |
| 2038                                                                                                    | 223120                                                                                                    | 0035                                                                                                    |                                                                                                    | SHL                                                                                                    | D.      | INPBUFF         | SET          | ADDR       |       |       |      |
| 203B                                                                                                    | 3A34Ø1                                                                                                    | 0036                                                                                                    |                                                                                                    | LDA                                                                                                    | 1       | DOSBASE+        | 34H GET      | CONFIG     | RYTE  |       |      |
| 203E                                                                                                    | 323420                                                                                                    | 0037                                                                                                    |                                                                                                    | STA                                                                                                    |         | CONFG           | CCT          | CONFIG     | DVTE  |       |      |
|                                                                                                    |                                                                                                    |                                                                                                    |                                                                                                    |                                                                                                    |         |                 |              | CONFIG     | BYIE  |       |      |
| 2041                                                                                                    | 2AØBØ1                                                                                                    | 0038                                                                                                    |                                                                                                    | LHL                                                                                                    |         | DOSBASE+        | ZBH          |            |       |       |      |
| 2044                                                                                                    | 220B20                                                                                                    | 0039                                                                                                    |                                                                                                    | SHL                                                                                                    | D :     | START+1         | SET          | DOS STAI   | RT AD | DR .  |      |
| 2047                                                                                                    | 3A33Ø1                                                                                                    | 0040                                                                                                    |                                                                                                    | LDA                                                                                                    |         | DOSBASE+        |              |            |       |       |      |
|                                                                                                    |                                                                                                    |                                                                                                    |                                                                                                    |                                                                                                    |         |                 |              |            |       |       |      |
| 204A                                                                                                    | 323320                                                                                                    | 0041                                                                                                    |                                                                                                    | STA                                                                                                    |         | PAGES           | SET          | PAGE SI    | ZE:   |       |      |
| 2040                                                                                                    | C328Ø1                                                                                                    | 0042                                                                                                    |                                                                                                    | JMP                                                                                                    | 1       | DOSBASE+1       | DRH RET      | UPN TO I   | 200   |       |      |
| 2050                                                                                                    |                                                                                                    | 0043                                                                                                    | 2                                                                                                    | 2111                                                                                                    |         | DOUD TOL.       |              | 01.11      | 000   |       |      |
|                                                                                                    |                                                                                                    |                                                                                                    |                                                                                                    |                                                                                                    |         |                 |              |            |       |       |      |
| 2050                                                                                                    | CD1001                                                                                                    | 0044                                                                                                    | FAKELOG                                                                                                    | K CAL                                                                                                    | L 1     | DOSBASE+        | 1 CH DO      | DLOOK      |       |       |      |
| 2053                                                                                                    | FS                                                                                                    | 0045                                                                                                    |                                                                                                    | PUS                                                                                                    | н 1     | PSW             |              |            |       |       |      |
|                                                                                                    |                                                                                                    |                                                                                                    |                                                                                                    |                                                                                                    |         |                 |              |            |       |       |      |
| 2054                                                                                                    | 3A2FØ1                                                                                                    | 0046                                                                                                    |                                                                                                    | LDA                                                                                                    |         | DOSBASE+        |              |            | Y     |       |      |
| 2057                                                                                                    | 322F20                                                                                                    | 0047                                                                                                    |                                                                                                    | STA                                                                                                    | 1       | DEN             | SET          | DENSITY    |       |       |      |
|                                                                                                    |                                                                                                    |                                                                                                    |                                                                                                    |                                                                                                    |         |                 |              |            |       |       |      |
| 2054                                                                                                    | E1                                                                                                    |                                                                                                    |                                                                                                    | DOD                                                                                                    |         | DOLL            |              |            |       |       |      |
| 205A                                                                                                    | F1                                                                                                    | 0048                                                                                                    |                                                                                                    | POP                                                                                                    |         | PSW             |              |            |       |       |      |
| 2058                                                                                                    | F1<br>C9                                                                                                    | 0048<br>0049                                                                                                    |                                                                                                    | POP                                                                                                    | ,       | PSW             |              |            |       |       |      |
| 2058                                                                                                    | F1                                                                                                    | 0048<br>0049                                                                                                    |                                                                                                    |                                                                                                    |         | PSW             |              |            |       |       |      |
| 2058<br>2050                                                                                                    | F1                                                                                                    | 0048<br>0049<br>0050                                                                                                    |                                                                                                    | RET                                                                                                    |         |                 |              |            |       |       |      |
| 2058<br>2050<br>2050                                                                                                    | F1                                                                                                    | 0048<br>0049<br>0050<br>0051                                                                                                    |                                                                                                    | RET                                                                                                    |         | 64              |              |            |       |       |      |
| 2058<br>2050                                                                                                    | F1                                                                                                    | 0048<br>0049<br>0050<br>0051                                                                                                    | *<br>STACK                                                                                                    | RET                                                                                                    |         |                 |              |            |       |       |      |
| 2058<br>2050<br>2050<br>2050<br>2090                                                                                                    | F1                                                                                                    | 0048<br>0049<br>0050<br>0051<br>0052                                                                                                    |                                                                                                    | RET<br>DS<br>E@U                                                                                                    |         | 64              |              |            |       |       |      |
| 2058<br>2050<br>2050<br>2090<br>2090                                                                                                    | F1<br>C9                                                                                                    | 0048<br>0049<br>0050<br>0051<br>0052<br>0053                                                                                                    | STACK                                                                                                    | DS<br>EQU<br>END                                                                                                    |         | 64              |              |            |       |       |      |
| 2058<br>2050<br>2050<br>2050<br>2090                                                                                                    | F1<br>C9                                                                                                    | 0048<br>0049<br>0050<br>0051<br>0052<br>0053                                                                                                    | STACK                                                                                                    | DS<br>EQU<br>END                                                                                                    |         | 64              |              |            |       |       |      |
| 2058<br>2050<br>2050<br>2090<br>2090                                                                                                    | F1                                                                                                    | 0048<br>0049<br>0050<br>0051<br>0052<br>0053                                                                                                    |                                                                                                    | DS<br>EQU<br>END                                                                                                    |         | 64              |              |            |       |       |      |
| 2058<br>2050<br>2050<br>2050<br>2090<br>2090<br>NAME                                                                                                    | C9<br>VALU                                                                                                    | 0048<br>0049<br>0050<br>0051<br>0052<br>0053<br>TY LEN                                                                                                    | STACK<br>REFERE                                                                                                    | DS<br>EQU<br>END                                                                                                    |         | 64              |              |            |       |       |      |
| 2058<br>2050<br>2050<br>2090<br>2090<br>NAME                                                                                                    | F1<br>C9<br>VALU<br>2030                                                                                                    | 0048<br>0049<br>0050<br>0051<br>0052<br>0053<br>TY LEN                                                                                                    | STACK<br>REFERE                                                                                                    | DS<br>EQU<br>END                                                                                                    |         | 64              |              |            |       |       |      |
| 2058<br>2050<br>2050<br>2050<br>2090<br>2090<br>NAME                                                                                                    | C9<br>VALU                                                                                                    | 0048<br>0049<br>0050<br>0051<br>0052<br>0053<br>TY LEN                                                                                                    | STACK<br>REFERE                                                                                                    | DS<br>EQU<br>END                                                                                                    |         | 64              |              |            |       |       |      |
| 2058<br>2050<br>2050<br>2090<br>2090<br>NAME<br>AUTOS<br>BC                                                                                                    | F1<br>C9<br>VALU<br>2030<br>0000                                                                                                    | 0048<br>0049<br>0050<br>0051<br>0052<br>0053<br>TY LEN<br>S 0000<br>C 0000                                                                                                    | STACK<br>REFERE                                                                                                    | DS<br>EQU<br>END                                                                                                    |         | 64              |              |            |       |       |      |
| 2058<br>2050<br>2050<br>2090<br>2090<br>NAME<br>AUTOS<br>BC<br>CIN                                                                                                    | F1<br>C9<br>VALU<br>2030<br>0000<br>2010                                                                                                    | 0048<br>0049<br>0050<br>0051<br>0052<br>0053<br>TY LEN<br>S 0000<br>C 0000<br>I 0000                                                                                                    | STACK<br>REFERE                                                                                                    | RET<br>DS<br>EQU<br>END                                                                                                    |         | 64              |              |            |       |       |      |
| 2058<br>2050<br>2050<br>2090<br>2090<br>NAME<br>AUTOS<br>BC<br>CIN<br>CONEG                                                                                                    | VALU<br>2030<br>0000<br>2010<br>2034                                                                                                    | 0048<br>0049<br>0050<br>0051<br>0052<br>0053<br>TY LEN<br>S 0000<br>C 0000<br>S 0000                                                                                                    | STACK<br>REFERE<br>29<br>3 17<br>1 32                                                                                                    | DS<br>EQU<br>END                                                                                                    |         | 64              |              |            |       |       |      |
| 2058<br>2050<br>2050<br>2090<br>2090<br>NAME<br>AUTOS<br>BC<br>CIN                                                                                                    | F1<br>C9<br>VALU<br>2030<br>0000<br>2010                                                                                                    | 0048<br>0049<br>0050<br>0051<br>0052<br>0053<br>TY LEN<br>S 0000<br>I 0000<br>S 0000<br>I 0000                                                                                                    | STACK REFERE                                                                                                    | RET<br>DS<br>EQU<br>END                                                                                                    |         | 64              |              |            |       |       |      |
| 2058<br>2050<br>2050<br>2090<br>2090<br>NAME<br>AUTOS<br>BC<br>CIN<br>CONEG<br>CONTC                                                                                                    | F1<br>C9<br>VALU<br>2030<br>0000<br>2010<br>2034<br>2016                                                                                                    | 0048<br>0049<br>0050<br>0051<br>0052<br>0053<br>TY LEN<br>S 0000<br>I 0000<br>S 0000<br>I 0000                                                                                                    | STACK REFERE                                                                                                    | RET<br>DS<br>EQU<br>END                                                                                                    |         | 64              |              |            |       |       |      |
| 2058<br>2050<br>2050<br>2090<br>2090<br>NAME<br>AUTOS<br>BC<br>CIN<br>CONEG<br>CONTC                                                                                                    | VALU<br>2030<br>0000<br>2010<br>2034<br>2016<br>2000                                                                                                    | 0048<br>0049<br>0050<br>0051<br>0052<br>0053<br>TY LEN<br>S 0000<br>I 0000<br>S 0000<br>I 0000                                                                                                    | STACK REFERE                                                                                                    | RET<br>DS<br>EQU<br>END                                                                                                    |         | 64              |              |            |       |       |      |
| 2058<br>2050<br>2050<br>2090<br>2090<br>NAME<br>AUTOS<br>BC<br>CIN<br>CONFG<br>CONTC<br>COUT<br>DCOM                                                                                                    | VALU<br>2030<br>0000<br>2010<br>2034<br>2016<br>2000<br>2022                                                                                                    | 0048<br>0049<br>0059<br>0051<br>0052<br>0053<br>TY LEN<br>S 0000<br>I 0000<br>I 0000<br>I 0000<br>I 0000<br>I 0000                                                                                                    | STACK REFERE 1 29 5 17 1 32 1 32 1 19 1 16 2 23                                                                                                    | RET<br>DS<br>EQU<br>END                                                                                                    |         | 64              |              |            |       |       |      |
| 2058<br>2050<br>2050<br>2090<br>2090<br>NAME<br>AUTOS<br>BC<br>CIN<br>CONEG<br>CONTC                                                                                                    | VALU<br>2030<br>0000<br>2010<br>2034<br>2016<br>2000                                                                                                    | 0048<br>0049<br>0050<br>0051<br>0052<br>0053<br>TY LEN<br>S 0000<br>I 0000<br>S 0000<br>I 0000                                                                                                    | STACK REFERE 1 29 5 17 1 32 1 32 1 19 1 16 2 23                                                                                                    | RET<br>DS<br>EQU<br>END<br>NCES                                                                                                    |         | 64              |              |            |       |       |      |
| 2058<br>2050<br>2050<br>2090<br>2090<br>NAME<br>AUTOS<br>BC<br>CIN<br>CONEG<br>CONTC<br>COUT<br>DCOM<br>DE                                                                                                    | F1<br>C9<br>VALU<br>2030<br>2010<br>2014<br>2016<br>2002<br>2022<br>20002                                                                                                    | 0048<br>0049<br>0051<br>0051<br>0053<br>TY LEN<br>S 0001<br>C 0000<br>I 0000<br>I 0000<br>I 0000<br>I 0000<br>C 0000                                                                                                    | STACK REFERE 1 29 3 17 3 32 3 19 1 16 3 23                                                                                                    | RET<br>DS<br>E@U<br>END<br>:NCES                                                                                                    |         | 64              |              |            |       |       |      |
| 205B<br>205C<br>205C<br>209C<br>209C<br>NAME<br>AUTOS<br>BC<br>CIN<br>CONEG<br>CONEG<br>CONTC<br>COUT<br>DCOM<br>DE<br>DEN                                                                                                    | F1<br>C9<br>VALU<br>2030<br>2010<br>2010<br>2014<br>2016<br>2000<br>2027<br>2027                                                                                                    | 0048<br>0049<br>0050<br>0051<br>0052<br>0053<br>TY LEN<br>S 0000<br>I 0000<br>I 0000<br>I 0000<br>I 0000<br>S 0000<br>I 0000<br>S 0000                                                                                                    | STACK REFERE 29 5 17 1 32 5 19 5 16 5 23                                                                                                    | RET<br>DS<br>EQU<br>END<br>NCES                                                                                                    |         | 64              |              |            |       |       |      |
| 2058<br>2050<br>2050<br>2090<br>2090<br>NAME<br>AUTOS<br>BC<br>CIN<br>CONFG<br>CONTC<br>COUT<br>DCOM<br>DE<br>DEN<br>DLIST                                                                                                    | F1<br>C9<br>VALU<br>2030<br>2010<br>2014<br>2016<br>2000<br>2022<br>2002<br>2022<br>2025                                                                                                    | 0048<br>0049<br>0050<br>0051<br>0052<br>0053<br>TY LEN<br>S 0000<br>I 0000<br>I 0000<br>I 0000<br>I 0000<br>S 0000<br>I 0000<br>S 0000                                                                                                    | STACK REFERE 29 5 17 1 32 5 19 5 16 5 23                                                                                                    | RET<br>DS<br>E@U<br>END<br>:NCES                                                                                                    |         | 64              |              |            |       |       |      |
| 2058<br>2050<br>2050<br>2090<br>2090<br>NAME<br>AUTOS<br>BC<br>CIN<br>CONFG<br>CONTC<br>COUT<br>DCOM<br>DE<br>DEN<br>DLIST                                                                                                    | F1<br>C9<br>VALU<br>2030<br>2010<br>2014<br>2016<br>2000<br>2022<br>2002<br>2022<br>2025                                                                                                    | 0048<br>0049<br>0050<br>0051<br>0052<br>0053<br>TY LEN<br>S 0000<br>I 0000<br>I 0000<br>I 0000<br>I 0000<br>S 0000<br>I 0000<br>S 0000                                                                                                    | STACK REFERE 29 5 17 1 32 5 19 5 16 5 23                                                                                                    | RET<br>DS<br>E@U<br>END<br>:NCES                                                                                                    |         | 64              |              |            |       |       |      |
| 205B<br>205C<br>205C<br>209C<br>209C<br>209C<br>NAME<br>AUTOS<br>BC<br>CONTG<br>CONTC<br>COUT<br>DCOM<br>DE<br>DEN<br>DEN<br>DLIST<br>DLOOK                                                                                                    | F1<br>C9<br>VALU<br>2030<br>0000<br>2014<br>2016<br>2000<br>2027<br>2027<br>2027<br>2027<br>2010                                                                                                    | 0048 0049 0051 0052 0051 0052 0053 TY LEN 0000 1 0000 1 0000 1 0000 5 0001 1 0000 1 0000 1 0000 1 0000                                                                                                    | STACK REFERE 1 29 2 17 3 19 3 19 3 19 3 19 3 23 4 28 5 21                                                                                                    | RET<br>DS<br>E@U<br>END<br>:NCES                                                                                                    |         | 64              |              |            |       |       |      |
| 2058<br>2050<br>2050<br>2090<br>2090<br>NAME<br>AUTOS<br>BC<br>CONFG<br>CONTO<br>DCOM<br>DE<br>DEN<br>DLIST<br>DLOOK<br>DOS                                                                                                    | F1<br>C9<br>VALU<br>2030<br>2010<br>2014<br>2014<br>2000<br>2022<br>2025<br>2025<br>2010<br>2012                                                                                                    | 0048 0049 0059 0051 0052 0053 TY LER S 0001 I 0001 I 0001 I 0000 I 0000 I 0000 I 0000 I 0000 I 0000 I 0000 I 0000                                                                                                    | STACK  REFERE 29 3 17 3 32 3 19 3 16 3 12 3 19 3 12 3 19 3 12 3 19 3 12 3 19 3 12 3 19 3 12 3 19 3 12 3 19 3 12 3 19 3 12 3 19 3 12 3 19 3 12 3 19 3 19 3 19 3 19 3 19 3 19 3 19 3 19                                                                                                    | RET<br>DS<br>E@U<br>END<br>:NCES                                                                                                    |         | 64              |              |            |       |       |      |
| 205B<br>205C<br>205C<br>209C<br>209C<br>209C<br>NAME<br>AUTOS<br>BC<br>CONTG<br>CONTC<br>COUT<br>DCOM<br>DE<br>DEN<br>DEN<br>DLIST<br>DLOOK                                                                                                    | F1<br>C9<br>VALU<br>2030<br>2010<br>2014<br>2014<br>2000<br>2022<br>2025<br>2025<br>2010<br>2012                                                                                                    | 0048 0049 0059 0051 0052 0053 TY LER S 0001 I 0001 I 0001 I 0000 I 0000 I 0000 I 0000 I 0000 I 0000 I 0000 I 0000                                                                                                    | STACK  REFERE 29 3 17 3 32 3 19 3 16 3 12 3 19 3 16 3 17 3 17 3 18 3 19 3 19 3 19 3 19 3 19 3 19 3 19 3 19                                                                                                    | RET<br>DS<br>E@U<br>END<br>:NCES                                                                                                    |         | 64              |              |            |       |       |      |
| 2058 2050 2050 2090 2090 NAME AUTOS BC CONTC COUT DCOM DE DEN DLIST DLOOK DOS2000                                                                                                    | F1<br>C9<br>VALU<br>2032<br>0000<br>2014<br>2016<br>2000<br>2022<br>0002<br>2022<br>2016<br>2025<br>2016<br>2025<br>2016<br>2020<br>2020<br>2020<br>2020<br>2020<br>2020<br>2020                                                                                                    | 0048 0049 0051 0052 0051 0053 TY LEN 5 0000 1 0000 1 0000 1 0000 1 0000 1 0000 1 0000 1 0000 1 0000 5 0000 1 0000 5 0000 1 0000 5 0000 6 0000 6 0000  | STACK REFERE 1 29 5 17 1 32 5 19 5 19 6 23 6 23 6 24 6 21 6 25 6 8                                                                                                    | RET<br>DS<br>EQU<br>END<br>NCES                                                                                                    | 4 5     | 54<br>\$        |              | 2 27       | 24    | 25    | 27   |
| 2058<br>2050<br>2050<br>2090<br>2090<br>NAME<br>AUTOS<br>BC<br>CONFG<br>CONTO<br>DCOM<br>DE<br>DEN<br>DLIST<br>DLOOK<br>DOS                                                                                                    | F1<br>C9<br>VALU<br>2032<br>0000<br>2014<br>2016<br>2000<br>2022<br>0002<br>2022<br>2016<br>2025<br>2016<br>2025<br>2016<br>2020<br>2020<br>2020<br>2020<br>2020<br>2020<br>2020                                                                                                    | 0048 0049 0051 0052 0051 0053 TY LEN 5 0000 1 0000 1 0000 1 0000 1 0000 1 0000 1 0000 1 0000 1 0000 5 0000 1 0000 5 0000 1 0000 5 0000 1 0000 5 0000 5 0000 6 0000 6 0000  | STACK  REFERE  29  3 17  32  3 19  3 16  3 19  3 16  3 23  2 28  3 21  5 25  9 9                                                                                                    | RET DS EQU END END END END END END END END END END                                                                                                    | 17 188  | 54<br><b>\$</b> | 29 2         | 2 23       | 24    | 25    | 27   |
| 2058 2050 2090 2090 2090 NAME AUTOS BC CONTC COUT DCOM DE DLOS DLIST DLOOK DOS DOS2000 DOSBASE                                                                                                    | F1<br>C9<br>VALU<br>2032<br>0000<br>2013<br>2016<br>2001<br>2022<br>2022<br>2025<br>2010<br>2020<br>2010<br>2020<br>2010<br>2020<br>2010<br>201                                                                                                    | 0048 0049 0050 0051 0053 TY LEN S 0000 1 0000 1 0000 1 0000 1 0000 1 0000 1 0000 1 0000 1 0000 1 0000 5 0001 1 0000 5 0001 1 0000 6 0000 1 0000 6 0000 6 00000 6 0000 6 0000 6 0000 6 0000 6 0000 6 0000 6 0000 6 0000 6 00 | STACK  REFERE  1 29  3 17  1 3 19  3 16  3 23  1 28  3 24  3 25  8 8  9 34                                                                                                    | RET DS EQU END END END END END END END END END END                                                                                                    | 4 5     | 54<br><b>\$</b> |              | 22 23<br>8 | 24    | 25    | 27   |
| 2058 2050 2090 2090 2090 NAME AUTOS BC CONTC COUT DCOM DE DLOS DLIST DLOOK DOS DOS2000 DOSBASE                                                                                                    | F1<br>C9<br>VALU<br>2032<br>0000<br>2013<br>2016<br>2001<br>2022<br>2022<br>2025<br>2010<br>2020<br>2010<br>2020<br>2010<br>2020<br>2010<br>201                                                                                                    | 0048 0049 0050 0051 0053 TY LEN S 0000 1 0000 1 0000 1 0000 1 0000 1 0000 1 0000 1 0000 1 0000 1 0000 5 0001 1 0000 5 0001 1 0000 6 0000 1 0000 6 0000 6 00000 6 0000 6 0000 6 0000 6 0000 6 0000 6 0000 6 0000 6 0000 6 00 | STACK  REFERE  1 29  3 17  1 3 19  3 16  3 23  1 28  3 24  3 25  8 8  9 34                                                                                                    | RET DS EQU END END END END END END END END END END                                                                                                    | 17 188  | 54<br><b>\$</b> | 29 2         | 2 23<br>6  | 24    | 25    | 27   |
| 2058 205C 205C 209C 209C NAME AUTOS BC CONTG CONTG CONTD DE DE DE DE DLOOK DOS DOS2A000 DOS2A6SE DOSERR                                                                                                    | F1<br>C9<br>VALU<br>2030<br>2010<br>2013<br>2012<br>2022<br>2022<br>2022<br>2025<br>2010<br>2020<br>2020                                                                                                    | 0048 0049 0050 0051 0053 TY LEN S 0001 S 0001 I 0000 I 0000 I 0000 I 0000 I 0000 I 0000 I 0000 I 0000 I 0000 I 0000 I 0000 I 0000 I 0000 I 0000 I 0000 I 0000 I 0000 I 0000 I 0000 I 0000 I 0000 I 0000 I 0000 I 0000 I 0000 I 0000 I 0000 I 0000                                                                                                    | STACK  REFERE  29  3 17  3 19  3 19  3 12  3 23  3 24  5 21  5 24  6 27                                                                                                    | RET DS EQU END END END END END END END END END END                                                                                                    | 17 188  | 54<br><b>\$</b> | 29 2         | 2 23<br>8  | 24    | 25    | 27   |
| 2058 205C 209C 209C NAME AUTOS BC CONTG CONTC COUT DEOM DEN DLIST DLOOK DOS2000 DOS288E DOSERSE DOSERS | F1<br>C9<br>VALU<br>2030<br>0000<br>20134<br>2016<br>2000<br>2022<br>2025<br>2015<br>2010<br>2020<br>2020<br>2020                                                                                                    | 0048 0049 0050 0051 0053 TY LEN 5 0000 1 0000 1 0000 1 0000 1 0000 1 0000 1 0000 1 0000 1 0000 1 0000 1 0000 1 0000 1 0000 1 0000 1 0000 1 0000 1 0000 1 0000 1 0000 1 0000 1 0000 1 0000 1 0000 1 0000 1 0000 1 0000 1 0000                                                                                                    | STACK  REFERE  29  1 32 17 1 32 3 19 2 31 2 8 3 24 3 25 3 8 9 34 6 27 6 22                                                                                                    | RET DS EQU END END END END END END END END END END                                                                                                    | 17 188  | 54<br><b>\$</b> | 29 2         | 2 23       | 24    | 25    | 27   |
| 2058 2050 2050 2090 2090 NAME AUTOS BC CONTG CONTG CONTD DE DE DEN DLIST DLOOK DOS DOS2000 DOSBASE  DOSERR DWRITT FAKELOO                                                                                                    | F1<br>C9<br>VALU<br>2030<br>2010<br>2034<br>2010<br>2022<br>2022<br>2025<br>2010<br>2020<br>2020<br>2020                                                                                                    | 0948 0949 0959 0951 0953 TY LEN 5 0001 1 0001 1 0000 1 0000 1 0000 1 0000 1 0000 1 0000 1 0000 1 0000 1 0000 1 0000 1 0000 1 0000 1 0000 1 0000 1 0000 1 0000 1 0000 1 0000 1 0000 1 0000 1 0000 1 0000 1 0000 1 0000 1 0000 1 0000 1 0000 1 0000 1 0000 1 0000 1 0000 1 0000 1 0000 1 0000 1 0000 1 0000 1 0000                                                                                                    | STACK  REFERS  29 5 17 1 32 5 16 5 23 6 23 6 24 6 21 6 25 6 27 6 27 6 27 6 27 6 27                                                                                                    | RET DS EQU END END END END END END END END END END                                                                                                    | 17 188  | 54<br><b>\$</b> | 29 2         | 2 23<br>8  | 24    | 25    | 27   |
| 2058 2050 2050 2090 2090 NAME AUTOS BC CONTG CONTG CONTD DE DE DEN DLIST DLOOK DOS DOS2000 DOSBASE  DOSERR DWRITT FAKELOO                                                                                                    | F1<br>C9<br>VALU<br>2030<br>2010<br>2034<br>2010<br>2022<br>2022<br>2025<br>2010<br>2020<br>2020<br>2020                                                                                                    | 0948 0949 0959 0951 0953 TY LEN 5 0001 1 0001 1 0000 1 0000 1 0000 1 0000 1 0000 1 0000 1 0000 1 0000 1 0000 1 0000 1 0000 1 0000 1 0000 1 0000 1 0000 1 0000 1 0000 1 0000 1 0000 1 0000 1 0000 1 0000 1 0000 1 0000 1 0000 1 0000 1 0000 1 0000 1 0000 1 0000 1 0000 1 0000 1 0000 1 0000 1 0000 1 0000 1 0000                                                                                                    | STACK  REFERS  29 5 17 1 32 5 16 5 23 6 23 6 24 6 21 6 25 6 27 6 27 6 27 6 27 6 27                                                                                                    | RET DS EQU END END END END END END END END END END                                                                                                    | 17 188  | 54<br><b>\$</b> | 29 2         | 2 23<br>6  | 24    | 25    | 27   |
| 2058 205C 205C 209C 209C 209C NAME AUTOS BC CONTC COUT DCOM DE DLIST DLOOK DOS DOS2000 DOSERR DWRITT DAVRITE FAKELO DOSERR DWRITT FAKELO DOSERR DWRITT ONDER DOSERR DWRITT ONDER DWRITT ONDER DWRITT OND | F1<br>C9<br>VALU<br>2030<br>2010<br>2016<br>2016<br>2001<br>2022<br>2025<br>2015<br>2016<br>2020<br>2026<br>2026<br>2016<br>2020<br>2030<br>2030<br>2030<br>2030<br>2030<br>2030<br>203                                                                                                    | 0048 0049 0050 0051 0053 TY LEN 5 0001 1 0001 1 0000 1 0000 1 0000 1 0000 1 0000 1 0000 1 0000 1 0000 1 0000 1 0000 1 0000 1 0000 1 0000 1 0000 1 0000 1 0000 1 0000 1 0000 1 0000 1 0000 1 0000 1 0000 1 0000 1 0000 1 0000 1 0000 1 0000 1 0000 1 0000 1 0000 1 0000 1 0000 1 0000 1 0000 1 0000 1 0000 1 0000 1 0000 1 0000                                                                                                    | STACK  REFERE  29  3 17  3 23  3 19  3 16  3 23  3 24  3 25  3 27  3 27  3 28  3 21  3 21  3 21  3 21  3 21  3 21  3 21  3 21  3 22  3 24  3 27  3 27  3 27  3 27  3 27  3 27  3 27  3 27  3 27  3 27  3 27  3 27  3 28  3 29  3 20  3 20  3 20  3 20  3 20  3 20  3 20  3 20  3 20  3 20  3 20  3 20  3 20  3 20  3 20  3 20  3 20  3 20  3 20  3 20  3 20  3 20  3 20  3 20  3 20  3 20  3 20  3 20  3 20  3 20  3 20  3 20  3 20  3 20  3 20  3 20  3 20  3 20  3 20  3 20  3 20  3 20  3 20  3 20  3 20  3 20  3 20  3 20  3 20  3 20  3 20  3 20  3 20  3 20  3 20  3 20  3 20  3 20  3 20  3 20  3 20  3 20  3 20  3 20  3 20  3 20  3 20  3 20  3 20  3 20  3 20  3 20  3 20  3 20  3 20  3 20  3 20  3 20  3 20  3 20  3 20  3 20  3 20  3 20  3 20  3 20  3 20  3 20  3 20  3 20  3 20  3 20  3 20  3 20  3 20  3 20  3 20  3 20  3 20  3 20  3 20  3 20  3 20  3 20  3 20  3 20  3 20  3 20  3 20  3 20  3 20  3 20  3 20  3 20  3 20  3 20  3 20  3 20  3 20  3 20  3 20  3 20  3 20  3 20  3 20  3 20  3 20  3 20  3 20  3 20  3 20  3 20  3 20  3 20  3 20  3 20  3 20  3 20  3 20  3 20  3 20  3 20  3 20  3 20  3 20  3 20  3 20  3 20  3 20  3 20  3 20  3 20  3 20  3 20  3 20  3 20  3 20  3 20  3 20  3 20  3 20  3 20  3 20  3 20  3 20  3 20  3 20  3 20  3 20  3 20  3 20  3 20  3 20  3 20  3 20  3 20  3 20  3 20  3 20  3 20  3 20  3 20  3 20  3 20  3 20  3 20  3 20  3 20  3 20  3 20  3 20  3 20  3 20  3 20  3 20  3 20  3 20  3 20  3 20  3 20  3 20  3 20  3 20  3 20  3 20  3 20  3 20  3 20  3 20  3 20  3 20  3 20  3 20  3 20  3 20  3 20  3 20  3 20  3 20  3 20  3 20  3 20  3 20  3 20  3 20  3 20  3 20  3 20  3 20  3 20  3 20  3 20  3 20  3 20  3 20  3 20  3 20  3 20  3 20  3 20  3 20  3 20  3 20  3 20  3 20  3 20  3 20  3 20  3 20  3 20  3 20  3 20  3 20  3 20  3 20  3 20  3 20  3 20  3 20  3 20  3 20  3 20  3 20  3 20  3 20  3 20  3 20  3 20  3 20  3 20  3 20  3 20  3 20  3 20  3 20  3 20  3 20  3 20  3 20  3 20  3 20  3 20  3 20  3 20  3 20  3 20  3 20  3 20  3 20  3 20  3 20  3 20  3 20  3 20  3 20  3 20  3 20  3 20  3 20  3 20  3 20  3 20  3 20  3 20 | RET DS EQU END END END END END END END END END END                                                                                                    | 17 188  | 54<br><b>\$</b> | 29 2         | 2 23<br>6  | 24    | 25    | 27   |
| 2058 205C 205C 205C 209C 209C NAME AUTOS BC CONTC CONTC COUT DCOM DE DLOOM DE DLOOM DE DLOOM DOS2000 DOS26C DOSBASE DOSERR DWRITT FAKELOOM DERR HL                                                                                                    | F1<br>C9<br>VALU<br>2030<br>0000<br>2010<br>2034<br>2002<br>2022<br>2025<br>2012<br>2025<br>2010<br>2026<br>2026<br>2026<br>2026<br>2026<br>2026<br>2026                                                                                                    | 0948 0949 0959 0951 0953 TY LEN 5 0001 1 0000 1 0000 1 0000 1 0000 1 0000 1 0000 1 0000 1 0000 1 0000 1 0000 1 0000 1 0000 1 0000 1 0000 1 0000 1 0000 1 0000 1 0000 1 0000 1 0000 1 0000 1 0000 1 0000 1 0000 1 0000 1 0000 1 0000 1 0000 1 0000 1 0000 1 0000 1 0000 1 0000 1 0000 1 0000 1 0000 1 0000 1 0000 1 0000 1 0000                                                                                                    | STACK  REFERE  29  3 17  1 32  3 16  3 19  3 16  3 23  1 28  3 24  5 21  5 25  6 27  6 44  6 20                                                                                                    | RET DS EQU END END END END END END END END END END                                                                                                    | 17 188  | 54<br><b>\$</b> | 29 2         | 2 23<br>5  | 24    | 25    | 27   |
| 2058 205C 205C 209C 209C 209C NAME AUTOS BC CONTC COUT DCOM DE DLIST DLOOK DOS DOS2000 DOSERR DWRITT DAVRITE FAKELO DOSERR DWRITT FAKELO DOSERR DWRITT ONDER DOSERR DWRITT ONDER DWRITT ONDER DWRITT OND | F1<br>C9<br>VALU<br>2030<br>0000<br>2010<br>2034<br>2002<br>2022<br>2025<br>2012<br>2025<br>2010<br>2026<br>2026<br>2026<br>2026<br>2026<br>2026<br>2026                                                                                                    | 0048 0049 0050 0051 0053 TY LEN 5 0001 1 0001 1 0000 1 0000 1 0000 1 0000 1 0000 1 0000 1 0000 1 0000 1 0000 1 0000 1 0000 1 0000 1 0000 1 0000 1 0000 1 0000 1 0000 1 0000 1 0000 1 0000 1 0000 1 0000 1 0000 1 0000 1 0000 1 0000 1 0000 1 0000 1 0000 1 0000 1 0000 1 0000 1 0000 1 0000 1 0000 1 0000 1 0000 1 0000 1 0000                                                                                                    | STACK  REFERE  29  3 17  1 32  3 16  3 16  3 23  1 28  2 24  5 21  5 24  5 21  5 24  5 21  5 25  6 27  6 27  6 27  6 27  6 27  6 27  6 27  6 28                                                                                                    | RET DS EQU END END END END END END END END END END                                                                                                    | 17 188  | 54<br><b>\$</b> | 29 2         | 2 23<br>5  | 24    | 25    | 27   |
| 2058 205C 205C 209C 209C NAME AUTOS BC CONTC COUT DCOM DE DLIST DLOOK DOSBASE DOSBASE DOSBASE DOSBASE HURLIT FAKELOO HDERR HL INPBUFF                                                                                                    | F1<br>C9<br>VALU<br>2030<br>2010<br>2016<br>2016<br>2022<br>2022<br>2022<br>2025<br>2016<br>2026<br>2016<br>2016<br>2016<br>2016<br>2016<br>2016                                                                                                    | 0049 0049 0050 0051 0053 TY LET S 0000 C 0000 I 0000 I 0000 I 0000 I 0000 I 0000 I 0000 I 0000 I 0000 I 0000 I 0000 I 0000 C 0000 I 0000 C 0000 C 000 | STACK  REFERE  29  17  17  17  17  17  17  17  17  17  1                                                                                                    | RET DS EQU END END END END END END END END END END                                                                                                    | 17 188  | 54<br><b>\$</b> | 29 2         | 2 23<br>6  | 24    | 25    | 27   |
| 2058 205C 205C 205C 205C 209C NAME AUTOS BC CONTC COUT DC DEN DLIST DLOOK DOS 200C DOSBASE DOSBASE DOSBASE UWRIT INPBUFF OFTEN                                                                                                    | F1<br>C9<br>VALU<br>2030<br>0000<br>2010<br>2031<br>2016<br>2000<br>2012<br>2025<br>2015<br>2025<br>2010<br>2020<br>2010<br>2020<br>2010<br>2020<br>2010<br>2020<br>2010<br>2020<br>2010<br>2020<br>2010<br>2010  | 0048 0049 0050 0051 0052 0051 1 00052 0 0061 1 0006 1 0006 1 0006 1 0006 1 0006 1 0006 1 0006 1 0006 1 0006 1 0006 1 0006 1 0006 1 0006 1 0006 1 0006 1 0006 1 0006 1 0006 1 0006 1 0006 1 0006 1 0006 1 0006 1 0006 1 0006 1 0006 1 0006 1 0006 1 0006 1 0006                                                                                                    | STACK  REFERE  29 5 17 1 32 5 16 5 16 5 21 5 24 5 21 5 25 6 25 7 34 6 27 6 27 6 44 6 27 6 44 6 27 6 44 6 27 6 44 6 27 6 44 6 27 6 44 6 44 6 44 6 44 6 44 6 44 6 44 6 4                                                                                                    | RET DS EQU END NCES 37 47 47 16 36 3 35                                                                                                    | 17 188  | 54<br><b>\$</b> | 29 2         | 2 23       | 24    | 25    | 27   |
| 2058 205C 205C 205C 209C 209C NAME AUTOS BC CONTC COUT DCOM DE DEN DLIST DLOOK DOS 2002 DOSRASE DOSERR DWRITT FAKELOO HDERRH HL INPBUFF OFTEN PAGES                                                                                                    | F1<br>C9<br>VALU<br>2030<br>0000<br>2014<br>2016<br>2026<br>2027<br>2027<br>2027<br>2026<br>2016<br>2020<br>2026<br>2016<br>2020<br>2027<br>2020<br>2020<br>2020<br>2020<br>2020<br>202                                                                                                    | 0049 0049 0050 0051 0052 TY LET S 0000 C 0000 I 0000 I 000 | STACK  REFERE  29  1 17  1 3 19  1 1 3 21  2 1 2 3 21  3 2 2 1  3 2 2 1  3 2 2 2 2  4 2 2 2  5 2 2 2  5 2 2 2  6 2 2 3 3 3 3 3 3 3 3 3 3 3 3 3 3 3 3 3                                                                                                    | RET DS E OU DS DS DS DS DS DS DS DS DS DS DS DS DS                                                                                                    | 17 188  | 54<br><b>\$</b> | 29 2         | 2 23<br>6  | 24    | 25    | 27   |
| 2058 205C 205C 205C 205C 209C NAME AUTOS BC CONTC COUT DC DEN DLIST DLOOK DOS 200C DOSBASE DOSBASE DOSBASE UWRIT INPBUFF OFTEN                                                                                                    | F1<br>C9<br>VALU<br>2030<br>0000<br>2014<br>2016<br>2026<br>2027<br>2027<br>2027<br>2026<br>2016<br>2020<br>2026<br>2016<br>2020<br>2027<br>2020<br>2020<br>2020<br>2020<br>2020<br>202                                                                                                    | 0048 0049 0050 0051 0052 0051 1 00052 0 0061 1 0006 1 0006 1 0006 1 0006 1 0006 1 0006 1 0006 1 0006 1 0006 1 0006 1 0006 1 0006 1 0006 1 0006 1 0006 1 0006 1 0006 1 0006 1 0006 1 0006 1 0006 1 0006 1 0006 1 0006 1 0006 1 0006 1 0006 1 0006 1 0006 1 0006                                                                                                    | STACK  REFERE  29  1 17  1 3 19  1 17  1 3 19  1 2 20  1 3 24  2 21  3 25  9 3 24  2 22  3 44  5 20  1 30  1 31                                                                                                    | RET DS EQU END NCES 37 47 47 16 36 3 35                                                                                                    | 17 188  | 54<br><b>\$</b> | 29 2         | 2 23<br>6  | 24    | 25    | 27   |
| 2058 205C 205C 205C 205C 209C NAME AUTOS BC CONTC COUT DCOM DE DLOOK DOS DOS2 000 DOS2 000 DOS2 RR PAKELOO HDERR HL INPBUFF OFTEN PAGES PSW                                                                                                    | F1<br>C9<br>VALU<br>2030<br>0000<br>2010<br>2031<br>2016<br>20010<br>2002<br>2015<br>2010<br>2020<br>2010<br>2020<br>2010<br>2020<br>2010<br>2020<br>2010<br>2020<br>2010<br>2020<br>2010<br>2020<br>2010<br>2020<br>2010<br>2010<br>2020<br>2010<br>2020<br>2010<br>2010 | 0048 0049 0050 0051 0052 0053 TY Let S 0001 C 0000 S 0001 I 0000 I 0000  | STACK  REFERE  1 29 5 17 5 19 5 17 6 23 6 21 6 28 6 21 6 28 6 21 6 28 6 21 6 28 6 21 6 28 6 21 6 28 6 21 6 28 6 21 6 28 6 21 6 28 6 21 6 28 6 21 6 28 6 21 6 28 6 21 6 28 6 21 6 28 6 21 6 28 6 21 6 28 6 21 6 28 6 21 6 28 6 21 6 28 6 21 6 28 6 21 6 28 6 21 6 28 6 21 6 28 6 21 6 28 6 21 6 28 6 21 6 28 6 28 6 28 6 28 6 28 6 28 6 28 6 28                                                                                                    | RET DS E OU DS DS DS DS DS DS DS DS DS DS DS DS DS                                                                                                    | 17 188  | 54<br><b>\$</b> | 29 2         | 2 23<br>5  | 24    | 25    | 27   |
| 2058 205C 205C 205C 209C 209C NAME AUTOS BC CONFG CONTC COUT DCOM DE DEN DLIST DLOOK DOS DOS DOS DOS DOS DOS DOS DOS DOS DOS                                                                                                    | F1<br>C9<br>VALU<br>2032<br>0000<br>2014<br>2016<br>2026<br>2002<br>2027<br>2016<br>2020<br>2019<br>2020<br>2019<br>2019<br>2020<br>2019<br>2020<br>2031<br>2031<br>2031<br>2031<br>2031<br>2031<br>2031                                                                                                    | 0048 0049 0050 0051 0052 TY LET S 0000 C 0000 I 0000 I 000 | STACK  REFERE  29 5 17 6 29 6 17 6 29 6 17 6 20 6 20 6 20 6 20 7 20 7 20 7 20 7 20 7 20 7 20 7 20 7                                                                                                    | RET DS SOUTH SOUTH | 17 188  | 54<br><b>\$</b> | 29 2         | 2 23       | . 24  | 25    | 27   |
| 2058 205C 205C 205C 209C NAME AUTOS BC CONFG CONTC COUT DEN DLOOK DOS DOSBASE DOSBRR DWRIT FAKELOO HURIT FAKELOO HURIT FAKELOO H | F1<br>C9<br>VALU<br>2030<br>00000<br>2031<br>2010<br>2032<br>2002<br>2002<br>200                                                                                                    | 0048 0049 0050 0051 0052 0053 TY Let S 0001 C 0000 S 0001 I 0000 I 0000  | STACK  REFERE  1 29 5 17 5 19 5 17 6 23 6 23 6 23 6 24 6 27 6 44 6 27 6 44 6 44 6 44 6 44 6 44 6 44 6 44 6 4                                                                                                    | RET DS E OU DS DS DS DS DS DS DS DS DS DS DS DS DS                                                                                                    | 17 188  | 54<br><b>\$</b> | 29 2         | 2 23<br>8  | 24    | 25    | 27   |
| 2058 205C 205C 205C 209C 209C NAME AUTOS BC CONFG CONTC COUT DCOM DE DEN DLIST DLOOK DOS DOS DOS DOS DOS DOS DOS DOS DOS DOS                                                                                                    | F1<br>C9<br>VALU<br>2030<br>00000<br>2031<br>2010<br>2032<br>2002<br>2002<br>200                                                                                                    | 0048 0049 0050 0051 0052 0053 TY Let S 0001 C 0000 S 0001 I 0000 I 0000  | STACK  REFERE  1 29 5 17 5 19 5 17 6 23 6 23 6 23 6 24 6 27 6 44 6 27 6 44 6 44 6 44 6 44 6 44 6 44 6 44 6 4                                                                                                    | RET DS SOUTH SOUTH | 17 188  | 54<br><b>\$</b> | 29 2         | 2 23       | 24    | 25    | 27   |
| 2058 205C 205C 205C 209C 209C NAME AUTOS BC CONFG CONTC COUT DCOM DE DEN DLIST DLOOK DOS DOS DOS DOS DOS DOS DOS DOS DOS DOS                                                                                                    | F1 C9  VALU 2039 0000 2010 2011 2016 2010 2022 20:F 2010 2020 20:F 2010 2020 20:F 2010 2020 20:F 2010 2020 2020 2020 2020 2020 2020 202                                                                                                    | 0048 0049 0050 0051 0052 TY LET S 0005 C 0006 1 0006 1 000 | STACK  REFERE  29  5 17  5 19  5 17  5 29  5 19  5 20  5 20  6 20  7 20  7 20  7 20  7 20  7 20  7 20  7 20  7 20  7 20  7 20  7 20  7 20  7 20  7 20  7 20  7 20  7 20  7 20  7 20  7 20  7 20  7 20  7 20  7 20  7 20  7 20  7 20  7 20  7 20  7 20  7 20  7 20  7 20  7 20  7 20  7 20  7 20  7 20  7 20  7 20  7 20  7 20  7 20  7 20  7 20  7 20  7 20  7 20  7 20  7 20  7 20  7 20  7 20  7 20  7 20  7 20  7 20  7 20  7 20  7 20  7 20  7 20  7 20  7 20  7 20  7 20  7 20  7 20  7 20  7 20  7 20  7 20  7 20  7 20  7 20  7 20  7 20  7 20  7 20  7 20  7 20  7 20  7 20  7 20  7 20  7 20  7 20  7 20  7 20  7 20  7 20  7 20  7 20  7 20  7 20  7 20  7 20  7 20  7 20  7 20  7 20  7 20  7 20  7 20  7 20  7 20  7 20  7 20  7 20  7 20  7 20  7 20  7 20  7 20  7 20  7 20  7 20  7 20  7 20  7 20  7 20  7 20  7 20  7 20  7 20  7 20  7 20  7 20  7 20  7 20  7 20  7 20  7 20  7 20  7 20  7 20  7 20  7 20  7 20  7 20  7 20  7 20  7 20  7 20  7 20  7 20  7 20  7 20  7 20  7 20  7 20  7 20  7 20  7 20  7 20  7 20  7 20  7 20  7 20  7 20  7 20  7 20  7 20  7 20  7 20  7 20  7 20  7 20  7 20  7 20  7 20  7 20  7 20  7 20  7 20  7 20  7 20  7 20  7 20  7 20  7 20  7 20  7 20  7 20  7 20  7 20  7 20  7 20  7 20  7 20  7 20  7 20  7 20  7 20  7 20  7 20  7 20  7 20  7 20  7 20  7 20  7 20  7 20  7 20  7 20  7 20  7 20  7 20  7 20  7 20  7 20  7 20  7 20  7 20  7 20  7 20  7 20  7 20  7 20  7 20  7 20  7 20  7 20  7 20  7 20  7 20  7 20  7 20  7 20  7 20  7 20  7 20  7 20  7 20  7 20  7 20  7 20  7 20  7 20  7 20  7 20  7 20  7 20  7 20  7 20  7 20  7 20  7 20  7 20  7 20  7 20  7 20  7 20  7 20  7 20  7 20  7 20  7 20  7 20  7 20  7 20  7 20  7 20  7 20  7 20  7 20  7 20  7 20  7 20  7 20  7 20  7 20  7 20  7 20  7 20  7 20  7 20  7 20  7 20  7 20  7 20  7 20  7 20  7 20  7 20  7 20  7 20  7 20  7 20  7 20  7 20  7 20  7 20  7 20  7 20  7 20  7 20  7 20  7 20  7 20  7 20  7 20  7 20  7 20  7 20  7 20  7 20  7 20  7 20  7 20  7 20  7 20  7 20  7 20  7 20  7 20  7 20  7 20  7 20  7 20  7 20  7 20  7 20  7 20  7 20  7 20  7 20  7 20  7 20  7 20 | RET DS SQUE DS DS DS DS DS DS DS DS DS DS DS DS DS                                                                                                    | 17 188  | 54<br><b>\$</b> | 29 2         | 2 23<br>5  | 24    | 25    | 27   |
| 2058 2050 2050 2050 2050 2090 2090 NAME AUTOS BC CONTG CONTG CONTT DCOM DE DEN DLIST DLOOK DOS DOSBASE DOSBRR HL FAKELOO HORE HI INPBUFF OFTEN BWETH SETUP SETUP S | F1 C9  VALU 2030 0000 2010 2014 2006 2010 2022 2026 2026 2010 2028 2010 2020 2010 2010 2010 2010                                                                                                    | 0048 0049 0050 0051 0051 0052 0053 TY LES 0001 00001 00001 00001 00001 00001 00001 00001 00001 00001 00001 00001 00001 00001 00001 00001 00001                                                                                                    | STACK  REFERE  29 5 17 1 32 1 32 1 32 1 32 2 16 2 3 16 3 23 2 28 3 24 3 25 3 26 3 27 3 45 5 27 3 40 5 27 5 40 6 27 6 28 6 29 7 30 7 31 7 45 7 30 7 52 7 52 7 52 7 53 7 54 7 55 7 55 7 55 7 55 7 55 7 55 7 55                                                                                                    | RET DS GOUDEND STATE OF THE STATE OF THE STA | 17 188  | 54<br><b>\$</b> | 29 2         | 2 23       | 24    | 25    | 27   |
| 2058 205C 205C 205C 209C 209C NAME AUTOS BC CONFG CONTC COUT DCOM DE DEN DLIST DLOOK DOS DOS DOS DOS DOS DOS DOS DOS DOS DOS                                                                                                    | F1 C9  VALU 2039 0000 2010 2011 2016 2010 2022 20:F 2010 2020 20:F 2010 2020 20:F 2010 2020 20:F 2010 2020 2020 2020 2020 2020 2020 202                                                                                                    | 0048 0049 0050 0051 0052 TY LET S 0005 C 0006 1 0006 1 000 | STACK  REFERE  29 5 17 1 32 1 32 1 32 1 32 2 16 2 3 16 3 23 2 28 3 24 3 25 3 26 3 27 3 45 5 27 3 40 5 27 5 40 6 27 6 28 6 29 7 30 7 31 7 45 7 30 7 52 7 52 7 52 7 53 7 54 7 55 7 55 7 55 7 55 7 55 7 55 7 55                                                                                                    | RET DS SQUE DS DS DS DS DS DS DS DS DS DS DS DS DS                                                                                                    | 17 188  | 54<br><b>\$</b> | 29 2         | 2 23 ±     | 24    | 25    | 27   |
| 2058 2050 2050 2050 2050 2090 2090 NAME AUTOS BC CONTG CONTG CONTD DEN DEN DEN DEN DLOOK DOS DOSBASE DOSBRR HL FAKELOO HORE HORE HORE HORE HORE HORE HORE HO                                                                                                    | F1 C9  VALU  2038 0000 2010 2031 2016 2021 2022 2025 2010 2026 2010 2020 2011 2007 2012 2020 2015 2019 2020 2019 2020 2019 2020 2019 2020 2020                                                                                                    | 0048 0049 0050 0051 TY LEF S 0005 C 0006 S 0001 I 0006 S 0001 I 0006 I 0006 I 0006 C 0006 S 0001 I 0006 C 0006 C 0 | STACK  REFERE  29 5 17 5 132 5 19 5 16 5 23 6 23 6 24 6 25 6 27 6 27 6 27 6 27 6 27 6 27 6 27 6 27                                                                                                    | RET DS GOUDEND STATE OF THE STATE OF THE STA | 17 188  | 54<br><b>\$</b> | 29 2         | 2 23<br>8  | 24    | 25    | 27   |
| 2058 205C 205C 205C 209C 209C NAME AUTOS BC CONTG CONTC COUT DCOM DE DEN DEN DEN DOS 2000 DOS 2000 DOS | F1 C9  VALU 2030 0000 2010 2014 2006 2010 2022 2026 2026 2010 2028 2010 2020 2010 2010 2010 2010                                                                                                    | 0048 0049 0050 0051 0051 0052 0053 TY LES 0001 00001 00001 00001 00001 00001 00001 00001 00001 00001 00001 00001 00001 00001 00001 00001 00001                                                                                                    | STACK  REFERE  29 5 17 5 132 5 19 5 16 5 23 6 23 6 24 6 25 6 27 6 27 6 27 6 27 6 27 6 27 6 27 6 27                                                                                                    | RET DS GOUDEND STATE OF THE STATE OF THE STA | 17 188  | 54<br><b>\$</b> | 29 2         | 2 23       | 24    | 25    | 27   |

## **Cloning CP/M Disk Drives**

by Andrew Klossner

To the basement hacker scrimping for additions for a microcomputer, just buying one floppy disk drive can devastate a hardware budget. However, there are quite a few functions which are difficult or impossible to perform on a single-disk system. The orientation of CP/M is toward a plurality of on-line disks, and many of the commonly available programs are useless without at least two drives.

The utilities supplied with CP/M illustrate this point. While PIP can be used to copy a file between disks when there are multiple drives, the procedure to copy files with a single drive is to invoke DDT to load a file, switch disks, then use the SAVE command to write it out. This requires both disks to be bootable, and can result in a new file longer than the original, since SAVE only understands half of the possible file lengths. In order to copy several files between disks, as when backing up a disk, it is necessary to repeat this procedure once for each file. Interrogating or changing the attributes of a data file requires that the STAT program reside on the data disk.

One way around this problem is to modify each CP/M program so that it can optionally pause and allow the operator to swap disks before it attempts to access a file on a new volume. For example, a modified PIP program, when presented with the command "B:DATA = A:DATA", would read file A:DATA into memory, then print the message "MOUNT DISK B" and wait for the operator to strike a key. This done, PIP would assume that the second disk had been mounted on the drive, and could proceed to write the file B:DATA. Before exiting, PIP would ask the operator to "MOUNT DISK A" so as to restore the originally booted disk.

The obvious problems with this solution are that modifying every application program involves quite a bit of work, and many programs are not available in source code and so cannot be tampered with. Fortunately, the effect of modifying every application program can be achieved by changing the code within CP/M itself.

This article presents two methods of modifying a

custom BIOS to provide several "virtual" disk drives on a system with only one real drive. The first is easy to understand and implement; it will work in many but not all cases. The second is more difficult to implement, but will work in all cases and provides more efficient operation than the first. The reader is assumed to be a proficient 8080 assembly language programmer, fluent in CP/M commands and system calls, and familiar with the manual, CP/M 2.0 Alteration Guide.

#### The First Method of Modification

The first method involves redefining the semantics of the operation "select disk." In a vanilla BIOS, the SELDSK entry point is used to specify the disk drive to be used in the next I/O operation. On a one-drive system, only drive 0 will ever be active, so this entry point can be used to specify the actual disk volume for the next operation.

The following code fragment replaces the SELDSK code in the MDS BIOS, presented on page 45 of the Alteration Guide:

```
seldsk: ; select disk given by register c
                    h,0000h ;return 0000 if error
          mov
                    a,c
ndisks
                               ;too large?
          cpi
                               ;leave h1 = 0000
                              ;get current disk number
;is this the same disk as last time?
e;if so, don't ask operator to swap
;set CURDSK to new drive number
                    curdsk
          1da
          cmp
                     setdrive; if so,
          mov
                    a,c
                    curdsk
          sta
                               ;prepare message to read:
          adi
                                  MOUNT DISK x,
HIT CARRIAGE RETURN
                    msg2
          lxi
                     h,msgl
          call
                    prmsq
                               ;read a keyboard character ;ignore all but carriage return
sell:
          call
                     conin
                     0Dh
          cpi
                     sell
          lxi
                     h.msq3
                               ;print carriage return, line feed
          call
                    prmsq
setdrive:
          1hld
                     curdsk
                     h,0
                               ;hl=disk number
          dad
                               ;*2
          dad
                    h
                               ; *16
          dad
          lxi
                     d, dpbase
          dad
                               ;hl=disk header table address
          ret
          db
                     'MOUNT DISK '
                     'x, HIT CARRIAGE RETURN: ',0
msq2:
          db
                               ;current disk: 0 is disk A
curdsk: db
```

In addition, the following lines must be inserted after the label "wboot:" and before the first instruction of that routine:

mvi c,0 ;warm boot, select disk A call seldsk

With a BIOS incorporating this change, the command "STATB:" might result in the following interaction:

MOUNT DISK B, HIT CARRIAGE RETURN: Bytes remaining on B: 166k MOUNT DISK A, HIT CARRIAGE RETURN:

Here, the operator was asked to insert a second disk; after this was done, STAT reported the free space on the disk, then returned to CP/M.

Now PIP can be used to back up a disk, with the command "PIPB:=A:\*.\*". A series of "MOUNT DISK" messages will result, requiring a sequence of fast shuffles by the operator. Because of the algorithms within PIP, each file copy requires four mounts, since the procedure is to: 1) Find the next file on disk A, 2) Create the file on disk B, 3) Read in the file from disk A, and 4) Write out and close the file to disk B. Files larger than available memory require additional mounts.

Any CP/M program that uses multiple disk drives can now be run, provided that the operator is willing to spend the necessary time swapping volumes. The number of "virtual" disk drives is the same as the number of Disk Parameter Blocks (DPB's) in the BIOS. There are four in the MDS BIOS, and so disks A, B, C, and D can be accessed.

When running a multiple-volume program, it can be disastrous to mount a disk other than the one called for. A good practice is to temporarily label the disks with their letter codes.

Deficiencies of the first method. This simple modification will work fine when dealing only with single-density floppy disks. However, when double-density disks are to be handled, complications creep into the picture. When the physical sector size is greater than 128, CP/M buffers several 128-byte records, writing them to disk only when a full physical sector has been filled. For example, if the physical disk sector size is 512, then four calls to the "write sector" entry point may result in just one disk operation.

Now consider this scenario: A program writes three logical records to a file on disk A, then "selects" disk B, causing the operator to remove disk A and mount disk B. The three records may have been stored in an internal buffer, waiting for the fourth record to be added before a 512-byte sector write is initiated. Next, the program writes a record to a file on disk B. CP/M notes that the fourth record for the disk A file is not forthcoming, and so proceeds to "flush" or write out the internal buffer in order to finish writing the first three records. However, since disk B is mounted instead of disk A, the new sector lands in a random and probably disastrous position on disk B, wiping out whatever data was in its place.

Even when dealing only with 128-byte physical sectors, the first method suffers because many programs issue "selects" without following up with disk I/O. For example, the keyboard command

"B:STAT", used to run the program from the file "B:STAT.COM", causes the following sequence of calls to the BIOS:

Select disk B
Select track
Select sector
Select address
Read a sector
Select disk B
Select track
Select sector
Select address
Read a sector
Select address
Read a sector
Select disk B
Select disk B

The problem is that, after each record of "B:STAT.COM" is read, disk A is selected, then disk B is selected. The net result is that the operator has to swap disks dozens of times to execute a single program.

#### The Second Method of Modification

The second method circumvents both these problems. It is implemented as follows:

- Leave the "select disk" code as it was originally; that is, don't apply the modification of the first method.
- Reserve a byte of data, initially zero, labeled "CURDSK". This byte contains the number of the disk which is actually mounted on the drive, where number 0 is disk A, number 1 is disk B, etc.

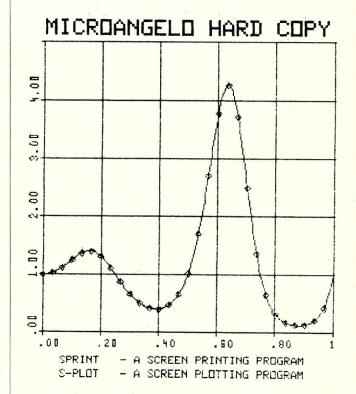

LABORATORY COMPUTER SYSTEMS, INC. 139 Main Street, Cambridge, MA 02142 (617) 547-4738

CIRCLE 45 ON READER SERVICE CARD

#### Cloning Drives, continued...

- Add a subroutine (call it "DSKMNT") to the BIOS. This routine will check to see whether the currently mounted disk is the one upon which the next operation is to occur. It is called with the new disk number in register A. If the contents of A and CURDSK are the same, it quietly returns; otherwise it stores the new disk number into CURDSK and asks the operator to mount the new disk, in a manner similar to the first method.
- Isolate every segment of code in the BIOS which performs actual disk I/O. In a well designed BIOS, there will be one or two subroutines which are given total responsibility for disk operations. Modify each such segment to call the DSKMNT subroutine with the number of the disk in register C. In addition, change the I/O code so that actual disk I/O is always directed to drive 0, instead of going to any of several drives.
- Be sure to check the "warm boot" routine for disk I/O code. In at least one popular customized BIOS, the warm boot code includes a well designed but tricky sequence that rereads the CCP and BDOS with a single, nonobvious OUT instruction. Before issuing this instruction, it should call DSKMNT to re-mount disk A.

Advantages/disadvantage of the second method. Using the second method of modification does have its drawbacks, the greatest being that it requires a large effort to seek out and modify every disk I/O operation in the BIOS. The advantages are that it will not clash with the buffering scheme, and useless "select disk" operations won't both the operator because the mount request is not issued until an actual disk read or write is scheduled.

#### Existing "Virtual Drive" Software

Several hardware vendors and software houses offer customized CP/M systems whose BIOS supports virtual disk drives using one of these techniques. A particularly good implementation, for the TRS-80 model II, is available from a company with the unlikely name of Pickles & Trout, in Goleta, CA. Their manual contains an excellent discussion of the consequences involved in using virtual drives.

Utility software packages are beginning to appear which run particularly well on virtual drive systems. For example, the Unica, a set of software tools from Knowlogy in Wilsonville, OR, includes a program which copies selected sets of files from one disk to another, using the minimum possible number of disk swaps. It does this by reading as many records as possible, from as many files as possible, into main memory before switching disks and writing them out. This software incorporates special code to eliminate extraneous disk selects when run under a BIOS using the first virtual disk method.

### CP/M SYSTEMS COMPATABLE 8080/280 SOFTWARE

|              |                                                                                                    | \$ Sou | rce/Obie |
|--------------|----------------------------------------------------------------------------------------------------|--------|----------|
| COMMX T.M.   | <ul> <li>Menu Driven Communications with Information Services (DEC - IBM - UNI<br/>CBBS - etc.) and Remote COMMX Systems Transfer Any File Type/Size.</li> </ul> | VAC -  | 100,00,0 |
|              | Link and Eight Local Functions Prompt for Mindless Operation                                                                                                    | 500.00 | 75.00    |
|              | <ul> <li>Disk Directory 4 Column Sort with File Size/Disk File and Space Status</li> </ul>                                                                       |        | 20.00    |
|              | <ul> <li>Disk Directory Database UPDATE/INQUIRY Catalogs Files Fast</li></ul>                                                                                    |        | 25.00    |
| COMP         | <ul> <li>Disk File Compare with Another Disk File with Display Option.</li> </ul>                                                                                |        | 20.00    |
| <b>ACOMP</b> | <ul> <li>Memory Range Compare to Memory (ROM or RAM) - Console Logs Errors.</li> </ul>                                                                           |        | 20.00    |
| MTEST        | — Memory Test Any Range with Before/After Write Error Bits + Pass # .                                                                                            | 30.00  | 20.00    |
|              | ADVANCED UTILITIES                                                                                                    |        |          |
| DIR          | <ul> <li>Comprehensive Sorted Disk Directory/Cross File Block Allocation Check.</li> </ul>                                                                       | 30.00  | 20.00    |
| OPSEQ        | <ul> <li>Specify Disk Area and Copy Sequentially to CP/M File.</li> </ul>                                                                                        | 30.00  | 20.0     |
| ASM          | <ul> <li>8080 Object Dis-Assembler with Symbol Table/XREF/ASCII MAP.</li> </ul>                                                                                  | 100.00 | 40.00    |
| XRSIZ        | <ul> <li>Disk Exerciser Read or Write/Track/Sector/All/Set and Check Skew</li> </ul>                                                                             | 60.00  | 25.0     |
| EDIT         | <ul> <li>Gang String Substitution Made Globally in One Pass Editor.</li> </ul>                                                                                   |        | 20.0     |
| REDIT        | <ul> <li>Source Program Version Number Maintenance at Pre-Edit Time.</li> </ul>                                                                                  | 40.00  | 20.0     |
| ROMER        | <ul> <li>Load/Display/Patch/Copy/Verify/Burn ½K+1K+2K+4K Proms.</li> </ul>                                                                                       |        | 30.0     |
|              | <ul> <li>8080 Object Code Relocator: Put This Into Your Program.</li> </ul>                                                                                      |        | 20.0     |
| 6502         | <ul> <li>6502 Crossassembler MAC Macro Library and Post Processor.</li> </ul>                                                                                    | 100.00 |          |
|              | MEMORY MAPPED VIDEO                                                                                                    |        |          |
| GEN          | - EPROM Character Generator Editor for Video Display Boards                                                                                                    | 50.00  | 20.00    |
| MAX          | <ul> <li>Disk Track Sector Examine with Update in HEX or ASCII or EBDIC</li> </ul>                                                                               | 40.00  |          |
| BASIC        | <ul> <li>9K Disk Basic with Super Video Commands and Full Screen Program B</li> </ul>                                                                            | ditor. |          |
| - 3          | Supports Different Video Cards with Identical Program Execution!                                                                                                 |        |          |
| GAMES        | <ul> <li>For VBASIC: Othello/Blackjack/Breakout/Blockade/Poker Slot and Draw</li> </ul>                                                                          |        |          |
| OUNDS        | <ul> <li>VBASIC Development System for AY-3-8910 Sound Chip Sounds</li> </ul>                                                                                    |        |          |
| MIS          | <ul> <li>Program Management Information System (Critical Path Method).</li> </ul>                                                                                |        |          |
| BMS          | <ul> <li>VBASIC Data Base Management System/Define/Enter/Report.</li> </ul>                                                                                      |        |          |
| IDEO         | <ul> <li>Parameter Controlled Multi-User or Scroll Window Video Driver.</li> </ul>                                                                               |        |          |
| DRAW         | Vector Line Draw and Plot Subroutine for Fast Graphics.                                                                                                    |        |          |
| HESS         | <ul> <li>Graphic Games: IMSAI VIO: VECTOR GRAPHIC Flashwriter 2: SSM VB</li> </ul>                                                                               |        |          |
|              | <ul> <li>Zap!/Sound Effects/Joystick or Buttons or Console/Kill or be Killed</li> </ul>                                                                          |        |          |
|              | <ul> <li>Realtime Action/Sound Effects with Host of Commands and Missions.</li> </ul>                                                                            |        |          |
| ARGET        | <ul> <li>Moving Aircraft Shooting Gallery with Speed Options/Sound Effects</li> </ul>                                                                            | 40.00  | 20.00    |

\*CP/M is a Registered Trademark of Digital Research

Disk \$7.50 Extra — Cal. Residents Add 6% Sales Tax Send Your Disk! — S. Den 8" +MICROP+APPLE+NSTAR Dial 213/348-7909 to Get Free Product Brochure

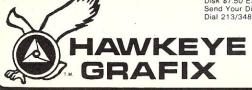

23914 MOBILE CANOGA PARK CA 91307 USA

# **EASY KEY**

Makes Wordstar simple for Televideo

\$99.95

36 of the most commonly used wordprocessing functions implemented for single Keystroke operation.

13 new keycaps identify the functions, color coding makes them easy to find.

For Televideo 950, 800, 800A, 802, & 802H

Send Wordstar serial number. Please identify disk format for 950.

Dealer Inquiries Invited

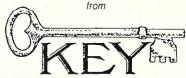

MICRO SYSTEMS INC. 978 Tiogue Ave., Coventry, RI 02816 (401) 828-7270

Your Televideo & Compupro Dealer

Wordstar is a trademark of Micropro International Compupro is a trademark of Godbout Electronics

VISA and Mastercard accepted

CIRCLE 47 ON READER SERVICE CARD

# **Low Cost Floppy Disk Power Supply**

by Bob Zimmerer

Are you planning to buy a floppy disk? I bought one last summer and saved a little money by using this simple power supply. The two transformers are readily available, and by using them in the unconventional interconnection shown, provide the required and -5 volt regulated supply and the 26 volt unregulated supply for the stepper motor. My REMEX RFD 1000 requires about 1.5 amps at +5 volts, 1.2 amps at 26 volts when stepping, and a few milliamps at -5 volts. The voltages shown are measured while the disk is running. There is no need for regulating the 26 volts for the stepper motor.

The parts listed are the components I used. The exact value of the three filter capacitors is not critical; almost any large capacitors will do. The two bridge rectifiers are also not critical. Just be sure that they are at least 50V and can handle the current you need. The two +5V regulators are for the two disks I will eventually have. The single -5V regulator and 26 volt supply will handle two disk drives. With a little shopping around, you should be able to buy these parts for about \$25.

Bob Zimmerer, 131 Second St., Port Angeles, WA 98362.

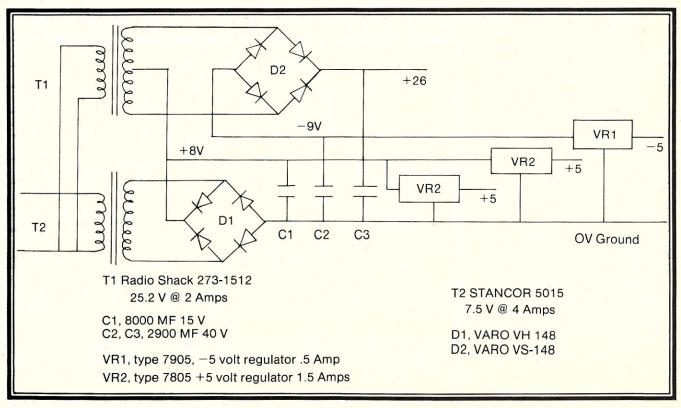

JUL/AUG 1982 73

# **Introduction to Computer Graphics**

by Lawrence E. Hughes

A brief survey of graphics displays, plotters and software.

Since a number of peripherals suitable for general purpose, high resolution graphics have appeared on the market, I felt that it was time for an article describing some of the details involved in using them, from a software viewpoint. Let me begin by describing two important hardware characteristics necessary for supporting "general purpose" graphics.

First, there must be an absolute minimum of 300 x 200 addressable points, preferably 600 x 400 or more. Second, the peripheral must have the ability to draw a straight line (or contiguous series of dots, etc.) from any addressable point to any other addressable point, without affecting the rest of the display.

Capabilities such as erasing part or all of previously drawn lines, or reading the display memory can be useful, but are not essential. Capabilities such as character generation and curve or circle drawing generally are not worth the extra cost, as they can be done in software easily, inexpensively, and in more general ways.

Lawrence E. Hughes, Mycroft Labs, Inc., Box 6045, Tallahassee, FL 32301.

Systems that have a few (e.g., 64) special graphics characters (either fixed or programmable) are not particularly suitable for general purpose graphics, although a few things,

such as data-entry forms, simple bar charts, etc. can be done with them. Any video-based raster scan system that is suitable for general purpose graphics will have at least one bit (or

| "##7.8'()\*+,-./
0123456789:;<=>?

BABCDEFGHIJKLMNO
PQRSTUVWXYZ[\]^\_
'abcdefghijklmno
pqrstuvwxyz{|}~%

DOA+XOAXZYXXX|

DOA+XOAXZYXXX|

DOA+XOAXZYXXX|

# Shelf Conscious?

#### Now you can organize your copies of your Favorite Magazines

Now your magazines can be a handsome addition to your decor, well organized, and easy to find, thanks to these durable library-quality cases or binders. They're made of luxury-look leatherette over high-quality binders board. And both styles are custom-designed for most magazines you save, with sizes, colors, and imprints selected by the publishers. FREE transfer foil included for marking dates and volumes.

TITLE

Magazine binders hold a year's issues on individual snap-in rods, combining them into one volume. \$7.95 each; 3 for \$22.50; 6 for \$42.95. Mixed titles OK for quantity prices.

Open-back cases store your issues for individual reference \$6.95 each; 3 for \$19.95; 6 for \$37.50. Mixed titles OK for quantity prices.

| Jesse Jones Box Corp.,<br>Dept. ZD, P.O. Box 5120, Phil., PA 19141                                                                                                    |
|----------------------------------------------------------------------------------------------------|
| Please send: ☐ Cases ☐ Binders Quantity                                                                                                    |
| Title:                                                                                                    |
| Title:                                                                                                    |
| □ ENCLOSED IS \$* Add \$1.00 per order for postage and handling. Outside USA add \$2.50 per unit ordered. Send U.S. funds only. CHARGE ORDERS accepted for American Express, VISA, or MC. PHONE 24 HRS. TOLL FREE 800.345-8112. PA only 800-662-2444. BY MAIL include credit card name, #, and exp. date. MINIMUM CHARGE ORDER \$10. |
| Print Name                                                                                                    |
| Address                                                                                                    |
| City/State/Zip                                                                                                    |
| *Residents of CA, CO, DC, FL, IL, MA, MI, MO, NJ, NY                                                                                                    |

more for color or multiple gray levels) per "pixel." This tends to require a large amount of memory (e.g., 32K for 512 x 512), but with the increasing density and decreasing cost of RAM chips, this is becoming less of a problem.

#### **VIDEO GRAPHICS DISPLAYS**

Several high resolution video displays are currently available for the S-100 bus, in the \$1000 to \$1500 range (including monitor). Three of these are: the SCION Microangelo, the CDL Dynamic Blackboard and the CAT 100. All three have at least one resolution setting in the 600 x 400 range. There are a few displays in the 300 x 200 range that are reasonably suitable, especially for preview applications, such as the Retrographics board for the Lear Siegler ADM-3A.

#### SCION's Microangelo

The SCION Microangelo MA512 (monochrome version) is a single S-100 board with an onboard Z80 and 32K of memory, in addition to the video generation circuitry. Firmware

FREE purchase soft Manager

DISCOUNT

# Ad#27 SOFTWARE

#### **ULTIMATE SOFTWARE PLAN**

We'll match any advertised price on any item that we carry. And if you find a lower price on what you bought within 30 days of buying it, just show us the ad and we'll refund the difference.

It's that simple.

Combine our price protection with the availability of full professional support and our automatic update service and you have the Ultimate Software Plan.

It's a convenient, uncomplicated, logical way to get your software.

ASCOM.
BSTAM.
BSTMS

Crosstalk

"COMMUNICATIONS"

.\$ 65/\$na .\$145/\$na

.\$385/\$na

.\$149/\$15 .\$149/\$na .\$149/\$na .\$139/\$na

#### (New items or new prices)

CP/M users: specify disk systems and formats. Most formats available.

|   |                                                                                                    |                          |                                                                                                    | ✓ (New                 | items c                  |
|---|----------------------------------------------------------------------------------------------------|--------------------------|----------------------------------------------------------------------------------------------------|------------------------|--------------------------|
|   | CP/M®                                                                                                    | DISK WITH /              | MANUAL                                                                                                    | CP/M user specify disk | s:                       |
|   | ARTIFICIAL INTELLI                                                                                                    | GENCE®                   |                                                                                                    | Cost                   | \$ 59/\$20               |
|   | Medical(PAS-3)<br>Dental (PAS-3)                                                                                                    | \$849/\$40               | All 3                                                                                                    | ASIC-2<br>Osborne      | \$129/\$60               |
|   | Dental (PAS-3)                                                                                                    | \$849/\$40               | All 3 + CBA                                                                                                    | ASIC-2                 | \$199/\$75               |
|   | ASYST DESIGN®/FR                                                                                                    |                          | PEACHTRI                                                                                                    | Csborne                | \$209/\$60               |
|   | Prof Time Accounting<br>General Subroutine                                                                                                    | \$269/\$40               | PEACHTRI General Le Acct Recei Acct Payab Payroll Inventory Surveyor Property M CPA Client P5 Version MagiCalc "Peach Pak Other STAR COM        | daer                   | \$399/\$40               |
|   | General Subroutine .<br>Application Utilities .                                                                                                    |                          | Acct Recei                                                                                                    | vable                  | \$399/\$40               |
|   | COMPUTER PATHWA                                                                                                    | AYS®                     | Acct Payab                                                                                                    | le                     | \$399/\$40               |
|   | Pearl (level 1)                                                                                                    | . \$ 99/\$25             | Inventory.                                                                                                    |                        | \$399/\$40               |
|   | Pearl (level 1)<br>Pearl (level 2)<br>Pearl (level 3)                                                                                                  | \$549/\$50               | Surveyor.                                                                                                    |                        | \$399/\$40               |
|   | DIGITAL RESEARCH                                                                                                    | 8                        | CPA Client                                                                                                    | Write-up               | \$799/\$40<br>\$700/\$40 |
|   |                                                                                                    |                          | P5 Version                                                                                                    | winte-up               | Add \$129                |
|   | NorthStar                                                                                                    | \$149/\$25               | MagiCalc.                                                                                                    |                        | \$269/\$25               |
|   | NorthStar<br>TRS-80 Model II<br>(P+T)                                                                                                    | \$159/\$35               | Peach Pak                                                                                                    | Series 4.\$            | 1195/\$na                |
|   | Micropolis                                                                                                    | \$169/\$25               | STAP COM                                                                                                    | PUTER SYS              | TEME                     |
|   | PL/I-80                                                                                                    | \$459/\$35               | G/L A/P A                                                                                                    | /P Pay                 | \$ 250                   |
|   | Mac                                                                                                    | \$ 85/\$15               | All 4                                                                                                    | & Billing              | \$1129                   |
|   | Sid                                                                                                    | \$ 65/\$15               | Legal Time                                                                                                    | & Billing              | \$ 849                   |
|   | Z-Sid                                                                                                    | . \$ 90/\$15             | et puctur                                                                                                    | RED SYSTEM             | 049<br>100               |
|   | DeSpool                                                                                                    | \$ 50/\$10               | Business P                                                                                                    |                        | no.                      |
|   | Mac Sid Z-Sid Tex DeSpool CB-80 CBasic-2                                                                                                    | \$459/\$35               | Call for Price                                                                                                    | ce                     |                          |
|   | CDasic-2                                                                                                    | \$ 98/\$20               | SORCIM®                                                                                                    |                        |                          |
| , | Quickscreen                                                                                                    | \$135/\$na               | Trans 86                                                                                                    |                        | \$269/\$na               |
| - | Quickcode                                                                                                    | \$265/\$na               | Act                                                                                                    |                        | \$157                    |
| - | FOX & GELLER Quickscreen Quickcode dutil                                                                                                    | \$ 65/\$na               | SUPERSO                                                                                                    | FT®                    |                          |
|   | GRAHAM-DORIAN®                                                                                                    | \$700/\$40               | ✓ Ada                                                                                                    |                        | \$224/\$na               |
|   | Acct Receivable                                                                                                    | \$729/\$40               | Diagnostic                                                                                                    | 11 5                   | 84/\$20                  |
|   | Acct Payable                                                                                                    | \$729/\$40               | Disk Doctor                                                                                                    | r                      | 84/\$20                  |
|   | Job Costing                                                                                                    | \$729/\$40<br>\$729/\$40 | Forth (8080                                                                                                    | or Z80)                | 149/\$30                 |
|   | GRAHAM-DORIAN® General Ledger Acct Receivable Acct Payable Job Costing Payroll II Inventory II Payroll Inventory Cash Register Apartment Mgt MICRO-AP® | . \$729/\$40             | SUPERSO Ada Diagnostic Diagnostic Disk Docto Forth (8086 Fortran Fortran w/F C Compiler Star Edit Scratch pac Statsgraph Dataview Other SYSTEMS | Ratfor                 | 289/\$35                 |
|   | Payroll                                                                                                    | \$493/\$40               | C Compiler                                                                                                    |                        | 174/\$20                 |
|   | Cash Register                                                                                                    | \$493/\$40<br>\$493/\$40 | Star Edit.                                                                                                    |                        | 189/\$30                 |
|   | Apartment Mgt                                                                                                    | . \$493/\$40             | Statsgraph                                                                                                    | 3                      | \$174/\$15               |
|   | MICRO-AP®                                                                                                    |                          | ✓ Dataview.                                                                                                    |                        | \$174/\$20               |
|   | S-Basic Selector IV Selector V                                                                                                    | \$269/\$25               | Other                                                                                                    |                        | less 10%                 |
|   | Selector V                                                                                                    | \$495/\$50               | SYSTEMS                                                                                                    | PLUS                   | \$425/\$na               |
|   | MICRO DATA BASE S                                                                                                    | SYSTEMS®                 | 1 Module.<br>4 Modules.<br>All 8                                                                                                    | \$                     | 1395/\$na                |
|   | HDBS                                                                                                    | \$269/\$35               | ✓ All 8                                                                                                    | \$3                    | 3400/\$na                |
|   | MDBS                                                                                                    | \$260/\$10               | TCS®                                                                                                    | AD D 4                 | 70/005                   |
|   | HDBS<br>MDBS<br>DRS or QRS or RTL<br>MDBS PKG                                                                                                    | \$1295/\$60              | All 4                                                                                                    | AP or Pay\$            | 269/\$99                 |
|   | MICROPRO®                                                                                                    |                          | Compiled e                                                                                                    | ach                    | 99/\$25                  |
|   | WordStar                                                                                                    | . \$319/\$60             | Inventory.                                                                                                    | \$                     | 99/\$25                  |
|   | Mail Marga                                                                                                    | \$429/\$IIA              | UNICORN®                                                                                                    |                        | 140/005                  |
|   | WordStar/Mail-Merge                                                                                                    | \$419/\$85               | Scribble                                                                                                    |                        | 149/\$25                 |
|   | DataStar                                                                                                    | . \$249/\$60             | Both                                                                                                    | s                      | 249/\$50                 |
|   | SuperSort I                                                                                                    | \$199/\$40               | WHITESMI                                                                                                    | THS®                   |                          |
|   | Spell Star                                                                                                    | . \$175/\$40             | "C" Compile                                                                                                    | er\$<br>"C")\$         | 600/\$30                 |
|   | WordStar/Mail-Merge<br>DataStar<br>WordMaster<br>SuperSort I<br>Spell Star<br>CalcStar                                                                 | \$259/\$na               |                                                                                                    | C)                     | 000/\$40                 |
|   | MICROSOFT®                                                                                                    | \$200                    | "PASCAL"                                                                                                    | + Pkg S                | 120/\$30                 |
|   | Basic Compiler                                                                                                    | . \$329                  | Compiler                                                                                                    | \$                     | 315                      |
|   | Fortran-80                                                                                                    | \$349                    | Sp Prog                                                                                                    | \$                     | 175                      |
|   | M-Sort                                                                                                    | \$175                    | Pascal/LICS                                                                                                    | + Pkg                  | 670/\$50                 |
|   | Macro-80                                                                                                    | . \$144                  | Pascal/M                                                                                                    | \$                     | 355/\$20                 |
|   | MuSimp/MuMath                                                                                                    | \$ 84                    |                                                                                                    |                        |                          |
|   | MuLisp-80                                                                                                    | . \$174                  | FMS-80                                                                                                    |                        | 649/\$45                 |
|   | MICROSOFT® Basic-80 Basic Compiler Fortran-80 Cobol-80 M-Sort Macro-80 Edit-80 MuSimp/MuMath MuLisp-80 Multi Plan Manager Series ORGANIC SOFTWAR       | Call                     | FMS-80<br>dBASE II<br>Condor II                                                                                                    | \$                     | 899/\$50                 |
|   | manager Series                                                                                                    | . Call                   | "IMODD DD                                                                                                    | COFCCINO               |                          |
|   | ORGANIC SOFTWAR                                                                                                    | \$111/\$25               | WordSearc                                                                                                    | h                      | 179/\$50                 |
|   | TextWriter III<br>DateBook II<br>Milestone                                                                                                    | .\$269/\$25              | SpellGuard                                                                                                    |                        | 229/\$25                 |
|   | Milestone                                                                                                    | . \$269/\$30             | Magic Wan                                                                                                    | d                      | 289/\$45                 |
|   | OSBORNE®                                                                                                    | ¢ 50/\$20                | Magic Spel                                                                                                    | I                      | 269/\$25                 |
|   | General Ledger<br>Acct Rec/Acct Pay                                                                                                    | \$ 59/\$20               | Select.                                                                                                    | ds                     | 349/\$45<br>8495/\$pa    |
|   |                                                                                                    |                          | 00,000                                                                                                    |                        |                          |

| "OTHER GOODIES"                                                                                                    | 22/4/10      |
|----------------------------------------------------------------------------------------------------|--------------|
| "OTHER GOODIES" Micro Plan Plan 80 Target Tiny "C" Compiler Nevada Cobol MicroStat Vedit MiniModel StatPak Micro B+ Raid | .\$419/\$na  |
| Plan 80                                                                                                    | .\$269/\$30  |
| Tiny "C"                                                                                                    | \$ 189/\$30  |
| Tiny "C" Compiler                                                                                                    | \$229/\$50   |
| Nevada Cobol                                                                                                    | .\$179/\$25  |
| MicroStat                                                                                                    | .\$224/\$25  |
| MiniModel                                                                                                    | \$130/\$15   |
| StatPak                                                                                                    | .\$449/\$40  |
| Micro B+                                                                                                    | .\$229/\$20  |
| String/80                                                                                                    | \$ 84/\$35   |
| String/80 (source)                                                                                                    | \$279/\$na   |
| ISIS CP/M Utility                                                                                                    | .\$199/\$50  |
| Supervoz                                                                                                    | \$ 95/\$na   |
| CP/M Power                                                                                                    | \$ 75/\$na   |
| Mathe Magic                                                                                                    | .\$ 95/\$na  |
| Micro B+ Raid String/80 String/80 (source) ISIS CP/M Utility Lynx Supervyz CP/M Power Mathe Magic CIS COBOL              | .\$765/\$na  |
| 211                                                                                                    | . \$125/\$12 |
| APPLE II®                                                                                                    |              |
| INFO UNLIMITED®                                                                                                    | N. T.        |
| EasyWriter (Prof)                                                                                                    | \$159        |
| FasyMailer (Prof)                                                                                                    | \$129        |
| Other                                                                                                    | less 15%     |
| Datadex<br>EasyMailer (Prof)<br>Other                                                                                    |              |
| Softcard (Z-80 CP/M).                                                                                                    | .\$298       |
| Fortran                                                                                                    | \$179        |
| Cobol.<br>Tasc                                                                                                    | \$139        |
| MICROPRO® Wordstar MailMerge Wordstar/MailMerge                                                                          |              |
| Wordstar                                                                                                    | .\$269       |
| Wordstar/MailMerge                                                                                                    | \$349        |
| SuperSort I<br>Spellstar                                                                                                 | .\$159       |
| Spellstar                                                                                                    | .\$129       |
| PERSONAL SOFTWA<br>VISICORP®                                                                                             | RE/          |
| Visicalc 3.3                                                                                                    | .\$199       |
| Dockton/Plan II                                                                                                    | .\$199       |
| Visiterm                                                                                                    | \$ 90        |
| Visiplot                                                                                                    | \$180        |
| Visitrend/Visiplot                                                                                                    | .\$259       |
| Visiterm. Visidex. Visiplot. Visitrend/Visiplot. Visifile.  Visischedule.                                                | .\$169       |
| PEACHTREE®                                                                                                    | . \$259      |
| G/L A/R A/P Pay or                                                                                                    |              |
| Inventory (each) Peach Pack                                                                                              | .\$224/\$40  |
| Peach Pack                                                                                                    | .\$795       |
| Systems Plus,<br>Accounting Plus II,                                                                                     |              |
| G/L, AR, AP, or                                                                                                    |              |
| Inventory (each)<br>(Needs G/L to run)                                                                                   | .\$385/\$na  |
| "OTHER GOODIES"                                                                                                    |              |
| Micro Courier                                                                                                    | .\$219       |
| Super-Text II                                                                                                    | .\$127       |
| Super-Text II. Data Factory. DB Master                                                                                   | .\$134       |
| DD Waster                                                                                                    | . 9 104      |
| 16-BIT SOFTWA                                                                                                    | ARE          |
| 8086 SOFTWARE                                                                                                    | \$260        |
| ✓ Supercalc                                                                                                    | \$289/\$na   |
| Call for others                                                                                                    | 00, +u       |

#### CALL TOLL FREE VISA • MASTERCHARGE

U.S. 1-800-421-4003 • CALIF. 1-800-252-4092 • LOS ANGELES 1-213-837-5141

Outside Continental U.S.—add \$10 plus Air Parcel Post • Add \$3.50 postage and handling per each item • California residents add 6% sales tax • Allow 2 weeks on checks, C.O.D. \$3.00 extra • Prices subject to change without notice. All items subject to availability • ®—Mfgs. Trademark. Blue Label \$3.00 additional per item.

#### THE DISCOUNT SOFTWARE GROUP

6520 Selma Ave. Suite 309 • Los Angeles, Ca. 90028 • (213) 837-5141 Int'l TELEX 499-0446 DISCSOFT LSA • USA TELEX 194-634 (Attn: 499-0446) TWX 910-321-3597 (Attn: 499-0446)

# Fancy Shmancy

Elaborate microprocessor development systems cost a lot of money, and they can close off your engineering options by locking you into just one or two kinds of chips. Sound familiar? Well, read on—we've got a better idea.

Use your desktop computer; anything that will run CP/M\* is fine. With our microprocessor cross-assemblers you can produce software for eleven of the most popular chip families, and more are on the way.

In two years on the market, our cross-assemblers have gained a reputation for quality, performance, and reliability. Hundreds of industrial R&D labs and several major semiconductor houses have found these products a fast, cost-effective way to develop their microprocessor software. We invite you to join them.

#### CP/M CROSS-ASSEMBLERS

Extremely fast absolute assemblers, running under CP/M. Generate object file (Intel hex or Motorola S-record format) and listing from standard assembly language for the target processors listed. Features include comprehensive syntax checking, listing control, nested conditional assembly, and insertion of external source files. All versions listed have been thoroughly field-tested and are available now.

XASM05 . . . . 6805 XASM09 . . . . 6809 . . . 1802 XASM18 XASM48 8048/41 XASM51. 8051 XASM65. 6502 6800/01 XASM68 . . . . . NEW! XASM75. **NEC 7500** F8/3870 XASMF8. NEW! XASMZ8 . . . . **Z8** XASM400 . . . . COP400

Visa and Mastercard accepted. We ship on 8" single-density and Softcard + 5.25" diskettes. Ask us about other formats. OEM INQUIRIES INVITED.

\*Trademark of Digital Research + Trademark of Microsoft

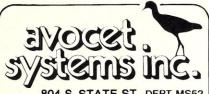

804 S. STATE ST., DEPT. MS52 DOVER, DEL. 19901 302-734-0151

#### Computer Graphics, continued...

is included to support vector and character generation. There are 512 x 480 pixels, with a roughly 5:4 aspect ratio (i.e., squares that are "n" pixels on a side appear as rectangles), but this is typically accounted for in software. The board appears to the primary microprocessor as a data port with handshaking on a separate status port, much like a serial I/O port would appear. Unlike the CDL, full character generation and dumb terminal emulation is supported, which makes this board suitable as a primary console display. The list price is \$1095 (for the board itself, with the basic firmware). A reasonable monitor can be had for \$150 to \$300, with a slow (P31) phosphor highly recommended. Color versions are a great deal more expensive. A high-quality monitor and keyboard are also available from SCION, as well as a light-pen.

#### CDL's Dynamic Blackboard

The Cambridge Development Labs (CDL) Dynamic Blackboard (monochrome version) is a three board set (S-100) with direct hardware access to the display memory, via several I/O ports. No firmware is included, but a number of support routines are supplied on disk. There

are 640 x 512 addressable pixels, but only 480 horizontal lines are visible at any given time. One unusual feature of the CDL board is hardware scrolling. The aspect ratio is exactly 1:1. The access speed is very high, with rates of up to 500,000 pixels per second claimed. No general purpose high level software could begin to keep up with this. hence the display would not be a bottleneck for some time to come. Cost for the basic board set is \$1200, with a monitor once again running about \$150 to \$300. Color versions are available at much higher prices.

#### Digital Graphics Systems' CAT-100

The CAT-100 is a slightly different animal than the previous two boards. It has a mechanism for capturing images from an analog TV signal, complete with 16 gray levels. It can. however, be configured for 512 x 480 monochrome display. It is a two board set (S-100 again), and the 32K of onboard memory can be accessed via a 2K window in the main processor's address space. The standard version is \$1525, but a complete kit is available for \$875. Once again, a \$150 to \$300 monitor is required. Color versions are somewhat more expensive.

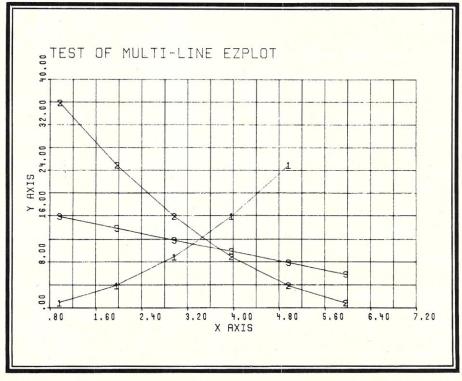

#### **GRAPHICS PLOTTERS**

Several pen plotters currently available in the \$500 to \$1000 range are quite suitable for general purpose graphics. The Houston Instruments HIPLOT DMP-2, the Mauro PROAC. and the STROBE are three of these.

#### Houston Instruments HIPLOT Plotter

The Houston Instruments HIPLOT (DMP-2) is a "flatbed" plotter, where the pen can move in both X and Y directions over a fixed (10" x 7") area. Plotting speed is about 3" per second, and resolution is 200 points per inch (hence the addressable space is 2000 x 1400). Both serial and parallel interfaces are included in the standard unit. The list price is \$1085. Larger and/or more intelligent versions are available at somewhat higher prices. This is an exceedingly well designed and well built unit.

#### Mauro PROAC Plotter

The Mauro MP-250B PROAC plotter allows the pen to move back and forth in one direction, while the paper (11" wide) is moved back and forth through a channel under the pen axis (by wheels with shallow teeth) for the other direction. Resolution is 200 points per inch, for a total addressable space of 2000 x 1400 on a 10" by 7" page. The list price of the PROAC is \$775, with a serial interface (strongly recommended) for an additional \$195.

#### STROBE 100 Plotter

The STROBE model 100 is a "drum" plotter, where the pen is moved back and forth in one direction, while the 8.5" x 11" page (mounted on a cylindrical drum) is rotated underneath that axis for the other direction. Resolution is 500 points per inch on the newer units, older ones have 250 points per inch, with a total addressable space of 5000 x 3500 on a 10" x 7" page. The cost of the basic unit is \$785, with a parallel interface. STROBE markets interfaces for a variety of machines, including an S-100 board for \$145. A semi-intelligent serial interface will be available soon for about \$300.00.

On any of the above plotters, through various combinations of small steps (increments) in one or both axes, lines of any length can be drawn in any direction (within the constraints of page size). From a software viewpoint, there are no major advantages to any of these designs, and they may be considered to be functionally identical.

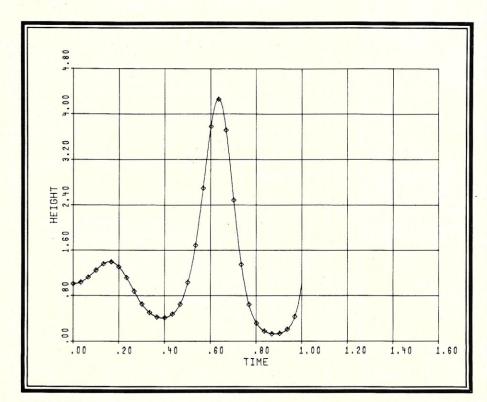

# LET'S TALK EPROM PROGRAMMING AND THE S-100 BUS!

You say your eprom programming needs are varied, but your engineering budget doesn't permit the purchase of that \$5,000-\$7,000 standalone programmer?

#### a.d.s. has the solution! Hardware

The ads Prom Blaster eprom programming card sits on the I.E.E.E. 696/S-100 bus as an I/O device.

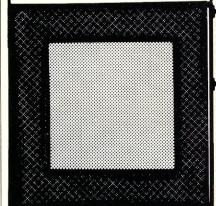

#### Does not require memory locations!

Handles the following devices: 2708's thru 2764's, single and three supply parts, and the Hitachi 48016 eeprom! Device plugs into on-board LIF socket.

#### Software

Runs under CP/m\* or adsmon MC6809 monitor. Price: \$299.00 A & T + shipping. Includes board & software.

#### For complete details contact:

ackerman

digital systems, inc. 110 n. york rd. elmhurst, il. 60126 (312) 530-8992

\*CP/m

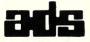

trademark Digital Research, Inc.

# Computer Graphics, continued...

#### **DOT MATRIX PRINTERS**

Dot matrix printers that offer access to each individual dot, such as the DataSouth DS180, offer yet another possible output device. Typically, with devices like this, a bit map of the final plot will be produced on a random access disk file, then pulled off sequentially, one line of dots at a time, and written to the dot addressable printer. This approach is necessary for two reasons: 1) once a line has been printed, it is not possible to back the paper up to add more dots (hence all dots for a given line must be plotted at once), and 2) the number of dots on a typical page exceeds central memory size (using one bit per dot), hence disk files must be used.

#### **GRAPHICS SOFTWARE**

Some plotters (e.g., any Tektronix compatible device, or the PROAC with its serial interface) understand how to draw, or move without drawing, from the current position to any new position in the addressable range. These are called "vector".

devices. Other plotters only support access to raster scan pixels or very short vectors (e.g., .005 inches) in eight directions (incremental). The very lowest level of support software is only required for the latter variety, to make them simulate the vector type devices. The algorithms involved are relatively simple, and can be done with all integer arithmetic. with a minimum of multiplications and/or divisions. This is important because of speed considerations.

This level is often done in assembly language. Typical routines at this level allow drawing—or moving—from current position to any new position (expressed in integer raster point coordinates). In the case of a vector plotter such as the Tektronix, this might be as simple as encoding two 10-bit coordinates into a maximum of 4 ASCII characters, and sending them to the plotter. Such routines are called "hardware drivers." This level of software hides most of the differences in hardware characteristics.

The next level of software hides

differences in coordinate systems, by translating coordinates from inches (relative to the lower left hand corner, or some user defined origin), into whatever absolute raster point coordinate system that the actual hardware uses. Such things as "windowing" and simple transformations in the plane are also implemented at this level. Windowing, or "clipping," is a technique that allows the user to specify a particular region (usually rectangular) on the plotting page. such that only those line segments, or portions thereof, that fall inside the window are actually drawn. Typical transformations implemented at this level might include magnification (in either or both axes), translation (ditto) and/or rotation about a given point. This is typically the lowest level accessible to the end user. An example would be the PLOT subroutine from the standard CALCOMP package.

If a set of higher level routines that draw characters, axes, grids, etc., are implemented in terms of such a routine, it is relatively easy to transport such a package to a new device by

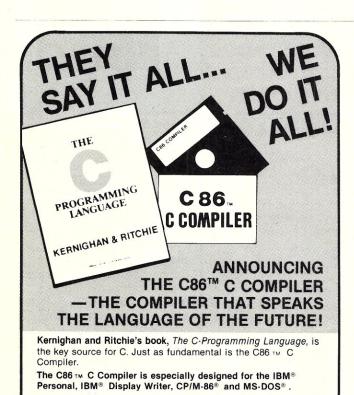

#### AT LAST

A new book dealing with assembly language for CP/ M system users entitled:

#### Introduction to CP/M Assembly Language

Step-by-step instructions on how to construct simple programs operating in CP/M that work! The full size (8½ by 11) perfect-bound 180 pages present the reader with various ways of inputting and outputting data to a terminal, as well as sending data to a line printer. Since the I/O methods used are based on CP/M function constructions, the programs are meant to be interchangeable with "standard" CP/M systems. The reader can immediately "talk" with his computer in assembly lan-

#### Only minimal prior exposure to assembly language is required.

Two useful programs are constructed to demonstrate CP/M disk techniques .:

- -single-drive copy program (sequential filing)
- —data base program (random access filing)

Also included is a simple game program demonstrating some basic game programming techniques and a short section on program troubleshooting.

To Order: send \$15.95 (+ p. & h.) to:

**Executive Computer** Dept. DP.O. Box 222178 Carmel, CA 93922 (408) 375-DATA

(Add \$1.25 for postage and handling) (Calif. residents add 6% sales tax)

Computer Innovations, Inc.

Telephone: (201) 530-0995

75 Pine Street Lincroft, New Jersey 07738

For further information on the C-programming language

and the C86 ™ C Compiler, please contact:

simply re-writing that one routine and any lower level drivers used by it. One major advantage of doing this is the ability to preview several plots, or versions of a single plot, on a video device such as the CDL board. and then actually draw selected ones on a pen plotter such as a HIPLOT, using essentially the same user code (just substituting drivers).

There are several standard, high level packages currently in widespread use on mainframes and minicomputers, such as the CALCOMP basic package (from California Computer Products, Inc., originally designed for their very expensive, large pen plotters). Tektronix also has a basic package called PLOT-10, which was originally developed for their 40xx series terminals. These packages typically include routines that can draw line segments, alphanumeric characters, linear and/or log axes, linear, semi-log and/or log grids, etc. Routines to map user's coordinate systems into inches are also included, as may be routines for curve fitting, smoothing, etc.

Such routines are typically designed in quite generalized manners, such that they can perform their function in a wide variety of ways (e.g., draw any character string, anywhere on the page, any size, and at any angle), by passing parameters. Languages such as Fortran and PL/I are particularly well suited to modular, parameterized routines. Pascal is not sufficiently modular, and is too strongly typed, while Basic is not at all modular, has no parameters on its subroutines, and is usally about 10 to 100 times slower than a good compiled language (which can be a serious problem with graphics). Note that the standard CALCOMP package, the PLOT-10 package, and the Mycroft Labs package are all available only for Fortran, although we will be releasing a version of our package for PL/I later. We have no plans at all for supporting Basic, Pascal or Cobol directly.

This kind of package is typically available to the user in the form of a pre-compiled "object library" of subroutines (callable from Fortran) that

# MIDWEST MICRO WAREHOUSE

3437 Holmes • Kansas City, MO 64109 • Phone (816) 753-1304

Our ad is so-so, but our pricing is hot! Below are a few of the fine products we offer. If you don't find what you're looking for, call us!

|             |                   | KIT  | A&T       |                   |         |
|-------------|-------------------|------|-----------|-------------------|---------|
| CD Systems  | SBC-200           | 315. | 396.      | Visual Technology | 1000000 |
|             | Expandoram II     | 215. | 347.      | Visual 200        | 985.    |
|             | PROM 100          | 199. | 299.      | Visual 400        | 1400.   |
|             | VF-II             | 308. | 397.      | NEC 7710, 7715    | 2850.   |
| Godbout     | Disk 1            | N/A  | 395.      | NEC 7720, 7725    | 3250.   |
|             | CPU-Z             | N/A  | 250.      | (W/Vert. Forms    | )       |
|             | 12-Slot Mother    | N/A  | 133.      |                   |         |
|             |                   |      |           | T.I. 810 (Basic)  | 1545.   |
| Micromation | Z-64              |      | 1040.     | (Loaded)          | 1735.   |
|             | Doubler           |      | 395.      |                   |         |
|             | Multi-User I/O    |      | 239.      | DataSouth DS-180  | 1385.   |
|             | System Z          |      | 4600.     | MicroPro Int'l.   |         |
| Seattle     | 8086 Card Set     |      | 655.      | Wordstar          | 300.    |
|             | (W/86-DOS)        |      |           | MailMerge         | 100.    |
|             | 4 Port Serial I/O |      | 240.      | DataStar          | - 235.  |
|             | 8/16 Static RAM   |      | 260.      | SuperSort II      | 145.    |
|             | 16K + Static RAN  | A .  | 260.      |                   |         |
|             |                   |      |           | Microsoft         |         |
| TEI         | MCS-112, 122      |      | 650./780. | FORTRAN           | 349.    |
|             | RM-12, RM-22      |      | 705./850. | COBOL             | 574.    |
|             | DFD-0             |      | 490.      | BASIC-80          | 294.    |
|             | RFD-0             |      | 630.      | BASCOM            | 329.    |

We ship prepaid or COD certified check, M.O., or cash with 10% deposit. Shipping is from stock to 15 days; most products in stock. And (sorry!), at these prices, we cannot pay shipping charges.

# Make your CP/M system friendly

A friendly "Front end" to CP/M

Imagine your existing system menu driven, enabling your "end user" to interact with an on-line tutorial which is tied into the menu structure. STOK PILOT will help free you of "end user" support. This innovative language will improve your own system and make any application quick and simple to use.

STOK PILOT is a superset of the PILOT CAI Language with the extra abilities that make it a powerful application control language.

This easy to learn language comes with a compiler/interpreter, a well written and indexed user manual, an on-line tutorial written in STOK PILOT and a free demo system that turns CP/M into a menu driven environment.

#### FEATURES INCLUDE

- CHAIN to another PILOT program or to any
- program in any language. CALL assembler language subroutines and
- pass parameters.
  Installation program to set terminal characteristics

- Code a "panic exit" routine. Scroll forwards or backwards. Execute CP/M commands from a STOK PILOT
- program. Option to run a syntax check and create an error listing.

  Option to compile and create a CP/M
- Package includes an on-line "help" inquiry
- program.
  Other demonstration programs included.
  Manual has section on Programming

Complete 8" CP/M format disk and user manual:

MANUAL ALONE \$14.95

Deductible when you order STOK PILOT

The Original CP/M's best friend!

FREE BROCHURE

gives more details!

NY Res. bbp sales tax. COD phone orders are accepted.

STOK COMPUTER INTERFACE

17 West 17th St. New York, NY 10011 (212) 426-7022

Dealer Inquiries Invited • CP M is TM of Digital Research

CIRCLE 56 ON READER SERVICE CARD

#### Computer Graphics, continued...

can be searched by a linkage editor for just those routines which a particular user's program has called (along with lower level routines called by those routines, etc).

As an example of this kind of subroutine, the SYMBOL routine from the CALCOMP basic package allows the drawing of one or more alphanumeric (or special) characters. The calling sequence is:

CALL SYMBOL (XO, YO, H, STRING, ANGLE, NCHAR)

where the parameters have the following meaning:

X0, Y0—x,y coordinates, in inches, relative to the current origin, of the lower left corner of the first character position (before rotation). The special value 999.0 can be used for either or both parameters to pick up (in that axis) where the last call to SYMBOL left off.

*H*—the height, in inches, of the characters, which also determines the width of each character, hence the length of the total string.

STRING-character string to be

drawn, either in an array or a literal (e.g., "Hello").

ANGLE—angle of rotation, in degrees counterclockwise from 3 o'clock, about the point X0,Y0, of the baseline of the character string.

*NCHAR*—the number of characters to draw.

Note that there are certain other cases than the ones described, for drawing special symbols.

It is usually quite simple for a Fortran programmer to produce cartesian graphs of data, using a package such as this. Often, other routines that support log, semi-log and/or polar graphs will be included. Yet other routines may be present to support the drawing of bar charts (histograms), pie charts, etc.

The highest level of support typically provided by a complete graphics package would include one or more generalized interactive programs that would allow the user to enter data (or read it from disk files), enter titles, axis labels, and so on, then produce complete, annotated graphs on one or more actual plotters. Even

non-programmers can readily learn to use such utility programs, although they give up much of the flexibility available to a programmer using the package directly from Fortran Programmers that prefer working in other languages can also make use of such utilities by writing data files to disk, which can then be read by the interactive utility.

Mycroft Labs offers a graphics package, called GRAFPAK, which is based on the standard CALCOMP basic routines. The package includes virtually all of the capabilities described in this article, and supports the following devices: Tektronix 40xx series terminals (or equivalent), Tektronix 4662 pen plotter, Houston Instruments HIPLOT DMP-2 pen plotter, CDL high resolution video board, and the SCION Microangelo high resolution video board. The following devices will be supported in the very near future: Mauro PROAC pen plotter, STROBE pen plotter, and DataSouth DS-180 dot addressable matrix printer. The price is \$200.

For further information on the companies mentioned in this article, refer to the following list.

#### **S-100 USERS**

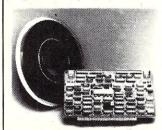

# INTERFACE 9-TRACK TAPE DRIVES

With the DTI - DMA Tape-Unit Interface

- Transfers data via DMA up to 200K bytes per second
- Allows full control over all tape-drive functions

### SPEED NUMBER-CRUNCHING SOFTWARE 5-10 X's AND MORE

With the FMP – Fast Math Processor

- Kit or assembled
- 32-bit floating point operations for arith., trig., exponential, etc. functions
- · Or 64-bit floating point operations for arithmetic functions

Both the DTI and FMP meet the IEEE S-100 standard. Software is available.

For further information contact:

A MEMBER OF THE SPC GROUP

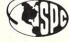

# SPC TECHNOLOGIES, INC.

P.O. Box 248, Arlington, VA 22210 (703) 841-3632

CIRCLE 52 ON READER SERVICE CARD

Mycroft Labs P.O. Box 6045 Tallahassee, FL 32301 (904) 385-2708

SCION Corporation 12310 Pinecrest Road Reston, VA 22091 (703) 476-6100

Cambridge Development Labs 36 Pleasant St. Watertown, MA 02172 (617) 926-0869

Digital Graphics Systems 441 California Ave. Palo Alto, CA 94306 (415) 494-6088

Houston Instrument, Inc. One Houston Square Austin, Texas, 78753 (512) 837-2820

Strobe, Inc. 897-5A Independence Ave. Mountain View, CA 94043 (415) 969-5130

Mauro Engineering 2220 Pack Trail Mount Shasta, CA 96067 (916) 926-4406

# Orange County • Sunnyvale San Diego • Los Angeles San Fernando Valley

## **Dot Matrix Printers**

#### **NEW EPSONS with GRAFTRAX-plus**

Epson has improved and upgraded their best selling line of printers to include their new GRAFTRAX-plus graphics package. Features now include; 9 x 9 matrix, bidirectional/logic seeking, line spacing to n/216, programmable forms length and horizontal tabs, skip over perf, italics fonts, international symbols, superscript/subscript, normal, emphasized, double-strike, and double-emphasized print, underlining, line drawing graphics, 60/120 DPI bit image, software reset, adjustable right margin, and true back space.

MX-80 with GRAFTRAX-plus 80 column, 80 CPS.

| adjustable pin feed.                                                                           |
|------------------------------------------------------------------------------------------------|
| PRM-28080 MX-80 w/GRAFTRAX-plus \$479.95                                                       |
| MX-80FT with GRAFTRAX-plus same as MX-80 with friction feed added.                             |
| PRM-28082 MX-80FT w/GRAFTRAX-plus \$559.95                                                     |
| MX-100 with GRAFTRAX-plus 132 column, correspondence quality, up to 15" paper, friction feed & |
| adjustable pin feed, 9 x 9 dot matrix, 80 CPS.                                                 |
| PRM-28100 MX-100 w/GRAFTRAX-plus \$754.95                                                      |
| PRA-27084 Serial interface                                                                     |
| PRA-27088 Serial intf & 2K buffer \$144.95                                                     |
| PRA-27081 Apple card \$39.95                                                                   |
| PRA-27082 Apple cable \$19.95                                                                  |
| PRA-27086 IEEE 488 card \$52.95                                                                |
| PRA-27087 TRS-80 cable \$24.95                                                                 |
| PRA-27085 GRAFTRAX II \$59.95                                                                  |
| PRA-28085 GRAFTRAX-plus \$79.95                                                                |
| PRA-27090 Extra print head \$44.95                                                             |
| PRA-27083 MX-80 ribbon cart \$13.95                                                            |
| PRA-27101 MX-100 ribbon only \$9.95                                                            |
|                                                                                                |

#### **BETTER THAN EPSON! - Okidata**

Microline 82A 80/132 column, 120 CPS, 9 x 9 dot matrix, friction feed, pin feed, adjustable tractor feed (optional), handles 4 part forms up to 9.5" wide, rear & bottom feed, paper tear bar, 100% duty cycle/200,000,000 character print head, bi-directional/logic seeking, both serial & parallel interfaces included, front panel switch & program control of 10 different form lengths, uses inexpensive spool type ribbons, double width & condensed characters, true lower case descenders & graphics

| FRINI-43002 FIIC | don & pin reed                               |
|------------------|----------------------------------------------|
|                  | 132/232 column, 120 CPS, handles forms       |
| 001010 11100,10  | movable tractor, plus an the reatures of the |

| PRM-43083 | with FREE tractor | \$744.95 |
|-----------|-------------------|----------|
|           |                   |          |

Microline 84 132/232 column 200 CPS, full dot graphics built in, handles forms up to 15" wide, plus all the features of the 83A.

| THE OSA.  |                                  |
|-----------|----------------------------------|
| PRM-43084 | Centronics parallel \$1149.95    |
| PRM-43085 | Serial with 2K buffer \$1249.95  |
| PRA-27081 | Apple card \$39.95               |
| PRA-27082 | Apple cable                      |
| PRA-27087 | TRS-80 cable \$24.95             |
| PRA-43081 | 2K hi speed serial card \$169.95 |
| PRA-43082 | Hi-res graphics ROMs 82A \$79.95 |
| PRA-43083 | Hi-graphics ROMs 83A \$79.95     |
| PRA-43088 | Tractor option for 82A \$39.95   |
|           | Extra ribbons pkg. of 2 \$9.95   |
|           |                                  |

#### PRINTER PAL - F.M.J. Inc.

|           | for MX-80, FT, Oki 82A, NEC | \$24.95 |
|-----------|-----------------------------|---------|
| PRA-99100 | for MX-100, Oki 83A & 84    | \$29.95 |

### Terminals

#### **VIDEO TERMINALS - Televideo**

| Inex       | pensive full-fea | atured video terminals |          |
|------------|------------------|------------------------|----------|
| VDT-901210 | Televideo 910    |                        | \$685.00 |
| VDT-901213 | Televideo 912    |                        | \$775.00 |
| VDT-901221 | Televideo 920    |                        | \$845.00 |
| VDT-901225 | Televideo 925    |                        | \$865.00 |
| VDT-991250 | Televideo 950    | \$                     | 1095.00  |

## **Dual Disk Sub-Systems**

#### Disk Sub-Systems - Jade

Handsome metal cabinet with proportionally balanced air flow system, rugged dual drive power supply, power cable kit, power switch, line cord, fuse holder, cooling fan, nevermar rubber feet, all necessary hardware to mount 2-8" disk drives, power supply, and fan, does not include signal cable.

|            | Dual 8" Sub-Assembly Cabinet           |
|------------|----------------------------------------|
| END-000420 | Bare cabinet \$59.95                   |
| END-000421 | Cabinet kit \$225.00                   |
| END-000431 | A & T\$359.95                          |
| 8" Sub-    | Systems - Single Sided, Double Density |
| END-000423 | Kit w/2 FD100-8Ds \$975.00             |
| END-000424 | A & T w/2 FD100-8Ds \$1175.00          |
| END-000433 | Kit w/2 SA-801Rs \$999.95              |
| END-000434 | A & T w/2 SA-801Rs \$1195.00           |
| 8" Sub-    | Systems - Double Sided, Double Density |
| END-000426 | Kit w/2 DT-8s \$1224.95                |
| END-000427 | A & T w/2 DT-8s \$1424.95              |
| END-000436 | Kit w/2 SA-851Rs \$1274.95             |
| END-000437 | A & T w/2 SA-851Rs \$1474.95           |
|            |                                        |

# **Letter Quality Printers**

#### **LETTER QUALITY PRINTER - Jade**

Uses standard daisy wheels and ribbon cartridges, 16 CPS bi-directional printing, semi-automatic paper loader (single sheet or fan fold), 10/12/15 pitch, up to 16" paper, built-in noise suppression cover. 

| FRD-11001 | Centrollics paraner  | <br>4000.00  |
|-----------|----------------------|--------------|
| PRD-11002 | RS-232C serial model | <br>\$999.95 |
|           |                      |              |

#### STARWRITER F-10 - C. Itoh

New 40 CPS daisy wheel printer with full 15" carriage, uses standard Diablo print wheels and ribbons, both parallel and serial interfaces included.

#### PRD-22010 Starwriter F-10 ...... \$1595.95 **80 CPS LETTER QUALITY - Fuiltsu**

High speed daisy wheel printer with both RS-232C serial & Centronics parallel interfaces, emulates NEC 5510, Diablo 630, Qume, and will interface to the IBM Personal Computer,

features include Z-80 CPU, 16K buffer (48K optional), bidirectional printing, & baud rates up to 19.2K PRD-86100 Fujitsu with 16K ..... \$2895.00 PRD-86200 Fujitsu with 48K ...... \$3195.00 PRA-86000 Adjustable tractor ...... \$190.00

### Jade Bus Probe

#### THE BUS PROBE - Jade

#### Inexpensive S-100 Diagnostic Analyzer

So your computer is down. And you don't have an oscilloscope. And you don't have a front panel... You're not alone - most computers have their occasional bad days. But without diagnostic equipment such as an oscilloscope (expensive!) or a front panel (expensive!), it can be very difficult to pinpoint the problem. Even if you have an extender board with a superfast logic probe, you can't see more than one signal at a time. You're stuck, right?

Not anymore; Jade is proud to offer our cost-effective solution to the problems mentioned above: THE BUS PROBE.

Whether you're a hobbyist with a cantankerous kiuge or a field technician with an anxious computer owner breathing down your neck, you'll find THE BUS PROBE speeds your repair time remarkably. Just plug in THE BUS PROBE and you'll be able to see all the IEEE S-100 signals in action. THE BUS PROBE allows you to see inputs, outputs, memory reads and writes, instruction fetches, DMA channels, vectored interrupts, 8 or 16 bit wide data transfers, plus the three bus supply voltages.

An on-board pulse generator can provide repetitive resets, interrupts, or wait states, for trouble shooting.

| TSX-200B | Bare | b | 0 | 31 | d |  |  |  |  |  |  |  |  |  |  |  | . \$59.9 | 95 |
|----------|------|---|---|----|---|--|--|--|--|--|--|--|--|--|--|--|----------|----|
| TSX-200K | Kit  |   |   |    |   |  |  |  |  |  |  |  |  |  |  |  | \$119.9  | 95 |
| TSX-200A | A&T  |   |   |    |   |  |  |  |  |  |  |  |  |  |  |  | \$149.9  | 95 |

Prices may be slightly higher at our retail locations. Please contact the store in your area for exact pricing.

## 51/4" Disk Drives

| Tandon TM100-1 | single-sided double | e-density 48 TPI         |
|----------------|---------------------|--------------------------|
| MSM-551001     | \$248.95 ea         | 2 for <b>\$219.95 ea</b> |

| Shugart SA400L | single-sided double | -density 40 track |
|----------------|---------------------|-------------------|
| MSM-104000     | \$234.95 ea         | 2 for \$224.95 ea |

| Tandon TM100-2 | double-sided doub | ble-density 48 TPI |
|----------------|-------------------|--------------------|
| MSM-551002     | \$324.95 ea       | 2 for \$298.95 ea  |

#### Shugart SA450 double-sided double-density 35 track MSM-104500 ...... \$349.95 ea 2 for \$329.95 ea

#### Tandon TM100-3 single-sided double-density 96 TPI MSM-551003 ...... \$324.95 ea 2 for \$298.95 ea

| Tandon TM100-4 | double-sided dou | ble-density 96 TPI |
|----------------|------------------|--------------------|
| MSM-551004     | \$448.95 ea      | 2 for \$419.95 ea  |

| MSM-551004 |                 | \$448.95 ea  | 2 for  | \$419.95 | ea |
|------------|-----------------|--------------|--------|----------|----|
| MDI R-51   | single-sided do | uhla-dansity | 40 tra | ck       |    |

| MSM-155100 | ·              | \$234.95 ea   | 2 for <b>\$224.95</b> ea | a |
|------------|----------------|---------------|--------------------------|---|
| MPI B-52   | double-sided d | ouble-density | 40 track                 |   |

| MSM-155200 | <br>\$344.95 ea | 2 for \$334.95 ea |
|------------|-----------------|-------------------|
|            | <br>            |                   |

| MIPI D-31  | single-sided do | uble-delisity | // | HACK         |    |
|------------|-----------------|---------------|----|--------------|----|
| MSM-155300 |                 | \$369.95 ea   | 2  | for \$359.95 | ea |
|            |                 |               |    |              |    |

| MPI B-92   | double-sided de | ouble-density | 77 track          |
|------------|-----------------|---------------|-------------------|
| MSM-155400 |                 | \$469.95 ea   | 2 for \$459.95 ea |

#### 51/4" Cabinets with Power Supply END-000216 Single cab w/power supply ...... \$69.95

# END-000226 Dual cab w/power supply ...... \$94.95

## 8" Disk Drives

| Shugart SA801R | single-sided double-dens | sity          |
|----------------|--------------------------|---------------|
| MSF-10801R     | \$394.95 ea 2 fo         | r \$389.95 ea |

| Shugart SA851R | double-sided double | e-density        |
|----------------|---------------------|------------------|
| MSF-10851R     | \$554.95 ea-        | 2 for \$529 95 e |

#### Tandon TM848-1 single-sided double-den thin-line MSF-558481 ..... \$424.95 ea 2 for \$394.95 ea

# Tandon TM848-2 double-sided double-den thin-line

#### MSF-558482 ...... \$574.95 ea 2 for \$549.95 ea Qume DT-8 double-sided double-density

#### MSF-750080 ...... \$524.95 ea 2 for \$498.95 ea Siemens FDD 100-8 single-sided double-density

# \$384.95 ea 2 for \$349.95 ea

# Software

#### **PLANNER CALC - Target Software**

Spread sheet (what if?) program designed for with the user in mind, user oriented (simple english) commands allow you to quickly master this powerful software, supplied on 8" disk for use with CP/M based systems.

| SFC-12251050F | 8" CP/M version | \$49.95 |
|---------------|-----------------|---------|
| SFC-12251053F | 8" Xerox        | \$49.95 |
| SFC-12251053M | 51/4" Xerox     | \$49.95 |

## Place Orders Toll Free

Continental U.S. 800-421-5500

Inside California 800-262-1710

For Technical Inquires or Customer Service call: 213-973-7707

## JADE Computer Products

4901 W. Rosecrans, Hawthorne, Ca 90250

TERMS of SALE: Cash checks credit cards or Purchase Orders from qualified firms and institutions. Minimum Order \$15.00. California residents add 6% tax. Minimum shipping & handling charge \$3.00. Pricing & availibility subject to change

# JAIDE

**Computer Products** 

3313 South Bristol St. Santa Ana 714-549-7108

# JA IDIE

Computer Products

1291 West El Camino Real Sunnyvale 415-965-7980

# JA IDI

**Computer Products** 

4344 Convoy Street San Diego 714-268-4661

# PLACE ORDERS TOLL FREE.

Continental U.S. - 800-421-5500 Inside California - 800-262-1710 Los Angeles Area - 213-973-7707

### Jade Diskettes

#### PREMIUM DISKETTES - Jade

We proudly put our name on these high quality diskettes - guaranteed to satisfy you or your money back.

|             | 51/4" Diskettes, Box of Ten |  |
|-------------|-----------------------------|--|
| MMD-5110103 | SS, SD, 01S \$29.00         |  |
| MMD-5111003 | SS, SD, 10S \$29.00         |  |
| MMD-5111603 | SS, SD, 16S \$29.00         |  |
| MMD-5120103 | SS, DD, 01S \$31.00         |  |
| MMD-5121003 | SS, DD, 010\$31.00          |  |
| MMD-5121603 | SS, DD, 16S \$31.00         |  |
|             | 8" Diskettes, Box of Ten    |  |
| MMD-8110103 |                             |  |
| MMD-8120103 |                             |  |
| MMD-8220103 | DS, DD, 01S\$48.00          |  |
|             | BARGAIN DISKETTES           |  |
| MMD-5110105 | 51/4" SS, DD, 01S \$19.95   |  |
| MMD-5220105 | 51/4" DS. DD. 01S\$32.95    |  |
| MMD-8110105 | 8" SS. SD. 01S \$21.95      |  |
| MMD-8120105 | 8" SS. DD. 01S \$32.95      |  |
| MMD-8220105 | 8" SS, DD, 01S \$35.95      |  |
|             |                             |  |

# Video Monitors

#### 9" AMBER or GREEN - Jade

| High resolution 18 MHz compact video monitors. |                            |  |  |
|------------------------------------------------|----------------------------|--|--|
| VDM-901201                                     | 9" Amber phosphor \$149.95 |  |  |
| VDM-901301                                     | 9" Green phosphor \$139.95 |  |  |

#### HI-RES 12" GREEN - Zenith

15 MHz bandwith 700 lines/inch, P31 green phosphor, switchable 40 or 80 columns, small, light-weight & portable.

VDM-201201 List price \$189.95 .....\$129.95

#### 12" GREEN SCREEN - NEC

20 MHz bandwidth, P31 phosphor ultra-high resolution video monitor with audio.

VDM-561200 List price \$289.95 ......\$199.95

#### 12" COLOR MONITOR - NEC

| 12         | COLOR MONITOR - NEC                  |         |
|------------|--------------------------------------|---------|
| High       | resolution color monitor with audio. |         |
| VDC-651212 | Color monitor                        | \$389.9 |
| NEC-1202D  | RGB color monitor                    | \$999.9 |
|            |                                      |         |

#### COLOR MONITORS - Amdek Reasonably priced color video monitors.

| VDC-80130 13" Color I         | \$379.95 |
|-------------------------------|----------|
| VDC-801320 13" Color II       |          |
| IOV-2300A DVM board for Apple | \$199.95 |

#### **COLOR TELEVISION - Bohsei**

High quality inexpensive color televisions with excellent color, brilliance, & reception, both UHF & VHF, perfect for Apple II, Atari, Commodore VIC-20, or TRS color computer.

VDC-991300 13" Color receiver \$239.95

VDC-991900 19" Color receiver \$299.95

# **EPROM Erasers**

#### **ULTRA-VIOLET EPROM ERASERS**

# **Power Strips**

#### ISOBAR - GSC

Isolates & protects your valuable equipment from high voltage spikes & AC line noise, inductive isolated ground, 15 amp circuit breaker, U.L. listed

| amp circuit b | reaker, U | .L. listed |         |
|---------------|-----------|------------|---------|
| EME-115103    | 3 socket  |            | 39.50   |
| EME-115105    | 4 socket  |            | 49.50   |
| EME-115100    | 8 socket  | \$         | \$54.50 |
| EME-115110    | Q sacket  | rackmount  | 74 50   |

# Single User System

#### THREE BOARD SET - SD Systems

4 MHz Z-80A CPU, 64K RAM (optional 256K), serial I/O port, parallel I/O port, double density disk controller, CP/M 2.2 & manual set, system monitor, control & diagnostic software. Includes SBC-200, 64K ExpandoRAM II, Versafloppy II, & CP/M 2.2 all boards are assembled & tested.

## Apple II Accessories

#### 16K RAM CARD - for Apple II

#### Z-80 SOFTCARD - MicroSoft

Two computers in one, Z-80 & 6502, more than doubles the power and potential of your Apple, includes Z-80 CPU card CP/M 2.2, & Basic 80.

CPX-30800A A & T with software ......\$299.95

#### 8" DISK CONTROLLER - Vista

#### 2 MEGABYTES for Apple II

Complete package includes: Two 8" double-density disk drives, Vista double-density 8" disk controller, cabinet, power supply, & cables, DOS 3.2/3.3, CP/M 2.2, & Pascal compatible.

| 1 MegaByte Package | Kit   | \$1495.00 |
|--------------------|-------|-----------|
| 1 MegaByte Package | A & T | \$1695.00 |
| 2 MegaByte Package | Kit   | \$1795.00 |
| 2 MegaByte Package | A & T | \$1995.95 |

#### A2 DISK DRIVE - Micro Sci

Inexpensive direct replacement for Apple Disk II, works with Apple II controller as first or second drive.

MSM-123101 Micro Sci A2 \$379.95

MSM-123101C A2 with contrir \$459.95

#### VISION 80 - Vista Computer

80 column x 24 line video card for Apple II, 128 ASCII characters, upper and lower case, 9 x 10 dot matrix with 3 dot descenders, standard data media terminal control codes, CP/M Pascal & Fortran compatible, 50/60 Hz
10V-2400A Vista Vision 80 \$299.95

#### CPS MULTICARD - Mtn. Computer

#### APPLE-CAT - Novation

Software selectable 1200 or 300 baud, direct connect, autoanswer/auto-dial, auxiliary 3-wire RS232C serial port for printer.

#### JOYSTICK - T G Products

## Modems

#### SIGNALMAN - Anchor

#### SMARTMODEM - Haves

Sophisticated direct-connect auto-answer/auto-dial modem, touch-tone or pulse dialing, RS-232C interface, programmable

| programma | DIE .             |          |
|-----------|-------------------|----------|
| IOM-5400A | Smartmodem        | \$248.95 |
| IOK-1500A | Hayes Chronograph | \$218.95 |
| IOM-2010A | Micromodem II     | \$328.95 |
| IOM-1100A | Micromodem 100    | \$368.95 |

# **Single Board Computer**

#### SUPERQUAD - Adv. Micro Digital

Single board, standard size S-100 computer system, 4 MHz Z-80A, single or double density disk controller for 5½" or 8" drives, 64K RAM, extended addressing, up to 4K of EPROM, 2 serial & 2 parallel I/O ports, real time interrupt clock, CP/M compatible.

 CPC-30800A
 A & T
 \$794.95

 IOX-30800A
 Serial I/O adapter
 \$29.95

#### Z-80 STARTER KIT - SD Systems

Complete Z-80 microcomputer with RAM, ROM, I/O, keyboard, display, kludge area, manual, & workbook. CPS-30100K Kit with workbook \$299.95 CPS-30100A A & T with workbook 469.95

#### AIM-65 - Rockwell International

 Complete 6502 microcomputer with alphanumeric display, printer, keyboard, & instruction manual.

 CPK-50165A 1K AIM-65
 \$424.95

 CPK-50465A 4K AIM-65
 \$474.95

 SFK-74600008E 8K Basic ROM
 \$64.95

 SFK-64600004E 4K assembler ROM
 \$43.95

 SFK-74600020E PL/65 ROM
 \$84.95

 SFK-74600030E Instant Pascal
 \$99.95

 PSX-030A Power supply
 \$64.95

 ENX-000002 Enclosure
 \$54.95

# S-100 EPROM Boards

#### PB-1 - SSM Microcomputer

#### PROM-100 - SD Systems

 2708, 2716, 2732 EPROM programmer with software.

 MEM-99520K Kit with software
 \$189.95

 MEM-99520A A & T with software
 \$249.95

#### EPROM BOARD - Jade

 16K or 32K uses 2708 or 2716 EPROMs, 1K boundary.

 MEM-16230K Kit w/o EPROMs
 \$79.95

 MEM-16230A A & T w/o EPROMs
 \$119.95

# S-100 Video Boards

#### SPECTRUM COLOR - CompuPro

 Full-function color graphics board, up to 8 colors, 256 x 192

 graphics, parallel I/O port, 8K RAM.

 IOV-1870A A & T
 \$348.95

 IOV-1870C CSC
 \$398.95

#### MICROANGELO - Scion

# S-100 MotherBoards

#### ISO-BUS - Jade

Silent, simple, and on sale - a better motherboard 6 Slot (51/4" x 85/8")

 MBS-061B
 Bare board
 \$19.95

 MBS-061K
 Kit
 \$39.95

 MBS-061A
 A & T
 \$59.95

 MBS-121B
 Bare board
 \$29.95

 MBS-121K
 Kit
 \$69.95

 MBS-121A
 A & T
 \$99.95

 MBS-181B
 Bare board
 \$49.95

 MBS-181K
 Kit
 \$99.95

 MBS-181A
 A & T
 \$139.95

#### ACTIVE TERMINATOR - CompuPro

A true mother's helper.

TSX-100A A & T ...... \$59.45

# 

**Computer Products** 

13440 South Hawthorne Blvd. Hawthorne 213-973-7330

VERSAFLOPPY II - SD Systems

Double density disk controller for any combination of  $5^{1/4}$ " and  $8^{\prime\prime}$  single or double sided, analog phase-locked loop data separator, vectored interrupts, CP/M 2.2 & Oasis

compatible, control/diagnostic software PROM included.

IOD-1160A A & T with PROM ...... \$359.95

SFC-55009047F CP/M 2.2 with VF II ...... \$99.95

2242 DISK CONTROLLER - C.C.S.

51/4" or 8" double density disk controller with on-board boot

loader ROM, free CP/M 2.2 & manual set.

IOD-1300A A & T with CP/M 2.2 .

**Computer Products** 

21800 Ventura Blvd Woodland Hills 213-716-6120

#### 

Computer Products

4950 Beltline Road Dallas 214-458-2782

Two RS-232C serial I/O ports plus two 8 bit parallel I/O ports. IOI-1080A A & T with manual ..... \$349.95

2710 4 PORT SERIAL - C.C.S.

Four RS-232C serial I/O ports with full handshaking.

2830 6 PORT SERIAL - C.C.S.

Six asynchronous RS-232C serial I/O ports with

programmable baud rates.

IOI-1060A A & T with manual ..... \$319.95

# ACE ORDERS

Continental U.S. - 800-421-5500 Inside California - 800-262-1710 Los Angeles Area - 213-973-7707

| S-100 CPU Boards                                                                                                    | S-100 Memory Boards                                                                                                    | S-100 I/O Boards                                                                                                    |
|----------------------------------------------------------------------------------------------------|----------------------------------------------------------------------------------------------------|----------------------------------------------------------------------------------------------------|
| 8085/8086 - CompuPro Both 8 & 16 bit CPUs, standard 8 bit S-100 bus, up to 8 MHz, accesses 16 Megabytes of memory. CPU-20510A 6 MHz A & T \$398.95 CPU-20510C 6/8 MHz CSC \$497.95   | 256K RAMDISK - SD Systems  ExpandoRAM III expandable from 64K to 256K using 64K x 1  RAM chips, functions as ultra-high speed disk drive when used with optional RAMDISK software, compatible with  CPI/M, MP/M, Oasis, Cromemco, & most other Z-80 based | SYSTEM SUPPORT 1 - CompuPro Real time clock, three 16 bit interval timers, dual interrupt controllers(15 levels), up to 4K EPROM/RAM, RS-232C serial channel, provision for 9511A/9512 math chip. IOX-1850A SST A & T |
| 8086/8087 - CompuPro 16 bit, 8 or 10 MHz 8086 CPU with provisions for 8087. & 80130.                                                                                                 | systems.       MEM-65064A 64K A & T       \$474.95         MEM-65128A 128K A & T       \$574.95                                                                                                    | IOX-1850C     \$459.95       IOX-1855A     with 9511 A & T     \$554.95       IOX-1855C     with 9511 CSC     \$654.95                                                                                                |
| CPU-70520A 8 MHz 8086 A & T                                                                                                    | MEM-65192A       192K A & T       \$674.95         MEM-65256A       256K A & T       \$774.95         SFC-55009000F       RAMDISK sftwr CP/M 2.2       \$24.95                                                                                            | IOX-1860A with 9512 A & T                                                                                                    |
| CPU-70530C with 8087 CSC \$1455.95                                                                                                    | 128K RAM 21 - CompuPro                                                                                                    | INTERFACER 1 - CompuPro<br>2 serial I/O ports 50-19.2K baud.                                                                                                    |
| CPU-Z - CompuPro<br>2/4 MHz Z80A CPU, 24 bit addressing.                                                                                                    | 128K x 8 bit or 64K x 16 bit static RAM board, 12 MHz, 24 bit addressing.  MEM-12810A A & T                                                                                                    | IOI-1810A                                                                                                    |
| CPU-30500A 2/4 MHz A & T                                                                                                    | MEM-12810C CSC                                                                                                    | INTERFACER 2 - CompuPro                                                                                                    |
| SBC-200 - SD Systems                                                                                                    | 64K EXPANDORAM II - SD Systems                                                                                                    | 3 parallel, 1 serial, & interrupt timer.                                                                                                    |
| 4 MHz Z-80A CPU with serial & parallel I/O, 1K RAM, 8K ROM space, monitor PROM included.  CPC-30200A A & T                                                                           | Expandable RAM board from 16K to 64K using 4116 RAM chips.  MEM-16630A 16K A & T                                                                                                    | IOI-1820C CSC\$288.95                                                                                                    |
| THE BIG Z - Jade                                                                                                    | MEM-32631A 32K A & T                                                                                                    | INTERFACER 3 - CompuPro 5 or 8 channel serial I/O board for interrupt driven multi-user                                                                                                    |
| 2 or 4 MHz switchable Z-80 CPU board with serial I/O, accomodates 2708, 2716, or 2732 EPROM, baud rates from                                                                         | MEM-64633A 64K A & T \$399.95                                                                                                    | systems up to 250K baud. IOI-1835A 5 port A & T                                                                                                    |
| 75 to 9600.  CPU-30201B Bare board w/manual                                                                                                    | 64K RAM 17 - CompuPro<br>64K CMOS static RAM board, 10 MHz, low power less than 4                                                                                                    | IOI-1835C 5 port CSC                                                                                                    |
| CPU-30201K Kit with manual                                                                                                    | watts, DMA compatible, 24 bit addressing.         MEM-64180A 64K A & T                                                                                                    | IOI-1838C 8 port CSC                                                                                                    |
| CB-2 - SSM Microcomputer                                                                                                    |                                                                                                    | INTERFACER 4 - CompuPro 3 serial, 1 parallel, 1 Centronics parallel.                                                                                                    |
| 2 or 4 MHz Z-80 CPU board with provision for up to 8K of ROM or 4K of RAM on board, extended addressing, IEEE S-100, front panel compatible.                                         | 64K RAM 16 - CompuPro 32K x 16 bit or 64K x 8 bit low power static RAM board, 10 MHz, 24 bit addressing.                                                                                                    | IOI-1840A A & T \$314.95<br>IOI-1840C CSC \$414.95                                                                                                    |
| CPU-30300K         Kit with manual         \$229.95           CPU-30300A         A & T with manual         \$274.95                                                                  | MEM-32180A       RAM 16 A & T       \$598.95         MEM-32180C       RAM 16 CSC       \$698.95                                                                                                    | MPX - CompuPro  Multi-user I/O multiplexer & interrupt controller with on-                                                                                                    |
| 2810 Z-80 CPU - C.C.S. 2 or 4 MHZ Z-80 CPU with serial I/O port & on-board monitor                                                                                                   | 64K STATIC RAM - SSM                                                                                                    | board 8085A-2 CPU & 4K or 16K of RAM. IOI-1875A 4K MPX A & T                                                                                                    |
| PROM, front panel compatible. CPU-30400A A & T with PROM\$289.95                                                                                                    | IEEE 696/S-100 standard, up to 6MHz/8 Bit, 12MHz/16 Bit, 24 Bit extended addressing, disable-able in 2K increments  MEM-64300A A & T                                                                                                    | IOI-1875C       4K MPX CSC       \$534.95         IOI-1880A       16K MPX A & T       \$584.95         IOI-1880C       16K MPX CSC       \$674.95                                                                     |
| 2820 Z-80 DMA CPU - C.C.S.  4 MHz Z-80 CPU board with 2 serial I/O ports & Centronics                                                                                                | 64K STATIC RAM - Mem Merchant                                                                                                    | 101-1000 101 M/ X 000                                                                                                    |
| parallel I/O port, separate data & status ports, DMA daisy chain compatible.                                                                                                    | 64K static S-100 RAM card, 4 to 16K banks up to 8 MHz.  MEM-64400A 64K A & T                                                                                                    | I/O-4 - SSM Microcomputer 2 serial I/O ports plus 2 parallel I/O ports. IOI-1010B Bare board w/manual\$35.00                                                                                                    |
| CPU-30420A A & T with manual                                                                                                    | 2065 64K RAM - C.C.S.                                                                                                    | IOI-1010K Kit with manual \$179.95                                                                                                    |
| S-100 Disk Controllers DISK 1 - CompuPro                                                                                                    | 4 MHz bank port/bank byte selectable, extended addressing, 16K bank selectable, front panel compatible.  MEM-64565A 64K A & T                                                                                                    | IOI-1010A A & T with manual                                                                                                    |
| 8" or 51/4" DMA disk controller, single or double density,                                                                                                    |                                                                                                    | I/O-5 - SSM Microcomputer Two serial & 3 parallel I/O ports, 110-19.2K Baud                                                                                                    |
| single or double sided, 10 MHz.         IOD-1810A A & T                                                                                                    | 2066 64K RAM - C.C.S. 64K RAM board with bank and block select switching functions for Cromemeco Cromix & Alpha Micro.                                                                                                    | IOI-1015A A & T\$289.95                                                                                                    |
| SFC-52506580F       8" CP/M 2.2 for Z-80       \$174.95         SFC-52506586F       8" CP/M 2.2 for 8086       \$299.95         SFO-54158000F       Oasis single user       \$499.95 | MEM-64566A 64K A & T                                                                                                    | I/O-8 - SSM Microcomputer  Eight software programmable serial I/O ports, 110 -19.2K  Baud, ideal for multi-user systems                                                                                               |
| SFO-54158002F Casis single user                                                                                                    | MEMORY BANK - Jade 4 MHz S-100 bank selectable expandable to 64K.                                                                                                    | IOI-1018A A & T\$469.95                                                                                                    |
| DOUBLE D - Jade                                                                                                    | MEM-99730B         Bare board w/manual         \$49.95           MEM-99730K         Kit with no RAM         \$179.95                                                                                                    | MPC-4 - SD Systems                                                                                                    |
| High reliability double density disk controller with on-board<br>Z-80A, auxiliary printer port, IEEE S-100, can function in<br>multi-user interrupt driven bus.                      | MEM-32731K 32K kit                                                                                                    | Intelligent 4-port serial I/O card, on-board Z-80A, 2K RAM,<br>4K PROM area, on-board firmware, fully buffered, vectored<br>interrupts, four CTC channels, add to SD Board set for                                    |
| IOD-1200B         Bare board & hdwr man         \$59.95           IOD-1200K         Kit w/hdwr & sftwr man         \$299.95                                                          | Assembled & Tested add \$50.00  32K RAM 20 - CompuPro                                                                                                    | powerful multi-user system IOI-1504A A & T w/software                                                                                                    |
| IOD-1200A A & T w/hdwr & sftwr man                                                                                                    | 32K static RAM, up to 10 MHz, disable-able in 4K banks, bank select or 24 bit addressing.                                                                                                    | 2719 2 SER & 2 PAR - C.C.S.                                                                                                    |

 MEM-16180A
 16K A & T
 \$259.95

 MEM-16180C
 16K CSC
 \$324.95

MEM-24180A 24K A & T ..... \$324.95 MEM-24180C 24K CSC ......\$384.95

MEM-32185A 32K A & T ..... \$384.95

MEM-32185C 32K CSC ......\$449.95

16K STATIC RAM - Mem Merchant

4MHz lo-power static RAM board, IEEE S-100, bank selectable, addressable in 4K blocks, disable-able in 1K

select or 24 bit addressing.

segments extended addressing.

# **Software Review**

# **GRAFPAK From Mycroft Labs**

by J. W. Long & J. Simon

We have assembled a package of plotter software (PLOTS) which is proving to be very useful for our scientific and engineering plotting applications. The package is menu-driven and allows generation of linear, semi-log and log-log plots with straight line curve fitting, on the basis of data points entered by the operator, or from data stored in an existing data file. The heart of the package is Mycroft Lab's "Grafpak" plotting package, which will be discussed in considerable detail later on. This software represents a beautiful example of Microsystem's software bus concept, in that we have simply taken commercially available software, added a few extras and have come up with a very powerful, easy-touse, easily modified plotting package. PLOTS should be usable on any system running CP/M that has the necessary hardware and software (see Figure 1). PLOTS consists of two programs, a data editor and a plotter executive. The basic operation of PLOTS is very simple the editor program prompts the operator for data points, axis labels, titles, etc. Upon completion of editing, this information is stored in a disk data file. The plotting executive is then automatically loaded, which accesses the data file and does the plotting, mostly by subroutine calls to Grafpak. Basic was used for the editor because program development is so easy in Basic, because the speed penalty for using it is of no consequence for data entry and, finally, because the string handling capabilities of Basic make it much easier to write the code for entry of string data (titles, axis labels, etc.). On the other hand, the fact that the plotting executive is all in Fortran results in very fast plotting and makes for compact plotting code, since it largely consists of subroutine calls to Grafpak.

The editor program has features one would expect: data points may be entered, deleted, changed, or

reviewed, or data may be loaded from another disk file, then edited. Since the editor is written in Basic, changes of any desired sort are very easy to make. Our primary application for the package involves plotting of laboratory data. The example plots were produced by taking data directly from a student's laboratory notebook, using the editor. A very useful feature of the package is that the same data may be quickly plotted on any or all of the

The Grafpak package is a very powerful set of plotting subroutines which allows one to plot linear, semi-log and log-log plots, with labeled axes and files. Automatic scaling of data is provided, as well as scaling of the overall size of the plots.

three axis types: linear, semi-log or log-log. This is often done in scientific or engineering plotting where one is looking for a straight line relationship in the data. If any semblance of a straight line can be found, the editor includes a routine which will calculate and plot a least squares fit for the points.

Although we have not done it, it would be very simple to write a program to allow any algebraic function to be plotted. All that would be required is a program to calculate a set of x, y values over the range of interest, then store the values in a data file. PLOTS could then be used to load and plot the points.

J. Long & J. Simon, Broome Community College, Dep't of Chemistry, Binghamton, NY 13902.

# Othello \* Somoku

C.D.E. offers new computerized versions of these two ancient games of tactical skill. **GOMOKU** is played on a 15 by 15 board, and the first player to get five in a row wins. Patterns of play are endless. Complete I/O features include game display, take back, autoplay, referee, set-up and problem modes. OTHELLO is played on an 8 by 8 board. Play proceeds by bracketing and "flipping" your opponent's men, and the player with the most squares at the end of the game is the winner. Both games have nine levels of play and are available for virtually any Z-80 based computer, in most CP/M formats or North Star DOS. Also available for TRS-80 Model 1 (running TRS DOS) and Model 2 (running CP/M). Games are available individually at \$24.95 each, or \$39.95 for both.

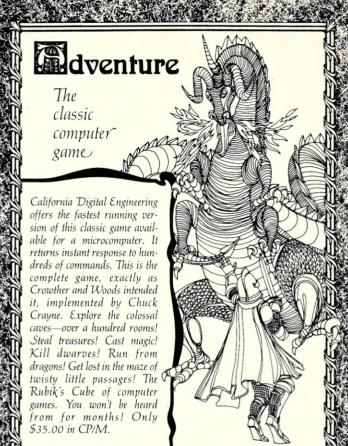

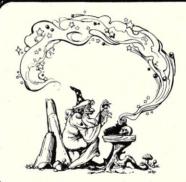

MAGIC TYPEWRITER™ is C.D.E.'s

unique, all-purpose word processing and database management tool. It eliminates the need for separate programs for separate tasks. It offers not only a sophisticated text formatter, but a fast-sort, a mailing list program, and other special purpose features. You may examine any file on the disk without disturbing the file on the screen. Available in CP/M and North Star DOS at a cost of only \$175.00.

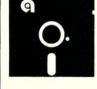

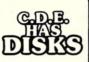

Our disks are certified for two years, and include hard holes. Sold only in boxes of ten.

5½" double density
(Specify soft, 10 or 16 sectors)
Single sided
525\*5
Double sided
30\*5

8" single density

8" double density

3395

Sturdy, interlocking DISK BANK cases for safe storage or transporting of disks stack vertically or horizontally to build a useful system to your specifications. DISK BANK holding ten 51/4" disks is \$5.95, and for ten 8" disks, \$6.95.

# Bowling Secretary

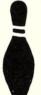

A unique program to keep complete league results, compute handicaps, and keep other statistics in order. Only \$55 in North Star Basic. All disks are in the CP/M format except where North Star DOS is indicated. Please let us know whether you require 5½" or 8" disk, single or double density, single or double sided, soft, 10 or 16 sectors. North Star users indicate CP/M or DOS format. Please include \$2 postage and handling with each order. For our complete brochure, write or call (213) 661-2031.

VISA

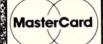

PO. BOX 526 \* HOLLYWOOD, CA 90028

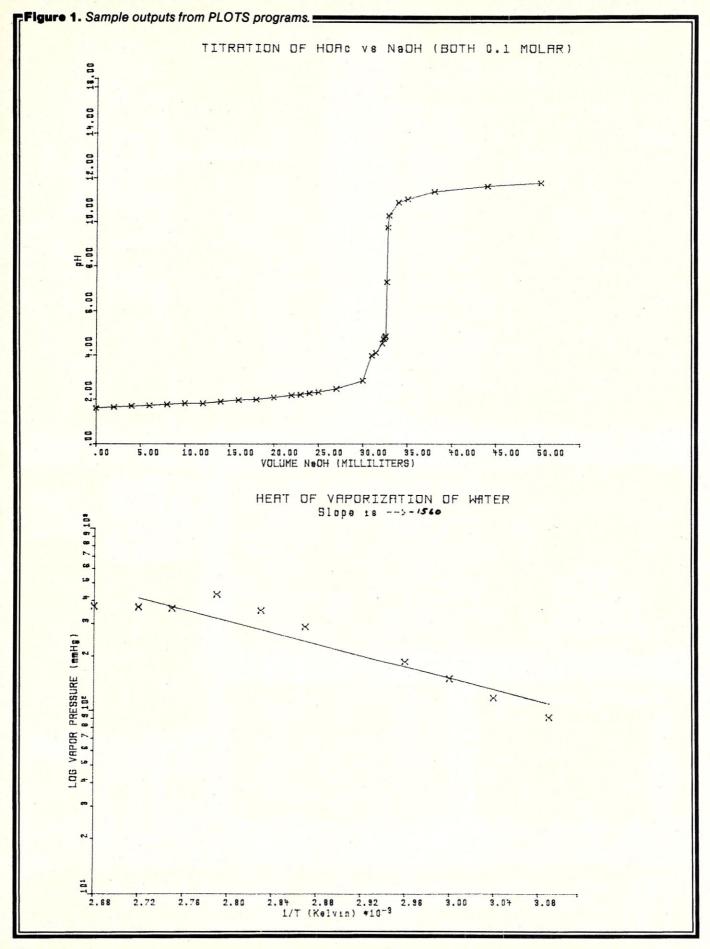

Some comments on Grafpak are in order here, inasmuch as it is the whole basis of PLOTS. The Grafpak package is a very powerful set of Fortran plotting subroutines which allows one to plot linear, semi-log and log-log plots, with labeled axes and files. Automatic scaling of data is provided, as well as scaling of the overall size of the plots. A single Fortran statement will enlarge or reduce the overall size of a plot. The pen location is monitored, so it is impossible to drive the pen on the HI plot against the stops, a very desirable feature! Grafpak has other features too numerous to mention here.

The documentation in Grafpak is for the most part excellent, as are the example plotting programs. Careful study will allow you to use all of the features of the package. The only area where the documentation is sketchy (and perhaps rightly so) is on getting the output of the package directed to the plotter. As supplied by Mycroft Labs, Grafpak sends all plotting information to the CP/M PUN: device. Initially, we were able to redirect the PUN: output to our second serial port by using DDT to modify the CP/M device driver dispatch table. We simply changed the jump table in the CP/M BIOS user area to cause PUN: to jump to the second serial port routine. Later, we added a new serial port, and then simply overwrote the PUN: code with a serial output routine for the new port. Again, the convenience of the software bus concept shows-very little patching is required to interface Grafpak to CP/M systems. The other ambiguity of the documentation was the absence of an example taking you through a sample session of preparing, compiling, and linking a plotting program. The listing in Figure 2 is an example of the steps, using a sample Fortran program (LOG.FOR) which comes with Grafpak. This probably should have been obvious to us. but it was not, so it took a good bit of guessing to get it right.

Grafpak has another feature which makes it an attractive piece of software. The software is modular enough that drivers may be written for it to use other plotting devices. Grafpak comes with drivers for both the HI-plot plotter, and the Tektronix 4010 family of graphics terminals. We have retrographics-equipped ADM 3 terminals which are equivalent to the TEK 4010, which makes it possible to direct plots to the video display. It is also possible to write drivers for other hardware. Mycroft Labs could provide assistance here, as they have written drivers for other plotters and would probably help with problems programmers might have in writing their own. Larry Hughes of Mycroft Labs proved very helpful in a number of telephone conversations when we were having trouble getting the TEK 4010 software working.

We will supply source listing for PLOTS, for three dollars, to cover handling and postage. (Make check payable to Joseph W. Long.) We can also supply the source on your disk (NorthStar 5" double density only) for no charge; please include an SASE for the return of your disk.

Grafpak is available from Mycroft Labs, P.O. Box 6045, Tallahassee, FL 32301; phone: (904)385-2708. The price of the package is \$200.00, or \$1,000.00 with all source code included. It is available on 8" single density soft-sectored format only.

CIRCLE 106 ON READER SERVICE CARD

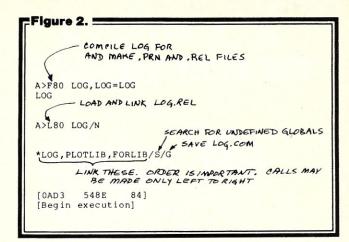

Figure 3. System Requirements.

56K CP/M
Microsoft Fortran 80
Microsoft Basic Compiler
(The compiler is required. The interpreted version of a program can not be linked with Fortran or Grafpak.)
Mycroft Labs Grafpak
Hi Plot Plotter or Tektronix
4010 Compatible Plotter

# Floating Point

'FPP' (Floating point) software for use on any CP/M® computer system provides 12 digit accuracy.

- 12 digit significand stored as packed BCD
- BCD arithmetic assures accuracy
- · guard digit on all operations
- exponent from -126 to +127
- written in assembly language very fast.
- available in object or source form
- companion function package contains natural logs, common logs, sqr root, exponentiation, sine, cosine, tangent and their inverse functions, etc. All functions computable to 12 digits accuracy using very latest algorithums; very fast.
- compatible with our RAID debug system
   For more information on 'FPP' write or call:

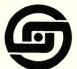

Southern Computer Systems, Inc. 2304 12th Avenue North Birmingham, Alabama 35234 (205) 933-1659

CP/M® is a registered trade mark of Digital Research

CIRCLE 51 ON READER SERVICE CARD

# NEED HELP BUYING A COMPUTER OR PERIPHERAL?

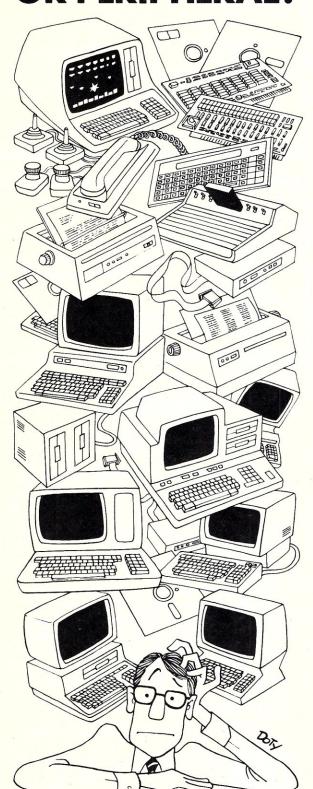

If you're shopping for a personal computer, for peripherals, for games—or practically anything that uses microcomputer technology—you need help. There are just too many products on the market for any one person to sort out.

The Creative Computing 1983 Buyer's Guide to Personal Computers, Peripherals and Electronic Games contains all the help you'll need to shop wisely. Its honest evaluations are written by experts—the experts of Creative Computing.

#### In the Buyer's Guide you'll find:

- How to select the computer for you
- Evaluations of specific personal computers
- Tips on buying peripherals of all kinds
- Reviews of peripherals
- Music synthesis equipment
- Comprehensive evaluation of joysticks, paddles and game port extenders
- Video game systems and software
- Roundup of electronic toys and games
- Electronic and computerized learning aids
- Video products for computer users
- Selected microprocessor-based consumer electronics products.

As you can see, the *Buyer's Guide* is an incredibly comprehensive directory to the latest in computer technology. Use the coupon below to order your copy today!

# SPECIAL PRE-PUBLICATION OFFER!

## Creative Computing Buyer's Guide

P.O. Box 640, Holmes, PA 19043

YES!

Please send me the Creative Computing 1983 Buyer's Guide to Personal Computers, Peripherals and Electronic Games. I enclose the special pre-publication price of \$3.95 (includes postage and handling)—a saving of \$1.05 off the postpaid price after publication.

Please make check payable to *Creative Computing Buyer's Guide.* NJ residents add 5% sales tax. Price outside U.S.A. \$6.00. Your copy will be shipped after publication on September 15, 1982.

GET THE GUIDE!

SPECIAL PRE-PUBLICATION OFFER!

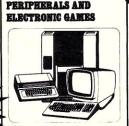

# SOFTWARE DIRECTORY

Program Name: Spellbinder Hardware System: CP/M + OASIS Minimum Memory Size: 28K + Op System

Language: Assembly

Description: A full feature word processor with Office Management capabilities, integrated editing and printing sections. Special features include on-screen indents for outline creation, horizontal scrolling, user definable one-stroke function keys, and extremely flexible print formatting. Integrated print formatter includes bidirectional printing, true proportional spacing, print to and from screen, two column print, etc. The office management capabilities include both standard office procedures (forms handling, mail merge, cuesorting, alphanumeric selection and sorting, boiler plating, columnar manipulations such as removal, insertion, addition etc.) and a powerful macro capability which allows features to be added for the unique requirements of each user.

Release: June 1978

Price: \$495

Included with price: Program, tutorial, reference and technical manual.

Where to purchase it:

Lexisoft P.O. Box 267 Davis, CA 95616 (916)758-3630

CIRCLE 107 ON READER SERVICE CARD

Program Name: C/80 C-Compiler Version

Hardware System: 8" CP/M, 5" Osborne 1 or Heath/Zenith (CP/M or HDOS) Language: 8080 object code

Description: C Compiler supporting full C data structures, pointers and multidimensional arrays. Supports major C language features with the exception of floats, longs and argument to macros. Includes data initialization and all C storage classes, and compiles all C arithmetic and logical operators and control statements, generating 8080 assembly language code for Macro-80, or for the included absolute assembler. A useful software development aid is the runtime profile facility, which can print execution time and frequency for each subroutine

Release: March 1982

Price: \$49.95 + \$3 shipping (\$2 for 5" disks); \$10 for owners of previous version. Included with price: Disk and manual.

Where to purchase it: The Software Toolworks 14478 Glorietta Drive Sherman Oaks, CA 91423 (213)986-4885

CIRCLE 108 ON READER SERVICE CARD

Program Name: INTROL-C for 6809 Hardware System: CP/M Minimum Memory Size: 56K Language: 8080 machine code

Description: A set of software development tools that allow C programs for 6809-based microprocessor systems to be created on 8080/Z80 development systems. Includes C compiler, 6809 assembler, object code linker, complete standard runtime library (with source code, in C) and library manager. Compiler supports all standard C except long, floating, and enumeration data types, initializers, bitfields, and structures as function parameters. All preprocessor directives are supported except #line and #if (#ifdef and #ifndef are supported. however). Compiled code is efficient,

position independent, re-entrant, and ROMable. Price includes unlimited rights to distribute object code produced by compiler.

Release: February 1982

Price: \$350.00

Included with price: 8" CP/M disk with object code, users manual.

Where to purchase it:

Introl Corp. 647 W. Virginia St. Milwaukee, WI 53204 (414)276-2937

CIRCLE 109 ON READER SERVICE CARD

Program Name: Crosstalk Version 2.0 Hardware System: All CP/M systems Minimum Memory Size: 32K

Language: 8080 Assembly language Description: Allows microcomputer system to access almost any ASCII dial-up computer system, capture and store received data, send pre-edited files to a remote computer system, and exchange virtually any type and size of file with another Crosstalk system, regardless of disk format incompatibilities. Crosstalk can automatic-

ally dial up a system, establish access through passwords, and loan in data at full modem speed for off-line editing later.

Release: January 1982 Price: \$150.00

Included with price: Diskette and 60 page

Where to purchase it: Available at computer stores, Dealer + end user information is available from:

Microstuf, Inc. 1900 Leland Dr., Suite 12 Marietta, GA 30067 (404)952-0267 CIRCLE 111 ON READER SERVICE CARD

#### Software Directory, continued...

Program Name: Plink(TM), RCPMLINK-

Hardware System: Osborne 01 Minimum Memory Size: 64K

**Description**: Allows communications via modem. User friendly PLINK asks for Drive A or B, then file name, to quickly save file to disk. To send a file, a simple control T + PLINK asks for Drive A or B + file name. RCPMLINK is a multi-function communications program. Its primary function is the transfer of files between remote CP/M systems or other Osborne 01 computers. The transfer is accomplished via a block mode, with headers and checksums (or optionally CRC checking) to ensure data validity. Automatic retry (up to ten times) is attempted for every sector of data transmitted or received when parity, framing, or overrun errors are encountered on a data "byte," or on blocks of data that have checksum or CRC (cyclic redundancy check) errors. The user is given an option to quit, or retry after ten consecutive errors occur.

Release: March 1982

Included with price: 5-1/4" disk and manual

Where to purchase it:

Wizard of OsZ P.O. Box 964 Chatsworth, CA 91311 (213)341-9399

CIRCLE 112 ON READER SERVICE CARD

Program Name: SYSTEM-70

Hardware System: CP/M 8" SD, 5-1/4"

North Star & Micropolis Mod II Minimum Memory Size: 16K Language: Assembler

**Description**: Development system software for National Semiconductor 70-Series microprocessors. With minor exceptions, assemblers feature instruction mnemonics and syntax as defined by the processor manufacturer. The macro-assembler includes full macro and conditional assembly features as well as the ability to chain a series of source files together during a single assembly. Programs developed under this system must be off-loaded to target processor for test. Facilities are provided to implement off-loading mech-

anism as a direct transfer from memory, via a byte stream over a CPU port, or via .COM or .HEX disk files.

Release: March 1982 Price: \$150.00

Included with price: Disk documentation

and user support. Where to purchase it:

Allen Ashley 395 Sierra Madre Villa Pasadena, CA 91107 (213)793-5748

**CIRCLE 113 ON READER SERVICE CARD** 

Program Name: EPSET(tm)

Hardware System: 8" CP/M system or 5-

1/4" NorthStar

Minimum Memory Size: 32K Language: Object code

Description: "EPSET" contains nine files, eight of which are for testing EPSON-MX80's accuracy in printing its entire set of ASCII characters. The eighth file provides a menu for instantaneous selection and configuration of the EPSON-MX80 for combinations of characters per inch, single-, double-, and emphasized-strike, and line-spacing. The program is written in PL/I-80 for speed and precision.

Release: March 1982 Price: \$39.95

Included with price: 8" disk or NorthStar 5-1/4" disk and manual.

Where to purchase it:

Success Analysis Corporation 743 Holly Oak Drive Palo Alto, CA 94303 (415)494-2613

#### CIRCLE 114 ON READER SERVICE CARD

Program Name: SYSTEM-TMS7 Hardware System: CP/M 8" SD, 5-1/4"

NorthStar, 5-1/4" Micropolis Mod II

Minimum Memory Size: 16K

Language: Assembler

Description: Development software that enables any CP/M system to serve as a development station for Texas Instruments TMS7000 series microprocessors. With minor exceptions, assemblers feature instruction mnemonics and syntax as defined by processor manufacturer. Macro

assembler includes full macro and conditional assembly features as well as ability to chain a series of source files together during a single assembly. Programs developed under this system must be offloaded to the target processor for test. Facilities are provided to implement offloading mechanism as a direct transfer from memory, via a byte stream over a CPU port, or via .COM or .HEX disk files.

Release: 1982 Price: \$150:00

Included with price: Macro assembler, interactive editor/assembler, text editor. Complete documentation is included and full user support is provided.

Where to purchase it:

Allen Ashley 395 Sierra Madre Villa Pasadena, CA 91107 (213)793-5748

CIRCLE 115 ON READER SERVICE CARD

Program Name: SYSTEM-51

Hardware System: CP/M 8" SD 5-1/4"

NorthStar & Micropolis Mod II. Minimum Memory Size: 16K

Language: Assembler **Description**: Development system software that enables a CP/M system to serve as a development station for Intel 8051/8751 single-chip processor. With minor exceptions, the assemblers feature instruction mnemonics and syntax as defined by Intel. The macro-assembler includes full macro and conditional assembly features as well as ability to chain a series of source files together during a single assembly. Programs developed under this system must be off-loaded to target processor for test. Facilities are provided to implement offloading mechanism as a direct transfer from memory, via a byte stream over a CPU port, or via .COM or .HEX disk files.

Release: October 1981

Price: \$150.00

Included with price: Disk, documentation, and user support.

Where to purchase it:

Allen Ashley 395 Sierra Madre Villa Pasadena, CA 91107 (213)793-5748

CIRCLE 116 ON READER SERVICE CARD

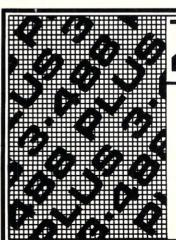

# FIGURE 488 TO S-100 INTERFACE

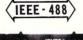

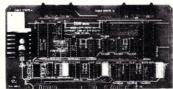

- Handles all IEEE-488 1975/78 functions
   IEEE 696 (S-100) compatible
   MBASIC subroutines supplied; no BIOS mods required

3 parallel ports (8255A-5)

- Industrial quality; burned in and tested
- **\$375**

[Dealer inquiries invited]

# DIGITAL

REDWOOD DRIVE ALTOS, CA 94022 LOS

[415] 966-1460

Program Name: JRT Pascal version 2 Hardware System: CP/M compatible systems

Minimum Memory Size: 52K Language: Assembly Language

Description: Full Pascal compiler and runtime system. Supports double precision (14-digit) floating point arithmetic, 64K strings, virtual storage for external procedures, separate compilation. True dynamic storage with automatic compression totally eliminates storage waste due to fragmentation. Procedures are not limited in size, recursion, nesting. I/O system supports binary and ASCII files, random disk files by record number or by relative byte address for variable length records. JRT Pascal optimizes programmer time with one-step compile-no assembly or link neededverbal error messages, dynamic trace control. Advanced assembly language interface. The activity analyzer monitors programs and prints a histogram of execution frequency by line number. A utility is included to convert Microsoft format REL files to JRT format.

Release: January 1982 Price: \$295 (manual only \$30)

**Included with price**: Disk (available in most formats), user's guide, 3-ring binder, user

manual & report.

Where to purchase it:

JRT Systems P.O.Box 22365 San Francisco, CA 94122 (415)566-4240

CIRCLE 117 ON READER SERVICE CARD

**Program Name:** MultI/OS (multi-user operating system)

Hardware System: Z80/8080/8085 incl. Altos, Superbrain, TRS-80 MOD II

**Minimum Memory Size**: 64K memory board each user, 8K shared partition.

Language: Assembler "C"

**Description:** Allows simultaneous use by up to 16 users of one microcomputer. Configuration library contains over 70

CP/M<sup>®</sup> → IBM CP/M → DEC Compatibility with

# REFORMAT IER"

Exchange data files with most IBM and DEC equipment through *REFORMATTER*, disk utilities. With *REFORMATTER*, you can read and write IBM 3740 and DEC RT-11 formatted diskettes on your CP/M system. Programs feature bi-directional data transfer and full directory manipulation. ASCII/EBCDIC conversion provided with CP/M↔IBM.

Each program \$249.00 from stock. Specify CP/M↔IBM or CP/M↔DEC when ordering.

Program Data Sheets and Application Guide available from MicroTech Exports, Inc., 467 Hamilton Ave., Suite 2, Palo Alto, CA 94301 ☐ Tel: 415/324-9114 ☐ TWX: 910-370-7457 MUH-ALTOS ☐ Dealer & OEM discounts available.

CP/M® is a registered trademark of Digital Research.

devices and 20 disk drivers. Features are: mixing 5" and 8" floppy disks and hard disks; multiple printers with automatic spooling; 56K bytes per user; full range of languages available; CP/M, CDOS, SDOS compatible; turnkey system features; interactive dialogue; record/lock using FMM; full single-user compatibility; "file mapped" messages for inter-user communications using high level languages; 15 disk units of 65 megabytes each; up to 975 megabytes on-line; user assignable subdirectories allow 63,504 files per unit; and many more.

Release: January 1981

**Price:**\$900.00 end user. Call for OEM and dealer pricing.

**Included with price:** User manual and three month subscriber service for updates.

Where to purchase it:

InfoSoft Systems Inc. 25 Sylvan Road South Westport, CT 06880 (203)226-8937

**CIRCLE 118 ON READER SERVICE CARD** 

Program Name: SELECTOR V

Hardware System: Any CP/M, MP/M & any

compatible system

Minimum Memory Size: 48K memory

Partition

Language: Machine Language

**Description**: Processes multiple files and their relationships to each other to accom-

plish a wide variety of applications: accounting, inventory, label production, report or forms production, or anything requiring the maintenance of one or more lists. It is unique in its ability to produce sophisticated output without having to write programs. Menu-driven; requires a 24 by 80 cursor addressable terminal.

Release: November 1981

Price: \$495.00

Included with price: Manual & program disk.

Where to purchase it:

Micro-Ap, Inc. 7033 Village Parkway/Suite 206 Dublin, CA 94566 (415)829-6697

**CIRCLE 119 ON READER SERVICE CARD** 

Program Name: DDUP

Hardware System: Any system running

**CP/M 2.x** 

Minimum Memory Size: 32K Language: 8080 machine code

Description: DDUP (Disk Duplication) provides a convenient way to duplicate a diskette and/or to verify that two diskettes are identical. DDUP is made to be independent of disk controller, type of drive, disk size and format. Automatically adapts to actual number of tracks and sectors per track for the disks used. Requires that source and destination disk be of same format and density. It will replace bad

# STRONGER THAN EVER

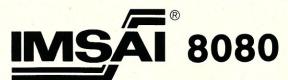

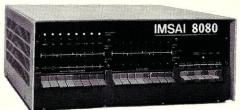

- 8080 Microcomputer Systems
- S-100 Boards & Power Supplies
- Floppy & Hard Disk Sub-Systems
- CP/M\*, MP/M\* & CP/NET\* Operating Systems
- Complete Range of Software

CALL OR WRITE TODAY for your FREE IMSAI LINE CATALOGUE

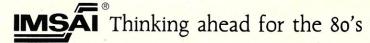

Computer Division of the Fischer-Freitas Corporation 910 81st Avenue, Bldg. 14 • Oakland, CA 94621

415/635-7615

\*CP/M, MP/M and CP/Net Are Trademarks of Digital Research, Inc. Imsai is a trademark of the Fischer-Freitas Corporation

#### Software Directory, continued...

sectors on source disk with blank sectors on destination disk thus enabling automatic recovery (what can be recovered from) of damaged files and "crashed" disks. During disk duplication and/or verification, all disk errors are listed on printer and/or console, with corresponding track, sector and allocation block (or 'group') numbers.

Release: March 1982

Price: \$29.95 + \$8 shipping/handling. Included with price: Disk and 13 page user's quide.

Where to purchase it:

Elektrokonsult Inc. Konnerudat, 3 N-3000 Drammen Norway

CIRCLE 120 ON READER SERVICE CARD

Program Name: MR EDit

Hardware System: CP/M or MP/M with st'd

CRT

Minimum Memory Size: 24K Transient

program space

Language: Assembler

Description: Full screen-oriented text editor. Commands given by text or command key. User defines own command

text in view at all times, even in command mode. Supports inset + over write, word wrap and paragraph alignment. Cursor movement by character line, paragraph, screen; left, right, up, or down. Deletion by character, word paragraph, screen, buffer. Supports top of file, end of file cursor positioning. Has paste/cut buffer, with loading by line, paragraph, or user-defined area, can print selected areas on line printer. Supports horizontal scrolling, command file handling + iteration macros. indent levels for structured programming. Price: \$19.95 (TN residents add 6.75% sales tax) Included with price: Manual + distribution diskette.

keys. Supports primary + secondary input

and output files. Command keys "live" and

Where to purchase it:

Micro Resources Corporation 6922 Harding Road Nashville, TN 37221 (615)352-4605

CIRCLE 121 ON READER SERVICE CARD

Program Name: MultI/NET (networking faculty)

Hardware System: Z80/8080/8085 incl. Altos, Superbrain, TRS-80 Mod II

Minimum Memory Size: 16K-user node, 48K served node

Language: Assembler, "C"

Description: MultI/NET adds network capabilities to MultI/0S, I/0S and UNI/0S operating systems. The basic structure of MultI/NET follows the ISO open system interconnect structure, with the inter-unit message structure allowing flexible protocols. Some features of the system architecture are: network nodes can be either single user with disk, single user without disk, or multi-user with disk; shared resources, such as disks and printers, operate as server for the network nodes; multiple servers and users can be set up at the same location using MultI/OS. Standard facilities include: directory, sub-directory, remote task, password protection, interunit file transfer, file sharing, record/file lock, remote disk, directory assigning, remote spooler control, multiple printers both local and remote. Planned facilities

include: gateways both SNA and X.25, bridges and electronic mail.

Release: New, call for details.

Price: \$200.00/CPU. Call for OEM and dealer pricing

Included with price: User manual and 3 month subscriber update service.

Where to purchase it: InfoSoft Systems Inc. 25 Sylvan Road South Westport, CT 06880 (203)226-8937

CIRCLE 122 ON READER SERVICE CARD

Program Name: Reliability Prediction Hardware System: CP/M 2.2, DD 8" disk

drives and 132 col. printer. Minimum Memory Size: 64K

Language: C Basic-2

Description: A systematic procedure for determining the reliability on an electronic system based on Military Handbook 217, the standard used by the military for reliability analysis. Reliability prediction can be updated rapidly, especially important during the development of new equipment, but it can also be of significant benefit in improving the reliability of existing designs. Analyzing early design concepts can show potential problem areas and how the overall system reliability may be improved. Menu driven program does all actual failure rate calculations and computes total system failure rate and Mean-Time-Between-Failure. The calculations results may then be printed, showing reliability prediction by assembly and subassembly. Reports also show the application data for each system element and a summary of system structure. The 200 page instruction manual includes instructions for using the system with working examples and sample reports.

Release: May 1982

Price: \$950

Included with price: Two 8" SD disks and

200 page manual. Where to purchase it: Elliam Associates

24000 Bessemer St. Woodland Hills, CA 91367

(213)348-4278

**CIRCLE 123 ON READER SERVICE CARD** 

# **FEEL TRAPPED BETWEEN** CAPACITY AND

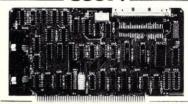

Processor Interface introduces the Cartridge Disk Controller for the S-100 bus. Configurable for 12 sector 2315 and 5440 type disk drives (1.25-10 Mbytes per drive) Complete with CPM\* CBIOS, disk formatter diagnostics and technical manual low cost \$595.00

Manual only \$25.00 The performance you need at a cost you can

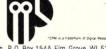

30x 154A Elm Grove, WI 53122 Processor Interfaces, Inc. P 414 - 785 - 1245

CIRCLE 60 ON READER SERVICE CARD

# Bower-Stewart & Associates SOFTWARE AND HARDWARE DESIGN

# \$GOLD DISK\$ CP/M® Compatible Z-80 Software

Available for all 8-5" SS-SD IBM format systems including TRS-80®, Northstar, SD Systems. Also available on 5" double density Superbrain.®

Z-80 Disassembler Feel couped up with your canned software? Our Z-80 Disassembler recreates assembly language source files from absolute code enabling users to easily tailor programs to meet their specific needs. The Preconditioner works with the Disassembler to decode ASCII.

Un-can your canned software!

Credit cards: Immediate service, free 24 hr. phone – we will credit invoice. Checks, M.O.'s: Ten workday hold. CA. res: Add tax

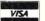

Great looking letters & reports!

E-Z Text A unique word processor organized around user-created text files, embellished with simple control commands, which supports such 'BIG GUYS' features as Automatic Footnoting, Table Spacing, Heading, Paging, Left & Right Margins, Proportional Spacing and MORE, at a 'LITTLE GUYS' price tag.

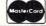

State system & controller. Allow time for surface mail. Trademarks: Digital Research, Radio Shack, Intertect

# NEW PRODUCTS

#### Low Cost/High Speed S-100 Data Encryption/Decryption **Board & Software**

Data Star has introduced ENCRYPTOR. an efficient and economical encryption/ decryption unit employing an S-100 compatible board. ENCRYPTOR features programmed input/output for key, data, commands and states; software for CP/M, MP/M and OASIS systems and takes only 25 microseconds to encrypt or decrypt 8 bytes. It allows for the security of microcomputer data, protecting the confidentiality of sensitive files, whether stored or in transmission. Data may be secured on system equipped with the ENCRYPTOR (and supporting software) and may be sent to any compatible system. The encryption key is simply given to the desired recipient of the secured data (independent of said data) who, in turn, uses it in the DES function to decrypt the information. (NOTE: The key stored on the chip is not externally accessible.)

Each ENCRYPTOR is individually tested against NBS methods. The system interface features two program I/O ports (one for data, one for status), jumper-selectable port addresses and interrupt mode. It complies with IEEE 696.1/D2 and supports IEEE-696 use of VI\* lines. It has a data transfer rate of 1.3 megabits per second. Price is \$395; order from Data Star, 9700 Fair Oaks Blvd., Suite G, Fair Oaks, CA 95628; (916)966-6838.

**CIRCLE 124 ON READER SERVICE CARD** 

#### SYSTEMASTER From Teletek

Teletek's SYSTEMASTER board combines all of the functions of a CPU board: memory board, floppy disk controller board, and an I/O board along with DMA

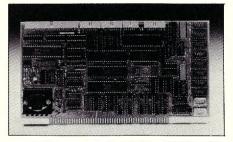

capabilities and Teletek's BIOS with advanced features. It employs the Z80A and NEC 765AC controller chip. It can be used as a stand-alone, single- or two-user system, or as the master CPU in a multiuser or multi-processing system.

The BIOS includes automatic density and single- or double-sided operation. System utilities such as FORMAT, BAKUP, SYSGEN, and CONSYS are included in the BIOS in addition to the standard CP/M utilities. The BIOS will support 5-1/4" and 8" drives simultaneously. Single-user, multiuser, and multi-processing software is available through Teletek from Digital Research, Turbodos, and Infosoft.

Price: \$895; available from Teletek, 9767F Business Park Drive, Sacramento, CA 95827; (916)361-1777.

CIRCLE 125 ON READER SERVICE CARD

#### Complete S-100 Computer

Intercontinental Micro announces a complete system on an S-100/IEEE-696 board. The Z80A based model CPZ-48000 features 64K dynamic RAM, two synchronous or asynchronous I/O channels, two parallel I/O channels, memory management of 16 Mb of system memory, a floppy disk controller for single/

double density-one/two sided-5/8" disk drives, eight vectored priority interrupts with Z80 mode 2 interrupts chained in, and capacity for either 2K or 4K onboard EPROM. A line of "personality" boards combine to make the CPZ-48000 compatible with 5-1/4" floppy disks, 8" floppy disks, full modems, Seagate, Priam, NEC, Diablo, Qume, Archive and RS422 speed serial interfaces. The CPZ-48000 can be used as a stand alone computer, network master, multiuser host and multiprocessor host.

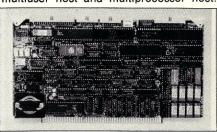

MP/M and CP/M are available and Turbo-Disk is included. Turbo-DOS and CP/NET will be available soon. Price is \$1095; available from Intercontinental Micro Systems, 1733 South Douglas Rd, Suite E, Anaheim, CA 92806; (714)978-9758.

**CIRCLE 126 ON READER SERVICE CARD** 

#### 64K Static S-100 RAM Card

Electronic Control Technology, Inc.'s 64K RAM is a low power fully static 64K x 8-bit S-100 bus memory board. It utilizes a single supply 2K x 8-bit fully static memory IC with the same pinout as the 2716 EPROM, therefore ROM can be intermixed with the RAM. A DIP switch provides 24bit extended addressing selection of the board on 64K boundaries; or the board can be used on just 16-bit address. For

# Sourcebook of Ideas

Many mathematics ideas can be better illustrated with a computer than with a text book.

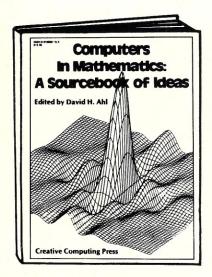

Consider Baseball cards. If there are 50 cards in a set, how many packs of bubble gum must be purchased to obtain a complete set of players? Many students will guess over 1 million packs yet on average it's only 329

The formula to solve this problem is not easy. The computer simulation is. Yet you as a teacher probably don't have time to devise programs to illustrate concepts like this.

Between grades 1 and 12 there are 142 mathematical concepts in which the computer can play an important role. Things like arithmetic practice, X-Y coordinates, proving geometic theorems, probability, compounding and computation of pi by inscribed polygons.

#### **Endorsed by NCTM**

The National Council of Teachers of Mathematics has strongly endorsed the use of computers in the classroom. Unfortunately most textbooks have not yet responded to this endorsement and do not include programs or computer teaching techniques. You probably don't have the time to develop all these ideas either. What to do?

For the past six years, Creative Computing. magazine has been running two or three articles per issue written by math teachers. These are classroom proven, tested ideas complete with flowcharts, programs and sample runs.

Teachers have been ordering back issues with those applications for years. However,

many of these issues are now sold out or in very short supply.

So we took the most popular 134 articles and applications and reprinted them in a giant 224-page book called *Computers in Mathematics: A Sourcebook of Ideas*.

#### Ready-to-use-material

This book contains pragmatic, ready to use, classroom tested ideas on everything from simply binary counting to advanced techniques like multiple regression analysis and differential equations.

The book includes many activities that don't require a computer. And if you re considering expanding your computer facilities, you'll find a section on how to select a computer complete with an invaluable microcomputer comparison chart.

Another section presents over 250 problems, puzzles, and programming ideas, more than are found in most "problem collection" books.

Computers in Mathematics: A Sourcebook of Ideas is edited by David Ahl, one of the pioneers in computer education and the founder of Creative Computing.

The book is not cheap. It costs \$15.95. However if you were to order just half of the back issues from which articles were drawn, they would cost you over \$30.

#### Satisfaction Guaranteed

If you are teaching mathematics in any grade between 1 and 12, we're convinced you'll find this book of tremendous value. If, after receiving it and using it for 30 days you do not agree, you may return it for a full refund plus your return postage.

To order send payment\* plus \$1.00 postage and handling to Creative Computing, Dept. M720, 39 E. Hanover Avenue, Morris Plains, N.J. 07950. Orders may also be charged to your Visa, Mastercard or American Express account — by mail include credit card name, number and expiration date, or if you prefer, use our 24-hour toll-free number, 800-631-8112. In N.J. only 201-540-0445.

\*N.J. Residents add 5% tax.

creative computing

# Problem

The world is full of intriguing problems that never got into a textbook.

Problems for Computer Solution by Steve Rogowski

Ninety intriguing and fascinating proklems, each thoroughly discussed and reerenced, make an excellent source cexercises in research and preliminar investigation. Eleven types of problem are provided in the following areas: arithmetic, algebra, geometry, trigonometry number theory, probability, statistics, caculus and science. Author Stephe Rogowski of SUNY-Albany has include several problems which have never bee solved. He feels that some research an an attempt to solve these will sharpe students' insight and awareness.

Some of the problems are not new lik the one asking how much the \$24 th Indians were paid for Manhattan would b worth today had it been deposited in bank. However, this problem was revise to have a variable interest rate so it woul be a challenge to program. Of course many of the problems are new and hav never been in print before.

The student edition has 106 pages an includes all 90 problems (with variations 7 appendices and a complete bibliog raphy. Cost is \$4.95.

The 182-page teacher edition contain solutions to the problems, each with complete listing in Basic, sample runs, an in-depth analyses explaining th algorithms and theory involved. Cost i \$9.95.

To order send payment\* plus \$2.00 postag and handling to Creative Computing, Dep M721, 39 E. Hanover Avenue, Morris Plains NJ 07950. Orders may also be charged t your Visa, Mastercard or American Expres account—by mail include credit card name number and expiration date, or if you prefe use our 24-hour toll-free number, 800-631 8112. In N.J. only 201-540-0445.
\*N.J. Residents add 5% tax.

creative computing

#### New Products, continued...

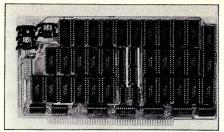

multi-user systems, 16K can remain global while 48K responds to extended addressing Portions of the board can be disabled (for memory-mapped disk controllers or ROM) in 2K blocks above E000, in 16K blocks, in any 2K block with jumper wires, or in any block or single address by phantom. CPU's can operate at 2 MHz or 4 MHz (DC to 10 MHz under certain conditions). Low profile IC sockets are provided for all IC's. Electronic Control Technology, Inc., 763 Ramsey Ave., Hillside, N.J. 07205; (201)686-8080.

#### CIRCLE 127 ON READER SERVICE CARD

#### S-100 Bubble Memory Card

Teleram Communications Corp. has introduced the S100B Bubble Memory System. The S100B MBMS is a self-contained magnetic bubble memory system using the Intel 7110 1-megabit bubble device. Each board has a capacity of 128K to 256K of non-volatile storage and takes up one S-100 slot. Up to four boards can be daisy-chained to provide 1 megabyte of storage. Driver software is included to interface the bubble system into any 8080/Z80 CP/M system (version 2.0). With its low power consumption, high reliability and compactness, bubble memory is suited for portable process control and point of sale applications to name a few.

It has an average access time of 40 msec, a data rate of 100K bits/sec (for a one bubble system) to 800K bits/sec eight bubble system). A 14-bit fire code is appended to each 256 bits of data for correction of up to 5-bit burst errors. It is CP/M compatible, can use polling, interrupt (two separate interrupt lines) or DMA. It fully conforms to the proposed IEEE/S-100 standard. Power fail detect insures that data will not be lost during unexpected power outages.

Prices are \$2295 for 128K, \$3495 for 256K and \$1670 and \$2620 each for 100 lots. Teleram Communications Corp., 2 Corporate Park Dr., White Plains, NY 10604, (914)694-9270.

#### **CIRCLE 128 ON READER SERVICE CARD**

#### Multi-User System Runs 8/16-Bit Programs Simultaneously

A high speed multi-user system allowing simultaneous running of both 8- and 16-bit applications programs while providing 30% more available program area is now available from CompuPro.

A proprietary implementation of Digital Research's MP/M-86, MP/M 8-16 utilizes CompuPro's 8085/8088 CPU card and features 62K of user program space for 8bit CP/M 2.2 compatible software. This compares to the standard 48K allowed under MP/M 2.

The new system performs both singleuser and multi-user functions while running any combination of CP/M 2.2 or CP/M-86 software for as many as eight users.

System throughput is increased by the use of CompuPro's interrupt-driven DMA floppy disk and hard disk controllers, and by an optional M-DRIVE memory disk. The WARP DRIVE disk allows main system random access memory to emulate a disk drive, thus increasing throughput by as much as a factor of 30. A further enhancement to throughput is provided by CompuPro's MPX-1, a DMA channel controller board. Featuring an 8085 CPU and 16K of local memory, the MPX-1 directly accesses all I/O devices and relieves the system's 8085 and 8088 of most of the I/O tasks required.

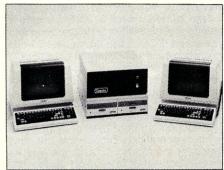

Both processors run at 6 MHz, providing a 300 percent improvement in throughput over 2 MHz systems, and can accept clock speeds up to 8 MHz for future requirements. Upon receipt of a single input instruction, the on-board hardware switches between processors, thus offering real-time multi-user capability. The board accesses 16 megabytes of memory and fully conforms to all IEEE-696/S-100 bus specifications.

ComprPro's MP/M 8-16 operating system is priced at \$995.00. Contact CompuPro, Oakland Airport, CA 94614; (415)562-0638.

CIRCLE 129 ON READER SERVICE CARD

## NORTHSTAR USERS

Add our SCAN COMMAND to your copy of NORTHSTAR BASIC and you can instantly display or print:

- All lines that contain a selected variable
- All occurrences of GOTO or GOSUB statements to a particular line
- All references to any program line number.
  All to occurrences of any character, number, line number, group of characters or anything that is contained to any basic line.
  Includes global scan and replace.
  ONLY \$29.50 ON DIS

ONLY \$29.50 ON DISK

Add our extended RENUMBER capability to your copy of NORTHSTAR BASIC and you will be able to:

Renumber only selected line numbers and move the entire group to another area of your program.

- Keep specific line number sequences associated with designated areas of a program.
- Append program modules and rearrange them within your program.
- Make subroutines out of selected lines and move the subroutines to a designated area of the program.

  ONLY \$39.50 ON DIS ONLY \$39.50 ON DISK

Both programs automatically load to any copy of NORTHSTAR BASIC. Your BASIC can be SINGLE DENSITY, DOUBLE DENSITY or QUAD DENSITY and be located at any address above 0E00 HEX. These programs are machine language additions to NORTHSTAR BASIC. After your copy of BASIC is modified to include these new features, you can save the NEW BASIC and have a permanent copy with "SCAN" and/or "RENUMBER." Complete documentation included on each dark

Add \$2.00 shipping charge for each program or order both programs and save \$4.00 plus shipping charges. Both for only \$65.00 ppd. California residents should add 6% sales tax.

Order Today—Send check, money order or credit card data to:

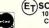

(ET)SOFTWARE SERVICES

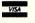

#### CIRCLE 62 ON READER SERVICE CARD

# End the Dark Ages of Assembly Language....

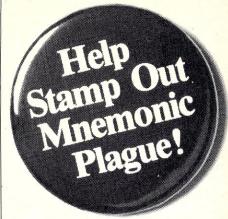

# with SMAL/80

| SMAL/80   | Assembler |
|-----------|-----------|
| B=C       | MOV B,C   |
| D=3       | MVI D,3   |
| A=M(HL)   | MOV A, M  |
| A=M(DE)   | LDAX D    |
| M(DE) = A | STAX D    |
| HL=M(L6)  | LHLD L6   |
| HL=5      | LXI H,5   |
|           |           |

SMAL/80 gives you the logical power, versatility and convenience of a compiled, structured high level language like Pascal, Ada or C, plus the efficiency of assembly language.

- ☐ intuitive, processor-independent symbolic notation system to make your programs easy to read, debug and maintain;
- □ programming constructs BEGIN... END, IF ... THEN ... ELSE, and LOOP ... REPEAT, plus indentation, to graphically display the structure of your algorithms;
- extremely flexible macro and text pre-processor to create your own programming environment;
- ☐ compiler/linker to mix your input source code and relocatable object code, creating modular programs;
- ☐ translator program to automatically upgrade your assembly code to SMAL/80;
- ☐ available on CP/M disks with manual for \$150 plus \$4 shipping.
- ☐ Macro processor available separately for \$75. Complete tutorial text: "Structured Microprocessor Programming" (Publ. Yourdon Press) \$20.

Send for your free button and literature or try the Ultimate Demo: SMAL/80 is 100% Guaranteed! Return it for a full refund within 45 days of purchase if not satisfied.

Chromod Associates, 1030 Park Ave., Hoboken, N. J. 07030 Telephone: (201) 653-7615

> Also available from WESTICO (203) 853-6880

CIRCLE 63 ON READER SERVICE CARD

#### New Products, continued...

#### Slim DS/DD Disk System

The ISA's F2P and F2 are floppy disk subsystems using two 8" ultra-slim, doublesided, dual-density floppy disk drives. The F2P drives are fully signal-compatible with the Persci 299B drive so that they can be configured into any Cromemco system. The F2 is intended for use in general system configurations and has an interface which is fully compatible with the Shugart SA801R and SA850R drives. Their major features are the following:

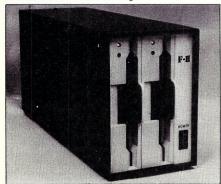

DC direct-drive motor, special cam for high reliability, 3 msec seek time, free space inside the cabinet for an interface board (F2), and power supply unit. Noise filter and blower are also provided. For more information, contact International Systems & Automation, Heian Bldg., 2-6-16 Okubo, Shinjuku-ku, Tokyo 160, Japan.

CIRCLE 130 ON READER SERVICE CARD

#### Cromemco 68000 Board Family With Error Correcting Memory

Cromemco has announced a new Dual Processor Unit (DPU) which incorporates both 68000 and Z-80A processors on a single S-100 board.

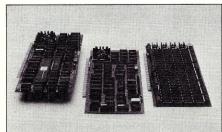

Also offered are a Memory Controller Unit (MCU), a 256K RAM bord (256MSU), and a 512K RAM board (512MSU).

The 256MSU and 512MSU memory boards provide built-in error checking and correction (ECC). Each board uses 22 bits to encode each 16-bit word to provide ECC via a modified Hamming code, allowing transparent detection and correction of single and double bit errors.

The Memory Controller Unit (MCU) can control up to eight memory boards. Each MSU supports either byte or word width memory operations. For use with the error detection/correction MCU's, there is an error-logging feature which stores the location of errors encountered, identifying which MSU and particular RAM chip on the MSU had the error.

The Dual Processor Unit (Model DPU) is \$995. The Memory Controller Unit (Model MSU) is \$495. The 256K and 512K Memory Storage Units (Model 256MSU and Model 512MSU) are \$1995 and \$2995 respectively. Available from Cromemco, Inc., 280 Bernardo Avenue, Mountain View, CA 94043; (415)964-7400.

#### **CIRCLE 131 ON READER SERVICE CARD**

#### 80 CHARACTER VIDEO BOARD - S-100

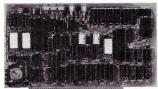

- All This on ONE BOARD:

   Keyboard port with TYPE-AHEAD buffer

   8275 CRT controller with light pen port
- Two 2716's program & character rom's Optional 2716 for CHARACTER GRAPHICS
- Optional 2716 for CHARACTER GRAPHIC
  All screen & keyboard ram
  SIMULTANEOUS I/O or Memory mapped
  Z-80 MPU 2 or 4 Mhz system clock
  Easy to adapt Software
  Uses only EAST-TO-GET parts
  Use in any S-100 system
  696 Bus Compliance: D8 M16 I8 T200
  Build for less than \$200
  Usast an affordable video board

- At last an affordable video board

Introducing The VDB-A
Bare board with Documentation \$49.50
+ \$2 sah (III. res. add 6% tax)

Simpliway PRODUCTS CO.
P.O. Box 601, Hoffman Estates, IL 60195 Dealer Inquiries Invited 312/359-7337

CIRCLE 67 ON READER SERVICE CARD

### Advertiser Index

| Read                                       |                                                                                                    | Page                                        |
|--------------------------------------------|----------------------------------------------------------------------------------------------------|---------------------------------------------|
| 17<br>49<br>64                             | ABM Products Ackerman Digital Systems Advanced Micro                                                                                                    | 18<br>77                                    |
| 15<br>50                                   | Digital<br>Alpha Data Services<br>Avocet Systems Inc                                                                                                    | Cover 3<br>12<br>76                         |
| 26<br>61<br>8<br>39                        | Blat R&D Corp<br>Bower-Stewart & Assoc.<br>BPS<br>Budget Info                                                                                              | 35<br>92<br>8<br>55                         |
| 66<br>40<br>63<br>65<br>28<br>32<br>55     | California Digital Eng.<br>Cer-Tek Inc.<br>Chromod Associates<br>CompuPro Systems<br>Computer Design Labs<br>Computer Dynamics<br>Computer Innovations Inc | 85<br>57<br>95<br>Cover 4<br>37<br>41<br>78 |
| 7<br>38<br>5<br>21<br>48<br>13<br>24<br>57 | Daman Delphic Systems Diamond Software Digital Research Discount Software Group Dual Systems Control Corp Dupre Enterprises Inc D&W Digital                | 8<br>53<br>6<br>24-25<br>75<br>15<br>29     |
| 29<br>20                                   | Ecosoft Inc<br>Electronic Control                                                                                                    | 38<br>21                                    |
|                                            | Technology                                                                                                    | ۷ ا                                         |

| Serv                 | ders<br>vice Advertiser                                                                   | Page                 |
|----------------------|-------------------------------------------------------------------------------------------|----------------------|
| 33<br>62<br>54<br>43 | Elektrokonsult AS<br>ET Software Services<br>Executive Computer<br>Executive Data Systems | 41<br>95<br>78<br>68 |
| 9                    | G&G Engineering                                                                           | 9                    |
| 46                   | Hawkeye Grafix                                                                            | 72                   |
| 59<br>22             | IMSAI<br>Infosoft Systems Inc                                                             | 91<br>27             |
| 19<br>18<br>11       | Jade Computer<br>Products<br>JRT Systems                                                  | 81,82-83<br>17       |
| 47                   | Key Microsystems<br>Knowology                                                             | 72<br>19             |
| 45                   | Laboratory Computer<br>Systems                                                            | 71                   |
| 30                   | Logical Devices Inc                                                                       | 38                   |
| 4                    | Macrotech International<br>Systems                                                        | 5                    |
| 19                   | Manx Software Systems                                                                     | 20<br>91             |
| 58<br>67             | MicroTech Exports Inc<br>Midwest Micro Warehouse                                          | 79                   |
| 1                    | Morrow Design                                                                             | Cover 2              |

|                                       | ders<br>vice Advertiser                                                                                                    | Page                                        |
|---------------------------------------|----------------------------------------------------------------------------------------------------|---------------------------------------------|
| 31                                    | Musys Corp.                                                                                                    | 39                                          |
| 35                                    | McClintock Corp                                                                                                    | 47                                          |
| 6                                     | North Star Computers Inc                                                                                                    | 7                                           |
| 14                                    | Piiceon                                                                                                    | 16                                          |
| 10                                    | Potomac Micro-Magic Inc                                                                                                    | 11                                          |
| 34                                    | Priority One Electronics                                                                                                    | 42-43                                       |
| 60                                    | Processor Interfaces Inc                                                                                                    | 92                                          |
| 42                                    | RD Software                                                                                                    | 59                                          |
| 16                                    | Rosetta Stone                                                                                                    | 12                                          |
| 27<br>2<br>67<br>36<br>37<br>23<br>51 | S-100 Inc<br>Sierra Data Sciences<br>Simpliway Products Co<br>SoftwareBanc<br>Software Connection<br>Southern Computer<br>Systems<br>Southern Computer<br>Systems<br>SPC Technologies Inc | 35<br>1<br>96<br>49<br>51<br>29<br>87<br>80 |
| 25                                    | Static Memory Systems Inc                                                                                                    | 31                                          |
| 56                                    | Stok Computer Interface                                                                                                    | 79                                          |
| 12                                    | Tecmar Inc                                                                                                    | 13                                          |
| 3                                     | Teletek                                                                                                    | 2                                           |
| 44                                    | The Code Works                                                                                                    | 68                                          |
| 41                                    | Theta Labs Inc                                                                                                    | 59                                          |

**MICROSYSTEMS** 

# The World's First

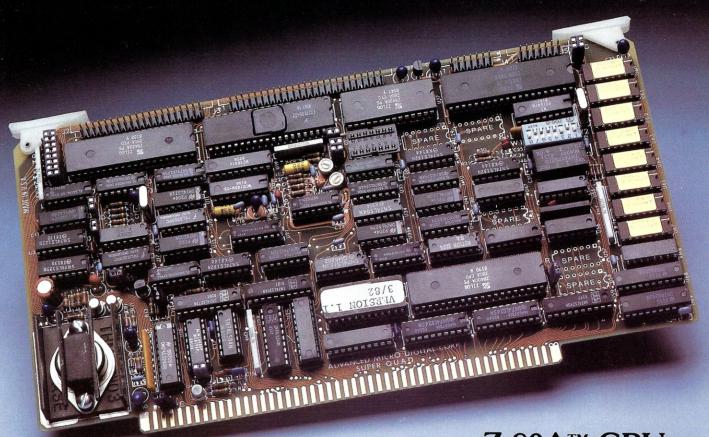

Z-80A™ CPU, Floppy Disk Controller, 64K of Memory, Serial & Parallel I/O Ports . . . all on a SINGLE S-100 BOARD!

Don't Buy Another One of Those 3 Board Sets Till You See What One Can Do!

Advanced Micro Digital has been producing the SUPER QUAD for some time now and it's truly one of a kind. Just plug this board into any S-100 mother board and hook-up your disk drives to it. It flies. Runs with CP/M, MP/M, and turbo-DOS. You can also plug in additional boards, I/O, hard disk controllers, etc. SUPER QUAD is a BUS master. The cost of this board is one third to one half of what you have been paying for the three board set. Just take a look at these features:

- IEEE S-100 Standard
- Z-80A CPU
- 64K of Bank Select Memory as well as extended addressing
- Double density floppy disk controller. Both 8 or 5\(\frac{1}{4}\)" Disk Drives
- 2 serial & 2 parallel I/O ports (RS-232 and intelligent hard disk interface).
- 2K or 4K of monitor EPROM
- Runs with CP/M®, MP/M® and turbo-DOS™
- · One year warranty.
- · Free copy of bios disk.

Also introducing SUPER/SLAVE to run multi-processing operating systems such as turbo-DOS™. With 128/64K of memory, serial & parallel I/O, you can plug multiple of the slaves with the master and each user will have its own CPU and memory local.

<sup>®</sup>Registered Trademark of Digital Research Corp. TMRegistered Trademark of Software 2000 Inc. <sup>©</sup>Copyright 1981 Advanced Micro Digital Corp.

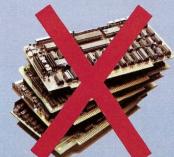

CIRCLE 64 ON READER SERVICE CARD

Now it's time to replace or throw away the old S-100 boards and plug the SUPER QUAD in. Save space, money and power.

Retail price is \$875.

For more information write or call: Sales Dept.

CORPORATION

7201 Garden Grove Blvd. • Suite E • Garden Grove CA 92641 • (714) 891-4004 TFLFX: 678401 tab irin

# MULTIPLE CHOICE FOR MULTIPLE USERS.

CompuPro, the company which pioneered active termination, dual processing for microcomputers, **M-Drive** (the first "solid-state" disk), and DMA soft/hard disk controllers, has now created the 8/16 bit multi-user operating system for the 80s.

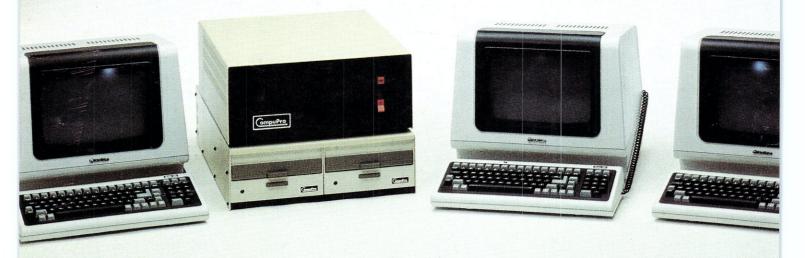

MP/M 8-6 lists for \$1000. System requirements include CompuPro dual processor (CPU 8085/88) based system with appropriate interfacing, memory, and disk capabilities, as well as the System Support 1 and MPX 1 boards. MP/M 8-16 is used under license from Digital Research.

MP/M® 8-16, CompuPro's proprietary edition of Digital Research's MP/M 86 V2.X, unleashes the power of dual processing for unprecedented multi-user performance. Run the extensive library of 8 bit CP/M 2.2 software, and the latest 16 bit CP/M-86 software, simultaneously—even run different software packages at different stations. There's also over 60K of temporary program area for each station; and, since both 8 and 16 bit software run under a true 16 bit operating system, speed and performance increases for any software run under MP/M 8-16.

To experience the state of the art in multi-user business, industrial, and scientific microcomputing, visit your authorized **CompuPro Systems Center**.

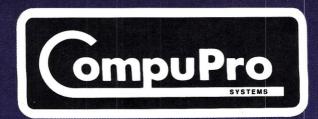